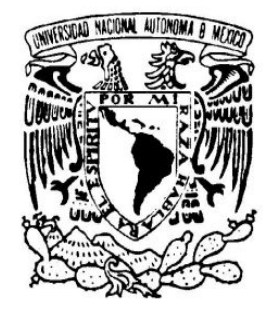

UNIVERSIDAD NACIONAL AUTÓNOMA DE MÉXICO

FACULTAD DE CIENCIAS

**Modelos de Stress Test de Probabilidad de incumplimiento: Una aplicación al sector bancario mexicano** 

# T E S I S

QUE PARA OBTENER EL TÍTULO DE:

## **A C T U A R I O**

P R E S E N T A

## **Anna Pavlovna Naumkina Kaikina**

**Tutor** 

M. en F. Jorge Luis Reyes García

Ciudad de México 2017

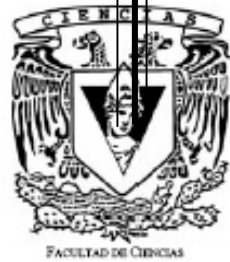

**UNAM** 

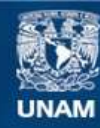

Universidad Nacional Autónoma de México

**UNAM – Dirección General de Bibliotecas Tesis Digitales Restricciones de uso**

#### **DERECHOS RESERVADOS © PROHIBIDA SU REPRODUCCIÓN TOTAL O PARCIAL**

Todo el material contenido en esta tesis esta protegido por la Ley Federal del Derecho de Autor (LFDA) de los Estados Unidos Mexicanos (México).

**Biblioteca Central** 

Dirección General de Bibliotecas de la UNAM

El uso de imágenes, fragmentos de videos, y demás material que sea objeto de protección de los derechos de autor, será exclusivamente para fines educativos e informativos y deberá citar la fuente donde la obtuvo mencionando el autor o autores. Cualquier uso distinto como el lucro, reproducción, edición o modificación, será perseguido y sancionado por el respectivo titular de los Derechos de Autor.

1. Datos del alumno Anna Pavlovna Naumkina Kaikina Número de cuenta: 409118641

2. Datos del Tutor Maestro en Finanzas Jorge Luis Reyes García

3.- Sinodal 1 Licenciatura en Actuaria Juan Diego Nieves Ledesma

4. Sinodal 3 Licenciatura en Actuaria José Antonio Reyes León

5.-Sinodal 4 Licenciatura en Actuaria Yurguen Hugo Camargo Serafín

6.Sindoal 5 Licenciatura en Actuaria Héctor Miguel Ortiz Rangel "Modelos de Stress T est de P robabilidad d e I ncumplimiento: U na aplicación al s ector ba ncario mexicano".

## **Agradecimientos**

Agradezco mucho por la ayuda de mis maestros, mis compañeros, y a la UNAM en general por todo lo anterior en conjunto con todos los conocimientos que me ha otorgado.

Gracias a mi Tutor Jorge, que a pesar de trabajar a tiempo completo tuvo el tiempo de ayudarme y guiarme en todo el transcurso de esta tesis y sus enseñanzas desde que era mi Profesor.

Gracias especiales a mis papas y mi esposo Carlos que sin su apoyo y su motivación esto no se hubiera logrado. Gracias a mis hijas por existir.

Gracias a cada uno de los sinodales por sus valiosas aportaciones y comentarios y por el tiempo invertido en revisar esta tesis.

Gracias a Dios, por todo.

## Índice

### Contenido

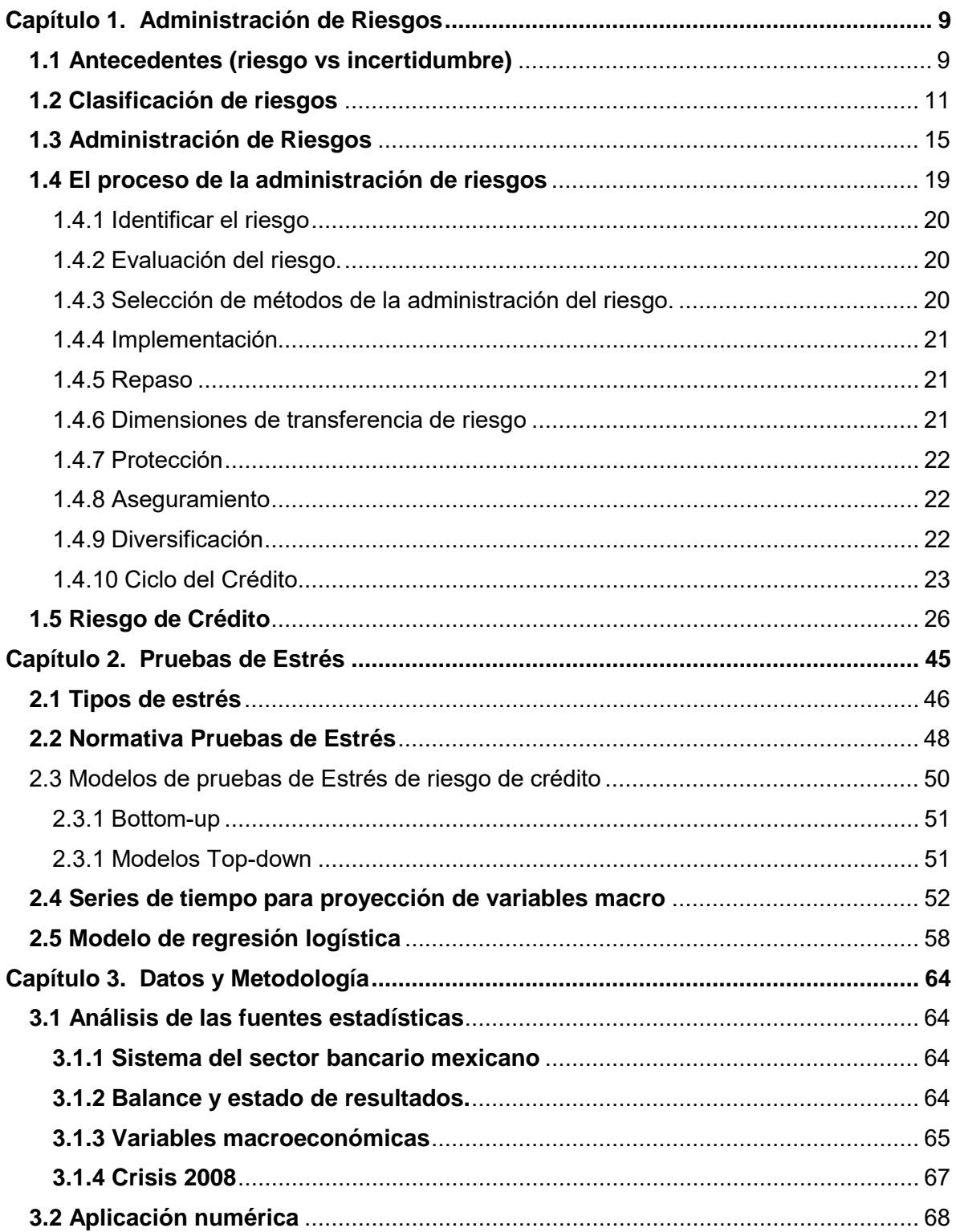

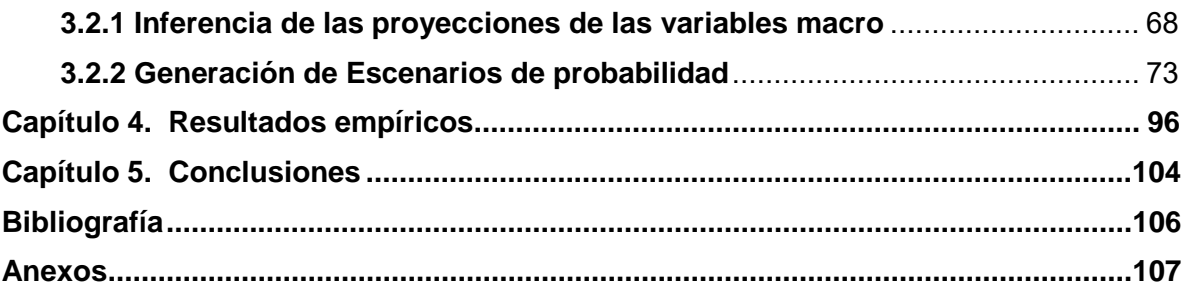

## **Índice de Gráficas**

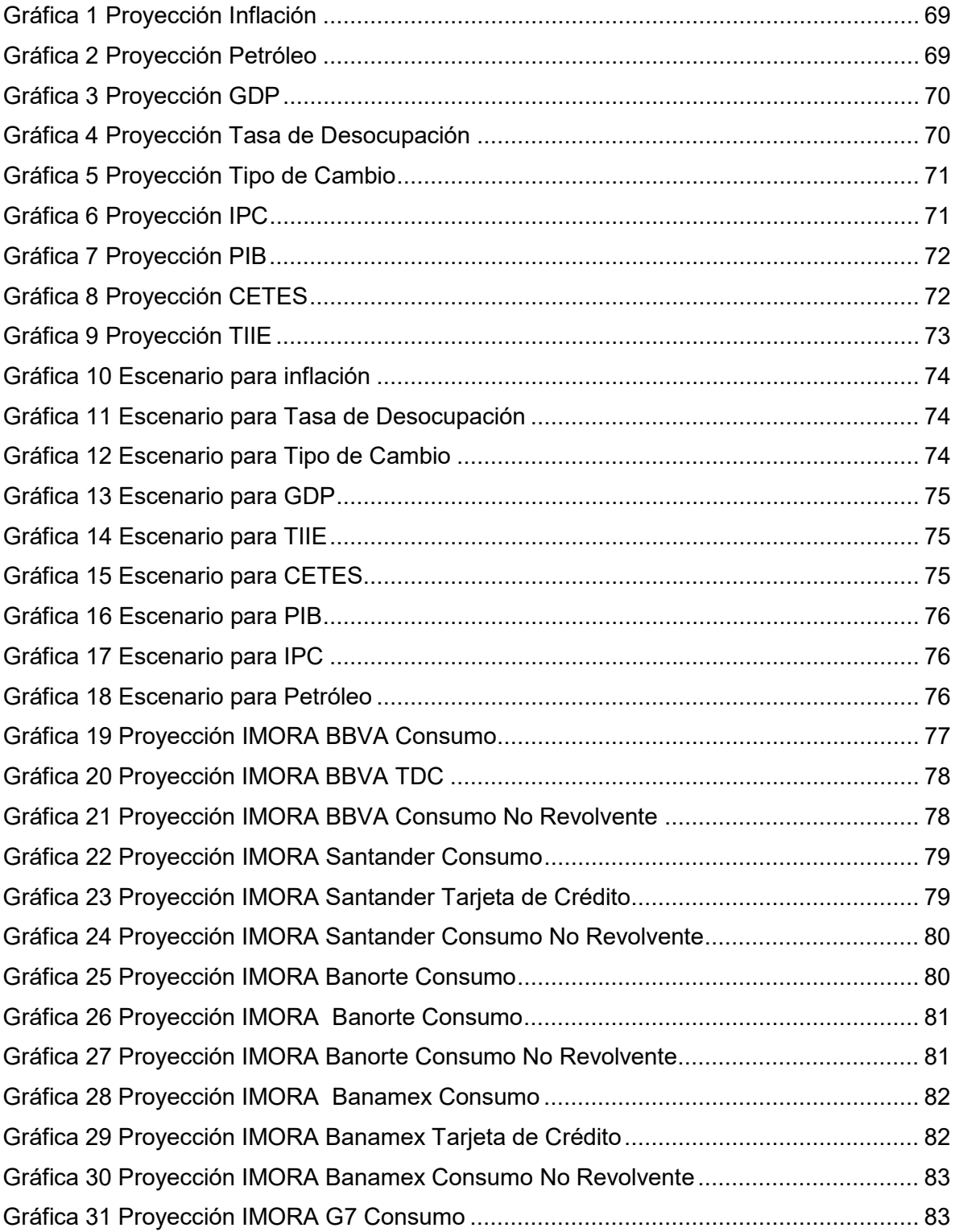

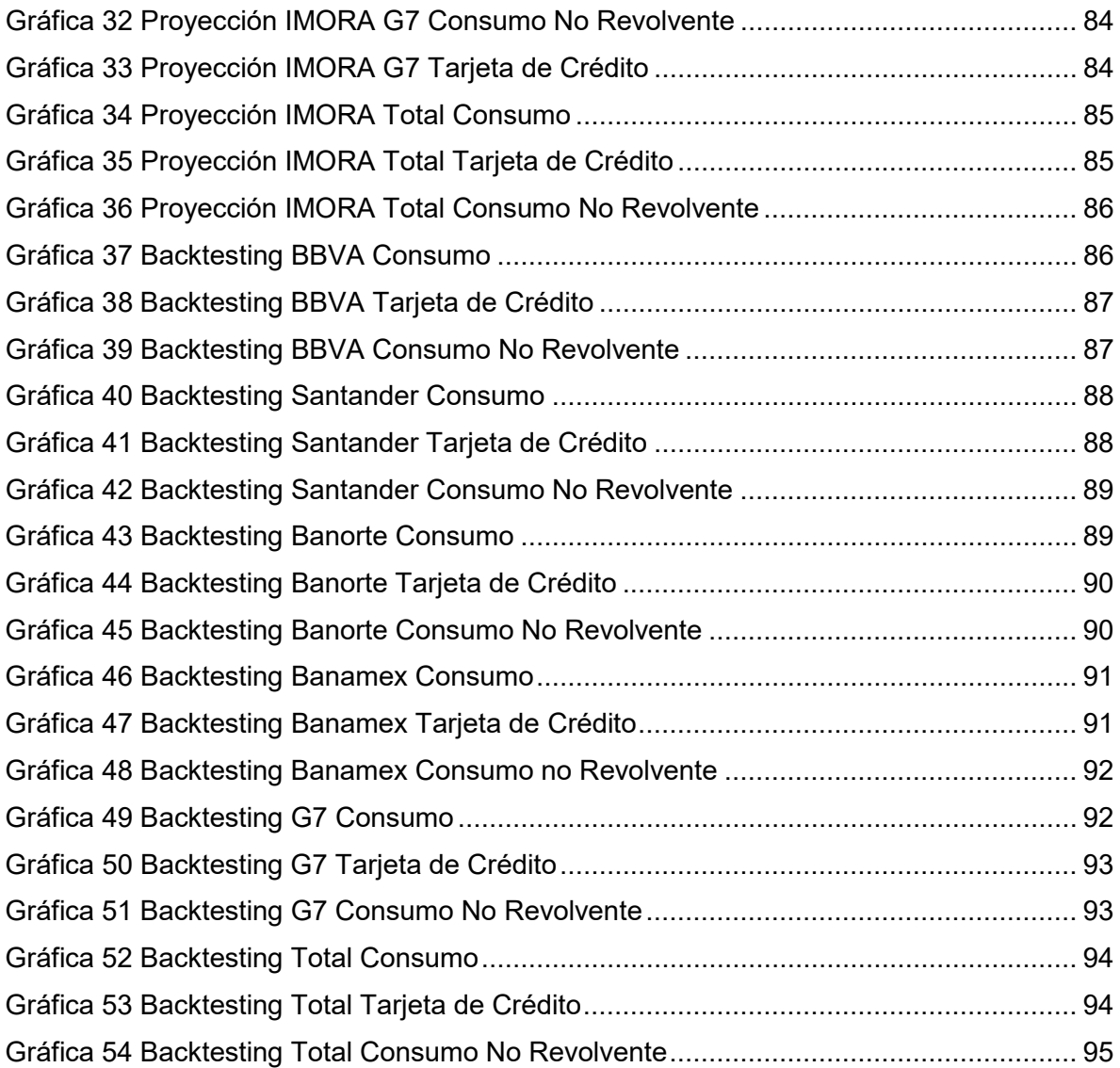

#### <span id="page-9-0"></span>**Capítulo 1. Administración de Riesgos**

#### **1.1 Antecedentes (riesgo vs incertidumbre)**

<span id="page-9-1"></span>Comenzaremos po r l a distinción ent re i ncertidumbre y r iesgo. La i ncertidumbre existe s iempre que no se s abe c on s eguridad l o q ue oc urrirá en el futuro. El r iesgo e s aquella incertidumbre que tomamos en cuenta pues es la que puede llegar a afectarnos de alguna manera, de esta manera se podría decir que para que exista riesgo se necesita que haya incertidumbre, sin embargo, no todas las situaciones inciertas son riesgosas.

Por lo general en las situaciones riesgosas, los resultados pueden ser una ganancia o una perdida, por ejemplo, si invertimos en el mercado accionario, cuando el valor de l a cartera de ac ciones s e hac e m ás pe queña, t enemos una pe rdida; po r el c ontrario, s i aumenta el valor estamos teniendo una ganancia. Normalmente la gente solo considera como riesgo la posibilidad negativa de tener una ganancia.

Sin embargo, hay situaciones que no se puede ver una situación negativa o positiva bien definida. Hay situaciones en las que las desviaciones del valor esperado pueden resultar inconvenientes y hasta costosas sin importar su dirección. La aversión al riesgo es una característica de l o que una persona prefiera a la hora de correr un riesgo. Es una disposición a pagar con tal de aminorar la exposición al riesgo. Los que sienten aversión al riesgo prefieren opciones que tengan menor riesgo por el mismo costo. Por ejemplo, alguien que acepta una tasa menor de rendimiento esperado sobre la inversión por que ofrece una tasa más pr edecible. Cuando s e es coge un a al ternativa de i nversión ent re v arias alternativas que ofrecen la misma tasa esperada de rendimiento, las personas con aversión al riesgo se van por la menos riesgosa.

Los riesgos organizacionales surgen de la incertidumbre que rodea a las decisiones y a los resultados de las organizaciones. La mayoría de individuos asocian el concepto de riesgo a la pérdida potencial de un [valor,](http://www.monografias.com/trabajos14/nuevmicro/nuevmicro.shtml) control, [función,](http://www.monografias.com/trabajos7/mafu/mafu.shtml) calidad o a la falta de puntualidad en el plazo de entrega de determinada información. Es posible que los resultados de una organización no hayan alcanzado las expectativas, por lo que la incertidumbre en la toma de decisiones que ha derivado en este resultado también puede considerarse un elemento de riesgo. Los riesgos se diferencian de l os problemas en que es la posibilidad futura de que se produzca un resultado adverso o una pérdida y los problemas, en [cambio,](http://www.monografias.com/trabajos2/mercambiario/mercambiario.shtml) son las condiciones o l as situaciones q ue ya están presentes en una organización. Los riesgos pueden, además, convertirse en problemas si no se tratan con [eficacia.](http://www.monografias.com/trabajos11/veref/veref.shtml) El objetivo de la administración de r iesgos n o es o tro que maximizar l as r epercusiones pos itivas (oportunidades) y minimizar l as ne gativas ( pérdidas) a sociadas a u n r iesgo en una organización. S ólo una pol ítica ef ectiva de r iesgos puede as egurar un eq uilibrio ent re riesgos y opor tunidades. E l riesgo no s e puede m edir di rectamente, s ino que debe s er calculado. E l riesgo n o es un fenómeno na tural, s ino u n pa rámetro que r equiere la [integración](http://www.monografias.com/trabajos11/funpro/funpro.shtml) de al menos dos cantidades: la posibilidad y el tipo de evento.

La incertidumbre no po see [leyes](http://www.monografias.com/trabajos4/leyes/leyes.shtml) y sin embargo, el azar posee leyes, conocidas o no, pues ex isten por [hipótesis.](http://www.monografias.com/trabajos15/hipotesis/hipotesis.shtml) La i ncertidumbre es tá de ficientemente es tructurada y cuando se le explica, se hace de manera subjetiva. El azar, por el contrario, se halla ligado al concepto de probabilidad, el cual es una medida sobre observaciones repetidas en el [tiempo](http://www.monografias.com/trabajos901/evolucion-historica-concepciones-tiempo/evolucion-historica-concepciones-tiempo.shtml) y/o espacio. Esta diferencia entre aleatoriedad e i ncertidumbre, no debe pe rderse de v ista en el pr oceso de adm inistración d e r iesgos, y a que no s e ut ilizan l as mismas [herramientas](http://www.monografias.com/trabajos11/contrest/contrest.shtml) matemáticas para el tratamiento del azar y de l a incertidumbre. El riesgo es producto de la incertidumbre que existe sobre el valor de los activos financieros, ante movimientos adv ersos de l os factores que det erminan s u precio; a mayor incertidumbre mayor riesgo.

En el pasado, el riesgo era medido usando una variedad de herramientas ad hoc, ninguna de las cuales era satisfactoria. Estas herramientas incluían cantidades teóricas, medidas de sensibilidad y escenarios. Mientras que esas medidas proporcionaban cierta intuición acerca del riesgo, no median lo que realmente importa, el riesgo a la baja para el total del portafolio. Estas herramientas fallaban al no tomar en cuenta correlaciones a través de factores de r iesgo. En c onjunto c on l o ant erior, t ampoco t omaban e n c uenta la probabilidad de movimientos adversos en los factores de riesgo. Otro problema general es que esas medidas de sensibilidad o de escenario no le permiten al inversionista agregar riesgo a través de diferentes mercados.

Sin em bargo, el riesgo es un pr oceso i nevitable de l os pr ocesos de t oma de decisiones (de inversión). En finanzas, el concepto de riesgo se relaciona con las pérdidas potenciales que se pueden sufrir en un portafolio de inversión, debido a la volatilidad de los flujos financieros no esperados. La medición efectiva y cuantitativa del riesgo se asocia con la probabilidad de una pérdida en el futuro.

#### **1.2 Clasificación de riesgos**

<span id="page-11-0"></span>El término riesgo se puede definir como la probabilidad de q ue suceda un daño o peligro. Desde un punto de vista económico, es la probabilidad de que ocurra una pérdida financiera en la inversión de cierto capital. El riesgo financiero se traduce en pérdidas en un mercado financiero producto de la incertidumbre.

El objetivo de la clasificación de riesgos es mostrar los riesgos identificados de una forma estructurada, por ejemplo, en función de su procedencia. Lo más importante para minimizar l os r iesgos p otenciales de nues tras operaciones financieras es r econocer y aceptar el tipo de riesgo del que seremos sujetos Dada la amplitud del concepto de riesgo, resulta complejo e fectuar una clasificación, sin embargo, al t ema empresarial podemos distinguir los siguientes:

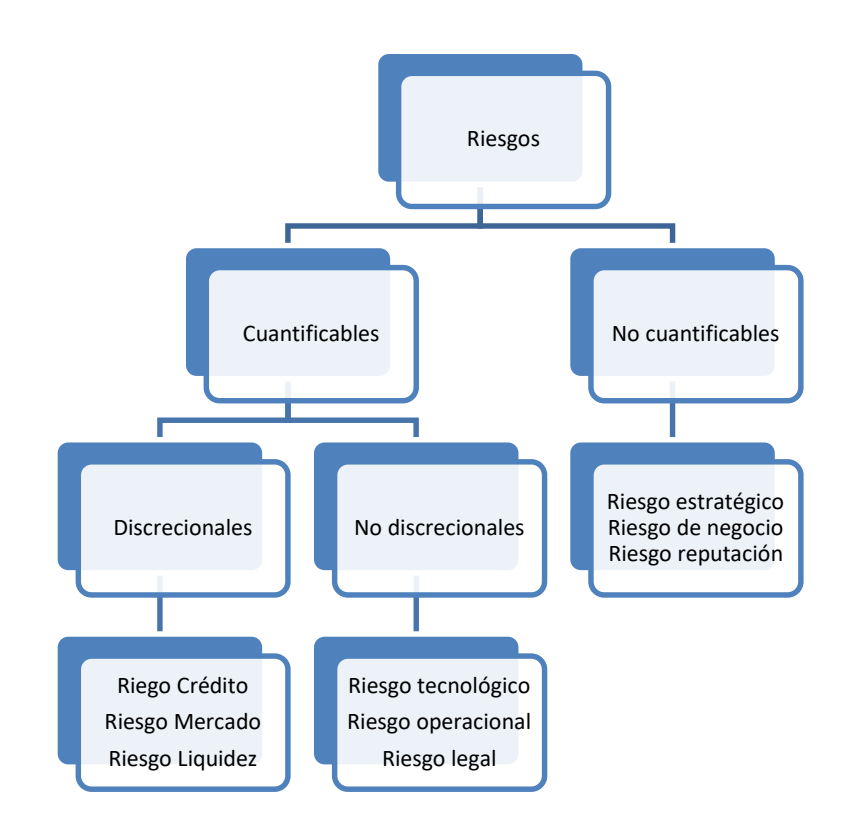

#### **Riesgos cuantificables**

Son aquellos para los cuales es posible conformar bases estadísticas que permitan medir sus pérdidas potenciales, y dentro de éstos, se encuentran los siguientes:

#### **Riesgos discrecionales**

Son aquellos resultantes de la toma de una posición de riesgo, tales como el:

#### **Riesgo de mercado**

Se deriva de cambios en los precios de los activos y pasivos financieros (volatilidad) y se mide a través de los cambios en el valor de las posiciones abiertas. A su vez el riesgo de mercado se divide en riesgo de tasa de i nterés nominal, tasa de interés real, tasa de inflación, y riesgo de tipo de cambio.

#### **Riesgo de crédito**

Se pr esenta c uando l as c ontrapartes en un contrato de c rédito es tán poc o dispuestas o imposibilitadas para cumplir con sus obligaciones contractuales. Su efecto se mide por el costo de reposición de flujos de e fectivo en l a otra parte. (Cuanto me cuesta hacerme de esos recursos que no me dieron para poder cubrir otras obligaciones).

Cuando los deudores son clasificados duramente por las agencias crediticias debido a fallas en el cumplimiento de sus obligaciones el riesgo de crédito puede conducir a grandes pérdidas generando con ella una caída en el valor de mercado de sus obligaciones.

#### **Riesgo de liquidez**

Liquidez de mercado/producto: Se presenta cuando una transacción no puede ser cerrada a los precios prevalecientes o de mercado debido a una baja operación de este producto, ( poco bursátiles). Este t ipo de r iesgos puede ser difícil de cuantificar y puede variar de ac uerdo con las condiciones de mercado, por ellos su administración se realiza fijando limites en ciertos mercados o productos a través de la diversificación.

#### **Liquidez de efectivo/financiamiento**

Se refiere a la incapacidad de conseguir flujos de efectivo necesarios para cumplir con sus obligaciones, lo cual puede forzar a una liquidación anticipada transformándose en consecuencia en pérdidas.

Aunque las condiciones de mercado pueden impedir la liquidación inmediata de una inversión, el r iesgo de financiamiento ( fondeo) puede s er c ontrolado p or l a pl aneación apropiada de los requerimientos de flujo de efectivo, los cuales pueden ser controlados estableciendo límites a los desajustes de flujos de efectivo utilizando la diversificación.

#### **Riesgos no discrecionales**

Son aquellos resultantes de la operación del negocio, pero que no son producto de la toma de una posición de riesgo.

#### **Riesgo operacional**

La pérdida potencial por fallas o deficiencias en los controles internos, por errores en el pr ocesamiento y al macenamiento de las oper aciones o en la t ransmisión de información, as í c omo p or resoluciones adm inistrativas y judiciales adv ersas, fraudes o robos, y comprende, entre otros, al riesgo tecnológico y al riesgo legal.

Esto in cluye el r iesgo de ej ecución que abar ca s ituaciones donde s i falla l a realización de l as oper aciones, c onduciendo a retrasos o penal izaciones c ostosas o en forma más general, cualquier problema en las operaciones del área de compensación liquidación (Back office) encargada del registro de las operaciones y la conciliación de las transacciones individuales con la posición agregada de las empresas. (Back office: revisa que todas las operaciones están registradas en apego a lo que se pactó).

#### **Riesgo tecnológico**

Se de fine c omo l a pé rdida pot encial por daños , i nterrupción, al teración o fallas derivadas del uso o dependencia en el hardware, software, sistemas, aplicaciones, redes y cualquier otro canal de distribución de información en la prestación de servicios bancarios con los clientes de la Institución.

#### **Riesgo legal**

La pér dida pot encial por el i ncumplimiento de l as di sposiciones l egales y administrativas apl icables, l a e misión de resoluciones adm inistrativas y judiciales desfavorables y la aplicación de sanciones, en relación con las operaciones que las Instituciones llevan a cabo. En este tipo de riesgo se incluye también el riesgo regulatorio, que hace referencia a actividades que quebrantan las leyes gubernamentales como la manipulación de mercado, operación con i nformación privilegiada y r estricciones de convencionalidad.

#### **Riesgos no cuantificables**

Son aq uellos de rivados de ev entos i mprevistos par a l os c uales no s e puede conformar una base estadística que permita medir las pérdidas potenciales, entre estos riesgos se encuentran los siguientes:

#### **Riesgo estratégico**

La pér dida po tencial po r fallas o de ficiencias e n l a t oma de dec isiones, en l a implementación de los procedimientos y acciones para llevar a cabo el modelo de negocio y las estrategias de la Institución, así como por desconocimiento sobre los riesgos a los que esta se expone por el desarrollo de su actividad de negocio y que inciden en los resultados esperados p ara al canzar l os ob jetivos ac ordados por l a Institución de ntro de s u pl an estratégico.

#### **Riesgo de negocio**

Que se define como la pérdida potencial atribuible a las características inherentes del negocio y a los cambios en el ciclo económico o entorno en el que opera la Institución. Cambios en el entorno político.

#### **Riesgo de reputación**

La pérdida potencial en el desarrollo de la actividad de la Institución provocado por el deterioro en la percepción que tienen las distintas partes interesadas, tanto internas como externas, sobre su solvencia y viabilidad.

#### **Otros tipos de riesgo son**

**Riesgo absoluto:** Está medido en términos de un déficit relativo del valor inicial de la inversión, o tal vez una inversión alternativa en efectivo.

**Riesgo relativo:** Está medido en relación con el índice relativo y representa el activo de la administración del riesgo.

**Riesgo de evento:** Riesgo de pérdida debido a algún evento político o económico. Estos incluyen cambios de gobierno que llevan a cambios en las políticas de la economía, y cambios económicos, tales como controles de capital, inconvertibilidad, cambios en leyes fiscales, etc.

**Riesgo específico:** Se define como el riesgo debido a algún movimiento de precios de emisor especifico.

**Riesgo de tipo de cambio:** Riesgo de potenciales movimientos en el valor de monedas extranjeras.

**Riesgo de interés estructural:** Consiste en la pot encial al teración del m argen financiero y/o del valor patrimonial de una entidad provocada por una variación en los tipos de interés.

**Riesgo de capital:** Ocurre debi do al pot encial m ovimiento de p recios de l as acciones.

**Riesgo de diferencial de crédito:** Riesgo de que la igualdad de vencimiento de un bono susceptible al crédito y un bono de tesorería se mueva de manera distinta.

**Riesgo de prepago:** En los contextos hipotecarios se refiere a la incertidumbre de que el deudor liquide antes del vencimiento.

**Riesgo de base:** Ocurre cuando l as c aracterísticas de un c ontrato de futuros difieran de las características de un bien subyacente.

#### **1.3 Administración de Riesgos**

<span id="page-15-0"></span>Se da el nombre de administración de riesgo al proceso de formular un compromiso entre el beneficio de eliminar un riesgo y el costo de reducirlo, y escoger la opción más adecuada (que incluye también la decisión de no hacer nada al respecto). Muchas veces la gente se arrepiente de haber tomado decisiones costosas para reducir el riesgo cuando las expectativas negativas no se materializan, sin embargo, se tiene que recordar que todas las dec isiones a cerca d e l a i ncertidumbre s e tienen que t omar a ntes de que es ta se resuelva. Lo importante es tomar la mejor decisión posible con la información que se tiene en ese momento. Nadie puede tener una visión perfecta del futuro.

Debido a la incertidumbre se toman las decisiones para la administración de riesgo, por lo cual se tienen múltiples opciones y dependiendo de l a decisión que se tomó en el momento determinado con la información disponible se obtienen distintos resultados. En la práctica es difícil distinguir entre la habilidad y la suerte de un decisor. Ya que pase el hecho, solo ocurre uno de los resultados posibles. La conveniencia de una dec isión tomada a l o referente en le administración de riesgo debe juzgarse en medida a la información que se tenía al momento de haberse tomado la decisión.

La administración del riesgo ayuda al conocimiento y mejoramiento de la entidad, contribuye a el evar l a productividad y a garantizar l a e ficiencia e n l os pr ocesos organizacionales, permitiendo definir estrategias de mejoramiento continuo, brindándole un manejo sistémico a la entidad. La esencia de la administración de riesgos consiste en medir esas probabilidades en contextos de incertidumbre.

#### **Exposición al riesgo**

La exposición al riesgo ocurre cuando una persona se encuentra ante un tipo de riesgo particular ya sea por el trabajo, o el negocio o algún patrón de consumo. Por ejemplo, un agricultor está expuesto al riesgo de tener una mala cosecha y que disminuya el precio al que piensa vender el producto. El nivel de riesgo de un activo o transacción no pueden

evaluarse de forma aislada ni en abstracto. Dependiendo del contexto, la compra de un activo puede aminorar o incrementar la exposición al riesgo. Si el agricultor que tiene su cosecha pacta para un contrato de vender el producto a un p recio reduce el riesgo, pero para la contraparte el contrato es una forma de especular con la posible caída o aumento de los precios.

Los es peculadores s on i nversionistas q ue t oman pos iciones q ue au mentan l a exposición al riesgo, esperando obtener mayor ganancia. Los protectores por otro lado son los que toman las posiciones tendientes a a minorar la exposición al riesgo. Una misma persona puede ser especuladora en algunas exposiciones y protectora en otras.

Algunas dec isiones financieras, c omo c uanto i nvertir en un s eguro c ontra exposición, se relacionan exclusivamente con la administración de riesgos. Pero muchas decisiones generales s obre la as ignación de recursos también s e ven as ignadas por la presencia del riesgo, por l o c ual también s on par te de dec isiones c oncernientes a l a administración de riesgo.

Las c ompañías s on i nstituciones c uya función económica p rimaria consiste en producir bienes y servicios. Casi todas las actividades estas estas incluyen exposición al riesgo. Los riesgos corporativos afectan a todos los que tienen algún interés en ellas: accionistas, acreedores, clientes, proveedores, empleados y gobierno. El sistema financiero puede utilizar transferir los riesgos de una compañía a otros. Por ejemplo, las compañías de seguros dan el servicio de combinar y transferir estos riesgos, pero al final todos los riesgos recaen sobre las personas.

La habilidad par a administrar los r iesgos forma parte de lo que se requiere para dirigir eficientemente una empresa. Como ya vimos anteriormente, hay distintas opciones para a frontar l os di ferentes riesgos, aun que el r iesgo también depend e del t amaño y modalidad organizacional de la empresa. Una finalidad (no única) de organizarse como una gran corporación consiste en administrar más eficientemente los riesgos de la producción, demanda y precios.

La administración de riesgo de una compañía es mejor vista como sostenida por 3 pilares, t odos de l a misma i mportancia. E stos pi lares s on pol íticas, m etodología e infraestructura.

#### **Políticas de mejores prácticas**

Las políticas de mejores prácticas deberían reflejar la declaración de principios de la corporación. En muchos casos, estas van enmarcadas en los términos del crecimiento del valor del accionista, lo cual es equivalente a proveer un retorno consistente de acuerdo con el riesgo asumido. De este modo, las decisiones estratégicas de en trar o salir de un negocio deberían estar hechas después de consideraciones apropiadas acerca del retorno esperado al igual que al riesgo que se está envuelto.

En la práctica, la institución también necesita especificar el alcance de riesgo que se sienta cómoda de asumir, expresada en base de peor perdida. Esto podría traducirse, por ejemplo, en una c alificación de crédito ob jetiva. La t olerancia de riesgo resultante proveería la filosofía para las políticas de administración de riesgo de la empresa.

Estas políticas deben ser establecidas en el mayor de los niveles de la organización, que son, la mesa de directores y alta gerencia. Las políticas deben de establecer un límite en el riesgo de mercado, por ejemplo, a través de peor pérdida expresada en términos de VAR o análisis de prueba de estrés. De manera similar, estas políticas deben traducirse en riesgo de crédito y riesgo operativo medidos en VAR, en conjunto con controles de riesgo internos. Junto con las políticas de límites viene la necesidad de definir el alcance de divulgación, tanto interno como externo.

#### **Mejores prácticas metodológicas**

Estas políticas no pueden ser implementadas sin métodos apropiados analíticos de medición, c ontrol, y a dministración de r iesgo financiero. E stos requieren t écnicas vanguardistas para evaluar portafolios y medir sus riesgos. Es claro que el riesgo necesita ser medido y valuado a nivel portafolio, usando el método más apropiado.

Las metodologías de administración de riesgo también proporcionan herramientas para es tablecer y m onitorear l ímites bas ados e n r iesgo par a c orredores y grupos de negocio, al igual que para ajustar las ganancias y pérdidas del costo relevante del capital de riesgo.

#### **Mejores prácticas de infraestructura**

Estas políticas y metodologías solo pueden ser implementadas con la infraestructura adecuada. E sto i ncluye un di seño de or ganización q ue r efleje l a filosofía de l a administración de riesgo de l a e mpresa, gente c on l a ex periencia, entrenamiento y compensación requeridos, y s istemas que p uedan s oportar l as de cisiones de l a administración de riesgo.

#### **Tolerancia o nivel de aceptación del riesgo**

Ninguna em presa o i ndividuo es tá ex ento d e r iesgos, s in e mbargo, ex isten herramientas par a minimizarlo o controlarlo. E xisten l as s iguientes recomendaciones, tratándose de riesgos financieros:

Mantener un ni vel de e ndeudamiento al margen de s us pos ibilidades, ev itando incrementar o sobrepasar la capacidad de pago;

- Transferir o vender valores si no se está dispuesto a asumir riesgos, compra de coberturas cambiarias, seguros y reaseguros, transfiriendo a terceros los riesgos por el pago de una prima de seguros;
- $\triangleright$  Invertir en instrumentos de r enta fija, establecer planes de m ercadotecnia que aseguren un nivel de v entas, entre otras inversiones que aumenten la productividad e ingresos;
- $\triangleright$  Reservar recursos f inancieros ex cedentes par a hac er frente a po sibles pérdidas y;
- Diversificar Un po rtafolio de i nversión, es pecialización del pr oducto o servicio, segmentación del producto o mercado, entre otros.

Dentro de c ualquier planeación es tratégica em presarial, es tá en boga l a denominada "administración de riesgos", que se emitió en al año 2002 con la emisión de la Ley S arbanes-Oxley s urgida des pués de l os es cándalos financieros de e mpresas importantes en E .U.A. oc urrida en el año 2 001. D icha nor matividad, obl iga a l as organizaciones de es e paí s a des arrollar sistemas de ad ministración de r iesgos financieros que permitan conocer, medir, controlar, revelar y cubrir los riesgos financieros a los que están expuestas.

Este modelo de administración de riesgos está basado en cuatro fases:

- 1) Identificación del riesgo
- 2) Medición o cuantificación del riesgo

3) Control del riesgo, en el que se fijen los límites de aceptación y se tengan un adecuado control interno y

4) Monitoreo del riesgo, con lo cual se deben contar con políticas y procedimientos de administración, de dicho riesgo

Estas herramientas para anticipar y prevenir posibles pérdidas ayudan a evaluar si en l as em presas s e es tá generando un v alor pa ra l os a ccionistas. Los modelos d e administración de riesgos financieros están ganando un posicionamiento cada vez mayor y cada día se perfeccionan más las metodologías para prevenir riesgos, de acuerdo con los diferentes tipos de las empresas. La cultura de previsión de riesgos financieros debe ser de aplicación general y no limitarse a los grandes corporativos, por lo contrario, la aplicación de m etodologías de adm inistración de riesgos c oadyuva al c recimiento y des arrollo monetario de las personas, los entes económicos y al país.

#### **El papel del gobierno en la administración de riesgos**

El gobierno cumple una gran función en la administración del riesgo en todos los niveles ya sea previniéndolos o redistribuyéndolos. Muchas veces la gente acude al gobierno para obtener protección o asistencia financiera frente a desastres naturales y otros peligros causados por el hombre. Un argumento a favor del papel dinámico del gobierno en el desarrollo económico es su capacidad de distribuir el riesgo de una inversión de infraestructura entre los contribuyentes bajo su jurisdicción. Los funcionarios públicos utilizan los mercados y otros canales del sistema financiero para instrumentar sus políticas de administración del riesgo del mismo modo que lo hacen los directivos de las compañías y otras instituciones económicas que no son del gobierno.

Sin embargo, esta protección q ue ofrece no es gratuita y r ecae en la población. Carga a los beneficiarios un precio suficiente para cubrir costos de los servicios de seguro o a los contribuyentes que pagan.

En general, el sistema financiero procura la asignación eficiente de recursos entre ahorradores y demandantes de crédito. Un sistema financiero sano requiere, entre otros, de intermediarios eficaces y solventes, de mercados eficientes y completos, y de un marco legal que establezca claramente los derechos y obligaciones de las partes involucradas. Con el fin de alentar el sano desarrollo del sistema financiero y proteger los intereses del público en general, en México, el Banco de México realiza un seguimiento permanente de las i nstituciones que l o i ntegran, promueve r eformas a l a l egislación vigente, y e mite regulaciones en concordancia con las leyes respectivas.

#### **1.4 El proceso de la administración de riesgos**

<span id="page-19-0"></span>El proceso de la administración de riesgo es un intento sistemático de analizar y encarar el riesgo. Podemos dividirlo en cinco pasos:

#### **1.4.1 Identificar el riesgo**

<span id="page-20-0"></span>El primer paso en la medición del riesgo es identificar el impulsor clave del riesgo. Este incluye el riesgo ingreso fijo, divisas, acciones, y mercancía. Determinar cuáles son las exposiciones más importantes al riesgo en la unidad de análisis. Se trata de determinar cuáles son las exposiciones más importantes al riesgo en la unidad de análisis (familia, empresa o entidad).

Para identificar correctamente un riesgo es necesario adoptar una perspectiva de la entidad en su conjunto y analizar la totalidad de las incertidumbres que la afectan. Para las empresas, se debe adoptar la perspectiva global de la entidad al momento de identificar los riesgos.

Para identificar más rápidamente las exposiciones al riesgo conviene tener una lista donde aparezcan todas las exposiciones potenciales y las relaciones entre ellas. En el caso de una compañía se requieren de muchos conocimientos detallados sobre la economía de la industria, la tecnología, y los suministros.

#### **1.4.2 Evaluación del riesgo.**

<span id="page-20-1"></span>Es la cuantificación de los costos asociados a riesgos que ya han sido identificados. Para poder hacer la c uantificación se necesita mucha información que a veces resulta costosa. Por ejemplo, saber la probabilidad que tiene un riesgo de ocurrir, y cuál es el costo que podría generar ese riesgo.

En el área de los riesgos de los activos financieros, a menudo se necesitan asesoría para evaluar la exposición al riesgo y para cuantificar la conveniencia de exponerse al riesgo y ventaja de invertir en los activos financieros, acciones o bonos. Se acostumbra la asesoría de profesionales, fondos mutualistas o intermediarios financieros y empresas de servicios para que les ayuden a efectuar la evaluación.

#### <span id="page-20-2"></span>**1.4.3 Selección de métodos de la administración del riesgo.**

Existen 4 métodos fundamentales con los cuales puede reducirse el riesgo:

 **Evitación del riesgo**: Consiste en l a dec isión de no ex ponerse a al gún riesgo conocido. En ciertas líneas de negocio donde se juzga que el riesgo es demasiado y se pueda evitar, sin embargo, esto no siempre es posible. Hay riesgos a los que estamos expuestos por definición.

- **Prevención y control de pérdidas:** Son las medidas tendientes a disminuir la probabilidad o gravedad de la pérdida. Se pueden aplicar antes, durante o después de la pérdida.
- **Retención del riesgo:** Consiste en absorber el riesgo y cubrir las pérdidas con los propios recursos. A veces esto ocurre sin darnos cuenta, por ejemplo, cuando no s abíamos que el r iesgo ex istía u o ptamos por i gnorar al gún riesgo. También podría ocurrir que tomemos conscientemente la decisión de absorber algún riesgo.
- **Transferencia del riesgo:** Consiste en pas arle el riesgo a o tros, algunos ejemplos serian el de c omprar una póliza de s eguros. También se podría recurrir a otros para que cubran nuestras pérdidas. Hay 3 formas básicas de transferir el riego: protección, aseguramiento y diversificación.

#### **1.4.4 Implementación**

<span id="page-21-0"></span>Una vez seleccionado el método de administración de riesgo, se pone en práctica. Este paso se rige por el principio de m inimizar el costo de l a implementación del método seleccionado.

#### **1.4.5 Repaso**

<span id="page-21-1"></span>La administración de riesgo es un proceso continuo de retroalimentación, en el cual las decisiones son evaluadas y revisadas periódicamente. A medida que pasa el tiempo y las circunstancias cambian, también cambia el origen de los riesgos, puede venir una nueva exposición, la información sobre la probabilidad o gravedad del riesgo puede hacerse más accesible y se abaratan los métodos para administrarlos. También es posible que cambie la proporción de cartera de activos que invierte en acciones.

#### **1.4.6 Dimensiones de transferencia de riesgo**

<span id="page-21-2"></span>Entre l os c uatro m étodos de ad ministración de r iesgo que s e mencionaron anteriormente, la transferencia de algunos o de todos los riesgos a otros es aquel en el que el sistema financiero tiene un papel más trascendental. Lo más simple es vender el activo causante del riesgo, pero esto no siempre es posible o no siempre se desea deshacerse de ese activo. Hay 3 métodos de transferir el riesgo a los que también se les conoce como dimensiones de transferencia de riesgo: protección, aseguramiento, diversificación.

#### **1.4.7 Protección**

<span id="page-22-0"></span>Se dice que se protege contra un riesgo cuando la acción t endiente a reducir la exposición a una pérdida te obliga también a renunciar a una posible ganancia. Por ejemplo, un agr icultor al momento de pac tar un pr ecio fijo par a su cosecha se protege ante una posible caída en el precio del producto, pero también renuncia a una posibilidad de recibir más si el precio sube.

#### **1.4.8 Aseguramiento**

<span id="page-22-1"></span>Significa pagar una prima (el precio del seguro) para evitar pérdidas. Se sustituye la pérdida por un precio fijo (la prima del seguro) y se elimina la posibilidad de una pérdida mayor en caso de no comprarla. Hay una diferencia fundamental entre el aseguramiento y la protección. Cuando se protege de una pé rdida se el imina el riesgo renunciando a la ganancia, en cambio en el seguro se paga la prima (que sería la pérdida en este caso) pero no se renuncia a una posible ganancia.

#### **1.4.9 Diversificación**

<span id="page-22-2"></span>Diversificar significa tener varias cantidades de activos riesgosos en vez de mantenerlos en una s ola i nversión. P or ej emplo, un a gricultor que tiene opc iones d e sembrar entre dos tipos de alimento, y una de las cosechas fracasa, le queda la otra cosecha para poder venderla. De esta manera, se reduce la exposición al riesgo de u n activo individual. La diversificación en el mercado puede ser realizada por el mismo inversionista, la empresa o un intermediario financiero.

La diversificación no se aminora la exposición al riesgo, si ambas cosechas fracasan o tienen éxito al mismo tiempo. Es decir, si en nuestro caso no hay posibilidad alguna de que una cosecha tenga éxito y la otra fracase, no afectara el riesgo si solo se cosecha uno de los productos. En este caso se dice que el riesgo de cada cosecha está perfectamente correlacionado entre sí. En este caso nos daría lo mismo invertir en un solo activo o en varios. Si queremos que disminuya la exposición al riesgo disminuya estos han de guardar la correlación perfecta entre sí.

La diversificación puede ayudar a m ejorar aminorando la exposición al riesgo, sin embargo, por sí m isma no at enúa la incertidumbre en c onjunto. Cuando se compara el desempeño de los que diversifican su inversión y los que no lo hacen, normalmente los ganadores más sobresalientes son los del segundo grupo, pero también los de m ayores pérdidas se encuentran ahí. Con la diversificación disminuye la probabilidad de terminar en cualquiera de los dos extremos.

Para ejemplificar lo anterior, tomemos a dos inversionistas que invierten 100,000 en un nuev o t ipo de c elulares. C on c ada marca que tenga éx ito dupl icaremos nues tra inversión, si la marca fracasa, perdemos todo. Supongamos que la persona 1 invierte en la marca A y la persona 2 invierte en la marca B, y tomemos a una 3 persona que invierte 50,000 en l a marca A y 50,000 en la marca B. Supongamos que la marca A tiene éxito, mientras que la marca B fracasa. En este caso la persona 1 gana 200,000, la persona 2 pierde todo. Pero si suponemos que ahora la marca A fracasa y la marca B tiene éxito se invierten los papeles de la persona 1 y 2. El inversionista diversificado, la persona 3, en ambos casos obtuvo una ganancia de 100,000.

Es claro que siempre preferimos obtener los 200,000, pero solamente si podemos lograrlo con una decisión previa que nos hará tener éxito y no perder toda la inversión, es más conveniente elegir una opción que nos ponga en el punto medio.

#### <span id="page-23-0"></span>**1.4.10 Ciclo del Crédito**

#### **Modelos de admisión del crédito**

La mayoría de los bancos utilizan sistemas para checar el rating o score del crédito de una empresa, negocio o persona. Éstos son modelos que se usan para el otorgamiento de crédito ya sea para una persona física o una empresa o institución. Los modelos de score y rating buscan medir y discriminar entre los buenos y malos pagadores con el objetivo de mejorar la calidad de la cartera del banco y tener una mejor herramienta para la gestión y clasificación del riesgo de crédito.

En estos modelos se busca tener una herramienta estadística que permita clasificar a los clientes según su probabilidad de incumplimiento. De esta manera se intenta disminuir la subjetividad del analista de crédito al momento de clasificar a un cliente y calificarlo. Sin embargo, estas no buscan reemplazar la opinión del analista sino más bien proporcionar un apoyo para el criterio de este y agilizar y optimizar el proceso. Tener modelos de gestión de riesgo es una de las mejores prácticas que pueden tener los bancos ya que se usan datos estadísticos claros que eliminan el sesgo humano.

#### **Credit score**

Este modelo calcula el nivel estadístico de riesgo basándose en la información que le proporciona el cliente, información obtenida de otras agencias y muestras de cuentas parecidas a l a del s olicitante. E stas m uestras se obt ienen de l as mismas fuentes del prestamista o de agencias especializadas de crédito. Estas comparaciones son utilizadas para después generar un "score" total. Éste a su vez determina si la solicitud es aceptada o no, y en caso de haber sido aceptada se puede determinar la cantidad de dinero que se va a prestar.

La primera decisión que se toma ya sea si se otorga el crédito o no se llama credit scoring, y la segunda parte, en donde se decide que cantidad se le va a prestar al solicitante se denomina behavioral scoring. En ambos casos, en cualquiera de las técnicas que se utilice, el punto vital es que existe un número muy grande de muestras de otros clientes con los detalles de su solicitud y la historia de crédito disponible. Todas las técnicas utilizan esa muestra para identificar las conexiones entre las características y que tan "buena" o "mala" es su historia subsecuente. La mayoría de l os métodos conllevan a un scorecard, donde esas características dan un punt aje y como ya se mencionó anteriormente todos esos al final proporcionan un total de scores, el cual nos dice si el riesgo de que un consumidor sea malo es demasiado grande para aceptarlo.

El objetivo de este modelo es predecir el cumplimiento de las obligaciones de pago de un cliente en tiempo y forma y la variable a explicar es el retraso en el pago de una cuota a partir de los 89 días en algún momento de la operación, pero esta definición se relaja cuando hay insuficiente número de casos malos, hubo reestructuraciones o ha habido pase a pé rdidas, quitas y c ondonaciones que no ha yan q uedado reflejadas en l a de finición habitual.

Para c antidades grandes l os banc os tienden a confiar más en el c redit s coring, aunque estos pueden c onsiderar t ambién otros f actores, es decir, el i ngreso o l os compromisos existentes (egresos), o la experiencia previa que hayan tenido con la cuenta. Una de las desventajas de este modelo es que no señala una razón especifica de rechazo de la solicitud, por lo que no se puede identificar exactamente cuál es el problema.

En el presente, el énfasis está en cambiar los objetivos, de tratar de minimizar la posibilidad de que un cliente falle en algún producto en particular a ver en cómo puede la empresa m aximizar la g anancia q ue puede obtener del c onsumidor. Más aún, l a i dea original de estimar el riesgo de default ha aumentado a scorecards que estiman la respuesta (¿Qué tan probable es que un consumidor responda a un correo directo que proporciona algún producto?), uso (¿Qué tan probable es que un consumidor utilice el producto?), retención (¿Qué tan probable es que un consumidor siga usando el producto una vez que el tiempo de introducción inicial ha terminado?), degaste (saber si el consumidor cambiara a otro prestamista), administración de deudas (probabilidades de incumplimiento) , scoring de fraudes ( saber la probabilidad de que la aplicación es fraudulenta).

Así m ismo, c redit s coring pod ría l lamarse el abuel o del dat a m ining, que es l a exploración y análisis d e dat os para descubrir patrones y r elaciones significativas. Para tener éxito, se necesita saber dónde buscar y reconocer lo que es importante. En este caso, se están buscando información que ayude a responder algunos problemas específicos de negocio. D urante l a úl tima déc ada, los banc os y or ganizaciones ha n r econocido la importancia de la información que tienen acerca de sus clientes.

#### **Credit Rating**

Al igual que un modelo scoring, el modelo rating utiliza herramientas estadísticas para predecir si un cliente es un bueno o mal pagador. La diferencia entre estos es que el modelo scoring tiene como salida un resultado objetivo, mientras que el modelo rating es revisado por un analista experto en el tema y por ende no quita el sesgo humano. Otra diferencia es que el modelo rating es usado para grandes y m edianas empresas, y el modelo scoring es utilizado para empresas pequeñas y personas individuales.

Un rating bueno es vital cuando se busca un financiamiento económico o se buscan unas buenas condiciones para un intercambio crediticio. Por eso es importante saber el rating crediticio y de ser necesario tomar medidas para mejorarlo. Los ratings dependen de varias cosas como:

- $\triangleright$  Desempeño crediticio previo, ya sea que se hayan mantenido los pagos de los préstamos al día o se haya mantenido al límite del sobregiro.
- $\triangleright$  Los i ndicadores financieros c lave de l a i nstitución, es de cir, l iquidez, solvencia y rendimiento.
- $\triangleright$  Si las cuentas son archivadas a tiempo.
- $\triangleright$  El historial de los pagos comerciales.

El modelo rating debe usar dos perspectivas básicas que se conjuguen en forma equilibrada, sin que ninguna de las dos predomine, para así poder asegurar el modelo más óptimo. En primer lugar, se asegura que la herramienta usada proporcione la solución al

problema para el que fue desarrollada, tanto desde el punto de vista negocio como desde el punt o de vista riesgo. La segunda es que el uso de la bas e de datos hi stórica sea aprovechado de la manera más óptima, mediante métodos analíticos y herramientas estadísticas.

De manera general se puede hacer un desarrollo cíclico en etapas consecutivas, con objetivos definidos:

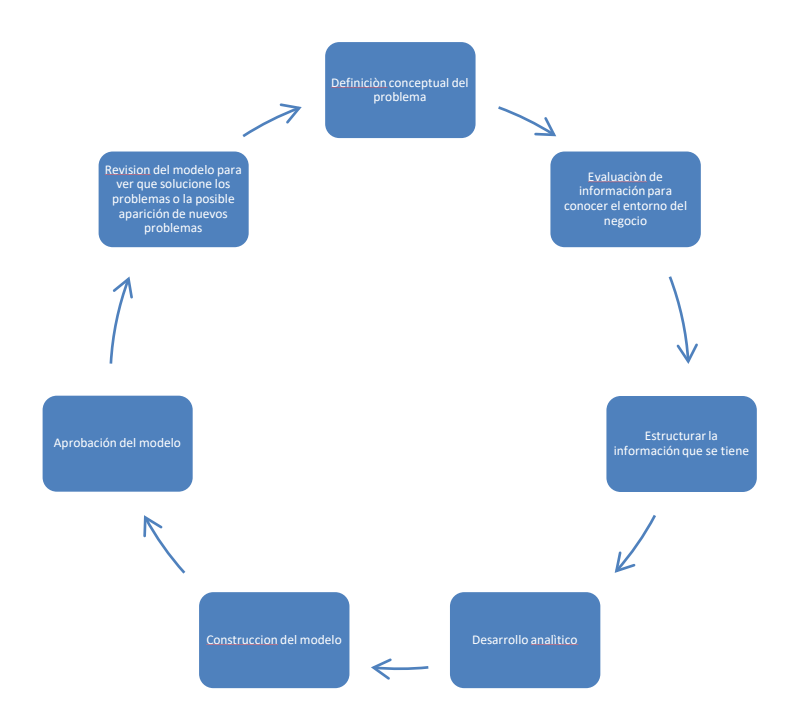

#### <span id="page-26-0"></span>**1.5 Riesgo de Crédito**

El riesgo crédito es el riesgo de una pérdida económica por el incumplimiento de la contraparte de sus obligaciones contractuales. Su efecto se mide por el costo de reemplazo de flujo de efectivo en caso de que la otra parte incumpla.

Se requiere construir la distribución de la probabilidad de incumplimiento, de la perdida dado este y las exposiciones crediticias. Todos los anteriores contribuyen a una perdida crediticia, y deben ser medidas en un portafolio. En la historia, las instituciones financieras han demostrado que l a mayor pérdida de los banc os ha sido por el riesgo crédito.

El riesgo crédito conlleva la posibilidad de impago, ya sea en la futura obligación o durante la transacción. El riesgo de liquidación, que proviene del intercambio de los principales en di stintas monedas dur ante un corto pe riodo de tiempo. S in em bargo, tradicionalmente el riesgo crédito es visto como riesgo de liquidación preliminar.

#### **Riesgo de liquidación.**

El r iesgo c rédito consiste en dos t ipos de riesgo, el de liquidación y liquidación preliminar. El riesgo de liquidación preliminar es el riesgo de pérdida que ocurre debido al incumplimiento de una de las partes de una obligación dur ante el tiempo de vida de la transacción. Este incluye el incumplimiento en un préstamo o bono, o la falla de hacer un pago requerido en la transacción de un derivado. El riesgo de liquidación preliminar puede existir durante largos periodos de t iempo, años, empezando desde el inicio del contrato hasta su liquidación.

Por otro lado, el riesgo de liquidación se debe al intercambio de flujos de efectivo y es de naturaleza de tiempo mucho más corta. El riesgo se origina en el momento en el que la institución hace el pago requerido hasta que dicho pago es recibido. Este riesgo es más grande cuando los pagos ocurren en diferentes tipos de cambio, zonas con diferentes husos horarios. La falla de cumplir con la liquidación puede ocurrir por falta de liquidez, incumplimiento de l a c ontraparte o fallas ope rativas. La m ayoría de l as v eces, e l incumplimiento de l iquidación debi do a pr oblemas oper ativos c onlleva a pér didas económicas menores, como los pagos de interés adicionales.

El estatus de una transacción puede ser clasificado en 5 categorías:

- **Revocable:** es cuando la institución todavía puede cancelar la transferencia sin el consentimiento de la contraparte.
- **Irrevocable:** después de que el pago se haya realizado y antes de q ue el pago de la contraparte se venza.
- **Incierta:** después de que el pago se haya vencido, pero antes de que sea recibido.
- **Arreglado:** cuando el pago es recibido.
- **Fallido:** después de que se estableció que el pago no se realizó.

El riesgo de liquidación ocurre entre el periodo irrevocable y el incierto, lo cual puede tomar entre 1 a 3 dí as. Este tipo de riesgo de crédito puede llevar a pérdidas económicas

substanciales, debido a la naturaleza de corto plazo de este riesgo lo hace diferente del riesgo de pre liquidación.

Los sistemas de medida para riesgo crédito intentan cuantificar el riesgo de pérdida debido al incumplimiento de la contraparte. La distribución del riesgo crédito puede ser vista como un proceso compuesto empujado por las siguientes variables:

- **Incumplimiento:** el cual es un estado discreto por la co8ntraparte, o está en estado fallido o no b está. Esta ocurre con la probabilidad de incumplimiento.
- **Exposición del crédito:** también c onocida como ex posición ant e el incumplimiento, que es el valor ec onómico d e la reclamación par a l a contraparte al momento del incumplimiento.
- **Pérdida dada por incumplimiento:** que representa la perdida fraccional de la pérdida debido al incumplimiento.

Tradicionalmente el riesgo c rédito ha sido medido en c ontextos de p réstamos o bonos para los cuales la exposición, o valor económico del activo es nocional. Esta es una aproximación aceptable para bonos, pero no para derivados, los cuales pueden tener valor negativo o positivo. La exposición de crédito está definida como valor positivo del activo:

#### $CE_t = Max(V_t, 0)$

Esto es porque la contraparte incumple con dinero que se le debe, el monto completo tiene que s er pa gado. En c ambio, si el los deben el di nero, s olo una par te podr á ser recuperada. Además, el riesgo crédito solo se presenta cuando el costo de aplazar el contrato tiene un valor positivo para la institución.

Es importante distinguir entre el riesgo de crédito y el riesgo de mercado para una institución financiera en cualquier c ontrato. C omo s e anal izó ant eriormente el r iesgo de crédito surge debido a l a posibilidad de i ncumplimiento de l a contraparte cuando el valor del contrato para la institución financiera es positivo. El riesgo de mercado surge debido a la posibilidad de que las variables de mercado, como las tasas de interés y los tipos de cambio, cambien de tal manera que el valor de un contrato para la institución financiera se vuelva neg ativo. Los r iesgos de mercado pued en c ubrirse par ticipando en c ontratos de compensación. Los riesgos de crédito son más difíciles de cubrir.

#### **Pérdida esperada.**

Las s ituaciones de riesgo de c rédito nec esitan una pr otección ant e perdidas, en términos de un seguro, como el de vida o de daños. En la historia se demuestra que hasta los buenos clientes tienen potencial de fallar en sus obligaciones financieras, de tal manera que no s olo los préstamos críticos si no todos los préstamos del portafolio de c rédito del banco necesitan un seguro.

Al igual que para seguros de gastos médicos, donde el costo de unos clientes se divide se cubre por el total de las primas pagadas de todos los asegurados, los préstamos bancarios podrían argumentarse de la misma manera: se le carga una prima de riesgo para cada préstamo y juntando esas primas en una cuenta de banco interna llamada reserva de pérdida esperada, crearía un colchón de capital para cubrir las pérdidas de los prestamos no pagados.

En la probabilidad el termino esperado siempre se refiere a una esperanza o valor medio, al igual que en administración del riesgo.

El banco le asigna a todos una probabilidad de incumplimiento (PI), una fracción de pérdida llamada pérdida de incumplimiento (PDI), que describe la fracción del préstamo que se espera perder en caso de incumplimiento, y la exposición al incumplimiento (EAI) que es la fracción del préstamo sujeta a perder en un tiempo considerado.

La pérdida de cualquier obligado se define como la variable de pérdida dada por:

L=EAI x PDI x P(D) Donde L=1<sub>D,</sub> P(D)=PI (1)

Donde D denota el evento de que el obligado incumpla en cierto periodo de tiempo (normalmente un año), y P(D) denota la probabilidad de D.

Ahora es muy natural definir la pérdida esperada (PE), de cualquier cliente como la esperanza de su correspondiente variable de perdida L, así:

 $PE=E(L) = EAI \times PDI \times P(D) = EAI \times PDI \times DP$  (2)

Debido a la esperanza de cualquier variable aleatoria Bernoulli, como 1<sub>D</sub>, es la probabilidad de este evento. Para las fórmulas anteriores, debemos asumir que EAI y PDI son valores constantes. Esto en la práctica no s iempre es el caso. Hay casos en los que EAI se modela como variable aleatoria debido a la incertidumbre de las amortizaciones. En estos casos PE se puede representar igual que la formula (2) pero solo si se asume que la esperanza, la perdida de incumplimiento y la falla del evento D son independientes y que EAI y P DI son es peranzas de al guna v ariable aleatoria dada . E n general és ta es l a representación más simple de la pérdida esperada.

#### **Calificaciones**

Básicamente las calificaciones describen la solvencia de un cliente. Aquí se usa la información t anto c ualitativa c omo c uantitativa par a evaluar al c liente. En l a pr áctica, el proceso de calificar está basado más en la experiencia y juicio del analista que califica que en un procedimiento puramente matemático con resultados estrictos. Resulta que, en EUA y Canadá, la mayoría de las emisoras de crédito publico están evaluadas por dos de las 3 principales agencias calificadoras que son: Moody`s, S&P, y Fitch. Estas mismas son las principales en México.

Los r eportes en c uanto a l as fallas de bonos corporativos es tán di sponibles al público. En Europa en general no existen tantas compañías emisoras de instrumentos de deuda ( por ejemplo, bonos), como en EUA, por lo que muchas compañías en l ibros de banca europea no tienes una calificación externa, en consecuencia, los bancos necesitan invertir un mayor esfuerzo en su propio sistema de calificado interno. Los candidatos más naturales para asignar una calificación a un cliente son los analistas de crédito de un banco. Por lo tanto, tienen que considerar muchos operadores diferentes de lo que se considera el futuro económico de la empresa:

- $\triangleright$  Futuras ganancias y flujos de efectivo.
- $\triangleright$  Deuda, obligaciones financieras y pasivos de corto y largo plazo
- $\triangleright$  Estructura capital (apalancamiento)
- $\triangleright$  Liquidez del capital
- $\triangleright$  Situación (política, social, económica, etc.) del país de donde es la empresa.

 $\triangleright$  Situación del m ercado (la i ndustria) en la cual la compañía tiene las principales actividades.

Calidad de la administración, estructura de la compañía, etc.

Por toda esta lista se puede ver claramente que la calificación es un atributo a la solvencia, los cuales no pueden capturarse de un formalismo matemático puro. Es una mejor pr actica en l os b ancos que las calificaciones que r esultan de una her ramienta estadística siempre son reevaluadas por un especialista para el proceso de calificación. En otras pal abras, l as her ramientas es tadísticas o frecen un pr imer i ndicador ac erca de l a calificación de un c liente, pe ro dado a l as v ariaciones de l os factores s uaves, l a responsabilidad de asignar una calificación final es deber del analista calificador.

Es importante saber que las agencias calificadoras han establecido una escala en términos de un sistema de letras para describir la solvencia de las compañías, aunque no todas usen esta nomenclatura es de las más utilizadas.

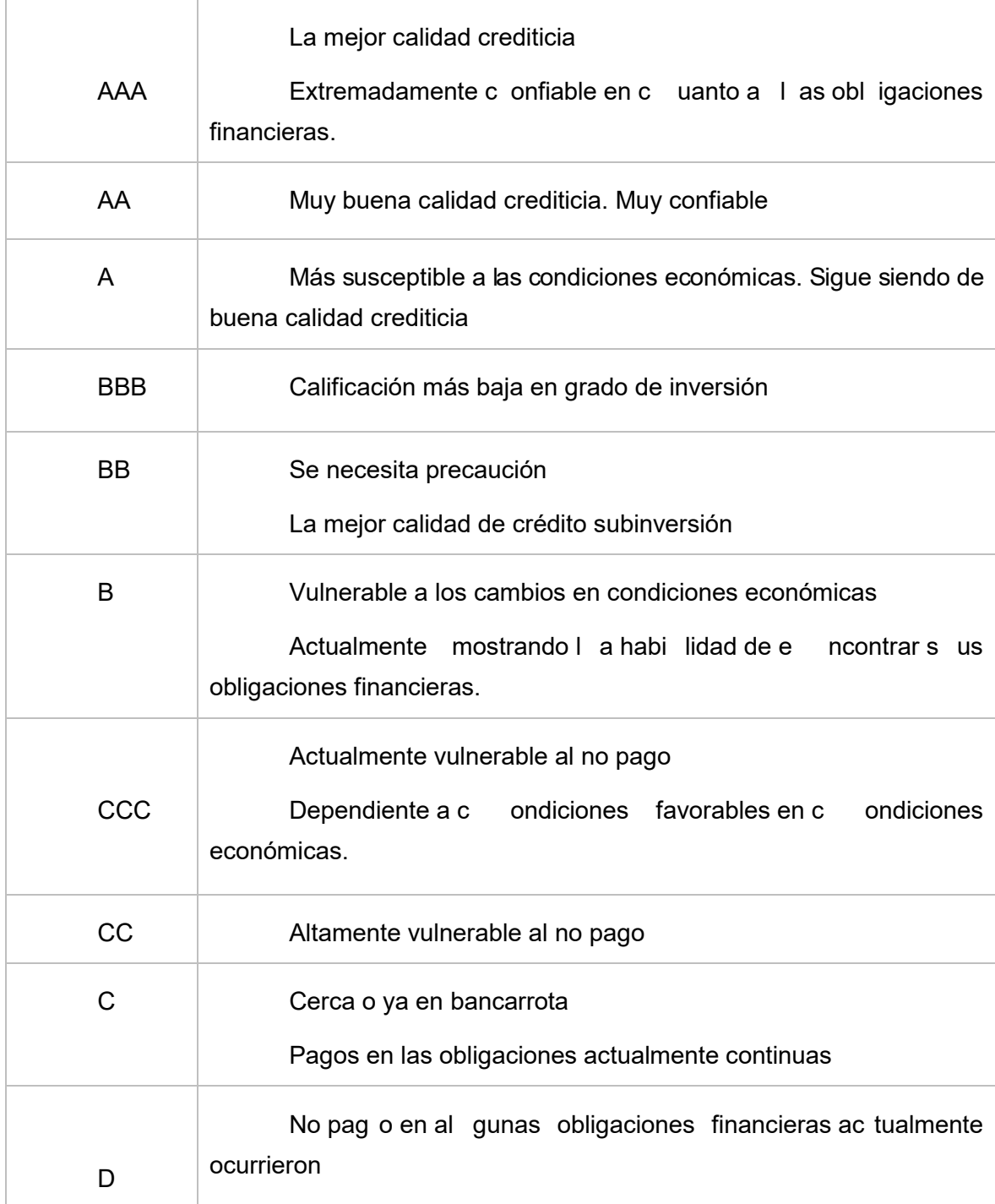

#### **Calibración de las probabilidades de incumplimiento a las calificaciones**

El proceso de asignar una probabilidad de incumplimiento a una calificación se llama calibración. El producto final de una calibración de probabilidad de incumplimiento a una calificación es un mapeo.

Calificación  $\mapsto$  DP  ${AAA,AA,...,C}$   $\rightarrow$  [0,1], R  $\mapsto$  DP(R),

Tal que para cada calificación R se le asigne cierta probabilidad de incumplimiento.

#### **Exposición ante el incumplimiento**

La EAI es la cantidad que especifica la exposición que tiene el banco ante el tomador de crédito. En general, la exposición consiste en dos partes mayoritarias en los remanentes y los comprometidos. Lo remanentes se refieren a la porción de l a exposición que ya ha sido retirados por el obligatorio, en el caso que el tomador de crédito incumpla el banco es expuesto al monto total de los remanentes. Lo comprometido puede ser dividido en dos porciones, lo retirado y lo no retirado, antes de que ocurra el incumplimiento. El monto total de lo comprometido es la exposición del banco que ha prometido prestar al obligatorio a su petición. La experiencia del incumplimiento histórico demuestra que los obligatorios tienden a retirarse en líneas de crédito comprometidas en tiempos de problemas financieros. Por lo tanto, lo comprometido también está sujeto a perdidas en caso de incumplimiento por parte del tomador de c rédito, pero solo en la retirada (antes del incumplimiento) de la cantidad del crédito comprometido contribuirá la perdida en el préstamo. La fracción que describe la descompensación de lo c omprometido en por ciones de retirado y no retirado es una variable aleatoria dada a las características opcionales que la parte comprometida tiene (el obligado t iene el der echo, pe ro no l a obl igación de r etirarse o n o en l as pa rtes comprometidas de una línea de crédito). Por lo tanto, es natural definir EAI como:

EAI=  $Rem + y + Comp$ ,

Donde Rem denota los remanentes y Comp lo comprometido del préstamo, y γ es la porción de lo comprometido que se espera sean retirados antes del incumplimiento. Más preciso, γ es la esperanza de la variable aleatoria que abar ca l a pa rte incierta de E AI, denominada la utilización de la parte no retirada de lo comprometido.

#### **Pérdida inesperada**

Anteriormente hemos definido PE de una transacción como un seguro o una reserva de pér dida par a c ubrir pérdidas que el banc o espera de una ex periencia hi stórica d e incumplimiento. Pero mantener capital como colchón para pérdidas esperadas no es suficiente. De hecho, el banco debería añadir a las reservas de perdidas esperadas, la parte de pérdidas inesperadas, que exceden el promedio de pérdidas esperadas experimentadas de un historial previo.

Como medida de la magnitud de l a desviación de pér didas de E P, la desviación estándar de la variable de perdida L como se definió en (1). Entonces definimos la variable de pérdida inesperada (PI) como,

PI=√(Var)[L]=√(Var[EAI×SEV×L].)

#### **Capital Económico**

Es necesario mantener un capital económico de reserva para afrontar las perdidas inesperadas, sin embargo, se necesita definir la perdida inesperada de un portafolio como el capital de riesgo salvado para casos de problemas financieros, ésta no es la mejor opción, porque puede habe r una probabilidad significante de que las perdidas van a ex ceder la perdida esperada de un portafolio en más de una desviación estándar. Por ende, se tiene que buscar otra manera de cuantificar el capital de riesgo, tomando un nivel objetivo de confianza estadístico de una cuenta.

#### **Modelos para estimar al Riesgo de Crédito**

Los modelos tradicionales son aquellos que se basan fundamentalmente en criterios subjetivos y el juicio o la experiencia del analista de cartera. El más común de estos modelos es de las cinco "C" de crédito:

- **≻** Carácter
- $\triangleright$  Capital
- Capacidad
- $\triangleright$  Colateral
- $\triangleright$  Ciclo

El enfoque moderno proporciona estimadores de las pérdidas no esperadas, como indicador del capital necesario para hacerle frente a este tipo de riesgo.

Los modelos condicionales, son metodologías que pretenden conocer las causas de incumplimiento haciendo un análisis basado en modelos de correlaciones de causalidad entre las diferentes variables financieras, sectoriales y macroeconómicas.

En este tipo de modelos podemos encontrar the Credit Portfolio View, Credit Monitor, entre otros.

Los modelos no condicionales buscan calcular las probabilidades de incumplimiento utilizando la información de un cierto conjunto de variables que caracterizan a los individuos sujetos de crédito.

Un ej emplo t ípico de es tos m odelos s on l as m atrices de t ransición (utilizada por Credit Metrics).

#### **Modelo Tradicional**

El modelo tradicional de las cinco "C" de crédito también conocido como experto, deja la decisión en manos de un analista de crédito (experto) que analiza cinco factores clave. Los elementos analizados por este tema son:

- **Carácter:** Mide la reputación de la firma, su voluntad para pagar y su historial de pago. Se ha establecido empíricamente que la antigüedad de la creación de una empresa es indicio adecuado de su reputación de pago.
- **Eapital:** Mide la c ontribución de l os ac cionistas en el capital t otal de l as empresas y la capacidad de endeuda miento. E stos i ndicios s e v en c omo buenos para la probabilidad de quiebra.
- **Capacidad:** Mide la habilidad para pagar, la cual se refleja en la volatilidad de los ingresos del deudor, es decir, es la viabilidad de las ganancias del acreditado. Se dice que el pago de su deuda sigue un patrón de constancia, pero las ganancias son volátiles. Por lo tanto, puede haber periodos en los que disminuye la capacidad de pago de la empresa.
- **Colateral:** En el ev ento de i ncumplimiento (default) l a en tidad t endría derecho sobre el colateral pignorado (dejado en garantía). En este caso de incumplimiento, el banquero tiene determinados derechos sobre el colateral gravado por el acreditado. Cuando más prioritaria sea la reclamación, mayor es el valor de mercado del colateral correspondiente y menor la exposición al riesgo de crédito.
- **Eiclo económico:** Es un el emento importante en la det erminación de la exposición c rediticia, s obre t odo en a quellos factores ec onómicos que dependen de él.

#### **Deficiencias del Modelo Tradicional**

De acuerdo a lo anterior podemos observar que en este sistema se enfrentan dos problemas principales: consistencia y subjetividad. En otras palabras, los subjetivos aplicados a las cinco "C" por un experto pueden variar de acreditado a acreditado. Esto es lo que vuelve muy difícil a la comparación de rangos y la toma de decisiones, por lo cual podemos concluir que se pueden aplicar estándares muy distintos por parte del analista de crédito dentro de una misma institución a distintos tipos de acreditados.

Por lo tanto, este modelo lo han venido desplazando otras metodologías, ya que un análisis así resulta costoso para las empresas, pues estas requieren un grupo importante de profesionales y analistas financieros, además de que mientras más crece una institución el análisis de crédito se vuelve más homogéneo y necesita inversiones en capacitación del personal.

#### **Modelos de enfoque moderno**

En la década de los 80's la metodología estadística que se empezó a usar con más frecuencia para llevar a cabo el análisis de información financiera fue el análisis de discriminantes.

Variables que correlacionan a la población:

- $\triangleright$  Nivel de ingresos
- Edad
- $\triangleright$  Nivel de egresos
- Dependientes económicos

Queriendo saber si el acreditado será un pa gador bueno o malo se analizan los factores anteriores para ir discriminando a los malos.

#### **Características de comportamiento de un crédito**

Un crédito cuenta con un historial de pagos desde el momento en que se otorga (origina) hasta el momento en que se liquida el historial de pagos. Este historial de pagos es una serie de tiempo en la cual en cada mes en que el crédito este vigente se registra el número de pagos vencidos en la fecha de observación del crédito.

**Pagos vencidos**
Se refiere al número de mensualidades adeudadas por el acreditado al momento de observación. Si un acreditado ha pagado todas sus mensualidades puntualmente, se dice que tiene cero pagos vencidos y se dice que es un crédito al corriente.

Si no ha pagado al menos una mensualidad a la fecha de observación se dice que el crédito es moroso.

Si el número de mensualidades es mayor a 4 (90 días de atraso) el crédito pasa a ser registrado como vencido. El número de pagos vencidos se determina con base en l a cantidad de dinero que paga el acreditado mensualmente y es variable.

#### **Vector de morosidad**

Es un arreglo ( $x_1, x_2,...,x_n$ ) donde  $x_i$  representa créditos en un portafolio que tienen i pagos vencidos.

Pagos

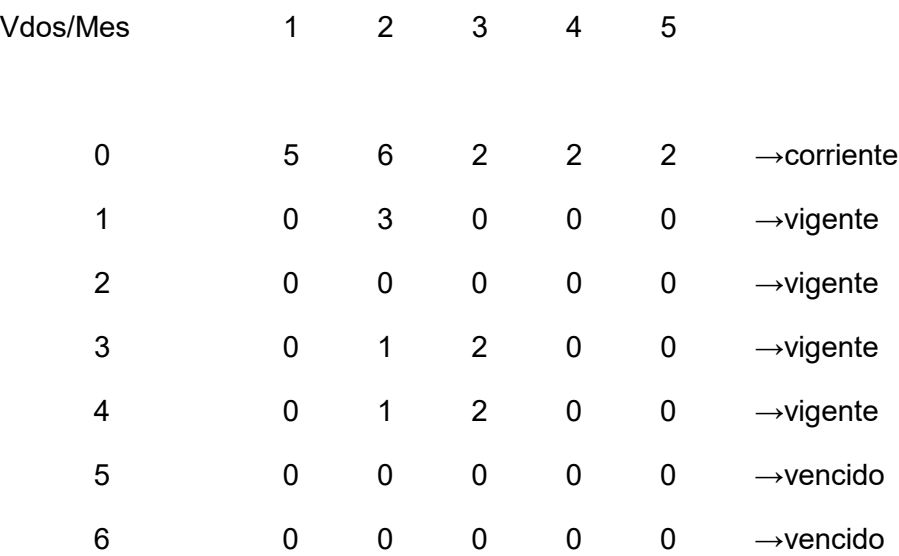

#### **Matriz de transición**

Los 3 estados en un crédito son corriente, moroso y vencido. Un acreditado que este al corriente puede mantenerse en estado corriente si sigue con los pagos a tiempo, o puede pasar a moroso en caso de fallar el siguiente pago.

Un crédito que este en estado moroso (que ha fallado entre 1 y 4 pagos) podría mantenerse en moroso, pas ar al e stado c orriente en c aso de hac er todos l os pa gos adeudados o pasar al estado vencido en caso de que el siguiente pago fallido ya sea el quinto.

Un crédito que este en estado vencido, podría mantenerse en estado vencido (en caso de no realizar los pagos necesarios) o pasar a estado moroso o corriente.

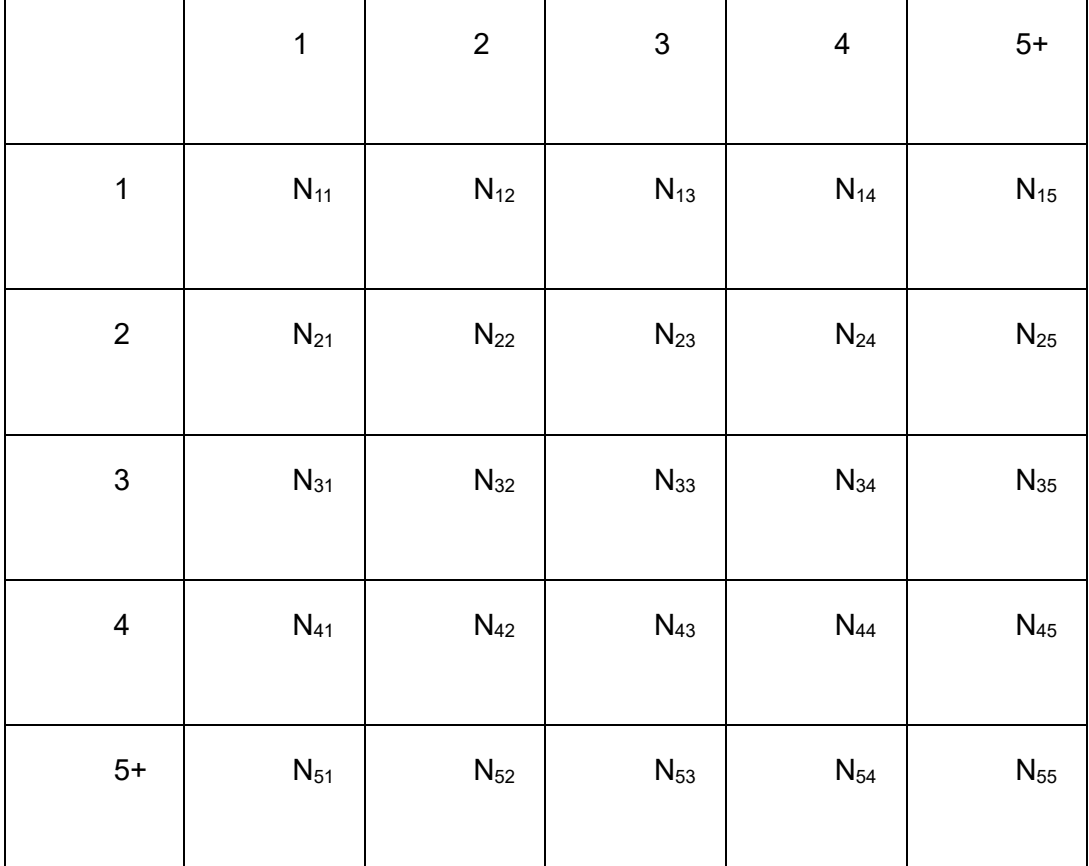

Donde N<sub>ij</sub> es el número de créditos que estando en un nivel de morosidad i migra al nivel de j en un periodo de tiempo.

## **Probabilidad de Incumplimiento**

Los factores que se consideran para calcular la probabilidad de incumplimiento son:

- $\triangleright$  Tipo de empleo
- $\triangleright$  Nivel de ingreso
- $\triangleright$  Nivel de egreso
- > Edad
- > Numero de dependientes económicos
- > Antigüedad en el empleo

PI=((número de créditos malos)/(número de créditos totales))

## **Exposición al incumplimiento**

Es el valor presente al momento de producirse el incumplimiento de los flujos que se espera recibir en operaciones crediticias.

Por ej emplo, en un c rédito hi potecario se c onsidera el m onto total del adeudo y cualquier costo as ociado al j uicio hi potecario como i ntereses no pa gados, l as t asas d el proceso judicial y los honorarios del abogado.

Primero se amortiza el interés, este siempre se paga primero ya que no se sabe si en algún momento el acredita va a incumplir con los pagos.

Exposición = cuanto se le está p restando (mientras menos presto, menor es la exposición).

El momento en el que se deja de pagar el crédito se calcula cual es el monto que se debe más los intereses que dejaremos de recibir.

## **Severidad (Loss Given Default (LGD))**

La severidad es otra métrica clave en el análisis cuantitativo del riesgo y se define como el porcentaje sobre la exposición en riesgo que no se espera recuperar en caso de incumplimiento

Severidad = 1 – tasa de recuperación.

Tasa de recuperación: es el porcentaje de recuperación realizada sobre las operaciones de crédito que han sido incumplidas.

## **Requerimiento de capital**

El requerimiento de c apital es el capital mínimo requerido para solventar el riesgo de las operaciones a las cuales está sujeta una institución. Las entidades de crédito se rigen por la Circular Única de Bancos (CUB).

Riesgos siendo el 1 el más riesgoso y el 5 el de menos riesgo.

- > Créditos personales.
- > Créditos al consumo.
- > Créditos hipotecarios.
- > Acciones.

Bonos.

Los últimos dos dependen del movimiento del mercado, de donde se podría producir la perdida.

La exposición ajustada por riesgo es tanto la exposición ajustada por riesgo dentro del balance como la exposición ajustada por riesgo fuera del balance.

Principal x peso x riesgo para cada activo.

El peso por riesgo para un crédito comercial es 1, el peso por riesgo para otro tipo de activo es menor.

Por ejemplo, una hipoteca residencial es de 0.5, un bono del gobierno tiene un peso de 0 y un bono tiene un peso de 0.2.

Si consideramos un Banco con los siguientes activos en el Balance:

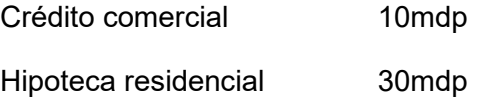

La exposición ajustada al riesgo seria:

10mdp x  $(1)$  + 30mdp x  $(0.5)$  = 25mdp

Se define en la regulación que:

Tier One Capital = Posición en ac ciones. Se compone de un c apital básico, que consiste principalmente en las acciones ordinarias y de las reservas declarada (o utilidades retenidas), pero también puede incluir las [acciones preferenciales](https://es.wikipedia.org/wiki/Acciones_preferenciales) no-acumultivas noredimibles.

Tier two capital = Deuda subordinada, reservas en hipotecas y otro capital a corto y largo plazo.

Tier One Capital/ exp. Ajustada al riesgo > 0.04 (4%)

(Tier Two Capital + Tier One Cap)/Risk Adjusted >0.08 (8%)

Entonces el capital requerido para soportar mi posición es

 $(0.08)$  x \$25mdp = 2 millones.

## **Pruebas de Estrés**

En respuesta al crecimiento de la inestabilidad económica de muchos países en los noventas, s e ha bus cado una m anera de ent ender m ejor l as v ulnerabilidades en l os sistemas financieros. Una de las técnicas clave para esto son las pruebas de estrés (Stress testing).

El stress testing es un término general que abarca varias técnicas de evaluación de la capacidad de r ecuperación de ev entos extremos. Las pruebas de estrés se usan para determinar I a es tabilidad de c ierto s istema o entidad. Las pr uebas d e es trés i ncluyen pruebas más al lá de l a c apacidad n ormal de funcionamiento, muy s eguido en pun tos quiebre, para observar sus resultados.

El obj etivo es identificar vulnerabilidades estructurales y exposiciones d e r iesgos globales en el sistema.

Se puede ver como un proceso que incluye:

- $\triangleright$  Identificar las vulnerabilidades específicas de áreas de interés.
- Construcción de un escenario
- Mapea l as s alidas del e scenario en un formato út il par a l os anal istas de instituciones financieras, hojas de balance y declaración de ingresos.
- ▶ Realizar el análisis numérico.
- Considerar cualquier efecto secundario.
- $\triangleright$  Resumir e interpretar los resultados obtenidos.

Para entender como diseñar una prueba de estrés de shock y escenarios es importante entender m uy bien la es tructura de los sistemas financieros y del ambiente alrededor del cual opera el sistema.

## **Identificación de vulnerabilidades**

Es una etapa importante para determinar el enfoque del ejercicio.

Enfoca l os puntos débi les del s istema financiero e i dentifica variables relevantes para el ejercicio, a nivel macro y financiero.

Requiere de una combinación de ev aluación cualitativa y c uantitativa de las interrelaciones de las principales variables y mecanismos de transmisión del shock.

## **Construcción de escenarios macroeconómicos**

Construir un m odelo macro que p rovea un es cenario de c onsistencia i nterna y forward looking sobre la relación entre el sistema financiero y el sector real de economía.

Las consideraciones que se deben tomar son:

- ¿Cuáles son los supuestos del escenario base?
- ¿Qué propuestas de política económica son simuladas o asumidas?
- ¿Cuál es el horizonte de la simulación?
- ¿Qué variables son asumidas como fijas y cuales son sujetas a shock?
- ¿Cuál es el tamaño del shock?

Mediante modelos microeconómicos, se puede estimar la tasa de morosidad que se registraría dado el escenario macroeconómico adv erso. S obre l a base de estas proyecciones de morosidad se calculan las provisiones que se tendrían que realizar en cada institución. E stas se e mplean par a ob tener el i mpacto que s e t endría en el c apital y l a utilidad.

Las pruebas de estrés pueden ayudar a determinar cuánto capital adicional se debe mantener para poder enfrentar una caída en la actividad económica.

## **Importancia de las pruebas de estrés**

Las pr uebas de es trés i mplican un c onjunto de herramientas es tadísticas en l as primeras e tapas del pr oceso. E n es e s entido, es tas pe rmiten obt ener estimadores confiables r especto al pos ible e fecto de cambios en una s erie de v ariables macroeconómicas, como, por ejemplo, actividad productiva global, exportaciones, tasa de interés, y macroeconómicas, por ejemplo, el crecimiento de los créditos de consumo.

La mayoría se centran en analizar cambios en el riesgo de crédito, las pruebas de estrés también pueden ser utilizadas para evaluar el impacto en riesgos de l iquidez o de mercado.

Las pruebas de estrés permiten a la entidad supervisora analizar la estabilidad de cada entidad bancaria y del sistema financiero en su conjunto y en caso de ser necesario desarrollar e implementar las medidas para hacerle frente a las fluctuaciones.

Las pruebas de estrés se consideran como una forma de tomar en cuenta acontecimientos extremos que sí ocurren de vez en cuando, pero que son prácticamente imposibles de ac uerdos c on l as di stribuciones de p robabilidades as umidas pa ra l as variables de m ercado. Un cambio diario de 5 desviaciones estándar en una v ariable de mercado es un acontecimiento extremo. Bajo el supuesto de una distribución normal, un acontecimiento extremo ocurre alrededor de una vez cada 7 mil años, aunque en la práctica no es raro ver ese cambio de 5 desviaciones estándar una o dos veces cada 10 años

## **Normativa Pruebas de Estrés**

Dado a que las caídas dr ásticas en la actividad económica global o en la de un conjunto de s ectores t ienen s erias i mplicaciones en el funcionamiento de l as em presas financieras, resulta necesario contar con alguna herramienta para cuantificar el impacto de estos choques en distintas entidades.

El stress testing constituye una herramienta que los organismos reguladores de los sistemas financieros e mplean par a det erminar l os e fectos de es cenarios ne gativos adversos en los resultados de las empresas.

Estas pruebas emplean un conjunto de instrumentos estadísticos que generan el valor esperado de los impactos dada la información disponible en el periodo de la aplicación de la prueba.

Las pruebas de estrés permiten al ente supervisor evaluar la necesidad de medidas de regulación para asegurar la estabilidad del sistema financiero en caso de presentarse algún choque adverso drástico.

#### **Secretaria de Hacienda y Crédito Público**

Visión G eneral del E jercicio de E valuación d e l a S uficiencia de C apital B ajo Escenarios Supervisores 2015-2017

#### **Propósito**

El ejercicio de evaluación de la suficiencia de capital bajo escenarios supervisores 2015-2017 tiene los siguientes propósitos:

Verificar que l as i nstituciones de banc a m últiple ( IBM) c uenten c on el c apital regulatorio suficiente para continuar intermediando recursos y otorgando crédito en el corto y mediano plazo ante un escenario adverso pero plausible;

Que l as i nstituciones i ncorporen en s us dec isiones de gestión di stintos r iesgos potenciales y materialicen dicha incorporación a través de procesos que contemplen una infraestructura para la administración integral de riesgos. En este sentido, se busca crear conciencia del riesgo inherente derivado de l as decisiones de neg ocio, así como que las instituciones realicen una evaluación cuantitativa y cualitativa de di chas decisiones y que conozcan las herramientas de que disponen para el control de los riesgos en que incurren;

Sensibilizar a l as i nstituciones s obre l as pos ibles es trategias de respuesta ant e condiciones macroeconómicas adversas, así como crear una cultura de proyección de estados financieros en d ichas condiciones, e Identificar las principales vulnerabilidades a nivel individual y sistema, así como conocer la perspectiva de crecimiento y operación de las instituciones ante escenarios macroeconómicos adversos.

## **FED (Federal Reserve)**

La FE D apl ica un ej ercicio anual l lamado C omprehensive C apital A nalysis and Review (CCAR) para evaluar si las compañías bancarias más grandes que operan en los EEUU tienen suficiente capital para seguir operando durante tiempos de estrés financiero y económico y si estos poseen el proceso de planeo de capital económico robusto que vea hacia el futuro tomando en cuenta sus riesgos únicos.

Como parte del ejercicio, la FED evalúa las instituciones en cuanto a su adecuación de capital, así como sus procesos internos de evaluación de adecuación de capital, y sus planes individuales para hacer distribución de capital, tales como pagos de di videndos o compras de ac ciones. La pr ueba de es trés d e D odd-Frank A ct ( DFAST), un ejercicio complementario al CCAR, es un componente que ve hacia el futuro realizado por la FED y compañías financieras, supervisado por la FED para ayudar a evaluar si las instituciones tienen suficiente capital para absorber perdidas y soportar operaciones durante condiciones económicas adversas.

Siendo DFAST complementario de CCAR, ambos esfuerzos son distintos ejercicios de pr ueba que c onfían en pr ocesos, da tos, ej ercicios de s upervisión y r equerimientos similares. La FE D c oordina es tos pr ocesos pa ra reducir r equerimientos dupl icados y minimizar la carga regulatoria.

## **ECB (Banco Central Europeo)**

Las pr uebas de estrés de l a U nión E uropea son l levadas a c abo p or l a E BA (European Banking Authority) para evaluar la resistencia de las instituciones financieras en la Unión Europea en un escenario adverso hipotético de mercado. El objetivo de la EBA es asegurar el funcionamiento ap ropiado de l os mercados financieros y l a es tabilidad del sistema financiero en la UE. Con este fin la EBA tiene el derecho de realizar la prueba de estrés en toda la UE, en conjunto con la European Systemic Risk Board (ESRB). Estos ejercicios s on di señados par a p robar l a r esistencia de l as i nstituciones financieras e n desarrollos adversos en el mercado.

Las pruebas de estrés son realizadas en cooperación con la ESRB, el Banco Central de Europa (ECB), autoridades competentes nacionales y la Comisión Europea. En particular, la EBA fue la responsable de crear la metodología común y la divulgación de resultados. La E SRB y C omisión E uropea s e encargaron de di señar l os es cenarios macroeconómicos subyacentes.

La garantía de calidad del proceso fue llevada a cabo por el Banco Central Europeo y las autoridades nacionales competentes. Más aun el ECB realizo la evaluación de calidad crediticia que sirvió como un punto de inicio en la prueba de estrés.

# **Capítulo 2. Pruebas de Estrés**

### **Modelos de Pruebas de Estrés de Riesgo de Crédito.**

#### **¿Para qué sirven las pruebas de estrés?**

Las pruebas de estrés han sido muy útiles para poder evaluar la confiabilidad del sector financiero al poner a diversas instituciones financieras en situaciones teóricas negativas y asegurar la estabilidad de las mismas.

Antes de que se realizaran estas pruebas de estrés no podíamos tener la certeza de q ue las diversas carteras y por tafolios c rediticios pudiesen ag uantar s ituaciones adversas; esta incertidumbre además de ser negativa para el público inversionista y gente que t iene su dinero en estas instituciones, puede llegar a ser catastrófica como se ha demostrado en algunos países del mundo que tienen que cerrar todo el sector financiero en tiempos de crisis.

Es importante recalcar que las pruebas de estrés no son infalibles ni 100% exactas, ya que a pesar de considerar múltiples escenarios no pueden incluir todas las variables externas a la institución; al mismo tiempo, tampoco pueden medir la calidad de notas, bonos o créditos de i nstituciones privadas que pueden hacer que el impacto negativo sea aún mayor.

A pesar de todo lo anterior, a partir de la crisis del 2008 estas pruebas sí han servido para poner reglas más estrictas del nivel de exposición al riesgo que deben de tener las instituciones financieras, y en al gunos casos han causado que éstas tengan que realizar cambios en sus estrategias de ex posición de riesgo y mientras hacen un re balance de activos para cumplir con los estándares mundiales.

El análisis de estabilidad financiera busca comprender si el Sistema financiero está expuesto a un shock y cuantificar la posible repercusión de una crisis en caso de que ocurra el s hock. D ebido a es to, c ualquier marco para evaluar l a es tabilidad f inanciera deber ía enfocarse en tres el ementos p rincipales: l os r iesgos y v ulnerabilidades que hac en un sistema financiero sea débil, el shock que puede activar esas vulnerabilidades y los mecanismos de propagación que amplifican los impactos de una crisis.

Resaltado por la crisis financiera del 2007-2008, las vulnerabilidades de una crisis financiera incrementan cuando los shocks impactan los portafolios que no son líquidos, que no son suficientemente cubiertos o diversificados lo suficiente. Más aun la interacción entre diferentes tipos de riesgos puede magnificar el impacto de cualquier shock.

Las pr uebas de e strés son I a ev olución nat ural de un s istema de ad vertencia temprano, ya que representan una imagen general de la resistencia de algunas partes de la economía bajo condiciones extremas.

El pos ible i mpacto real de una c risis de pued e i nvestigar us ando e jercicios de simulación, análisis de sensibilidad o pruebas de estrés. Tales dificultades pueden volverse de crucial importancia durante una situación de crisis cuando no hay mucho tiempo y la disponibilidad de información es probablemente incompleta o incierta.

#### **2.1 Tipos de estrés**

**A nivel individual:** analiza c ómo c ambia el v alor del por tafolio del ba nco ant e cambios de alguna de sus fuentes de riesgo.

**A nivel sistemático:** tiene un grado de complejidad y agr egación mayor porque agrega diversos factores de riesgos y sus diferentes efectos en portafolios heterogéneos. Principalmente es realizado por un supervisor o Banco Central.

Ambos se complementan ya que permiten un mayor entendimiento del sistema y su sensibilidad ante una variedad de choques macroeconómicos.

## **Descripción de los escenarios**

El e jercicio de proyecciones financieras 2014-2016 considera t res es cenarios: i) base, ii) adverso con estabilidad internacional y iii) adversa sin estabilidad internacional.

## **Escenario Base**

En el es cenario bas e s e ev alúa el des empeño de l a i nstitución ba jo s upuestos macroeconómicos esperados, tomando en consideración las proyecciones de autoridades financieras y el consenso de expertos de la iniciativa privada.

En este escenario se observa un crecimiento moderado del PIB, un decrecimiento en la tasa de desempleo, una relación del tipo de cambio estable y cercano al nivel actual, una tasa de inflación decreciente que se estabiliza en el último año de la proyección, unas exportaciones no petroleras crecientes y una tasa de interés local (Cetes 28 días) que crece de manera moderada.

## **Escenario Adverso con Estabilidad Internacional**

El escenario adverso supone un debilitamiento en la actividad económica que se materializa c on una c aída s ignificativa en el P IB, un c recimiento en el des empleo, un a depreciación considerable del peso respecto del dólar, un crecimiento acelerado de la inflación que se reduce durante el último año de la proyección, una caída en el nivel de las exportaciones no petroleras al inicio de la proyección, pero que se recuperan al final del ejercicio y una tasa de interés que dada la estabilidad internacional, el Banco de México decide m antenerla en n iveles baj os c on el obj eto de p romover una r eactivación en l a economía nacional.

## **Escenario Adverso Sin Estabilidad Internacional**

Este escenario adverso sin estabilidad internacional supone una política monetaria que l levaría a un al za s ignificativa en l as tasas de i nterés l ocales; resultando en una desaceleración más prolongada del PIB.

Bajo este escenario también se supone un crecimiento en el desempleo un poco más pronunciado respecto del escenario base, en conjunto con una depreciación aguda del peso respecto del dólar, un c recimiento lineal de l a inflación persistente durante todo el ejercicio, una caída no tan profunda en el nivel de las exportaciones no petroleras como resultado de la depreciación del peso y una tasa de interés que se incrementa a niveles por encima de los actualmente observados como consecuencia de un aumento en las tasas de interés del exterior y la imposibilidad por parte del banco central de mantenerlas en niveles bajos para promover una recuperación de la actividad económica en un plazo menor.

Asimismo, el banco tiene la facultad de elaborar escenarios adicionales de pérdida esperada cuando juzgue que los valores proporcionados por la CNBV no s on desde su óptica, razonables. Dichos escenarios deberán estar íntegramente fundamentados y justificados. En este sentido, la institución que opte por presentar escenarios adicionales deberá entregar seis escenarios, tres proporcionados por la CNBV y tres proporcionados por la institución, de tal forma que se puedan identificar claramente las variaciones de las proyecciones en cada uno de ellos.

## **2.2 Normativa Pruebas de Estrés**

#### **Regularización**

La meta de las autoridades es crear un marco de trabajo a través del cual la probabilidad de una crisis y la severidad del impacto de la misma en la economía real puedan ser identificados lo antes posible. En este sentido, las pruebas de estrés son una herramienta poderosa para identificar esto.

Como respuesta a la crisis financiera, los reguladores de EEUU introdujeron el acta Dodd-Frank. Una solución más completa y global fue propuesta en el Comité de Supervisión Bancaria de Basilea (BCBS), y aunque no tiene ninguna autoridad de supervisión supranacional, la mayoría de los países alinearon sus estándares regulatorios a los Acuerdos de Basilea, en particular al acuerdo Basilea 2, el cual introdujo una estructura regulatoria de 3 pilares basada en requerimientos mínimos de capital, supervisión regulatoria de administración de riesgo y divulgación de información de mercado.

Basilea II introdujo 3 innovaciones principales. Primero, afinó el riesgo de cada mora para los cálculos de adecuación de capital; segundo, los modelos de riesgo interno se convirtieron en el nuevo paradigma para evaluar los requerimientos mínimos de capital de los bancos; por último, el riesgo operacional fue adoptado como un componente adicional del pilar 1.

Sin embargo, la crisis financiera indujo a la comunidad internacional a comenzar a discutir la creación de nuevos estándares regulatorios. Los líderes del G20 se comprometieron al desarrollo de reglas internacionalmente aceptadas para mejorar las regulaciones bancarias.

Basilea III no revolucionó la estructura del acuerdo de Basilea II; la mayoría del contenido de Basilea II sigue en efecto. De hecho, no hubo cambios sustanciales respecto a la disciplina de crédito y riesgos operacionales; sin embargo, se fortalecieron los riesgos de contraparte y la valuación de créditos. Estos cambios ayudaron a fortalecer el entorno regulatorio. Adicionalmente, los siguientes cambios clave han mejorado la arquitectura regulatoria global:

### **Razón de capital**

El capital de un banco funciona como amortiguador para perdidas inesperadas. Las ratios de capital basados en riesgo son usadas para resaltar la relación entre capital y activos de riesgo ponderado (RWA (Risk Weighted Assets)) como se detalla abajo:

## Capital ratio = (capital regulatorio) /RWA

Existen varias definiciones diferentes de capital (es decir, capital regulatorio) que se pueden usar para propósitos regulatorios. Basilea III se apoya en 3 pisos: capital neto (tier 1 capital), capital adicional tier 1, y tier 2. El capital Neto, comparte y retiene la ganancia, son los puntos del financiamiento propio mas importantes en la definición de capital regulatorio. Los instrumentos de innovación y no innovación corresponden a un perfil de capital tier 1 más amplio. Las deudas subordinadas e instrumentos similares corresponden a un tier 2 más diluido. En contraste, la idea detrás del RWA es asignar un mayor peso a la exposición al riesgo (por ejemplo, un crédito a una central de gobierno altamente posicionada debería tener menos peso comparado con una empresa recién formada de alto riesgo). En línea con el pilar 1, el RWA consiste en la suma de los RWA de mercado, crédito y operativo.

## **Razón de apalancamiento**

Este fue introducido en Basilea III como un requerimiento adicional. Este indicador persigue la meta de prevenir que los bancos expandan sus activos sin límite. Se define como:

#### Razón de apalancamiento =(exposición de capital)/(capital total)

Donde la Exposición del Capital está alineada con la Exposición de Capital Tier 1, mientras que la exposición total se deriva desde el inicio de la hoja de balance de activos (reporte financiero). Se aplican ajustes para incluir los números fuera de balance y excluir algunas mitigaciones del riesgo de crédito.

## **Requerimiento de Liquidez**

Basilea III también introdujo restricciones en respuesta a los problemas de liquidez que se experimentaron durante la crisis del 2007 al 2009. Se consideran dos perspectivas: el objetivo de la razón de cobertura de liquidez (LCR en inglés) es checar la efectividad de un activo líquido para cobertura a corto plazo; la razón de financiación estable neto (NSFR) se enfoca en el balance entre flujos de efectivo salientes y entrantes durante un periodo de tiempo largo. De aquí la definición de LCR es:

LCR = (Activos líquidos de alta calidad)/(Efectivo saliente total neto)

Donde una lista prescriptiva de activos de peso es aplicada a activos y flujos salientes. Como ejemplo, las reservas de efectivo del banco central son asignados en peso de 100% como parte del numerador. En contraste, los flujos acumulados salientes de un periodo de estrés 30 días son la base del denominador.

El NSFR induce los bancos a balancear la falta de coincidencia de madurez del fondo así:

NSFR = (Fondeo disponible estable) / (Total de efectivo saliente)

Donde el fondeo disponible estable es la porción de equidad y fiabilidad esperada de fuentes confiables en un horizonte de tiempo de 1 año. El fondeo estable requerido se estima tomando en cuenta las características de liquidez de activos y exposiciones fuera de balance. Todos los pesos usados en ese cálculo son listados como requerimientos regulatorios.

Como un componente adicional al proceso general de la capacidad de recuperación de un banco, los reguladores se apoyan fuertemente en el stress testing. Este procedimiento se ha convertido en una herramienta común, en todo el mundo, para evaluar la capacidad de un banco de enfrentar sus obligaciones bajo escenarios económico adverso. En EUA, se introdujo el Análisis e Informe de Capital Integral como una componente clave en la ley de Dodd-Frank y es un ejercicio anual realizado por la Reserva Federal en los bancos más grandes del país. (FRB, 2015). En Europa, el Banco Central Europeo (junto con la Autoridad Bancaria Europea) desplego el primer ejercicio extenso de stress test en el 2011, que posteriormente fue replicado en el 2014 y 2016. (EBA 2016). El Banco de Inglaterra en el 2014 se alineo con la mesa de la Reserva Federal en comprometerse a un proceso de stress testing anual para los bancos más grandes de Reino Unido. Otras regulaciones alrededor del mundo siguieron el mismo enfoque introduciendo una evaluación de stress testing de forma regular.

#### **2.3 Modelos de pruebas de Estrés de riesgo de crédito**

Existen dos enfoques principales de traducir el shock macroeconómico y los escenarios en un sector financieros, el top down y bottom up.

En el enfoque Bottom-up el impacto es estimado usando datos de portafolios individuales y el Top-down estima el impacto usando datos agregados.

## **2.3.1 Bottom-up**

- La meta perseguida en un modelo Bottom-up es abordar el enlace de interacciones de micro nivel de variables macroeconómicas, factores de riesgo e instrumentos financieros individuales.
- Se realiza el análisis por cada institución usando sus propios modelos, pero usando el escenario macroeconómico provisto por el ente supervisor.
- Usa datos agregados que después son desagregados con parámetros estimados en portafolios individuales o de instituciones.
- Requiere mapeo de variables macro en un conjunto de factores de riesgos comunes que son aplicados como shocks a los balances individuales.
- Al final se agregan los efectos individuales en la composición del portafolio para llegar al efecto por institución o por sector económico y de ahí el efecto final sobre el sistema.
- Requiere mucha información.

## **2.3.1 Modelos Top-down**

La idea detrás de un enfoque top down es comenzar desde una distribución marginal de riesgos individuales y agregarlos mediante una función de distribución conjunta. Algunos autores usan las distribuciones elípticas, mientras otros usan copulas. Las dificultades al implementar una solución top-down es que sea dual. Por un lado, la escasez de datos hace que la opción de una función de distribución conjunta hace que sea arbitraria. Por otro lado, los parámetros del modelo usualmente son estimados basándose en muy pocas observaciones:

- Análisis realizado por el ente supervisor.
- Estimadores basados en datos del portafolio individual que son luego agregados.

Puede emplearse un modelo agregado para todo el sistema financiero en factores macro. Después de esto se usan los parámetros del modelo para obtener los impactos en cada institución.

La desventaja de usar el enfoque top-down es que aplicando la prueba solo a datos agregados podría pasar por alto la concentración de exposiciones a nivel individual de las instituciones y nexos entre las instituciones. Por lo tanto, este enfoque podría pasar por alto el riesgo de que las fallas en algunas instituciones débiles puedan esparcirse al resto del sistema.

El enfoque bottom-up debería poder capturar la concentración de riesgo y contagio, y por lo tanto en general, debería llevar a resultados más precisos, pero se podría enlentecer debido a insuficiencia de datos y la complejidad de los cálculos.

Tener una información detallada en exposiciones de bancos individuales a un solicitante de préstamo individual en principio debería llevar a resultados más precisos que usando datos agregados, pero, en especial para sistemas financieros grandes y complejos, esto podría llevar a problemas computacionales insalvables. Por lo tanto, la mayoría de las pruebas intentan combinar las ventajas y minimizar las desventajas de ambos enfoques.

Las pruebas de estrés se consideran como una forma de tomar en cuenta acontecimientos extremos que sí ocurren de vez en cuando, pero que son prácticamente imposibles de acuerdos con las distribuciones de probabilidades asumidas para las variables de mercado. Un cambio diario de 5 desviaciones estándar en una variable de mercado es un acontecimiento extremo. Bajo el supuesto de una distribución normal, un acontecimiento extremo ocurre alrededor de una vez cada 7 mil años, aunque en la práctica no es raro ver ese cambio de 5 desviaciones estándar una o dos veces cada 10 años.

#### **2.4 Series de tiempo para proyección de variables macro**

El análisis de Series de tiempo es vital para las pruebas de estrés y la integración de riesgo. Se pueden seguir dos perspectivas principales para pronosticar la evolución de una economía. Por un lado, una aproximación estructural busca aplicar la teoría económica a información real. Sin embargo, este puede sufrir de algunas deficiencias estadísticas. Por el otro lado, un método estadístico puro resuelve las deficiencias estadísticas, pero puede carecer de interpretación económica genuina. Las dificultades pr ácticas al t ratar con un método estructural sugieren que se enfoque más marcado al pensamiento econométrico.

Un escenario macroeconómico se encuentra en el corazón de un ejercicio de prueba de estrés. Como consecuencia, un banco necesita investigar cómo afectan los movimientos macroeconómicos su propio negocio. El análisis de s eries de tiempo es una herramienta clave en este proceso de administración de riesgo. Un debate caracteriza el uso de modelos econométricos v ersus m odelos es tructurales par a ex plicar l as fluctuaciones macroeconómicas. Uno de los problemas clave que se relaciona con el modelo estructural (es decir, el equilibrio dinámico estocástico general), como es introducido por Kydland and Prescott (1982), es el parámetro de integridad. Por el contraste, la flexibilidad y fiabilidad de los modelos estadísticos (es decir, VaR y VEC) sugieren su uso para pruebas de estrés y administración de riesgo.

## **Modelos de autor regresión y promedios móviles**

Una serie de tiempo es un conjunto de observaciones  $x_t$ , cada una de ellas siendo tomada en un tiempo específico *t*. En una serie de tiempo discreta, las observaciones son tomadas en intervalos de tiempo fijos. En contraste, en una serie de tiempo continua, las observaciones son tomadas continuamente sobre el intervalo de tiempo (por ejemplo, el intervalo  $[0, 1]$ ). Es natural suponer que cada observación  $x_t$ , es un valor de cierta variable aleatoria *Xt*. El procedimiento para estimar los modelos autorregresivos AR(p), promedios móviles MA(q), o la combinación de ambos ARMA(p,q), consta básicamente de tres pasos que c omprenden: l a especificación del modelo ( establecer el o rden de l a pa rte autorregresiva p y de la parte de promedio móvil q), la estimación propiamente dicha y el diagnóstico y revisión del modelo.

A veces, en lugar de  $ARMA(p,q)$ , se utiliza el modelo  $ARIMA(p,d,q)$ , que quiere decir autorregresivo de pr omedio m óvil integrado ( del inglés autorregresive integrated moving average). El modelo ARIMA(p,d,q) incluye la diferenciación de l a serie con el objetivo de convertirla en estacionaria. Si d=1 quiere decir que es necesario diferenciarla una vez para convertirla en estacionaria, si d=2, entonces fue necesario diferenciarla 2 veces, etcétera. La letra I en la palabra ARIMA se refiere a la palabra integrado, que significa sumado, pues como el proceso fue diferenciado es necesario integrara esas variaciones para llegar a la serie original.

En la práctica los modelos de uso más común son los modelos autorregresivos, con q=0, y en s egundo l ugar l os A RMA c on al gunos t érminos p y q. Los m odelos menos comunes son los de promedios móviles con p=0. Aunque en la práctica las cosas no son tan claras como en la teoría y que no siempre se puede determinar el orden de p y q. La exploración i nicial puede s ugerir dos o tres modelos pos ibles, de los cuales se hace la estimación y se escoge el más apropiado. En estos casos de ambigüedad que se presentan frecuentemente en la estadística, cuando las pruebas efectuadas correctamente no son concluyentes, se utiliza la intuición y toda la información externa posible para decidir su especificación.

Una vez realizada la estimación se utilizan herramientas de diagnóstico y chequeo para ver si el modelo es bueno, comparar entre modelos o hacer modificaciones para mejora la estimación. Lo más usual es buscar la menor suma de residuos al cuadrado o la mayor verosimilitud, procurar que los coeficientes sean significativos y determinar que no haya problemas con autocorrelación y correlación, por ejemplo, revisando la función (ACF) y P ACF y l a pr ueba de L jung-Box, y a que l o c ontrario pod ría s ignificar falta de al guna variable o rezago en el modelo.

La combinación de las pruebas de autocorrelación ACF y autocorrelación parcial PACF es de las más utilizadas para la especificación del modelo. Estas funciones ayudan a identificar si las funciones son autorregresivas, de promedio móvil o ambas, y los posibles rezagos p y q.

## **Estimación de los modelos AR(p)**

Un punto de partida muy útil es el proceso autorregresivo AR. El proceso simple introduce la idea principal subrayando los subsecuentes y más complejos. La formulación del orden *p*, es decir, con rezago igual a p, AR (*p*) se va a estimar así:

 $x_t + \alpha_1 x_{t-1} + \alpha_2 x_{t-2} + \ldots + \alpha_p x_{t-p} = \varepsilon_t$ 

Donde  $\varepsilon_t$  es ruido blanco y se omite la constante por simplicidad. Supondremos que la serie tiene media cero, o que se le ha sido restada. Existen varias formas de estimar un AR(p), las principales tres básicamente son: de momentos, de mínimos cuadrados y máxima verosimilitud.

## **Estimación de los modelos MA(q)**

Sea  $x_t$  un proceso de promedio móvil con especificación  $q$  ya conocida y con media cero; esto es,  $Ex_t = 0$ . La expresión del modelo es:

$$
x_t = \varepsilon_t + \beta_1 \varepsilon_{t-1} + \beta_2 \varepsilon_{t-2} + \ldots + \beta_q \varepsilon_{t-q}.
$$

El método más popular, ideado por Box y Jenkins (1970) es una solución recursiva sobre  $\varepsilon_t$  con el fin de aproximar la verosimilitud. Para la recursión suponemos que  $\varepsilon_0 =$  $\varepsilon_{-1} = \varepsilon_{-2} = \ldots = \varepsilon_{1-q} = 0$  como valores iniciales. Al despejar  $\varepsilon_t$  de la ecuación podem os construir los errores así:

$$
\varepsilon_1 = x_1,
$$
  

$$
\varepsilon_2 = x_2 - \beta_1 \varepsilon_1,
$$

54

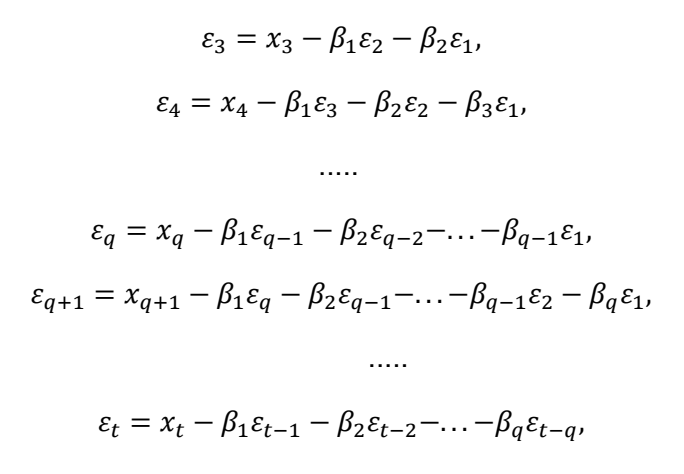

Donde la última expresión es para  $q < t \leq n$ . En cada ecuación se van reemplazando los valores ya conocidos que se obtuvieron en las anteriores. Si hay una constante  $c$  se incluye en ecuación anterior y se trata como cualquier otro coeficiente que se vaya a estimar, o se usa  $\overline{x} = c$  después de la estimación.

Elevamos al cuadrado la expresión para cada  $\varepsilon_t$  y sumamos para obtener la siguiente v erosimilitud l ogarítmica, c ondicional a  $\varepsilon_0 = \varepsilon_{-1} = \varepsilon_{-2} = \ldots = \varepsilon_{1-q} = 0$  y, obviamente, bajo el supuesto de normalidad en los errores:

$$
l = -\frac{n}{2} \ln \ 2\pi - \frac{n}{2} \ln \ \sigma_{\varepsilon}^{2} - \frac{1}{2\sigma_{\varepsilon}^{2}} \sum_{t=1}^{n} \varepsilon_{t}^{2}.
$$

A primera vista parecería que la optimización necesaria se logra derivando  $\sum_{t=1}^n \varepsilon_t^2$ con respecto a los parámetros  $\beta_1, \ldots, \beta_q$  igualando a cero y despejando de ahí los  $\beta_1, \ldots, \beta_q$ buscados. Sin embargo, entenderemos mejor la dificultad de hacer esto observando cómo se forma cada uno de los errores  $\varepsilon_1, \ldots, \varepsilon_q$ . Obviamente, al hacer los reemplazos indicados en (\*) van quedando los  $\beta$  elevados al cuadrado, al cubo, etc., y también multiplicados entre ellos, de manera que será difícil despejar  $\beta$ . Por ejemplo, será:

$$
\varepsilon_4 = x_4 - \beta_1(x_3 - \beta_1\varepsilon_2 - \beta_2x_1) - \beta_2(x_2 - \beta_1\varepsilon_1) - \beta_3x_1.
$$

Expresión de la cual aparecerán productos  $\beta_1\beta_2$ . En  $\varepsilon_5$  aparecerán productos  $\beta_1^2\beta_2$ ,  $\beta_1\beta_2$ ,  $\beta_1\beta_3$  y así con los  $\varepsilon$  siguientes. De manera que  $\sum \varepsilon_i^2$  es una función no lineal de los parámetros (o no linealizable).

Dada la dificultad para despejar los  $\beta$  estimados de las derivadas iguales a cero -lo que contrasta con la facilidad de hacerlo en el caso del modelo clásico de regresión -, aquí se hace necesario ensayar, de manera inteligente, diferentes valores de  $\beta$  hasta encontrar los que m aximicen la v erosimilitud  $l$ . P ara es to s e ut iliza al gún m étodo i terativo de optimización numérica, los cuales serán presentados de manera intuitiva más adelante.

El es timador de m áxima v erosimilitud c ondicional de v arianza  $\sigma_{\varepsilon}^2$  tendrá l a expresión:

$$
\frac{1}{n}\sum_{i=1}^n \hat{\varepsilon}_i^2.
$$

No obs tante, al gunos autores (Jenkins y Watts 1968 ) pr efieren  $n-q$  en e l denominador en lugar de  $n$ . También existen métodos para calcular la verosimilitud exacta del MA(q) (véanse Priestley, 1981, p.356; Hamilton, 1994, p.130).

Si  $x_t$  tiene raíces cercanas a la unidad, la condición  $\varepsilon_0 = \varepsilon_{-1} = \varepsilon_{-2} = ... = \varepsilon_{1-q} = 0$ no será trivial, ya que el efecto de este supuesto puede persistir en el tiempo y acentuar el sesgo en la estimación de los  $\beta$ . Una forma de aliviar los efectos del supuesto  $\varepsilon_0 = \varepsilon_{-1} =$  $\varepsilon_{-2} = ... = \varepsilon_{1-q} = 0$ , es tratar de es timar el valor de es tos er rores por el método de una técnica conocida como backforecast o backcast, lo cual quiere decir predecir hacia atrás, o retro predecir. Al igual que para un AR-véanse (\*), correr un MA con errores pasados o con errores futuros arroja los mismos coeficientes, esto es, la expresión:

$$
x_t = u_t + \beta_1 u_{t+1} + \beta_2 u_{t+2} + \dots + \beta_q u_{t+q}
$$

Tiene los mismos coeficientes  $\beta_1, ..., \beta_q$  que (\*), porque tiene su misma ACF, asi como se puede ver en:

$$
r(\tau) = \frac{\sum_{s=0}^{q-\tau} \beta_s \beta_{s+\tau}}{\sum_{s=0}^{q} \beta_s^2} = \frac{\sum_{s=\tau}^{q} \beta_s \beta_{s-\tau}}{\sum_{s=0}^{q} \beta_s^2}
$$

$$
= \frac{\beta_{\tau} + \beta_1 \beta_{\tau+1} + \dots + \beta_q \beta_{q-\tau}}{1 + \beta_1^2 + \beta_2^2 + \dots + \beta_q^2}.
$$

El backcasting se hace un procedimiento similar a (\*), pero comenzando por el final de la muestra, lo cual requiere hacer el supuesto  $u_{n+1} = u_{n+2} = u_{n+3} = \ldots = u_{n+q} = 0$  sobre los er rores futuros. P ara i niciar l a i teración, se es cogen v alores i niciales par a l os coeficientes  $\beta_1, \beta_2, \ldots, \beta_q$  y con ellos se construyen los errores  $u_n, \ldots, u_1$  de manera recursiva despejando  $u_t$  de la ecuación (\*), con estos valores se retropredicen  $x_0, x_{-1}, \ldots, x_{1-q}$ . Por ejemplo:

$$
x_0 = \beta_1 u_1 + \beta_2 u_2 + \ldots + \beta_q u_q,
$$

.....

$$
x_{1-q} = \beta_q u_1.
$$

A continuación, se utiliza la ecuación (\*) con estos valores para  $x_0, x_{-1}, \ldots, x_{1-q}$  y con los mismos  $\beta_1, \beta_2, \ldots, \beta_q$  iniciales para estimar los errores  $\varepsilon_0, \varepsilon_{-1}, \varepsilon_{-2}, \ldots, \varepsilon_{1-q}$  igual que se hizo en (\*), solo que empezando en  $\varepsilon_{1-q} = x_{1-q}$ ,  $\varepsilon_{1-q+1} = x_{1-q+1} - \beta_1 \varepsilon_{1-q}$ , ... Finalmente se contruye y evalúa la verosimilitud *l*. Este proceso de recursión hacia atrás, luego hacia adelante y optimización, se repite iniciando cada iteración del método numérico con nuevos valores para  $\beta_1, \beta_2, \ldots, \beta_q$  hasta que la estimación converja.

## **Estimación de los modelos ARMA (p,q)**

Sea  $x_i$  un proceso ARMA como  $p$  y  $q$  conocidos y media cero. Su expresion es

$$
x_t + \alpha_1 x_{t-1} + \ldots + \alpha_p x_{t-p} = \varepsilon_t + \beta_1 \varepsilon_{t-1} + \ldots + \beta_q \varepsilon_{t-q}.
$$

O también

$$
\sum_{j=0}^p \alpha_j x_{t-j} = \sum_{i=0}^q \beta_i \, \varepsilon_{t-i},
$$

Donde  $\alpha_0 = \beta_0 = 1$ .

Procedemos de manera similar a como se hizo para el MA(q) bajo el supuesto de hacer cero los  $\varepsilon$  anteriores a  $\varepsilon_{p+1}$ , esto es

$$
\varepsilon_p=\varepsilon_{p-1}=\ldots=\varepsilon_{p+1-q}=0.
$$

Escribimos:

$$
\varepsilon_{p+1} = x_{p+1} + \alpha_1 x_p + \dots + \alpha_p x_1,
$$
  
\n
$$
\varepsilon_{p+2} = x_{p+2} + \alpha_1 x_{p+1} + \dots + \alpha_p x_2 - \beta_1 \varepsilon_{p+1},
$$
  
\n
$$
\dots
$$
  
\n
$$
\varepsilon_{p+q} = x_{p+q} + \alpha_1 x_{p+q-1} + \dots + \alpha_p x_q - \beta_1 \varepsilon_{p+q-1} - \dots - \beta_{q-1} \varepsilon_{p+1},
$$
  
\n
$$
\varepsilon_{p+q+1} = x_{p+q+1} + \alpha_1 x_{p+q} + \dots + \alpha_p x_{q+1} - \beta_1 \varepsilon_{p+q} - \dots - \beta_{q-1} \varepsilon_{p+2},
$$
  
\n
$$
- \beta_q \varepsilon_{p+1},
$$

$$
\varepsilon_t = x_t + \alpha_1 x_{t-1} + \dots + \alpha_p x_{t-p} - \beta_1 \varepsilon_{t-1} - \dots - \beta_q \varepsilon_{t-q},
$$

…..

Donde la última expresión es para  $p + q < t \leq n$ .

De nuevo, la estimación por mínima verosimilitud condicional (condicional a  $\varepsilon_p =$  $\varepsilon_{p-1} = \ldots = \varepsilon_{p+1-q} = 0$  y a los valores iniciales de  $x_1, x_2, \ldots, x_p$ ) se obtiene maximizando la expresion:

$$
l = -(n-p)\ln\left(\sigma_{\varepsilon}\sqrt{2\pi}\right) - \frac{1}{2\sigma_{\varepsilon}^2}\sum_{t=p+1}^n \varepsilon_t^2.
$$

Ello implica minimizar la suma de los errores  $\varepsilon_t$  elevados al cuadrado:

$$
\sum_{p+1}^{1} \varepsilon_t^2 = \varepsilon_{p+1}^2 + \varepsilon_{p+2}^2 + \dots + \varepsilon_n^2.
$$

Lo cual es una función no lineal de los parámetros  $\alpha_1, \alpha_2,.., \alpha_p$  y  $\beta_1, \beta_2,..., \beta_q.$  Para esto s e u tiliza a lgun metodo de op timizacion nu merica. E l es timador de máxima verosimilitud condicional de  $\sigma_{\varepsilon}^2$  sera:

$$
\hat{\sigma}_{\varepsilon}^2 = \frac{1}{n-p} \sum_{t=p+1}^n \hat{\varepsilon}_t^2.
$$

Entre tanto, el de MCO será

$$
\hat{\sigma}_{\varepsilon}^2 = \frac{1}{n - 2p - q} \sum_{t=p+1}^n \hat{\varepsilon}_t^2,
$$

Donde el divisor  $n-2p-q$  se explica porque hay  $n-p$  datos utilizables menos  $p+1$ q parametros, lo qual da  $n - p - p - q = n - 2p - q$ .

Al i gual q ue en el c aso del aut orregresivo, e xisten m étodos pa ra c alcular l a verosimilitud exacta del modelo ARMA (véase Priestley, 1981, p.361: Hamilton, 1994, p. 133).

## **2.5 Modelo de regresión logística**

Los m étodos de regresión l ogística s e han convertido en una c omponente fundamental de cualquier análisis de datos interesado en la descripción de una relación entre las respuestas de una variable y una o más variables explicativas. Comúnmente la variable de r espuesta e s di screta, tomando uno o dos v alores. E l m odelo de r egresión logística es el modelo más utilizado en modelos de regresión para el análisis de datos como estos.

Es importante entender que la meta del uso de la regresión logística es encontrar el mejor ajuste y el modelo más parsimonioso para describir la relación entre la variable de respuesta ( o dependiente) y una s erie de v ariables i ndependientes ( explicativas). La s variables explicativas comúnmente se denominan covariables. El ejemplo más común de modelar es el modelo de regresión lineal donde la variable de respuesta se asume como continua.

Lo que distingue un modelo regresión logística de un modelo regresión lineal es que la variable de respuesta de un modelo de regresión logística es binario o dicotómico. Esta diferencia entre ambas regresiones se refleja tanto en el modelo como en su hipótesis. Una vez tomada en cuenta esa diferencia para los métodos utilizados en un análisis usando regresión logística, siguen más o menos los mismos principios generales usados en una regresión lineal. Por lo tanto, las técnicas usadas en una regresión lineal motivan nuestro planteamiento para la regresión logística.

En cualquier pr oblema de r egresión la cantidad clave es el valor pr omedio de l a variable de r espuesta, dado el v alor de l a v ariable i ndependiente. E ste s e deno mina esperanza c ondicional y es ex presado c omo " $E(Y|x)$ " donde Y denota l a v ariable de respuesta y  $x$  denota el valor especifico de la variable independiente. En regresión lineal asumimos que este promedio puede expresarse como ecuación lineal

$$
E(Y|x) = \beta_0 + \beta_1 x
$$

Para simplificar la notación utilizamos  $\pi(x) = E(Y|x)$  para representar la esperanza condicional de  $Y$ , dado  $x$ , cuando es usada la regresión logística. La forma específica del modelo de regresión logística usado es:

$$
\pi(x) = \frac{e^{\beta_0 + \beta_1 x}}{1 + e^{\beta_0 + \beta_1 x}}.
$$

La transformación de  $\pi(x)$  la cual es la principal del estudio de la regresión logística es la denominada *transformación logit*. Esta transformación es definida en términos de  $\pi(x)$ , como:

$$
g(x) = \log \frac{\pi(x)}{1 - \pi(x)}
$$

$$
= \beta_0 + \beta_1 x.
$$

La importancia de esta transformación es que  $g(x)$  tiene muchas propiedades deseadas de un modelo de regresión lineal. La transformación logit,  $g(x)$ , es lineal en sus parámetros, puede ser continua, y puede variarse entre  $(-\infty, +\infty)$ , dependiendo del rango de variación de  $x$ .

La segunda diferencia importante entre los modelos de la regresión lineal y la logística conlleva la distribución condicional de la variable de respuesta. En el modelo de regresión lineal asumimos que una observación de una variable de respuesta puede ser expresada como  $y = E(Y|x) + \varepsilon$ . El valor  $\varepsilon$  es denominado error y expresa la desviación

de la observación respecto a la esperanza condicional de esta. La suposición más común es que  $\varepsilon$  sigue una distribución normal con media cero y una variación constante con respecto a niveles de las variables independientes. Además, la distribución condicional de la variable de respuesta x es normal con media  $E(Y|x)$ , y varianza constante. Este es no es el caso de una variable con respuesta dicotómica. En este caso, podemos expresar el valor de la variable de respuesta x como  $y = E(Y|x) + \varepsilon$ . Aquí la cantidad  $\varepsilon$  puede obtener uno de dos posibles valores. Si  $y = 1$ , entonces  $\varepsilon = 1 - \pi(x)$  con probabilidad  $\pi(x)$ , y si  $y = 0$  entonces  $\varepsilon = -\pi(x)$  con probabilidad  $1 - \pi(x)$ . Por lo tanto,  $\varepsilon$  tiene distribución con media cero y varianza igual a  $\pi(x)(1 - \pi(x))$ . Esto es, que la distribución condicional de la variable de respuesta sigue una distribución binomial con probabilidad dada por la media condicional  $\pi(x)$ .

En resumen, se ha demostrado que en un análisis de regresión cuando la variable de respuesta es dicotómica:

1. El modelo de la esperanza condicional de una ecuación de regresión debe estar acotada entre cero y uno. El modelo de regresión logística,  $\pi(x) = \frac{e^{\beta_0 + \beta_1 x}}{1 + e^{\beta_0 + \beta_1 x}}$ satisface esta restricción.

2. La distribución binomial, y no la normal es la que describe la distribución de los errores y es la distribución estadística en la cual se basa el análisis.

3. Los principios que guían un análisis usando una regresión lineal es la misma que guía una regresión logística.

### **Ajuste del modelo de regresión logística.**

Supongamos que tenemos una muestra de *n* observaciones independientes de las parejas  $(x_i, y_i)$ ,  $i = 1, 2, ..., n$ , donde  $y_i$  denota el valor de la variable de respuesta dicotómica y x<sub>i</sub> es el valor de la variable independiente para la *i*-ésima observación. Además, se asume que la variable de respuesta de ha codificado como 0 y 1, representando la ausencia o presencia de la característica, respectivamente. Ajustando el modelo de regresión logística a la ecuación

$$
\pi(x) = \frac{e^{\beta_0 + \beta_1 x}}{1 + e^{\beta_0 + \beta_1 x}}.
$$

A una base de datos requiere que estimemos los valores de  $\beta_0$  y  $\beta_1$ , los parámetros desconocidos.

En la regresión lineal, el método usado más frecuentemente para estimar los parámetros desconocidos es mínimos cuadrados. En ese método seleccionamos aquellos valores de  $\beta_0$  y  $\beta_1$  que minimice la suma de las desviaciones cuadradas de los valores observados de *Y* de los valores proyectados basados en el modelo. Bajo las suposiciones usuales de una regresión lineal el método de mínimos cuadrados nos da estimadores con un numero de propiedades deseadas. Desafortunadamente, cuando se aplica un método de mínimos cuadrados a un modelo con salidas dicotómicas, los estimadores pierden esas propiedades.

El método general de estimación que lleva a la función de mínimos cuadrados bajo el modelo de regresión lineal (cuando los errores son distribuidos normalmente) se denominan máxima verosimilitud. Este método nos proporciona los fundamentos para nuestra aproximación para la estimación con el modelo de regresión logística. En general, el método de la máxima verosimilitud proporciona los valores para los parámetros desconocidos los cuales maximizan la probidad de obtener el conjunto de los datos observados. Para aplicar este método debemos primeramente construir la función llamada función de verosimilitud. Esta función expresa la probabilidad de los datos observados como función de los parámetros desconocidos. Los estimadores de la máxima verosimilitud de los parámetros son los valores que maximizan a esta función. Por lo tanto, los estimadores resultantes son los que acuerdan más cercano con los datos observados. Ahora describimos como obtener estos valores para el modelo de regresión logística.

Si Y tiene valores 0 o 1, entonces la expresión de  $\pi(x)$  está dada por la ecuación

$$
\pi(x) = \frac{e^{\beta_0 + \beta_1 x}}{1 + e^{\beta_0 + \beta_1 x}}
$$

Bajo la condición (para valor arbitrario del vector de los paramentos  $\beta = (\beta_0, \beta_1)$ ) la probabilidad condicional de que  $\underline{Y}$  dado  $x$  es igual a 1. Esta se denota como  $\pi(x)$ . Por lo tanto la cantidad  $1 - \pi(x)$  nos da la probabilidad condicional que  $\underline{Y}$  dado  $x$  es igual a cero,  $P(Y = 0|x)$ . Entonces para las parejas  $(x_i, y_i)$ , con  $y_i = 1$  la contribución a la función de verosimilitud es  $\pi(x_i)$  y para las parejas  $(x_i, y_i)$ , con  $y_i = 0$  la contribución a la función de verosimilitud es  $1 - \pi(x_i)$ , donde la cantidad  $\pi(x_i)$  denota el valor de  $\pi(x)$  calculada

para  $x_i$ . La forma conveniente para expresar la contribución a la función de verosimilitud para las parejas  $(x_i, y_i)$ , es usando la fórmula

$$
(\pi(x_i))^{y_i}(1-\pi(x_i))^{1-y_i}.
$$

Como los datos observados se asumen independientes, entonces la función de verosimilitud se obtiene como un producto de los términos mencionados arriba como sigue:

$$
l(\boldsymbol{\beta}) = \prod_{i=1}^n (\pi(x_i))^{y_i} (1 - \pi(x_i))^{1 - y_i}.
$$

El método de la máxima verosimilitud dice que se usan como estimadores para los parámetros  $\beta$  tales que maximizan la expresión para  $l(\beta)$ . Matemáticamente más simple trabajar con  $L(\beta) = \log(l(\beta))$ . Esta expresión es log verosimilitud definida como

$$
L(\beta) = \log(l(\beta)) = \sum_{i=1}^{n} (y_i \log(\pi(x_i)) + (1 - y_i) \log(1 - \pi(x_i)))
$$

Para encontrar los valores de  $\beta$  que maximizan  $L(\beta)$  diferenciamos  $L(\beta)$  con respecto a  $\beta_0$  y  $\beta_1$ , y después igualamos los resultados a cero. Estas ecuaciones conocidas como ecuaciones de verosimilitud son las siguientes

$$
\sum_{i=1}^n (y_i - \pi(x_i)) = 0.
$$

Y

$$
\sum_{i=1}^n x_i (y_i - \pi(x_i)) = 0.
$$

En el método de regresión lineal las ecuaciones de verosimilitud que se obtienen diferenciando la suma de los cuadrados de desviaciones con respecto a  $\beta$  son lineales con respecto a los parámetros desconocidos, y por lo tanto se resuelven fácilmente. En el método de regresión logística las ecuaciones de verosimilitud son no lineales, entonces

necesitan métodos especiales para su resolución. Estos métodos son iterativos en su naturaleza y están involucrados en los programas que usan el método de regresión logística.

# **Capítulo 3. Datos y Metodología**

#### **3.1 Análisis de las fuentes estadísticas**

## **3.1.1 Sistema del sector bancario mexicano**

El sector bancario es un "submercado" financiero de l a economía. En este sector, los banc os ac túan c omo i ntermediarios de ope raciones de c rédito, ot orgando c réditos directamente de y hacia los clientes. Es decir, por una parte, capta recursos de ahorradores, para luego prestarlos a clientes demandantes de recursos.

La ley de i nstituciones de C rédito de fine al sistema de banc a y c rédito c omo la captación de recursos del público en el mercado nacional para su colocación en el público, mediante actos c ausantes de pas ivo di recto o contingente, quedando el i ntermediario obligado a c ubrir el pr incipal y en dado c aso los accesorios financieros de l os r ecursos captados. Este servicio únicamente puede ser otorgado por instituciones de banca múltiple o por i nstituciones de b anca de des arrollo. La s i nstituciones de banc a múltiple s on l os bancos comerciales que operan dentro del país, y las de des arrollo son instituciones del gobierno que dan apoyo financiero y asesoría a ciertos sectores económicos.

El S istema B ancario mexicano es tá i ntegrado por el B anco de M éxico, l as instituciones de banca múltiple, las instituciones de banca de desarrollo y los fideicomisos públicos constituidos por el Gobierno Federal para el fomento económico que realicen actividades financieras y los mecanismos auto reguladores bancarios.

## **3.1.2 Balance y estado de resultados.**

La base de datos utilizada para la obtención del índice de morosidad y el índice de morosidad ajustado fue obtenida del Reporte Regulatorio de la Comisión Nacional Bancaria y de V alores: 040 -1A-R0; I ndicadores Fi nancieros: H istóricos (series d esde di ciembre 2000). A demás, s e u tilizaron l as s eries de Tasa de i nflación, Tasa d e des ocupación, Producto Interno Bruto, Tasa de Interés Interbancaria de Equilibrio, Tasa de rendimiento en CETES (28 días), Índice de precios y cotizaciones de la Bolsa Mexicana de Valores, Tipo de Cambio, Precio del Petróleo (mezcla mexicana) obtenidas del Banco de Información Económica del INEGI, así como la serie de GDP obtenida del BEA.

## **3.1.3 Variables macroeconómicas**

Se escogieron estas variables económicas porque son un buen termómetro para el comportamiento y dinamismo de una economía. En general ayudan a evaluar si una economía está en buen estado o si enfrenta retos tanto internos como externos que puedan llegar a afectar la capacidad de pago en el sector bancario. Además, estas variables son de información pública por Banxico e Inegi.

## **Descripción de las variables del modelo**

**Inflación:** La inflación, es el aumento generalizado y sostenido del nivel de precios existentes en el mercado durante un período de tiempo, frecuentemente un año. Cuando el nivel general de precios sube, con cada unidad de moneda se adquieren menos bienes y servicios. Es decir, que la inflación refleja la disminución del poder adquisitivo de la moneda: una pérdida del valor real del medio interno de intercambio y unidad de medida de una economía. Una medida frecuente de la inflación es el índice de precios, que corresponde al porcentaje analizado de la variación general de precios en el tiempo (el más común es el índice de precios al consumidor).En el sector bancario la inflación tiene un impacto directo en el incumplimiento de pag o bajo ciertas condiciones; si t enemos un i ncremento en l a inflación sin un aj uste en los salarios se provoca una di sminución en el poder adquisitivo real; esto por lo general conlleva a un incremento en el incumplimiento de pago.

**PIB:** En macroeconomía, el producto interno bruto (PIB),1 2 conocido también como producto interior bruto o producto bruto interno (PBI),3 4 es una magnitud macroeconómica que expresa el valor monetario de la producción de bienes y servicios de demanda final de un país (o una región) durante un período determinado de tiempo (normalmente un año). El PIB en moneda local por lo general es un indicador de lo bien o mal que va una economía; si tenemos incremento en el PIB real (considerando ya el factor inflación) por lo general tendremos un excedente monetario en la población que podría disminuir el incumplimiento de pa go; s i tenemos el es cenario c ontrario por l o general habr á un i ncremento en e l incumplimiento de pago.

**GDP:** Gross Domestic Product, PIB de Estados Unidos de América.

**IPC:** Se refiere al Índice de Precios y Cotizaciones de la Bolsa Mexicana de Valores. Es el principal indicador de la BMV y es una medida que se utiliza para reflejar el comportamiento y desempeño del mercado accionario en base a una canasta de acciones predeterminadas. Un incremento en el IPC por lo general denota un mayor dinamismo u

optimismo de la economía mexicana y por lo tanto esto reflejaría una m ayor probabilidad de cumplimiento de pagos; ante caídas del IPC debemos de considerar el optimismo baja y por lo tanto es probable que el incumplimiento suba.

**Petróleo:** El precio del petróleo se mueve diariamente en el mercado internacional por diversos factores como producción, consumo, reservas, expectativas futuras, etc. Existen diversos precios de referencia dependiendo del origen y tipo de mezcla del petróleo; en México utilizamos como precio de referencia la MME (Mezcla Mexicana de Exportación).

En el caso de México, el precio del petróleo es una referencia importante a nivel macroeconómico por el papel que juega el ingreso petrolero en el PIB. Si tenemos un incremento en el precio del petróleo, esto es potencialmente benéfico para el PIB (ceteris paribus) y aplicaría lo antes comentado para el incumplimiento de pago. En caso contrario del precio del petróleo sería el escenario opuesto.

**Tasa de desempleo:** Expresa el ni vel de des ocupación e ntre la pobl ación económicamente ac tiva. U n i ncremento en l a t asa de des empleo i ncrementaría el incumplimiento y viceversa.

**Tipo de Cambio:** Relación de equivalencia entre dos monedas de diferentes países que sirve de referencia para las transacciones comerciales. En México el tipo de cambio más utilizado es el USD/MXN. El tipo de cambio por lo general denota la fortaleza de una economía a ni vel global. U n i ncremento en el tipo de c ambio (debilitamiento del peso) puede ocasionar un incremento en el incumplimiento de pago y viceversa.

**TIIE:** La Tasa de interés interbancaria de equilibrio (TIIE) es una tasa representativa de las operaciones de crédito entre bancos calculada por el Banco de México. Esta tasa se usa como referencia para establecer algunas tasas comerciales a nivel bancario. Es importante conocer que podemos encontrar diferentes tipos de TIIE en función del plazo para el que se calcule a 28, 91 y 182 días. Un incremento en la TIIE puede provocar un incremento en el incumplimiento de pago debido al incremento de las tasas de los diversos créditos que se encuentran a tasa variable y de los créditos futuros; en el escenario opuesto puede ayudar a disminuir el incumplimiento de pago.

**CETES:** Los Certificados de la Tesorería de la Federación, CETES son títulos de deuda pública emitidos por el Banco de México como representante del Gobierno Federal. Estos certificados fueron emitidos por primera vez en enero de 1978, y desde entonces constituyen un pilar fundamental en el desarrollo del mercado de dinero en México. Actualmente, son utilizados por el Banco de México instrumento para regular su función de política monetaria. Por sus características, estos títulos pertenecen a la familia de los bonos cupón c ero, debi do a que, cotizan a des cuento ( por deba jo de su v alor no minal), no

devengan intereses en el transcurso de su vida y liquidan su valor nominal en la fecha de vencimiento. Cuando el rendimiento de los CETES aumenta, las expectativas inflacionarias y de riesgo país han i ncrementado también, lo cual podría significar un incremento en el incumplimiento de pa go por un debi litamiento d e l a ec onomía; ant e un dec remento del rendimiento lo opuesto podría suceder.

## **3.1.4 Crisis 2008**

Muchas de las crisis económicas en la historia han sido originadas por fallas de los intermediarios financieros. A lgunos banc os c ayeron en banc arrota dur ante l a c risis del 2007-2009 y muchos otros sufrieron severamente en s us operaciones, principalmente en los nuevos segmentos de intermediación financiera. Una de las mayores complicaciones fue con los bonos respaldados por activos comerciales; estos instrumentos de corto plazo eran u tilizados par a financiar po rtafolios de l argo pl azo. Los e misores r ealizaban una función típica de intermediación sin s er bancos, y en muchas ocasiones había bancos fondeando estos bonos, cambiando un componente de la intermediación financiera de su locación tradicional. The Lehman Brothers es un ejemplo de esto.

#### **Nivel y Calidad de Capital (razones de capital)**

La crisis demostró que había un insuficiente nivel regulatorio de capital para cubrir pérdidas y amortizaciones de algunos bancos. Inconsistencias en la definición de capital entre países prevenía a los mercados para evaluar correctamente la calidad del capital. Continuaron durante la crisis pa gos de dividendos, recompra de a cciones y generosas compensaciones a pesar del deterioro de las condiciones. Estas acciones desestabilizaron al sector bancario y magnificaron la baja en la economía real.

## **Cobertura de riesgo de capital (apalancamiento)**

Altos ni veles de apal ancamiento en ope raciones y c omplejas pos iciones de secularización se convirtieron en fuentes de pérdidas para muchos bancos. Sin embargo, el marco de trabajo de su capital no mostraba estos riesgos.

#### **Iliquidez (razones de liquidez)**

Antes de la crisis, existía fondeo disponible a costo muy bajo. El cambio radical en las condiciones de mercado resaltó lo rápido que podía desaparecer la liquidez y que esto podría mantenerse po r mucho tiempo; muchos bancos ex perimentaron dificultades

administrando su liquidez. Los bancos centrales se vieron en la necesidad de actuar para soportar los mercados de dinero y en algunos casos instituciones en particular con rescates.

### **3.2 Aplicación numérica**

## **3.2.1 Inferencia de las proyecciones de las variables macro**

Se des cargaron l as s eries de l as v ariables macroeconómicas del banco de información económica del INEGI mensual, de los periodos 2005 al 2015. Se ajustaron las series de forma trimestral, es decir,

Inflación: Se utilizó la variación trimestral del INPC.

GDP: los datos iniciales vienen de manera trimestral, entonces para obtener la variación porcentual se toma el cociente de la diferencia entre trimestre actual y trimestre anterior entre el trimestre del año anterior, es decir, si tenemos valores trimestrales  $a_1$ ,  $a_2$ ,  $a_3$ , a  $_4$ , que c orresponden al año 2011 y l os valores t rimestrales b  $_1$ , b  $_2$ , b  $_3$ , b  $_4$ , que corresponden al año 2012 entonces la serie  $t_j$ , se define como  $t_j = \frac{b_j - a_j}{a_j}$ , $j = 1,2,3,4.$ 

PIB: similar a la variable GDP.

Tasa de desocupación (TD), tipo de cambio, IPC, Petróleo: se toma de la serie de datos descargados el dato correspondiente al tercer mes de cada trimestre.

CETES y T IIE: Se descargaron los datos trimestrales de l a página de Banco de México.

Después apl icamos I os m odelos de s eries de t iempo en R pa ra ob tener I as proyecciones trimestrales para los periodos 2016 al 2018. (Código aparte).

A continuación, se muestran las siguientes gráficas obtenidas para cada una de las series.

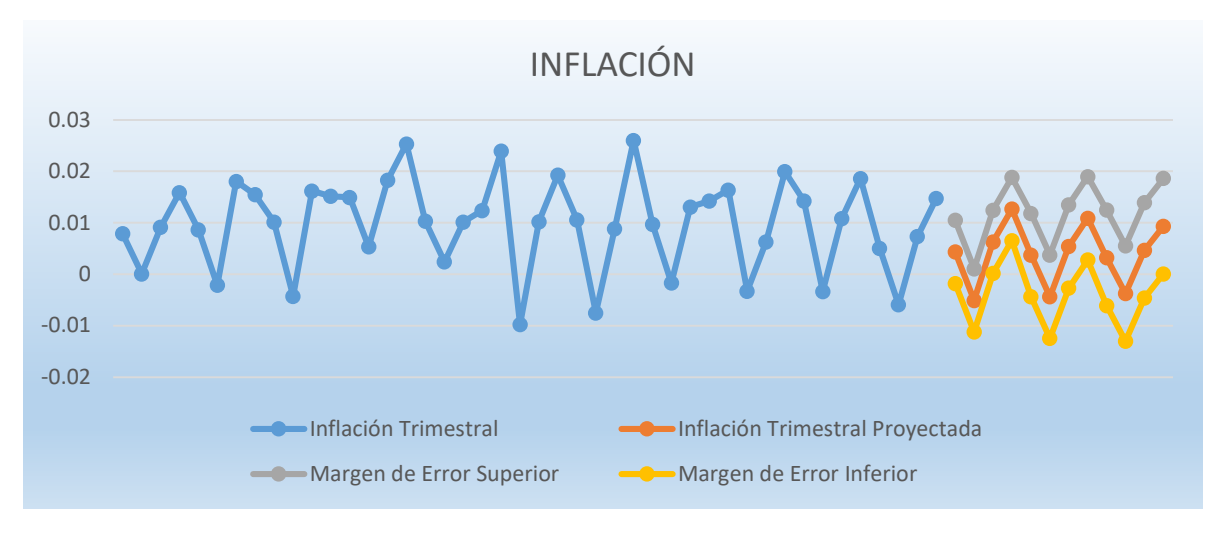

*Gráfica 1Proyección Inflación*

En i nflación l a pr edicción es que s e m antenga en ni veles s imilares du rante l os próximos 3 años , aunque aquí hay cierta volatilidad por f actores externos que puedan impactar el resultado.

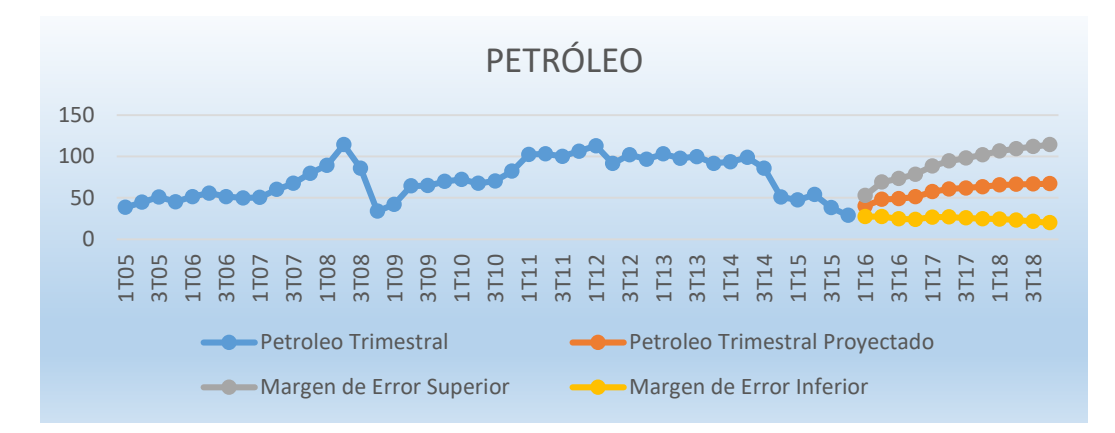

*Gráfica 2Proyección Petróleo*

Esta variable tienes demasiados factores geopolíticos, lo cual complica e imposibilita predecir correctamente; veo que sus fluctuaciones dependen de varios factores no controlables ni analizados aquí. Sin embargo, la predicción más cercana a la realidad actual es la que se observa con una tendencia creciente.

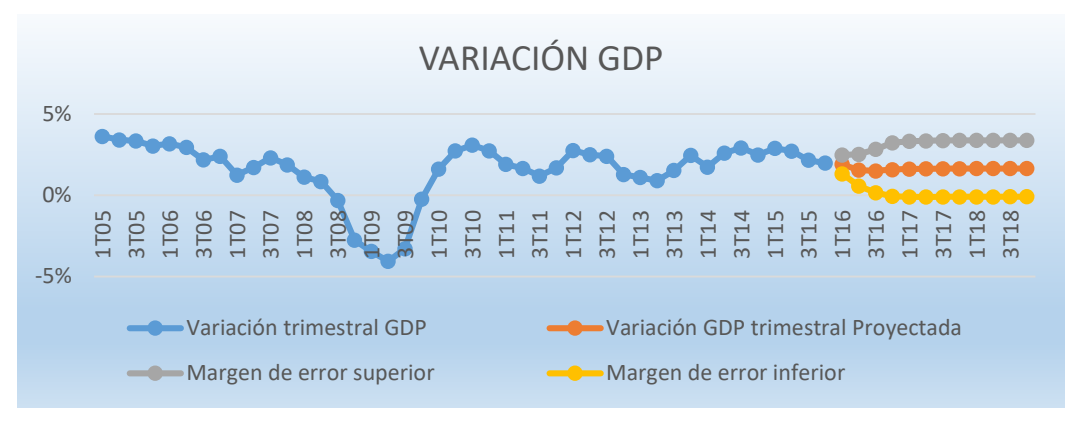

*Gráfica 3Proyección GDP*

En el caso del GDP la predicción del modelo no espera demasiadas variaciones en el c orto pl azo; en general l as variaciones m ás fuertes s e observan en épocas de crisis definidas.

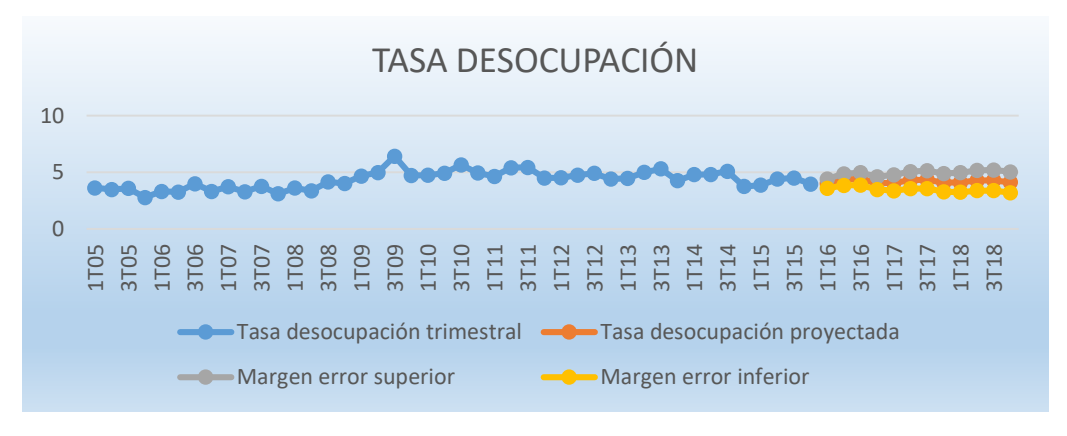

*Gráfica 4Proyección Tasa de Desocupación*

La tasa de desocupación también se ha mantenido muy controlada en los últimos periodos evaluados y por el momento no esperaríamos algún ajuste importante a menos que la política de gobierno tenga un cambio dramático en los próximos periodos.

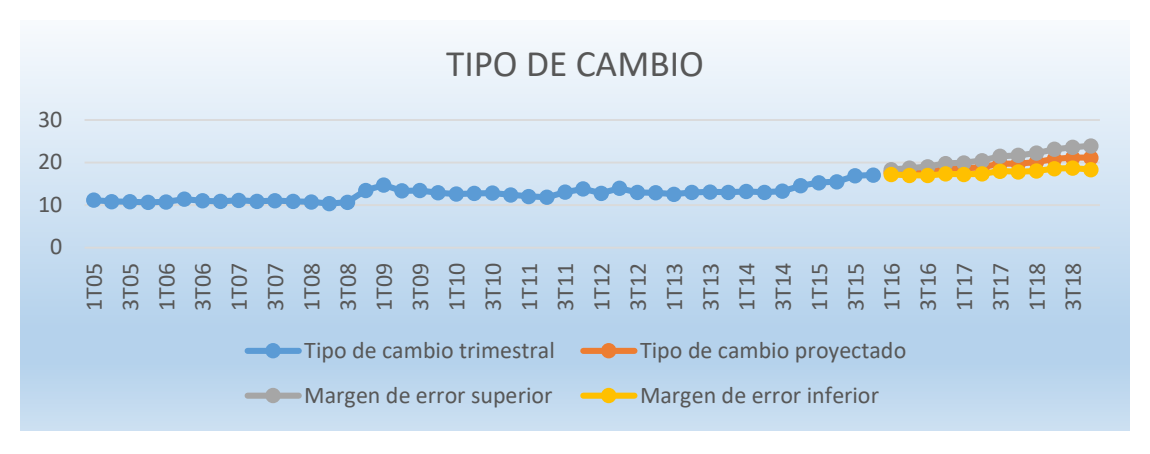

*Gráfica 5Proyección Tipo de Cambio*

La tendencia del tipo de cambio sigue ascendente, derivado a los factores externos no controlados. En este caso la predicción también se complica ya que los factores que más han i mpactado en los úl timos m eses y años no son parte de l a muestra que aquí evaluamos (elecciones EUA, TLCAN, BREXIT, etc.)

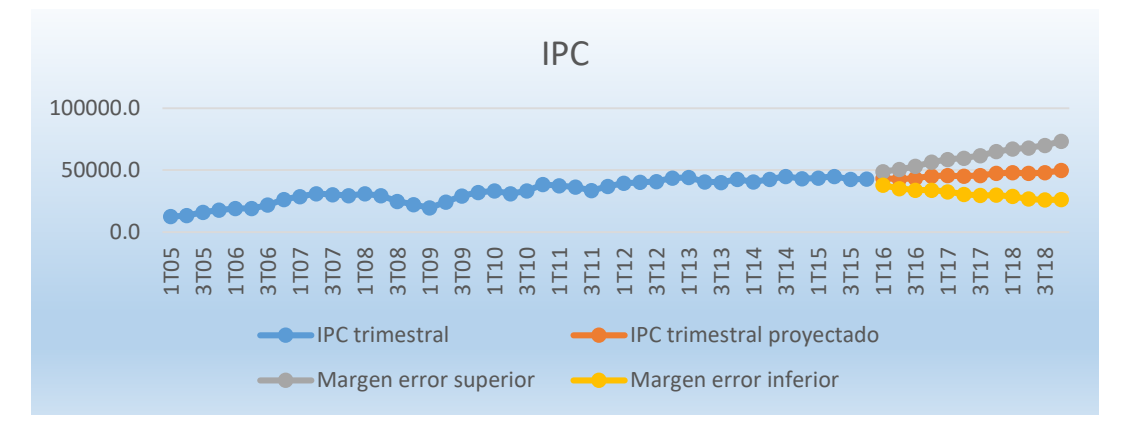

*Gráfica 6Proyección IPC*

El Índice de Precios y Cotizaciones mantiene una tendencia ascendente.
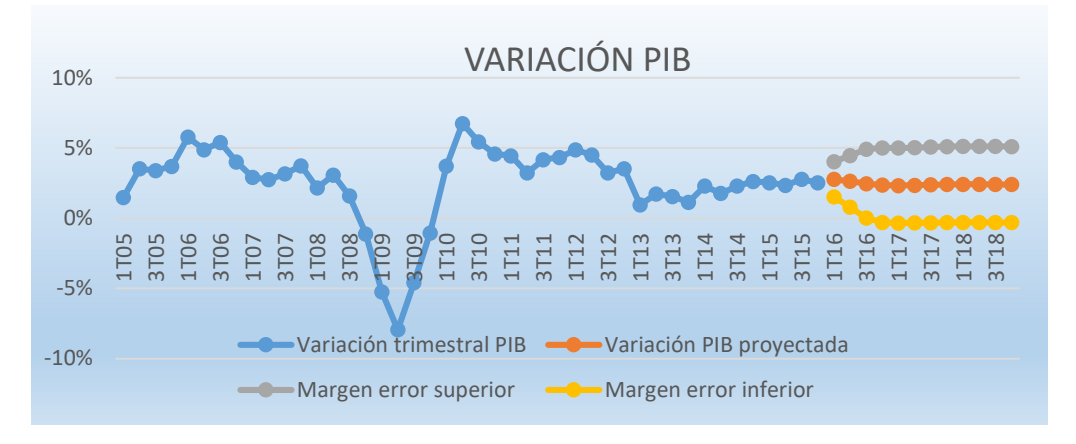

*Gráfica 7Proyección PIB*

Parecido al GDP no se espera ningún cambio abrupto a menos que exista una crisis definida.

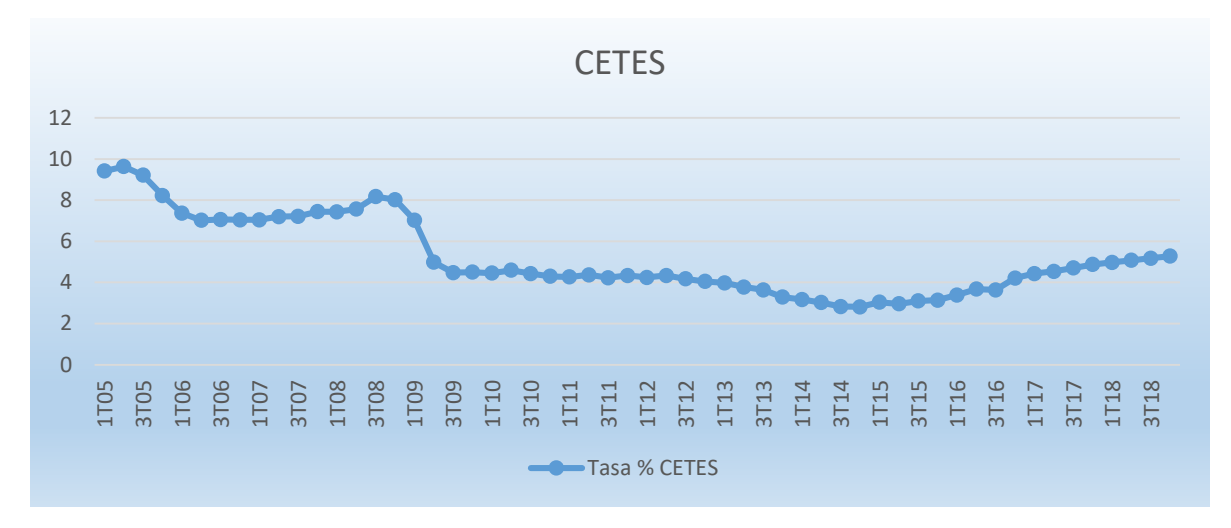

*Gráfica 8Proyección CETES*

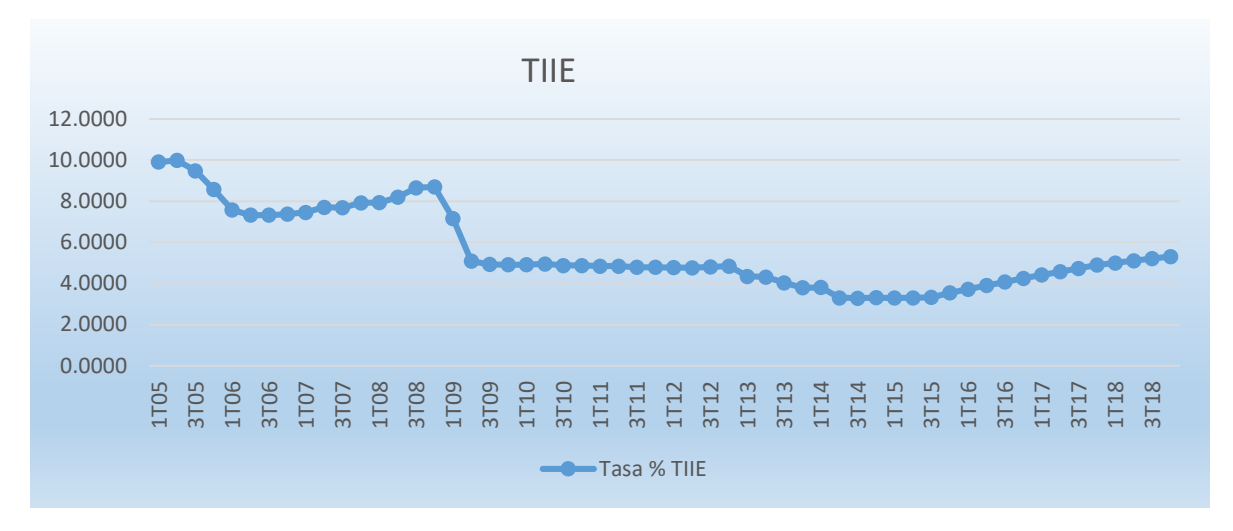

*Gráfica 9Proyección TIIE*

En el caso de CETES y TIIE al ser un valor asignado por los entes gubernamentales no es posible predecir su comportamiento; el valor es asignado dependiendo las políticas monetarias y factores económicos globales.

\*Nota Los valores par a las gr áficas de C ETES y T IIE Posteriores a 4 T15 fueron obtenidos directamente de valores reales y proyecciones realizadas por BANXICO ya que estas tasas son impredecibles en tiempos de crisis.

#### **3.2.2 Generación de Escenarios de probabilidad**

Para generar los escenarios base y adverso, se aplicó el modelo de i nterpolación lineal para conseguir una base de datos mensual en el caso del escenario base. Se utilizó así para tener mayor homogeneidad en las bases. Para el escenario adverso se sacaron las variaciones porcentuales durante los periodos de crisis del 2008 al 2010 y se aplicaron las mismas variaciones a las proyecciones del escenario base para los periodos 2016 al 2018. A c ontinuación, s e m uestran l as gráficas de l os es cenarios bas e v s es cenario adverso.

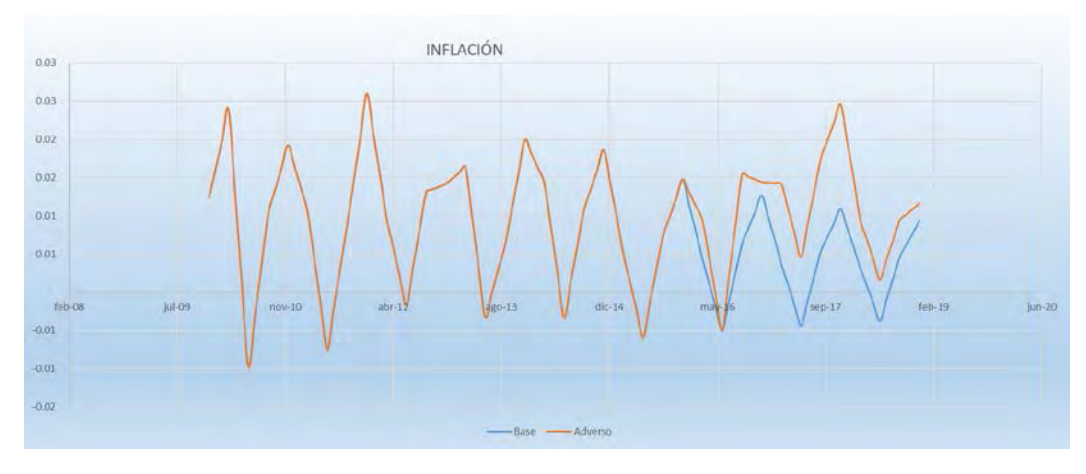

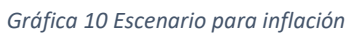

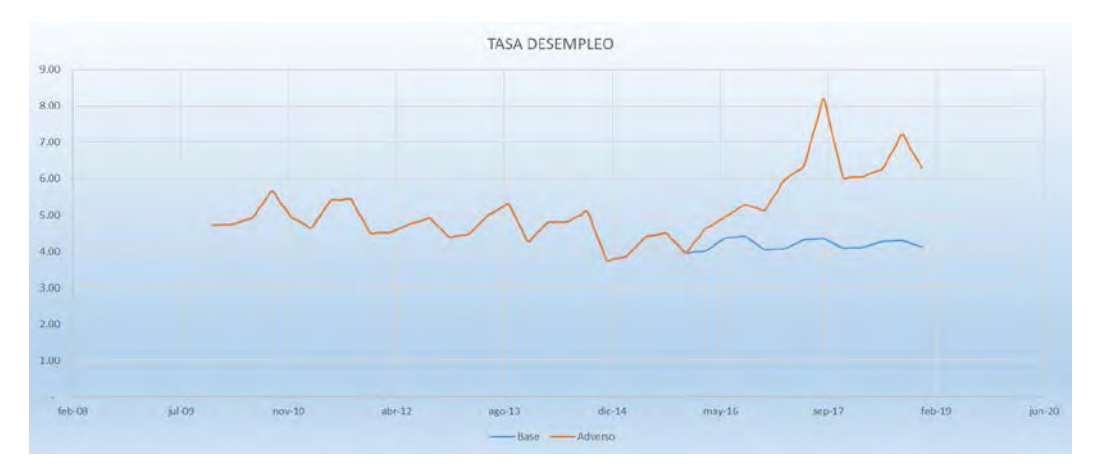

*Gráfica 11 Escenario para Tasa de Desocupación*

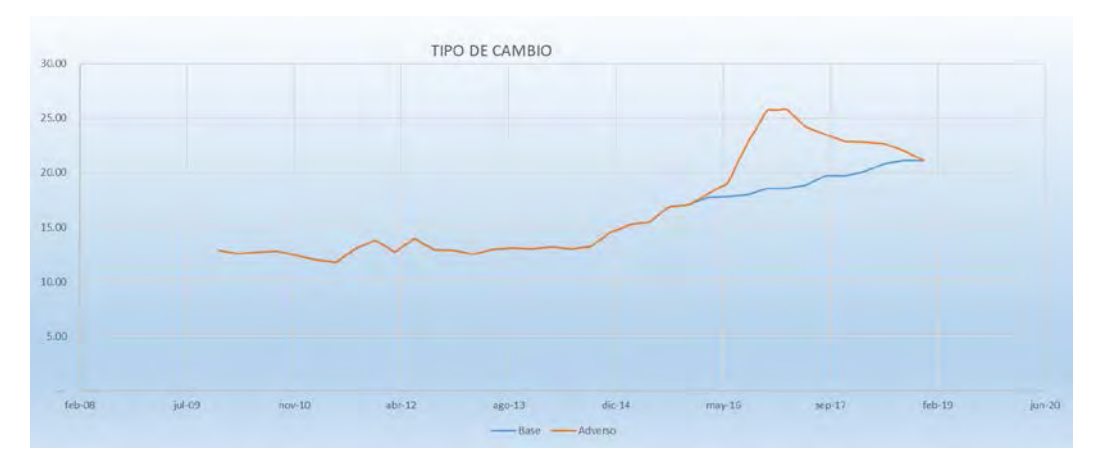

*Gráfica 12 Escenario para Tipo de Cambio*

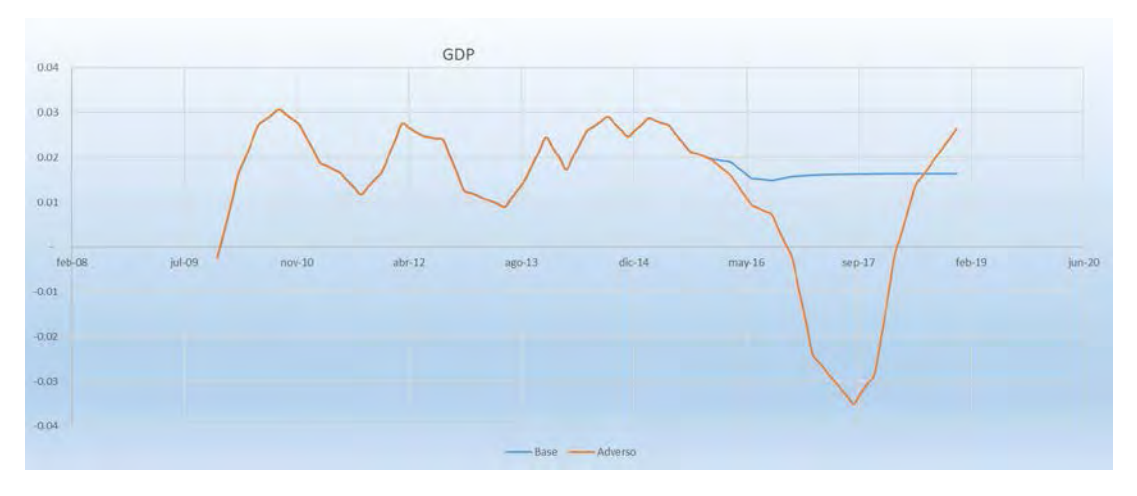

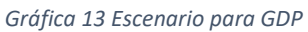

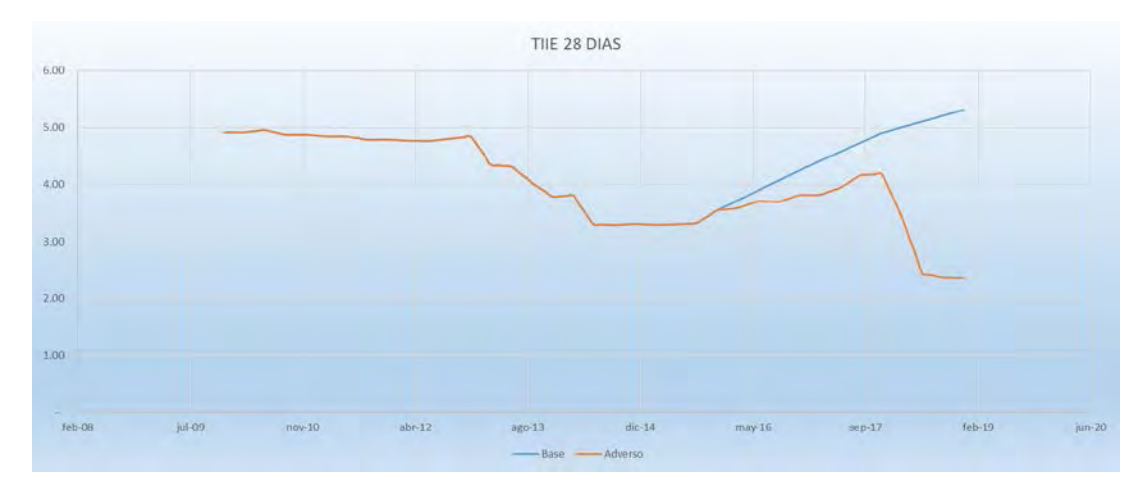

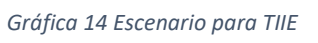

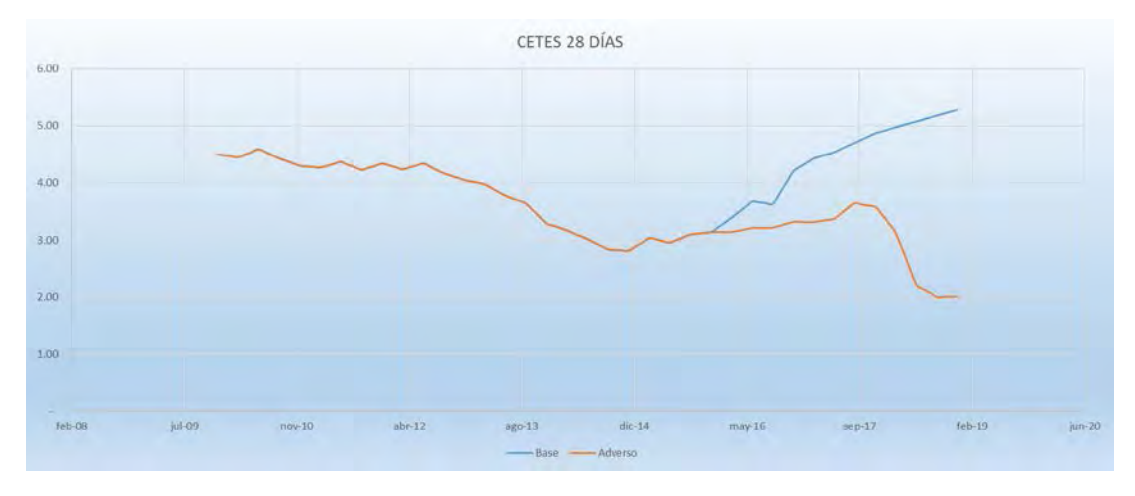

*Gráfica 15 Escenario para CETES*

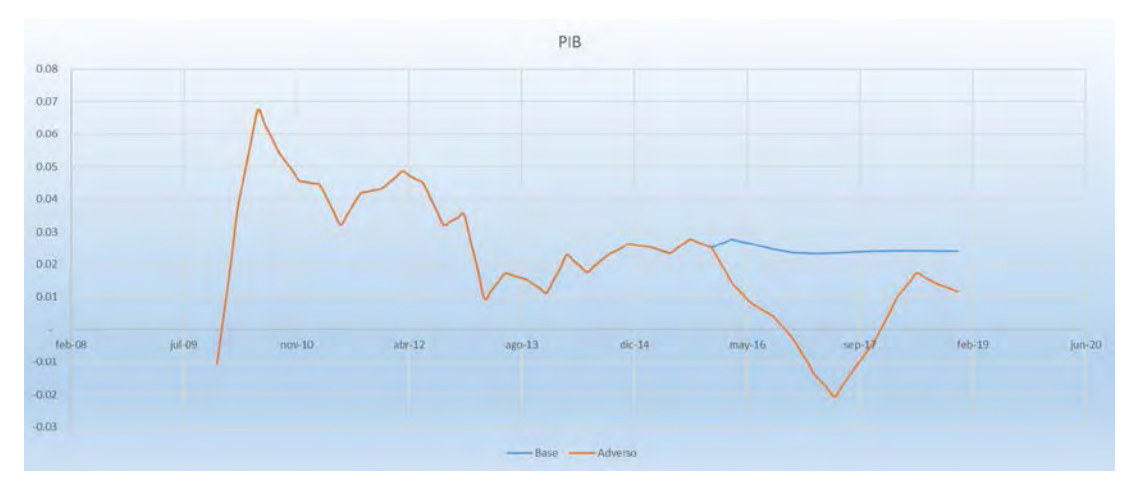

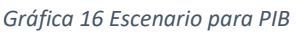

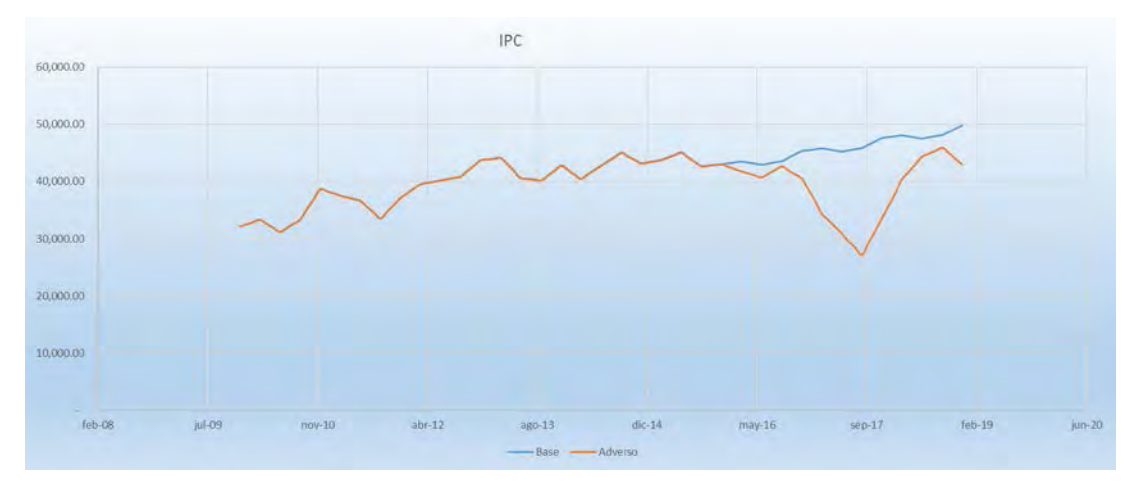

*Gráfica 17 Escenario para IPC*

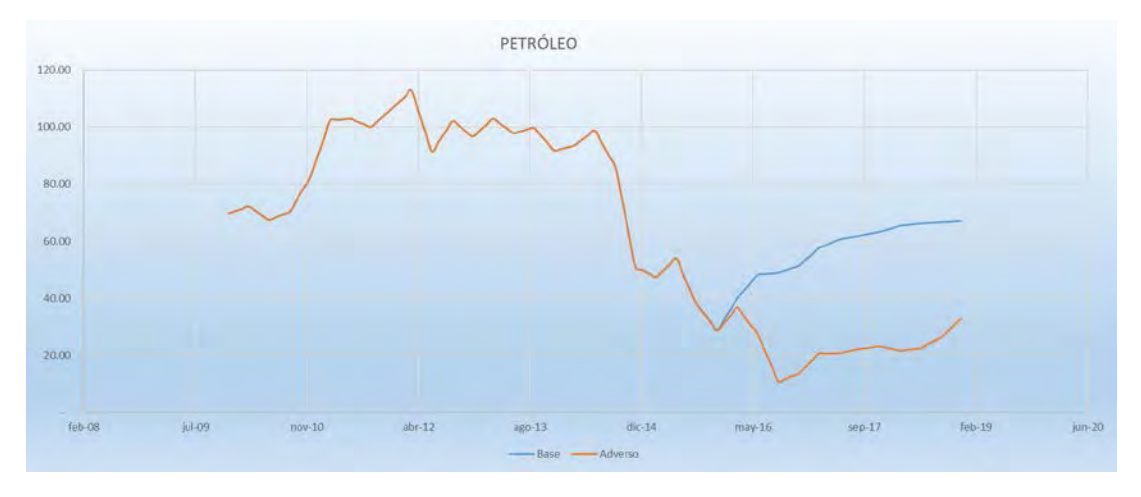

*Gráfica 18 Escenario para Petróleo*

#### **3.2.3 Proyecciones de la probabilidad de incumplimiento**

Para obtener las probabilidades de incumplimiento se hizo un modelo de regresión logística a p artir de l as v ariables macroeconómicas pr oyectadas. Aquí hi cimos l a transformación de v ariable I MORA  $y$  a nuev a v ariable  $y_1$  según l a formula s iguiente:

$$
y_1 = -\log\left(\frac{1}{y} - 1\right).
$$

La variable dependiente es  $y_1$  y las variables independientes son GDP, PIB, TD, TC, IPC, Petróleo, CETES, TIIE, Inflación. A continuación, se presentan las gráficas del IMORA de cada banco para las carteras de consumo, tarjeta de crédito y consumo no revolvente, en escenarios base versus escenario estrés.

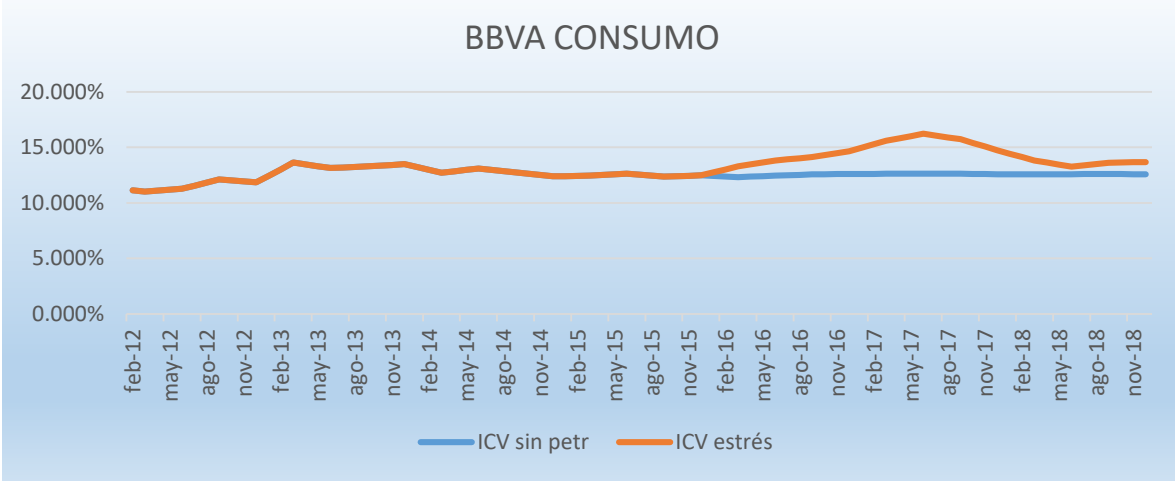

*Gráfica 19 Proyección IMORA BBVA Consumo*

Se puede observar que en el escenario de estrés la probabilidad de incumplimiento sube más del 15%, estando muy por arriba de sus escenarios habituales.

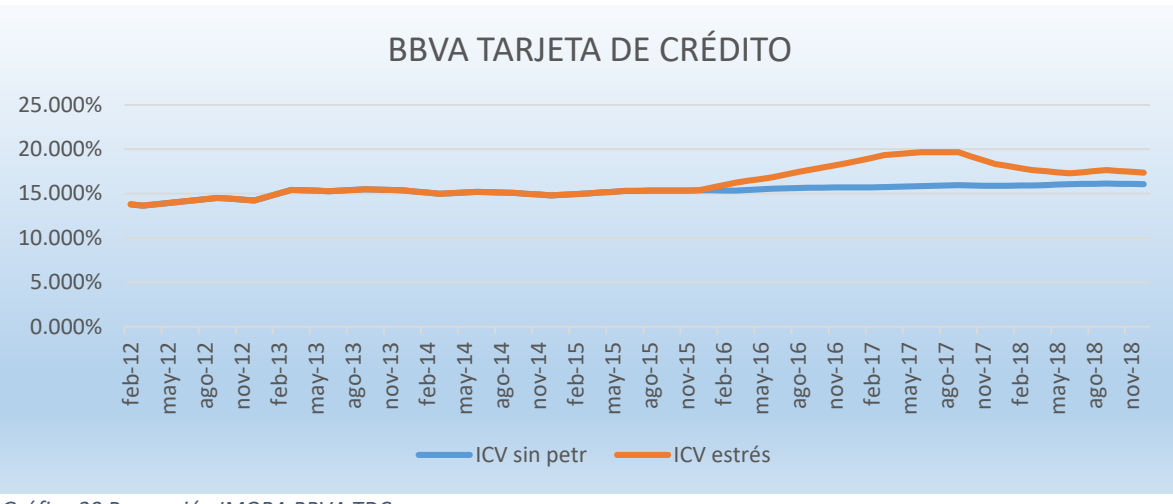

*Gráfica 20 Proyección IMORA BBVA TDC*

Podemos observar que de la misma manera la probabilidad de incumplimiento sube casi al 20% en el escenario de estrés, comparado con el 15% en escenario base.

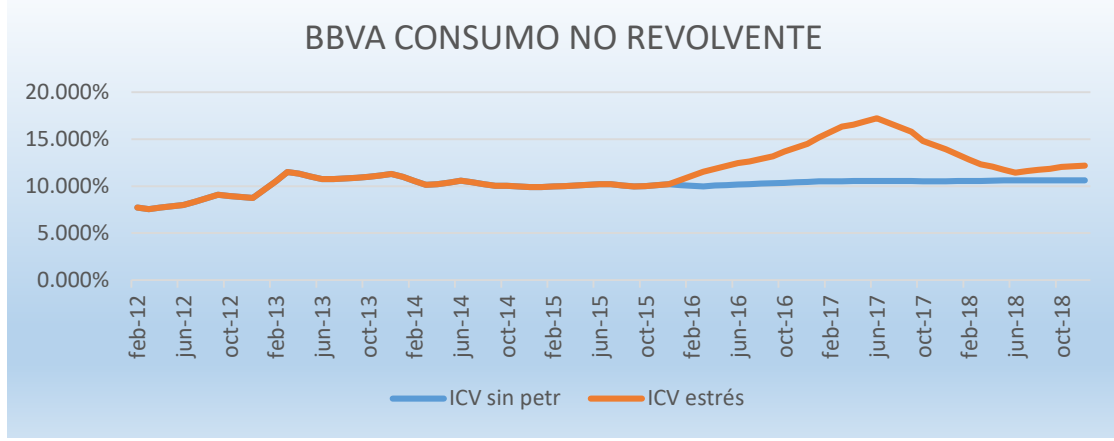

*Gráfica 21 Proyección IMORA BBVA Consumo No Revolvente*

Podemos observar que para la cartera de consumo no revolvente de B BVA en escenario de estrés la probabilidad de incumplimiento se eleva al 18% más o menos, comparado con el 10% en escenario base.

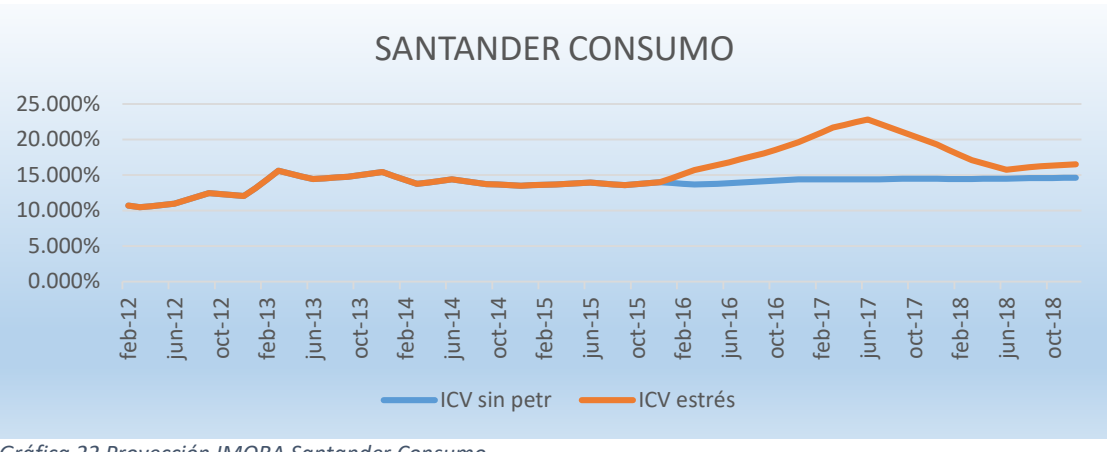

*Gráfica 22 Proyección IMORA Santander Consumo*

Para la cartera de Consumo de Santander la probabilidad de i ncumplimiento en escenario de estrés rebasa el 20% y para el escenario base se mantiene alrededor del 15%.

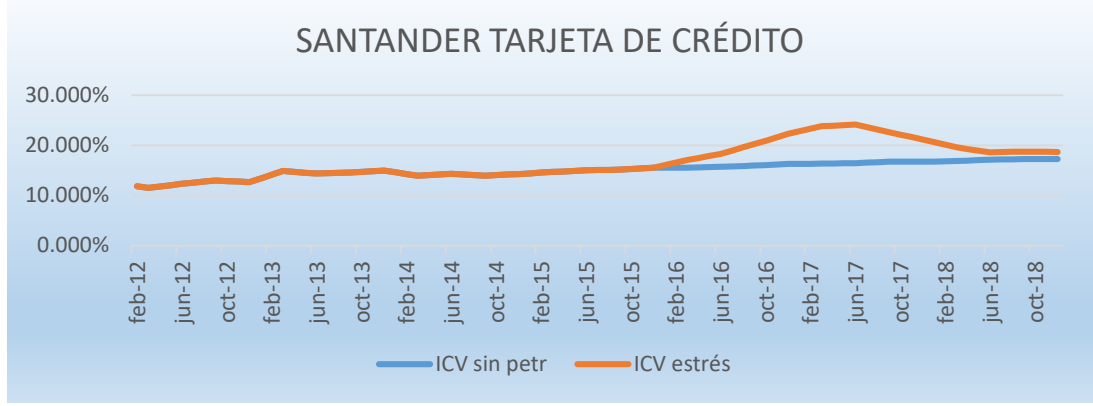

*Gráfica 23 Proyección IMORA Santander Tarjeta de Crédito*

Para la cartera de Tarjeta de Crédito de Santander la probabilidad de incumplimiento en escenario de estrés llega casi al 25%, y para el escenario base tiene una t endencia creciente del 15%-20%.

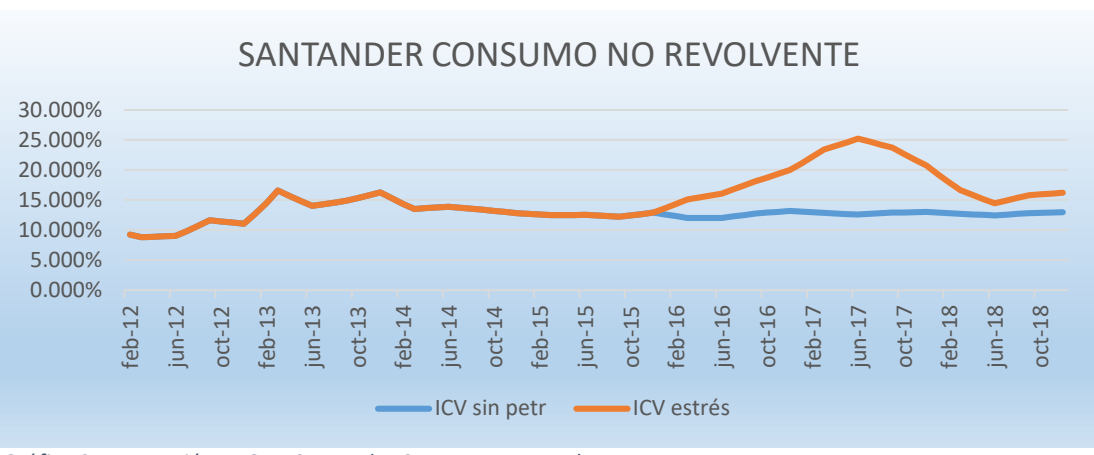

*Gráfica 24 Proyección IMORA Santander Consumo No Revolvente*

Para l a c artera de C onsumo no R evolvente de S antander s e ob serva una probabilidad de incumplimiento de 25% en escenario de estrés y para el escenario base se mantiene por debajo del 15%.

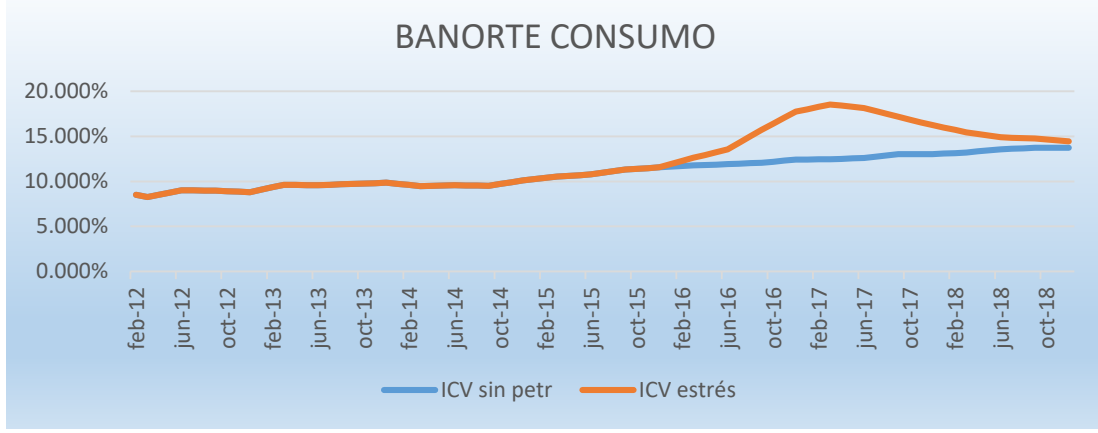

*Gráfica 25 Proyección IMORA Banorte Consumo*

Para la cartera de C onsumo de Banorte se observa un pos ible incumplimiento de casi el 20% en es cenario de es trés mientras se mantiene abajo del 15% en el escenario base.

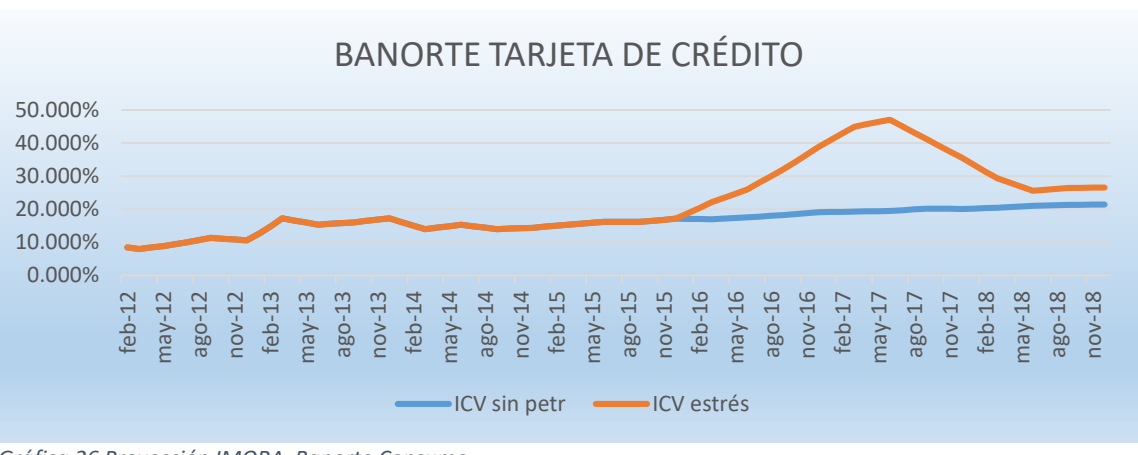

*Gráfica 26 Proyección IMORA Banorte Consumo*

Para la cartera de TDC de Banorte se observa un pos ible incumplimiento de más del 40% en escenario de estrés mientras se mantiene alrededor del 20% en el escenario base.

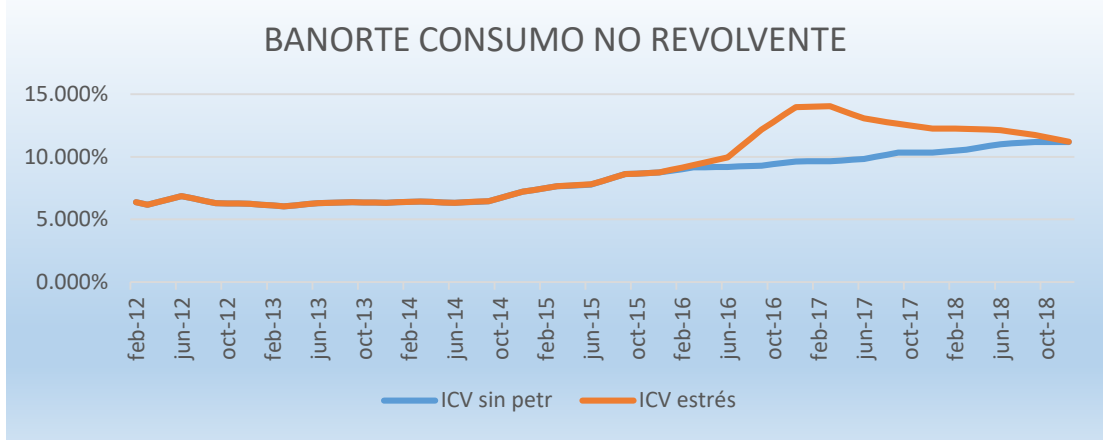

*Gráfica 27 Proyección IMORA Banorte Consumo No Revolvente*

Para la cartera de Consumo no Revolvente de Banorte se observa una probabilidad de incumplimiento de más del 14% en e scenario de estrés y para el escenario base se mantiene por debajo del 12%.

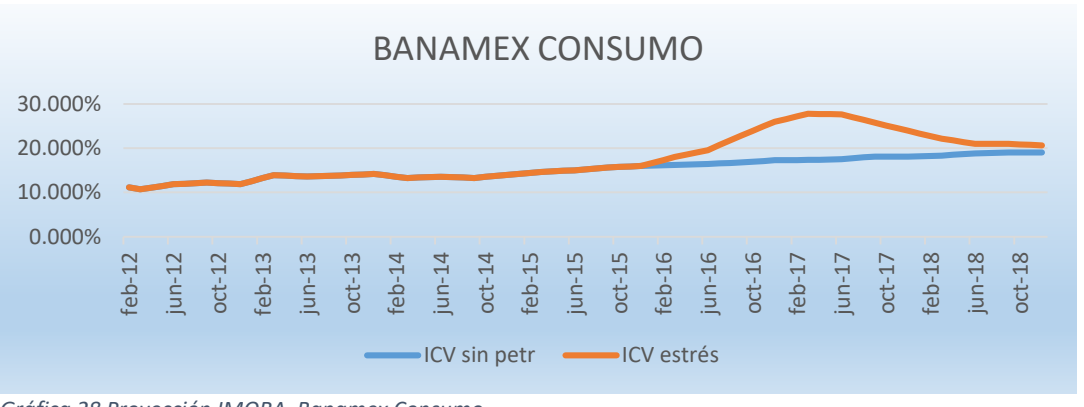

*Gráfica 28 Proyección IMORA Banamex Consumo*

Para la cartera de Consumo de Banamex se observa un posible incumplimiento de más del 25% en escenario de estrés mientras se mantiene abajo del 20% en el escenario base.

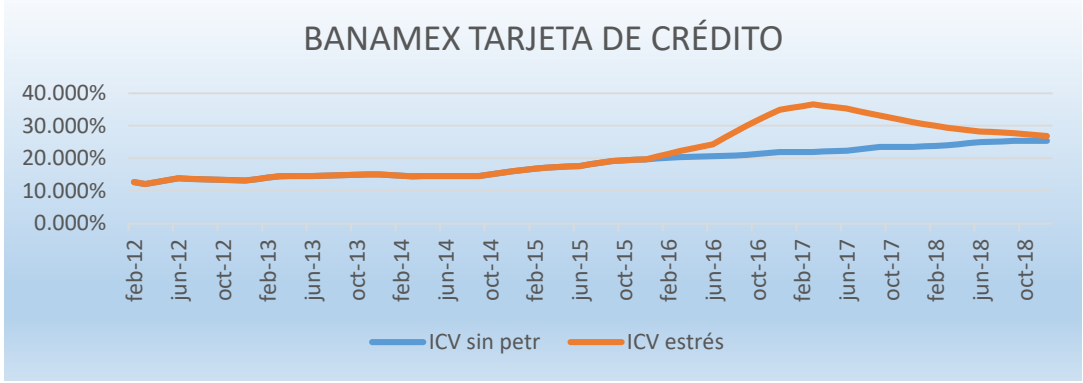

*Gráfica 29 Proyección IMORA Banamex Tarjeta de Crédito*

Para la cartera de TDC de Banamex se observa un posible incumplimiento de más del 35% en escenario de estrés mientras se mantiene alrededor del 25% en el escenario base.

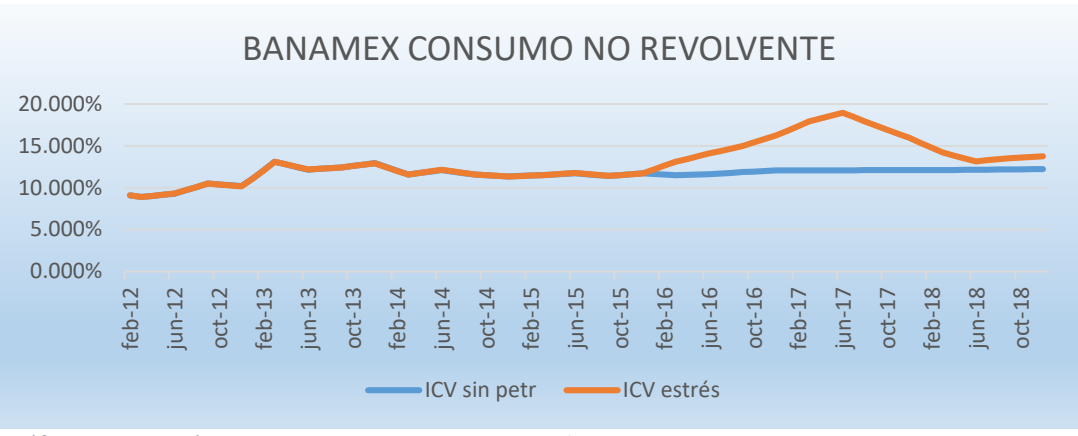

*Gráfica 30 Proyección IMORA Banamex Consumo No Revolvente*

Para la cartera de Consumo no Revolvente de Banorte se observa una probabilidad de incumplimiento de más del 14% en e scenario de estrés y para el escenario base se mantiene por debajo del 12%.

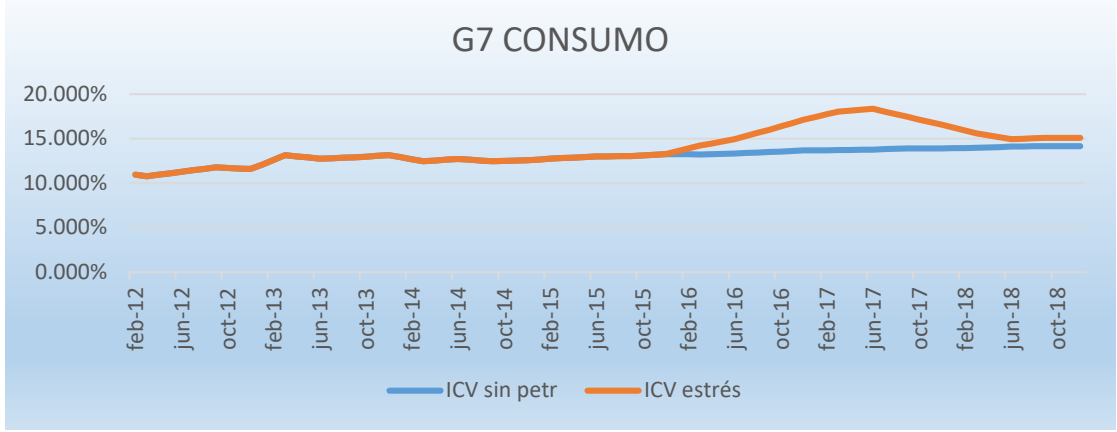

*Gráfica 31 Proyección IMORA G7 Consumo*

Para la cartera de Consumo del G7 se observa un posible incumplimiento de casi el 20% en escenario de estrés mientras se mantiene abajo del 15% en el escenario base.

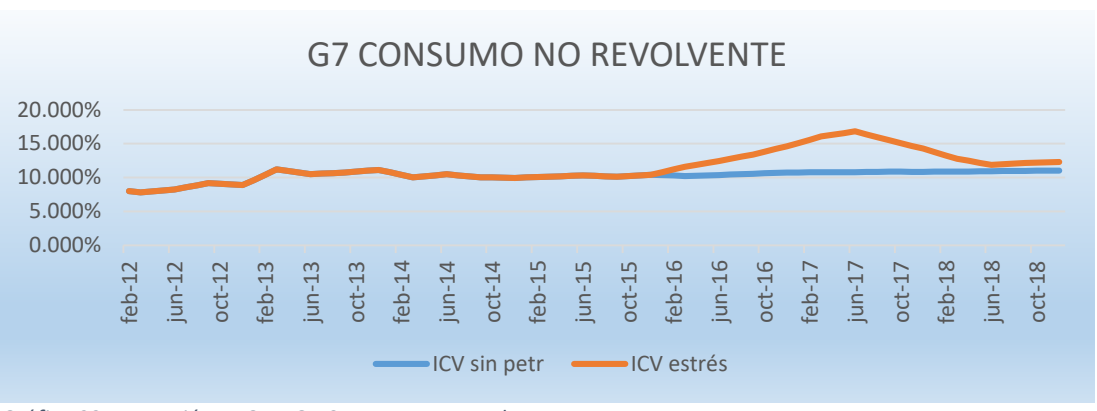

*Gráfica 32 Proyección IMORA G7 Consumo No Revolvente*

Para la cartera de Consumo no Revolvente de Banorte se observa una probabilidad de incumplimiento de más del 14% en escenario de estrés y para el escenario base se mantiene por debajo del 12%.

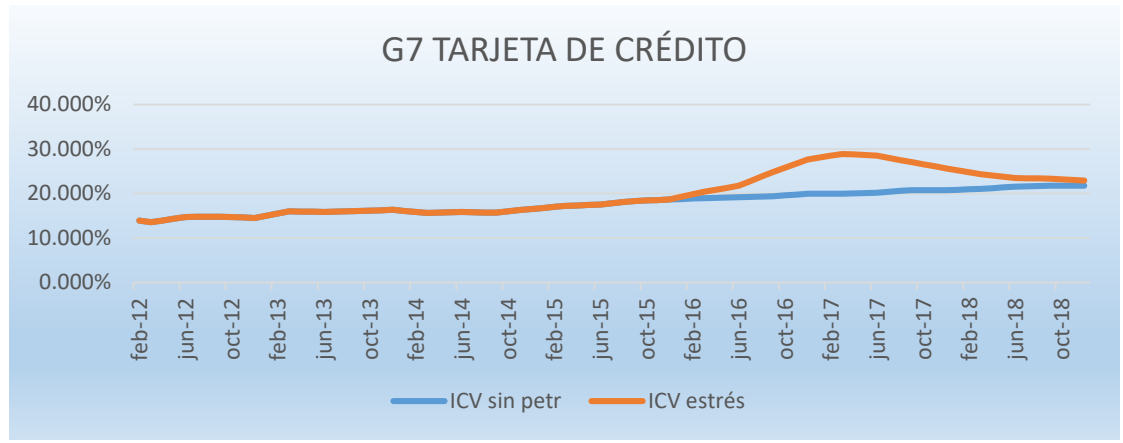

*Gráfica 33 Proyección IMORA G7 Tarjeta de Crédito*

Para la cartera de TDC del G7 se observa un posible incumplimiento del 30% en escenario de estrés mientras se mantiene abajo del 25% en el escenario base.

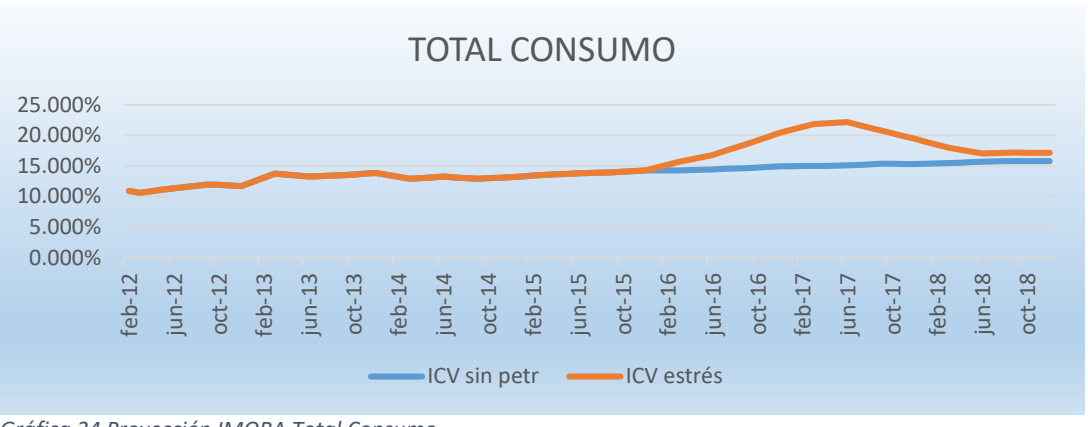

*Gráfica 34 Proyección IMORA Total Consumo*

Para la cartera de Consumo Total se observa un posible incumplimiento de más del 20% en escenario de estrés mientras se mantiene alrededor del 15% en el escenario base.

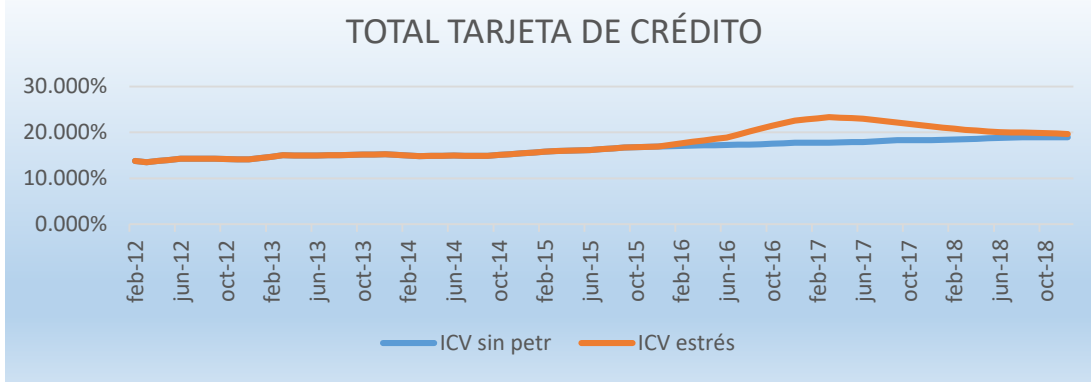

*Gráfica 35 Proyección IMORA Total Tarjeta de Crédito*

Para la cartera de TDC del G7 se observa un posible incumplimiento del 30% en escenario de estrés mientras se mantiene abajo del 25% en el escenario base.

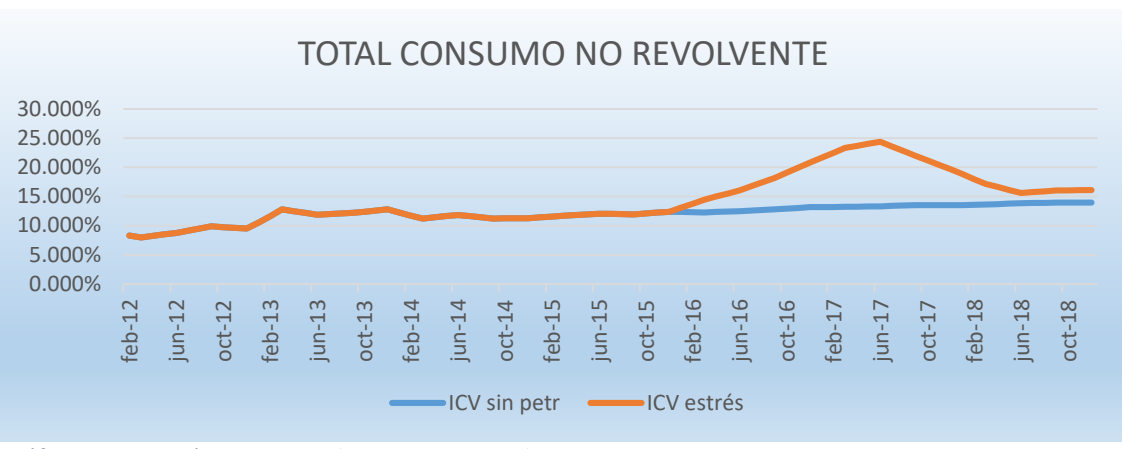

*Gráfica 36 Proyección IMORA Total Consumo No Revolvente*

Para la cartera de Consumo no Revolvente Total se observa una p robabilidad de incumplimiento de casi el 25% en escenario de estrés y para el escenario base se mantiene por debajo del 15%.

#### **3.2.4 Backtesting**

Se realizó un backtesting comparando los valores del IMORA obtenidos para el año 2016 de cada cartera en escenario base, respecto a los valores reales de ese año obtenidos del: R eporte Regulatorio de l a C omisión N acional B ancaria y de V alores: 040-1A-R0 Indicadores Financieros: Históricos (series desde diciembre 2000). Se muestran las gráficas de las proyecciones versus los valores reales de cada cartera.

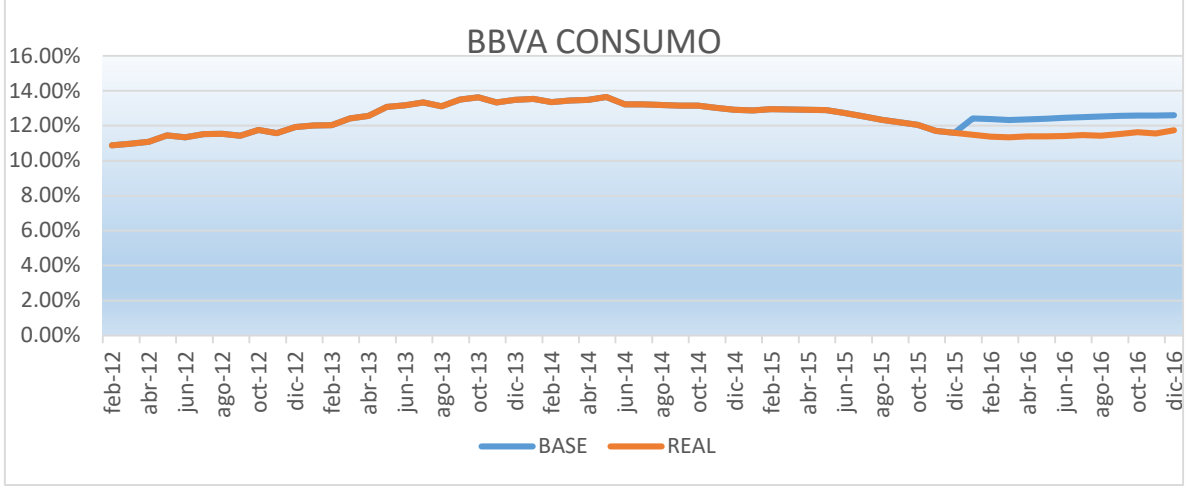

*Gráfica 37 Backtesting BBVA Consumo*

Para l a c artera de C onsumo de B BVA s e p uede obs ervar que l os v alores proyectados para el escenario base para el año 2016 difiere en un 2% de los valores reales de ese año para esa cartera.

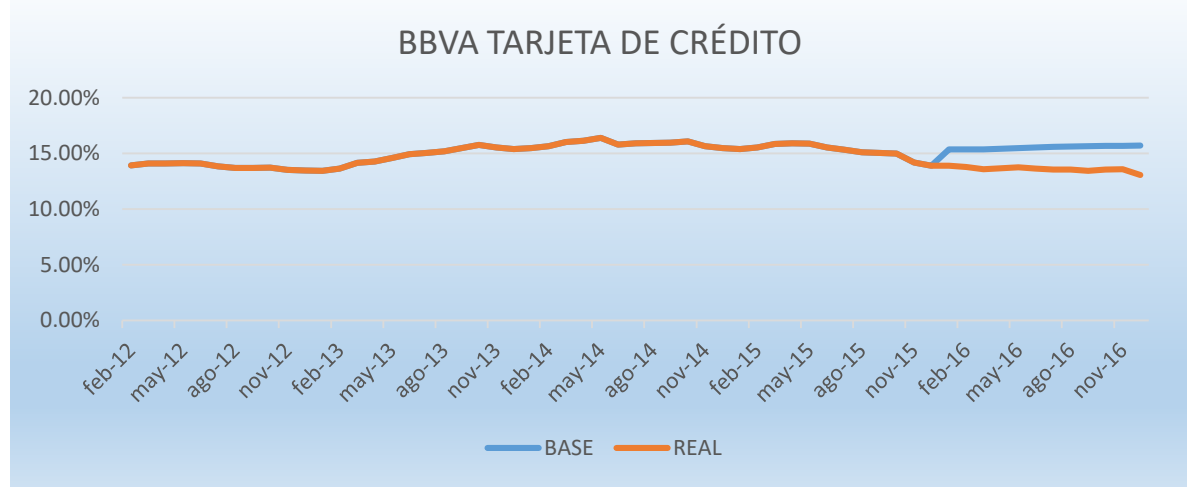

*Gráfica 38 Backtesting BBVA Tarjeta de Crédito*

Para l a c artera de B BVA t arjera de C rédito se pueden obs ervar v ariaciones semejantes a los de la cartera de Consumo en un 2% aproximadamente.

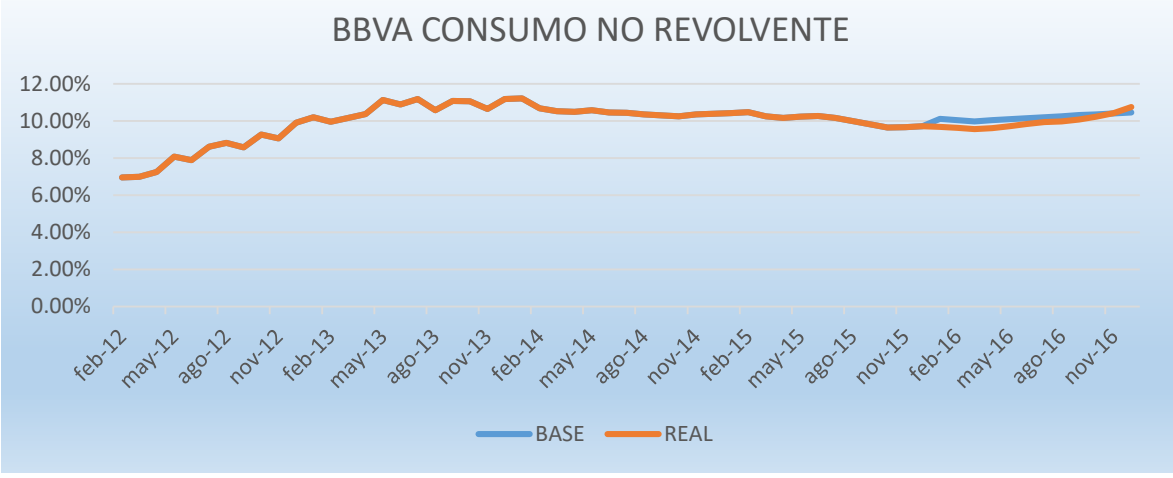

*Gráfica 39 Backtesting BBVA Consumo No Revolvente*

La proyección de la cartera de Consumo no Revolvente se acerca mucho con los valores reales.

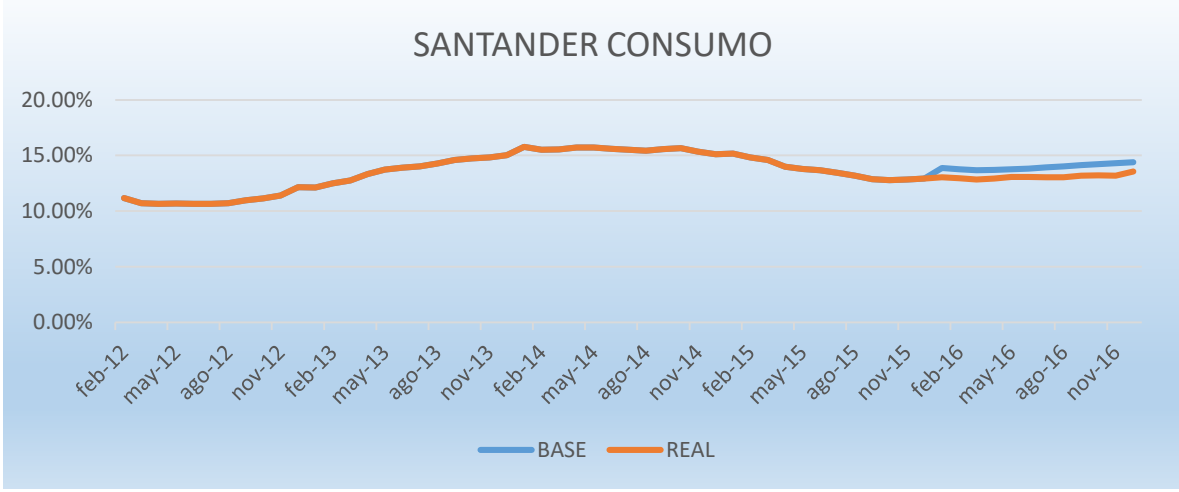

*Gráfica 40 Backtesting Santander Consumo*

Los valores de la cartera de Consumo de Santander también se ven muy cercanos con los valores reales del 2016.

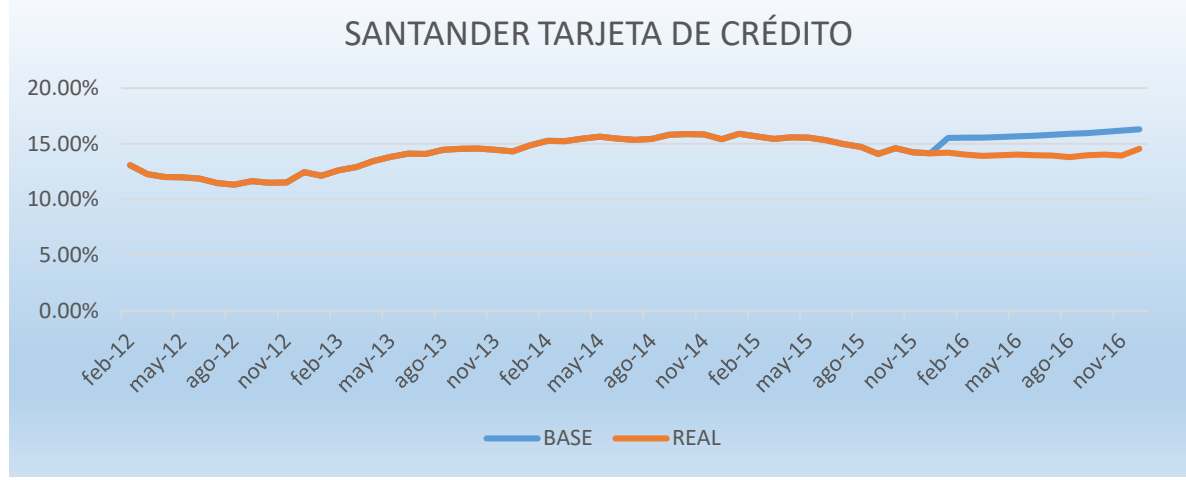

*Gráfica 41 Backtesting Santander Tarjeta de Crédito*

Para la cartera Tarjeta de Crédito de Santander se observa una diferencia del menos del 5% que podría decirse que es una buena proyección.

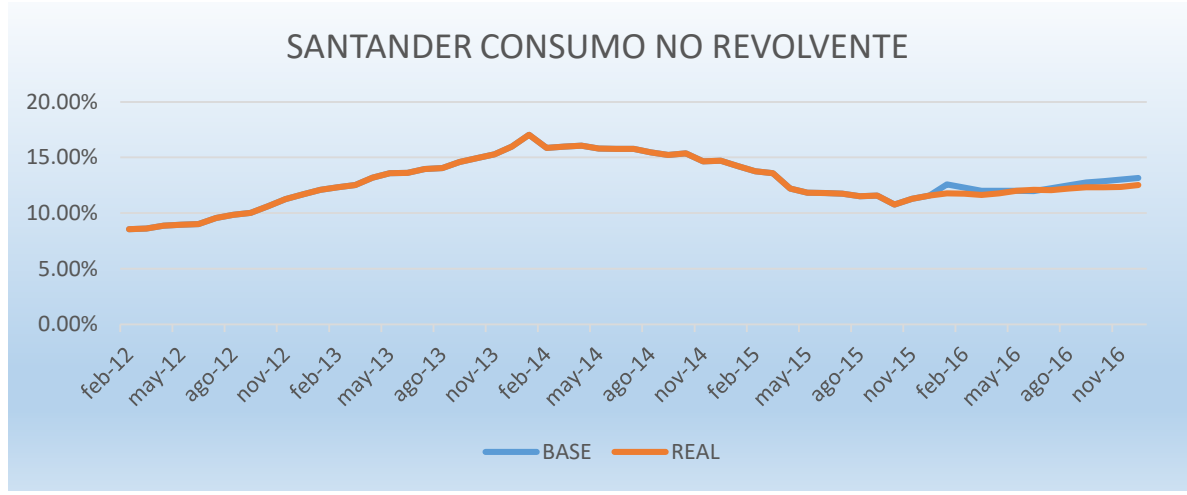

*Gráfica 42 Backtesting Santander Consumo No Revolvente*

Los valores de la proyección de la cartera de Consumo No Revolvente difieren muy poco de los valores reales.

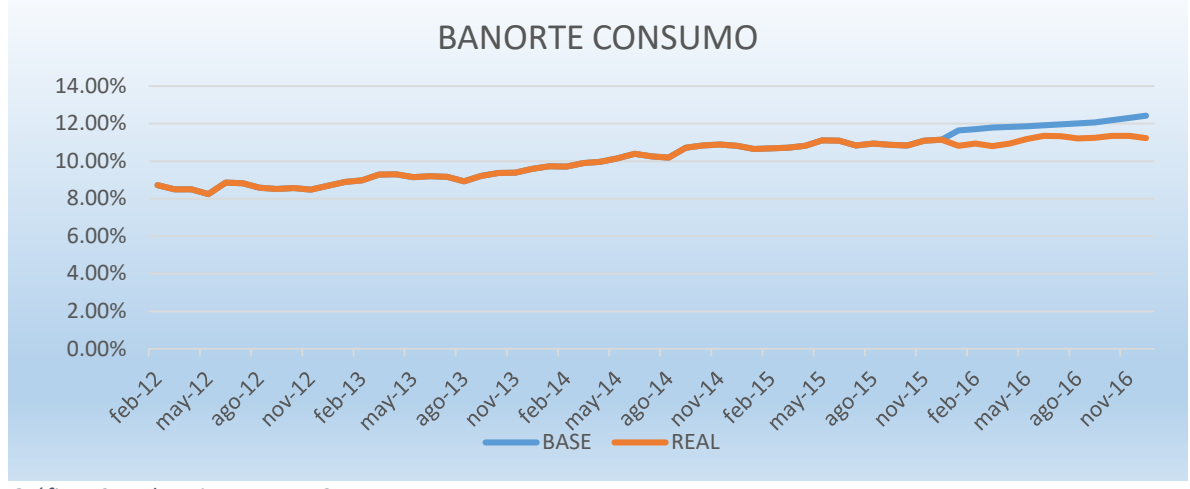

*Gráfica 43 Backtesting Banorte Consumo*

Para la cartera de Consumo de Banorte las proyecciones difieren en menos de 1% de los valores reales.

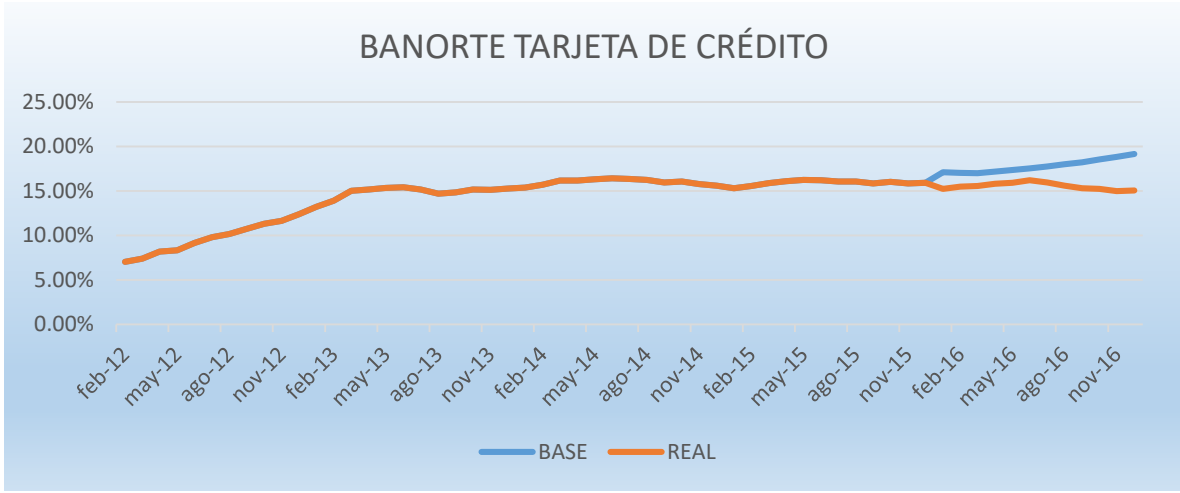

*Gráfica 44 Backtesting Banorte Tarjeta de Crédito*

Para la cartera de Tarjeta de Crédito se observan unas variaciones de entre 2% y 4% al final del año los valores proyectados respecto a los valores reales.

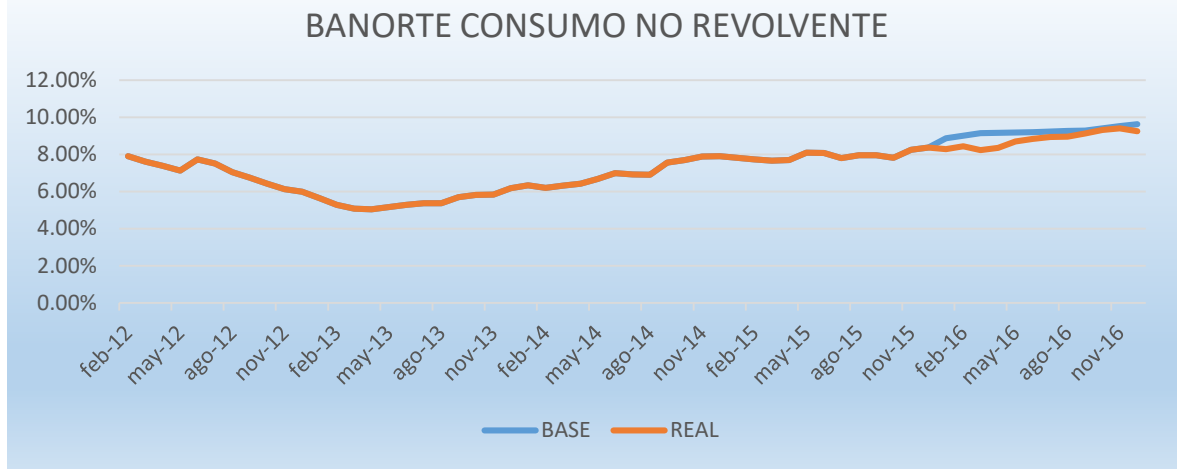

*Gráfica 45 Backtesting Banorte Consumo No Revolvente*

Los valores proyectados de la cartera de Consumo No Revolvente para Banorte tienen muy poca variación alrededor de 1%, lo cual es podría considerar como buena proyección.

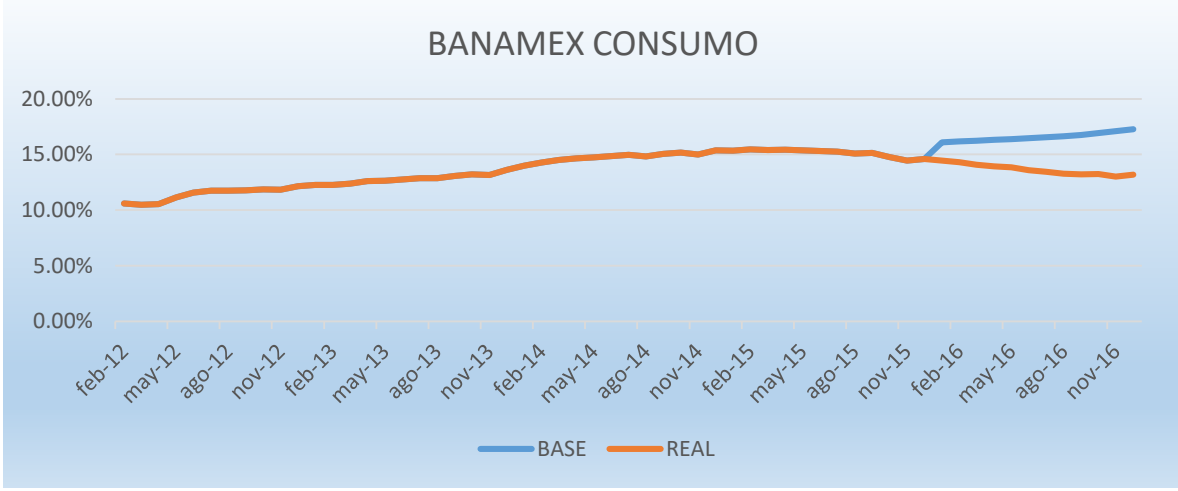

*Gráfica 46 Backtesting Banamex Consumo*

En el caso de la cartera de Consumo de Banamex se observan variaciones más grandes que en los demás bancos, aunque se mantiene en un rango de 5%.

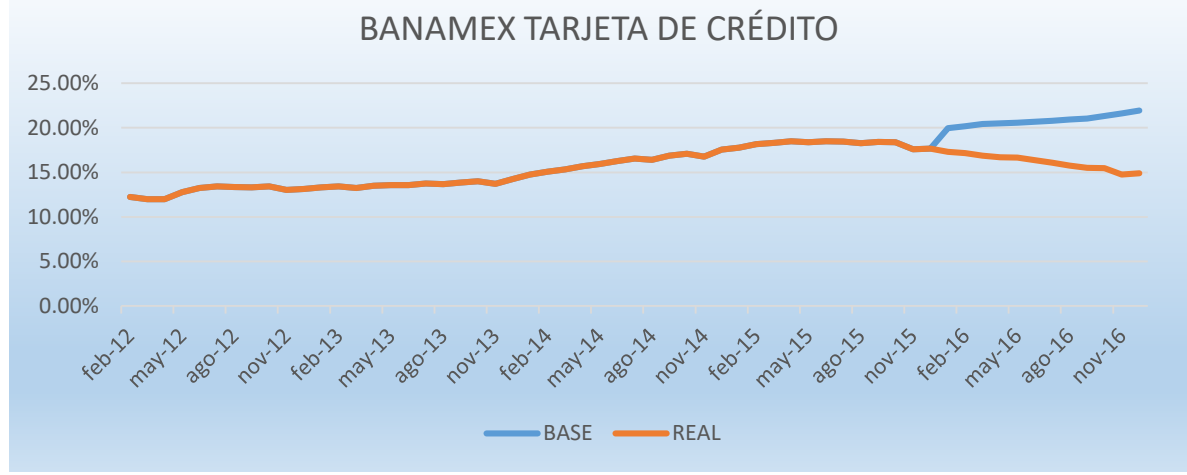

*Gráfica 47 Backtesting Banamex Tarjeta de Crédito*

En Tarjeta de Crédito se observa un comportamiento muy similar al de Consumo y el gap se abre hasta superar el 5% de variación.

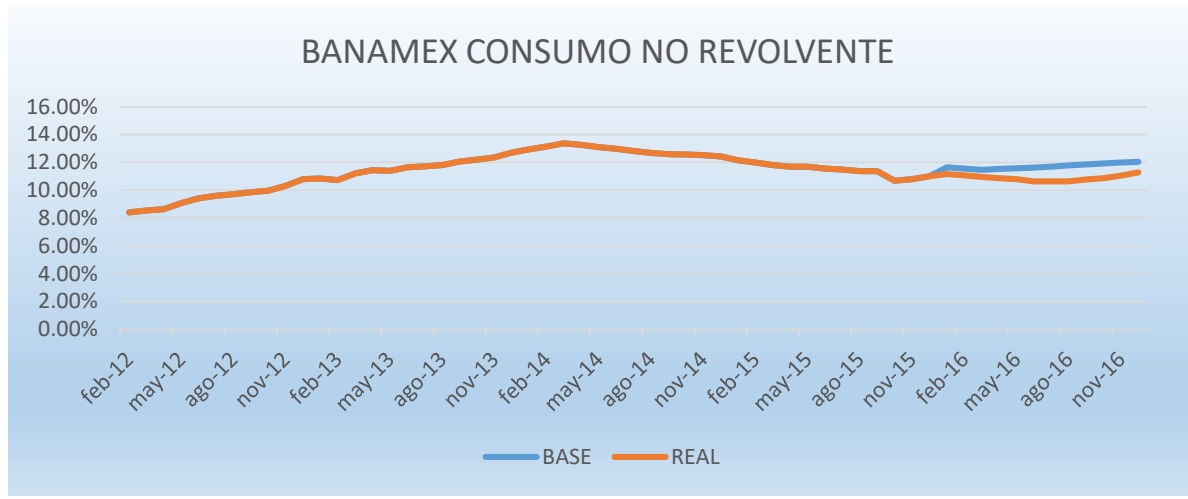

*Gráfica 48 Backtesting Banamex Consumo no Revolvente*

En Consumo no Revolvente, Banamex tiene un comportamiento real muy similar al proyectado.

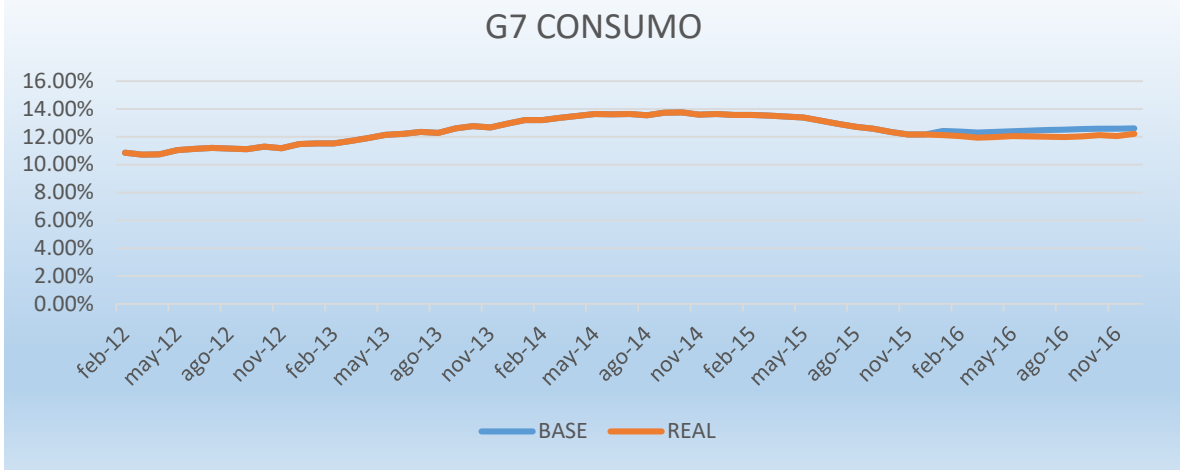

*Gráfica 49 Backtesting G7 Consumo*

Al observar los resultados de C onsumo del G7, el dat o r eal y el pr oyectado son prácticamente iguales.

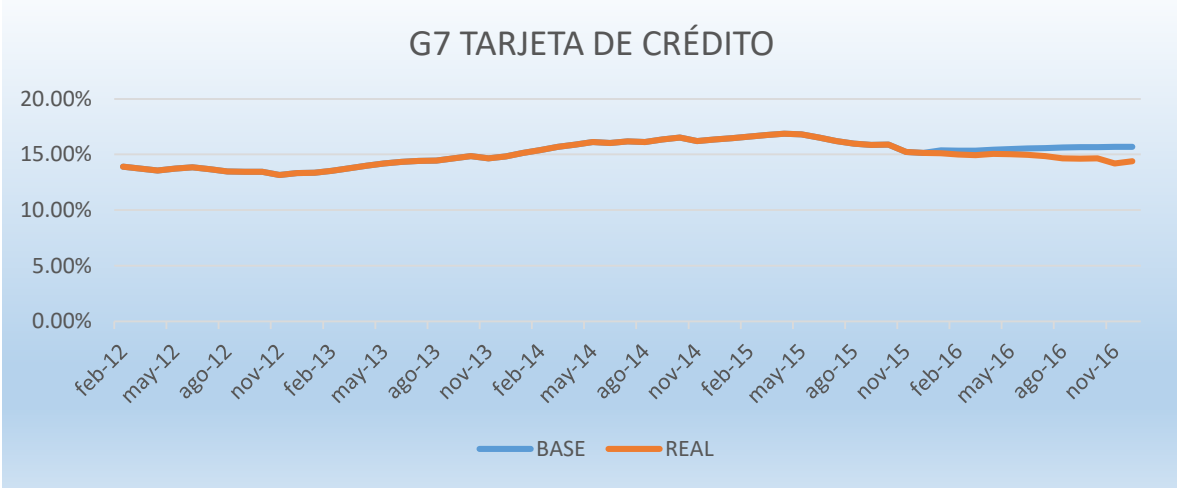

*Gráfica 50 Backtesting G7 Tarjeta de Crédito*

En Tarjeta de Crédito del G7 se observa que en un inicio el proyectado y el real son casi idénticos, pero con el paso del tiempo se empieza a a mpliar el gap, aunque este se mantiene en menos del 2%.

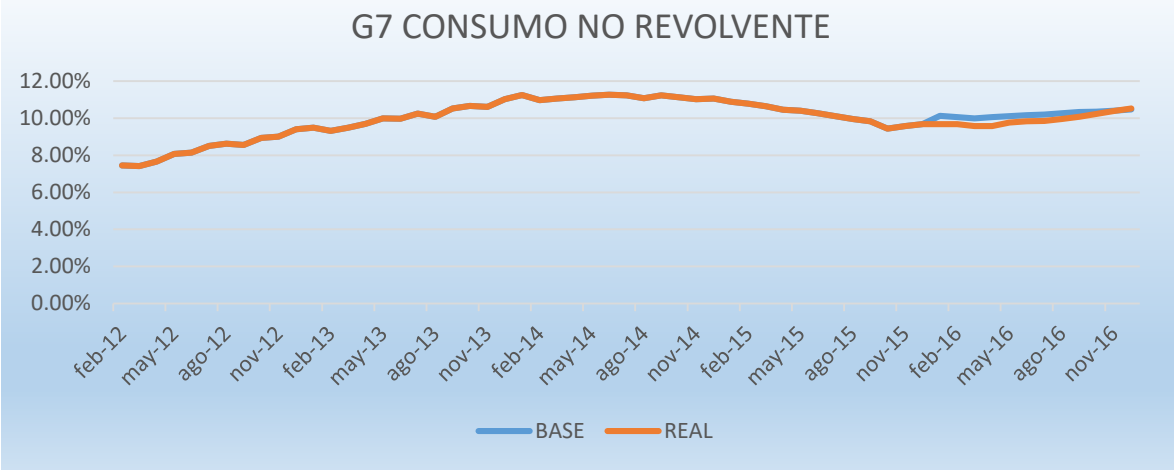

*Gráfica 51 Backtesting G7 Consumo No Revolvente*

Para Consumo no R evolvente del G7 la diferencia entre la proyección y el real es casi nula y con el paso del tiempo convergen ambas gráficas.

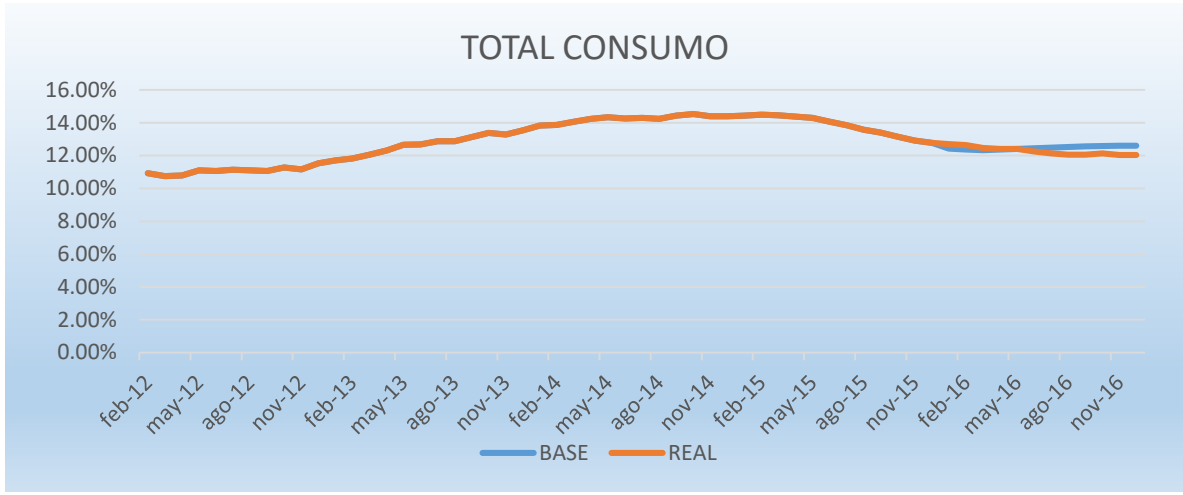

*Gráfica 52 Backtesting Total Consumo*

En el Total Consumo se ve un comportamiento muy similar entre la proyección y el real, con una diferencia menor a 1%.

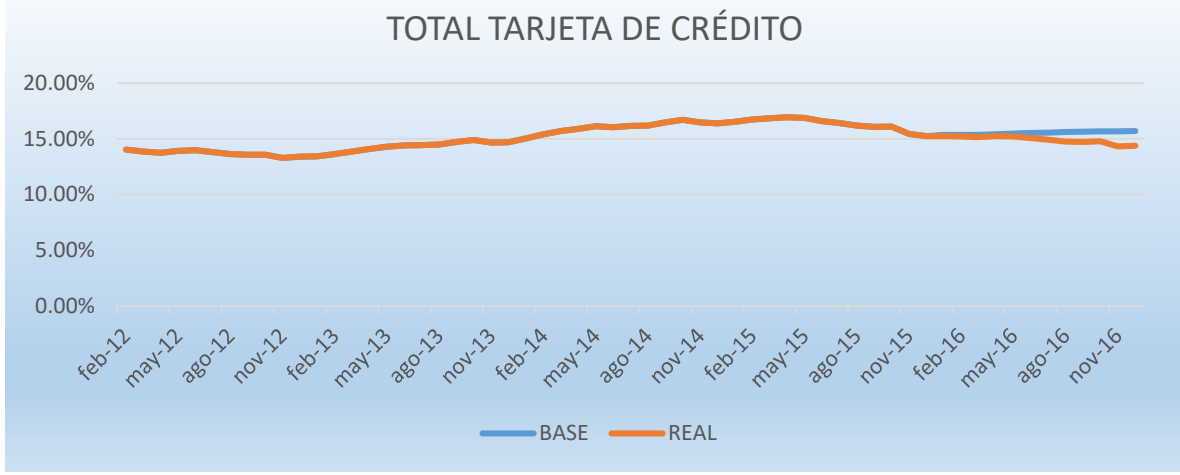

*Gráfica 53 Backtesting Total Tarjeta de Crédito*

De nueva cuenta en Tarjeta de Crédito Total se ve un comportamiento en el que con el paso del tiempo el gap se amplía, aunque la variación se mantiene en un rango menor al 2%.

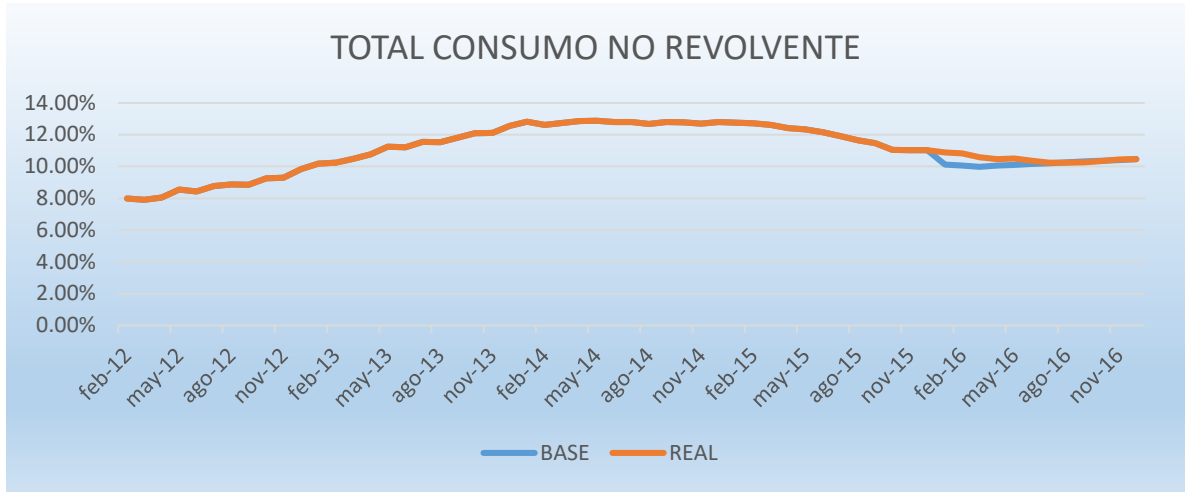

*Gráfica 54 Backtesting Total Consumo No Revolvente*

Finalmente, en el caso de Consumo no Revolvente total se vuelve a observar que al inicio existe una pequeña diferencia entre la proyección y el real, pero las gráficas vuelven a converger con el paso del tiempo.

En su mayoría podemos ver que se ajustaron bien los modelos de predicción de las variables macroeconómicas. En algunas carteras como Banamex Tarjeta de Crédito y de Consumo se pueden observar variaciones de un poco más del 5% y del 3% respectivamente. En las dem ás carteras, se observa q ue las variaciones de l os valores proyectados a l os r eales no son grandes. Esto se debe a que algunas de l as variables macroeconómicas que utilizamos en el modelo no son realmente predecibles debido a que su comportamiento depende de factores no predecibles (guerras, petróleo, BREXIT, Tipo de Cambio y decisiones unilaterales de gobiernos).

# **Capítulo 4. Resultados empíricos**

# BANCOMER:

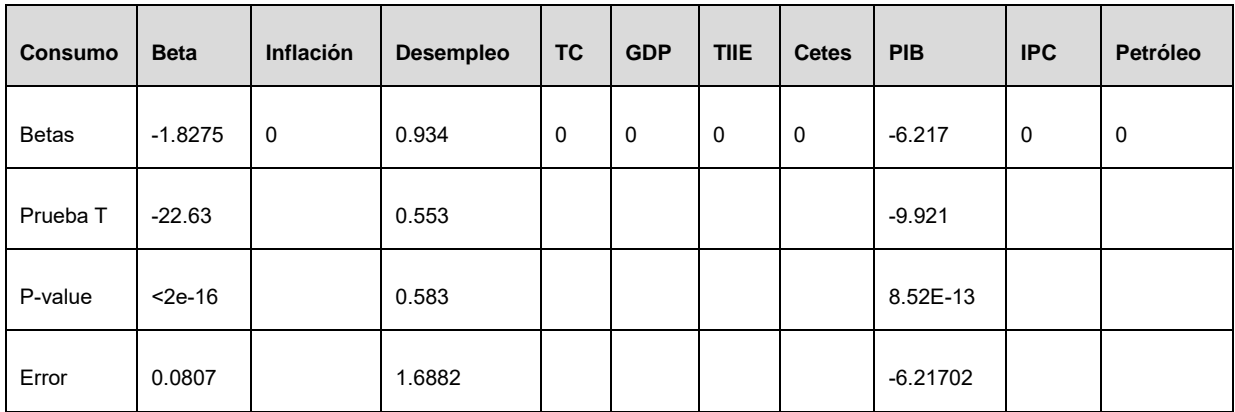

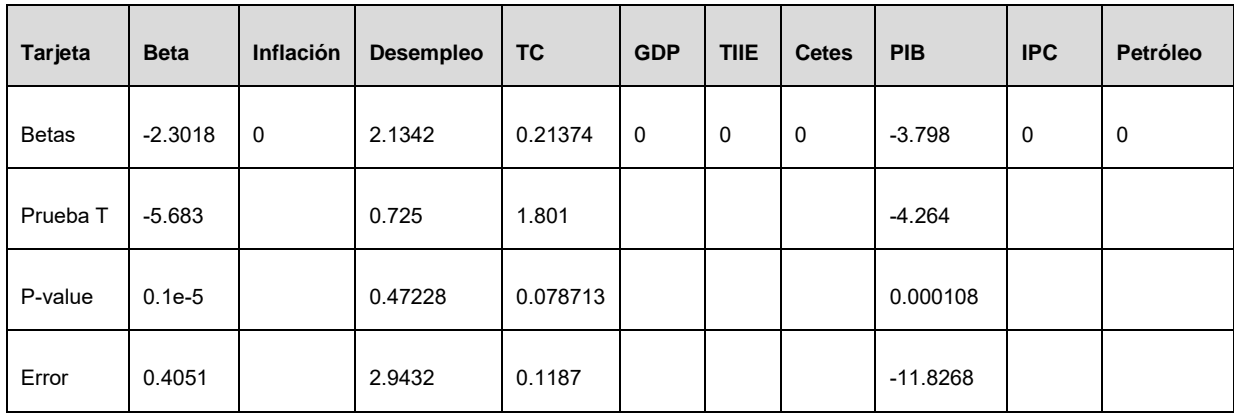

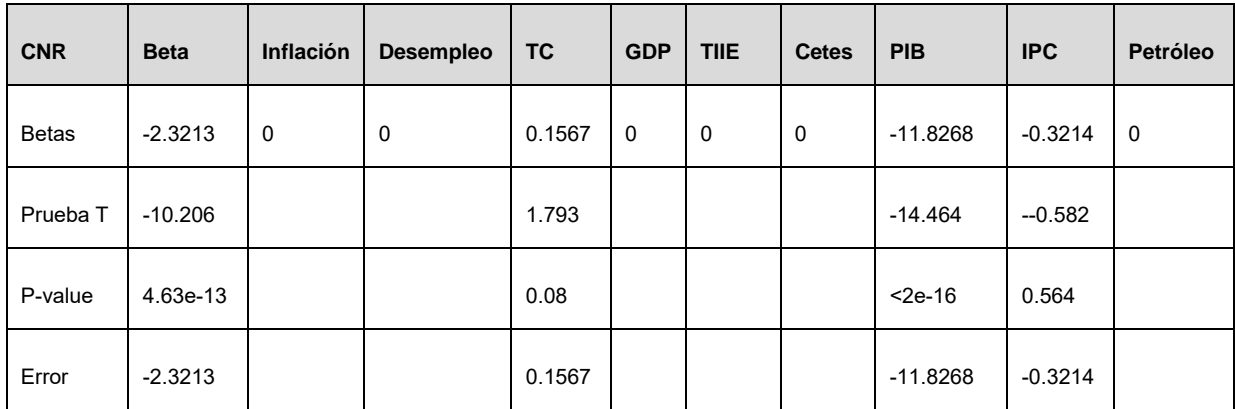

Podemos observar que para Bancomer el Producto Interno Bruto es una variable que impacta en todos los portafolios, la Tasa de Desempleo influye en los Créditos Revolventes, el tipo de cambio en tarjeta de crédito y Consumo no Revolvente y el IPC solamente en Consumo no Revolvente. Es claro que el PIB influye como variable explicativa para todos l os créditos, po rque i mpacta di rectamente en el pode r a dquisitivo de l as personas. También l a tasa de de sempleo deb e de i nfluir di rectamente en l os c réditos revolventes. En mi opinión el tipo de cambio y el IPC no deberían de influir directamente en estos productos.

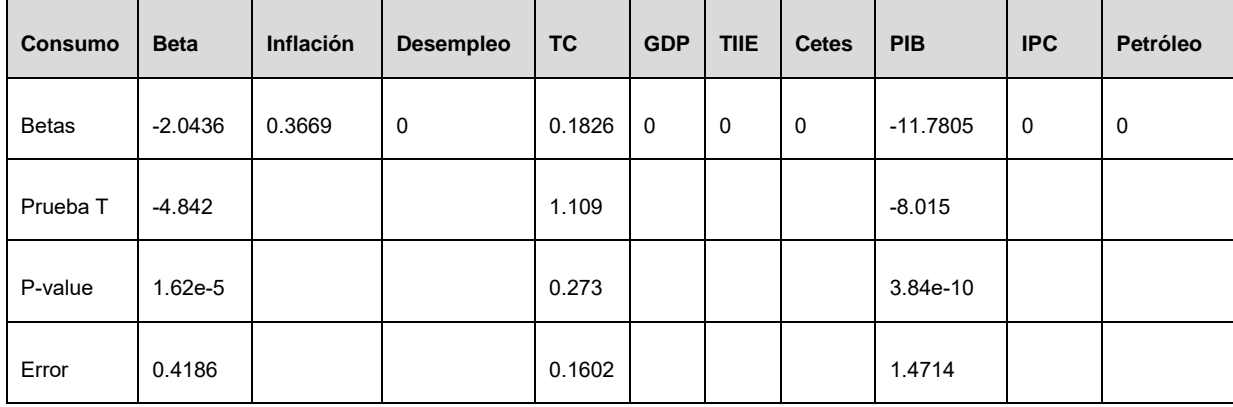

#### **SANTANDER**

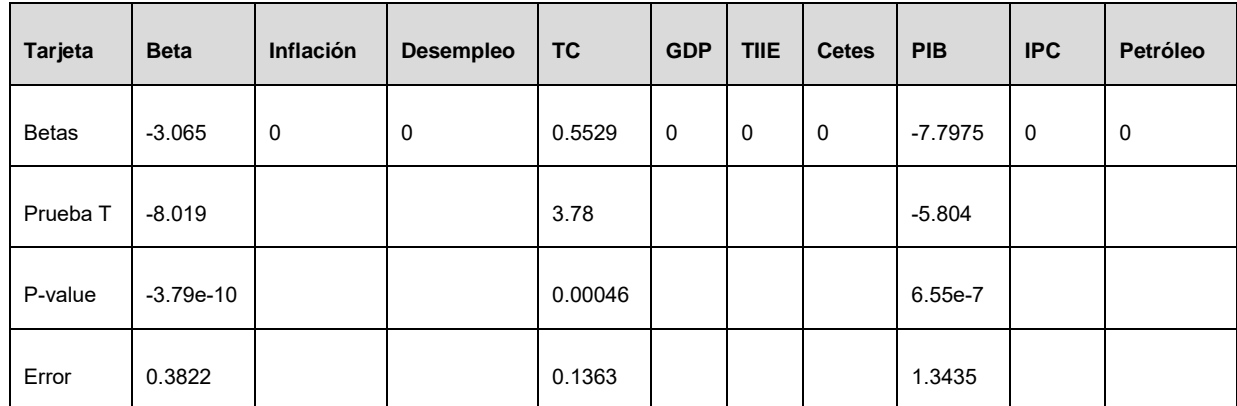

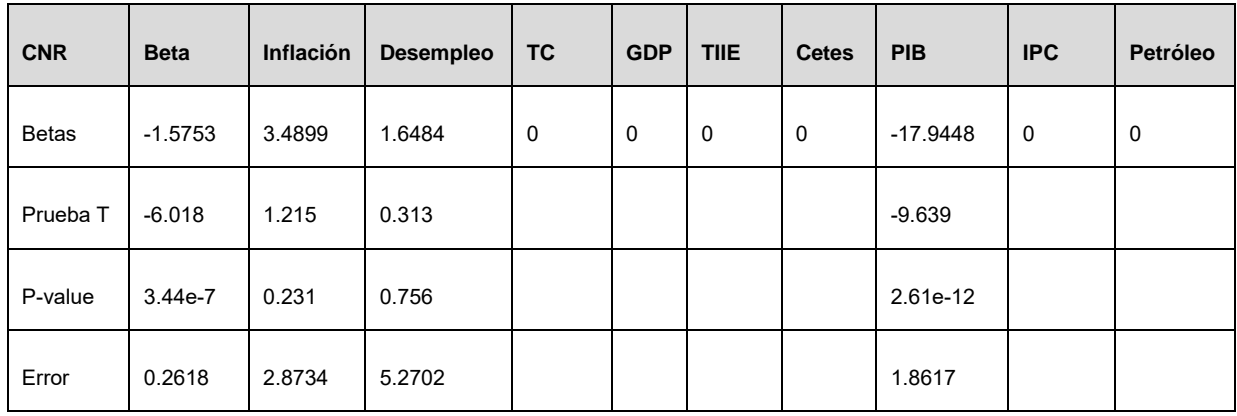

En el caso de Santander también vemos que el PIB influye en todos los créditos, y que la inflación impacta también en los créditos de Consumo; podemos pensar que una mayor inflación y disminución de poder adquisitivo hará más complicado que la gente pague créditos de montos fijos. En el caso de los Consumos no Revolventes también hace lógica que la tasa de des empleo influya. Otra vez el t ipo de c ambio pareciera q ue influye en algunos créditos, aunque tampoco creo deba impactar por sí solo ese indicador.

### **BANORTE**

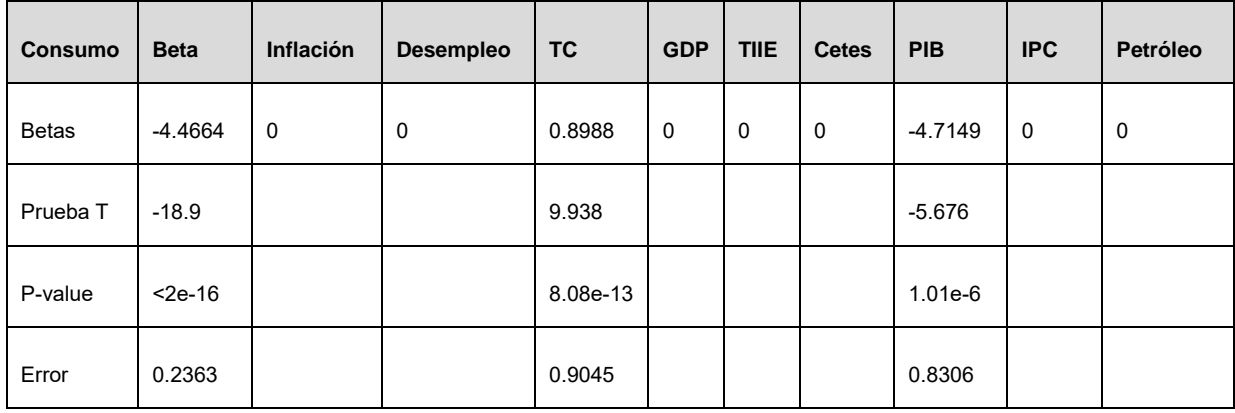

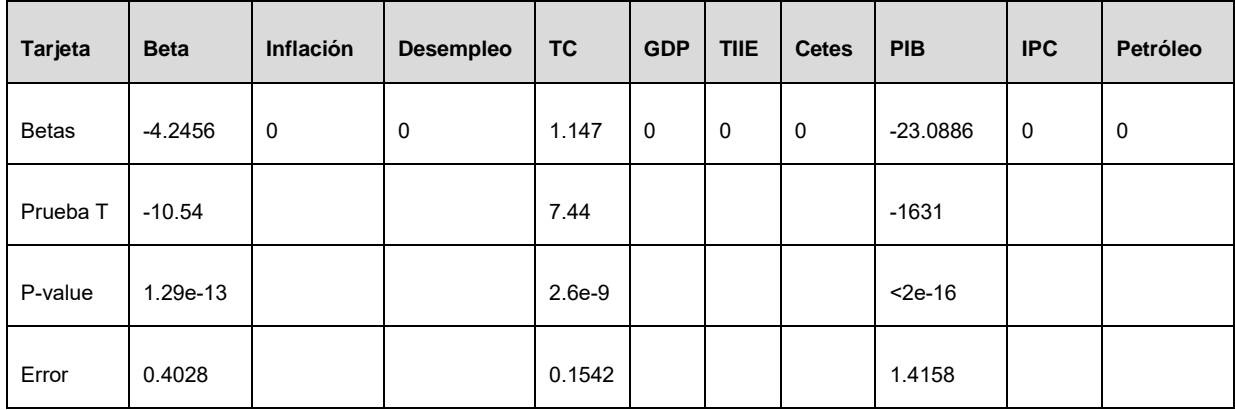

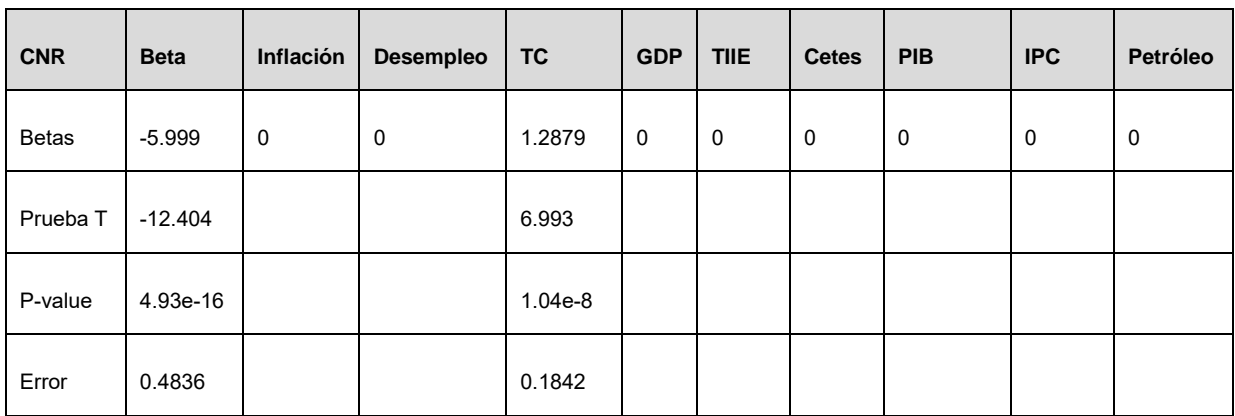

En el caso de Banorte observamos que al parecer el PIB no influye en todos los créditos, ero el tipo de cambio sí; en mi opinión es algo atípico ya que a menos que TC tuviera un impacto comprobado directo en el poder adquisitivo de las personas, no debería de ser explicativo del comportamiento del portafolio.

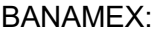

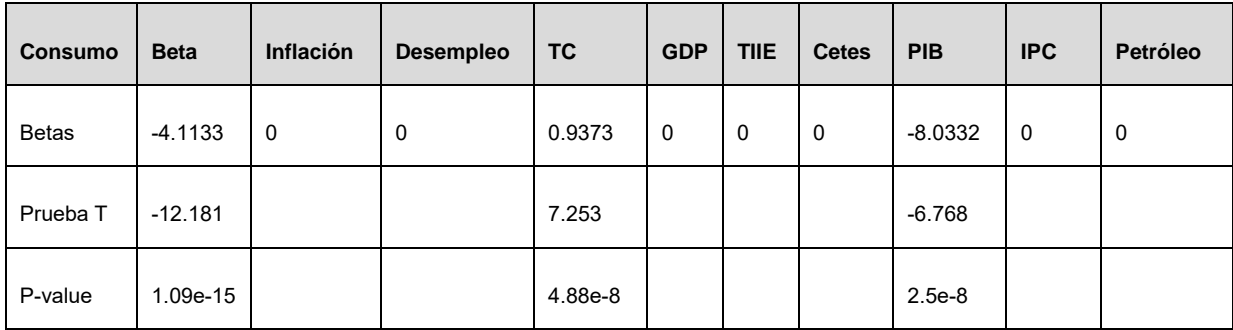

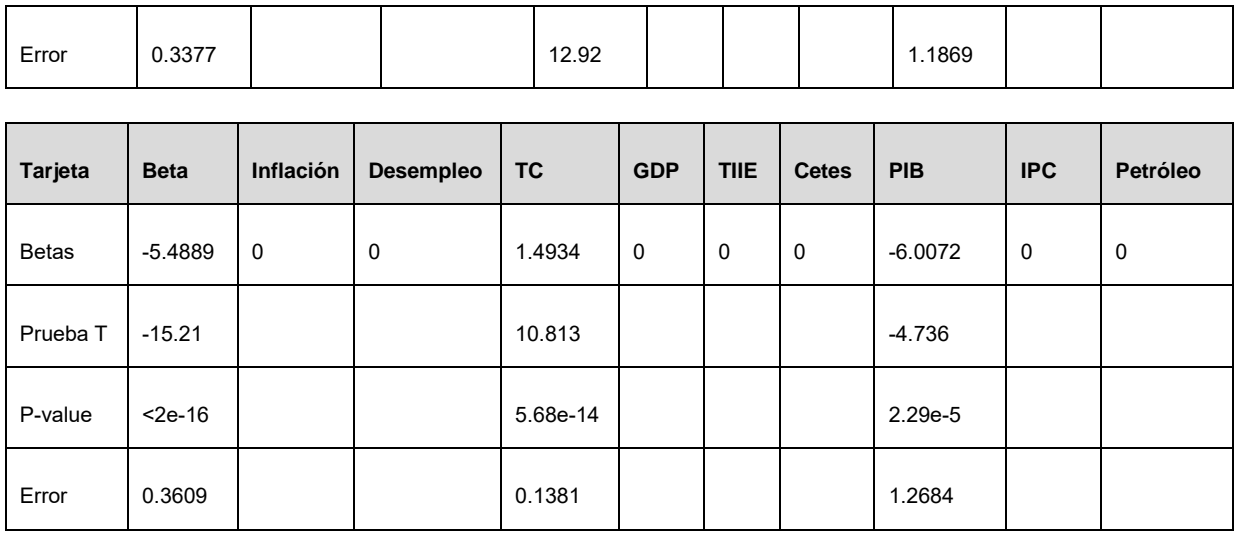

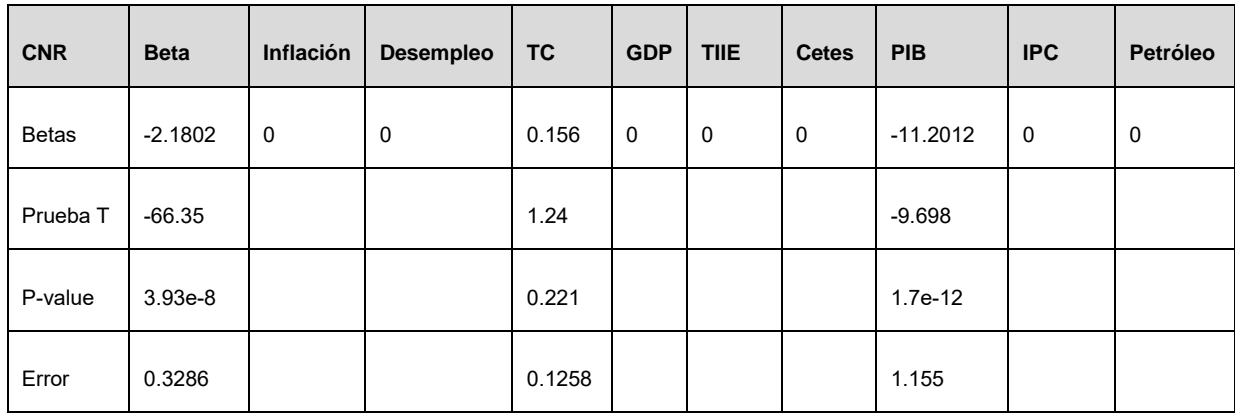

En el caso de Banamex tanto el tipo de cambio como el PIB tienen una relación en todos l os c réditos. A l parecer l os demás i ndicadores no i mpactan el des empeño del portafolio

# TOTAL:

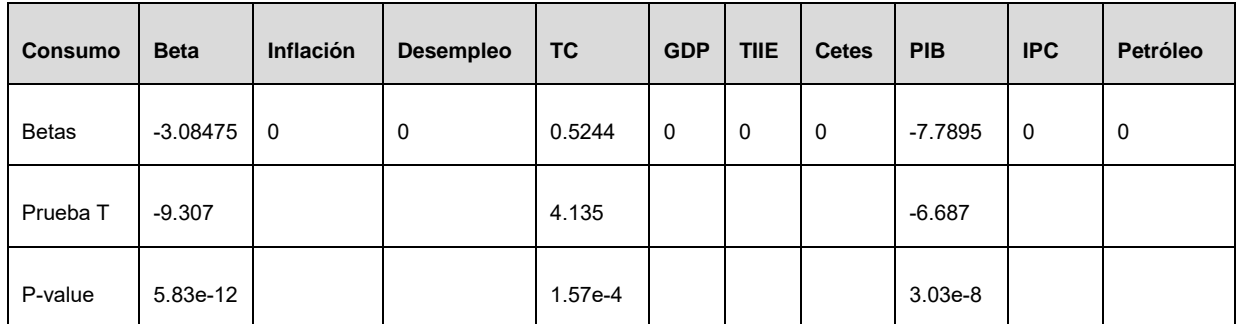

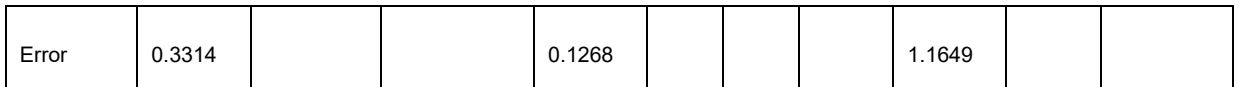

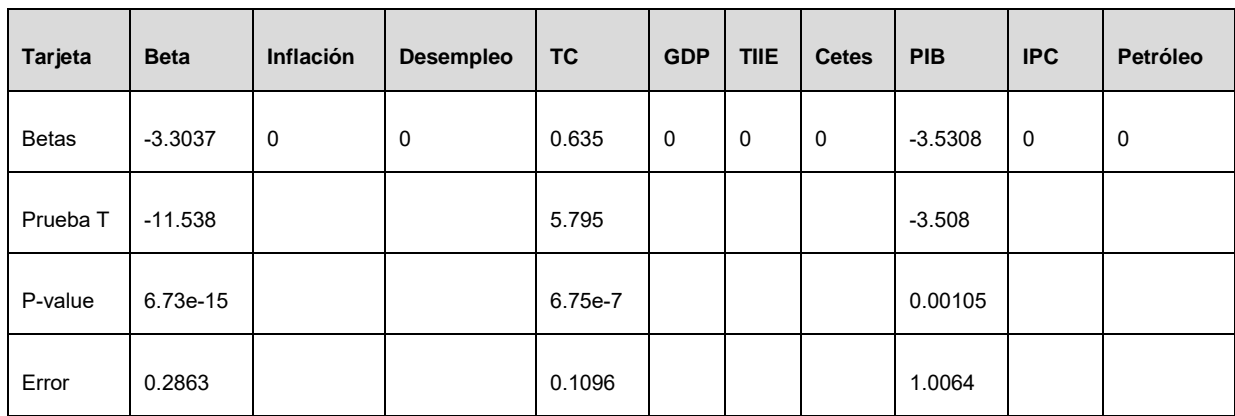

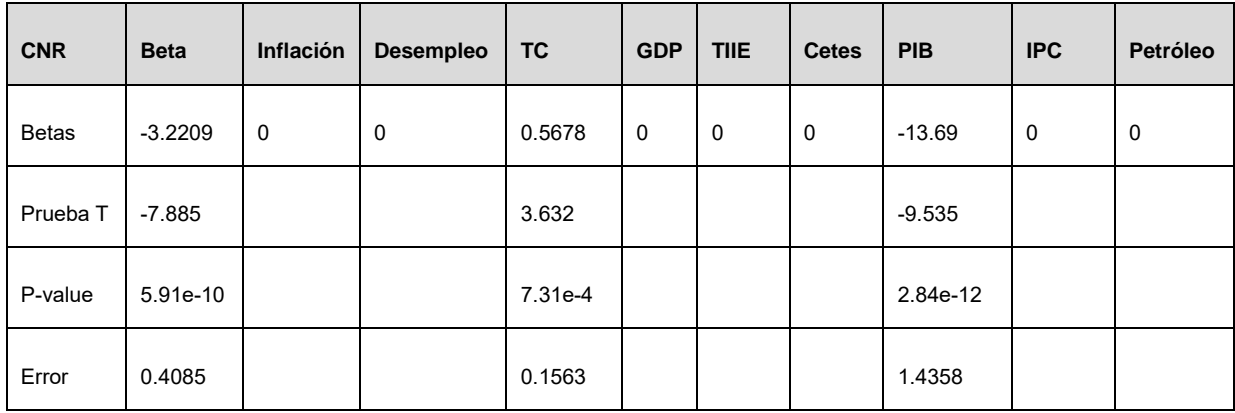

Al igual que con Banorte y Banamex, el PIB y el TC tienen una relación con todos los créditos.

G7:

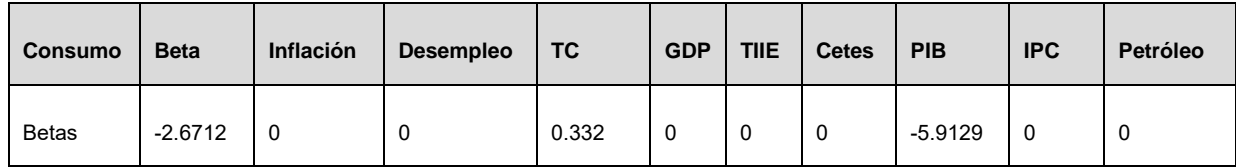

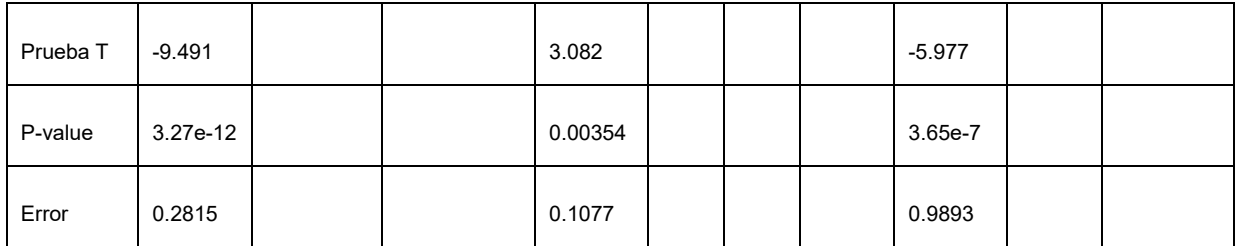

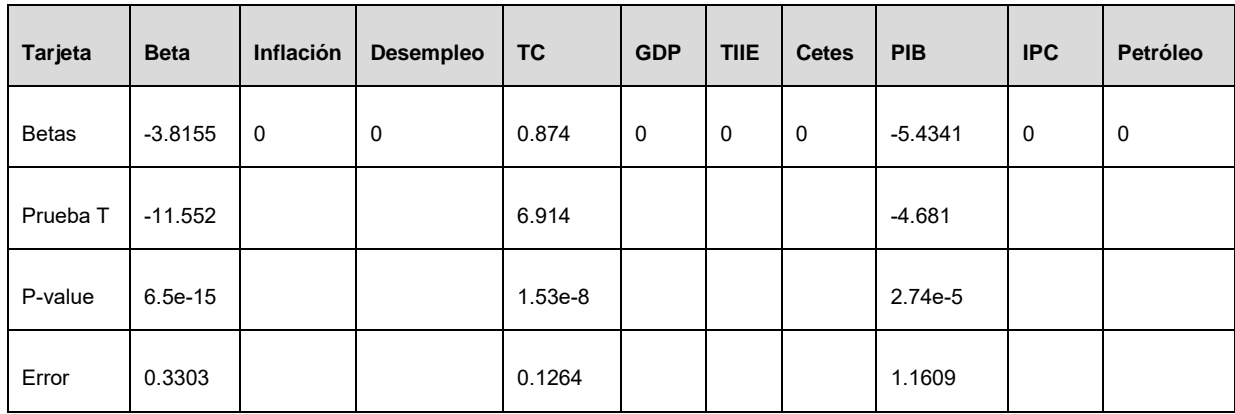

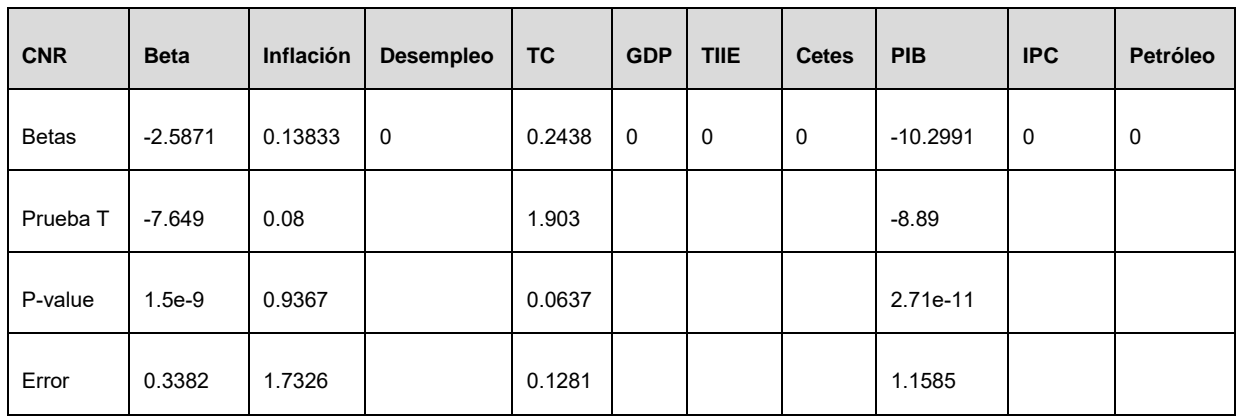

Finalmente, al revisar el portafolio de los G7, se observa una relación directa del IPC en los 3 tipos de crédito y al mismo tiempo el de Consumo no Revolvente tiene impacto por la inflación. Como había comentado anteriormente, aquí es posible que al bajar el poder adquisitivo no sea posible continuar con los pagos de fijos de un crédito no revolvente; en el caso de Consumo Revolvente y TDC tenemos la opción de refinanciar con esos mismos créditos.

### **Bancomer vs Santander**

Al comparar Bancomer y Santander podemos observar que tanto en Consumo, Consumo no Revolvente, as í como t ambién en Tarjeta de Crédito, Bancomer tiene un menor riesgo de impago bajo un escenario de estrés. En general vemos un portafolio más sano de Bancomer.

#### **Bancomer vs Banorte**

Al comparar Bancomer y Banorte podemos observar que tanto en Consumo como en Consumo no Revolvente tienen una situación muy similar tanto en escenario de estrés como en situación normal. Sin embargo, lo que se observa en Tarjeta de Crédito es muy alarmante para Banorte, comparativamente con Bancomer el porcentaje de impago se va a más del doble bajo un escenario de estrés.

#### **Bancomer vs Banamex**

El caso de Banamex es muy similar al de Banorte, aunque en Consumo también se ve una mayor exposición de riesgo, y la situación de T arjeta de Crédito también es muy alarmante.

#### **Santander vs. Banorte**

Se puede observar prácticamente el mismo comportamiento que con las carteras de Bancomer y B anorte, e s dec ir, se tiene una s ituación s imilar en el caso de consumo y consumo no revolvente, y en el caso de la Cartera de Tarjeta de Crédito, Banorte tiene mucho mayor riesgo bajo situación de estrés.

#### **Santander vs Banamex**

El caso de Banamex es muy similar al de Banorte, aunque en Consumo también se ve una mayor exposición de riesgo, y la situación de T arjeta de Crédito también es muy alarmante.

#### **Banamex vs Banorte.**

Están en una situación muy similar ambas instituciones con un riesgo muy alto bajo una situación de estrés.

# **Capítulo 5. Conclusiones**

Podemos concluir que las pruebas de estrés han sido muy útiles para poder evaluar la confiabilidad y solidez que presenta el sector financiero al poner a diversas instituciones financieras en situaciones teóricas negativas y asegurar que éstas puedan soportar crisis o momentos complicados.

Antes de que se implementaran todas las nuevas regulaciones y se realizaran estas pruebas de estrés no podíamos tener la certeza de que las diversas carteras y portafolios crediticios pudi esen a guantar situaciones adv ersas; es ta i ncertidumbre adem ás de s er negativa para el público inversionista y gente que tiene su dinero en estas instituciones, puede llegar a ser catastrófica como se ha demostrado en algunos países del mundo que tienen que cerrar todo el sector financiero en tiempos de crisis.

Así mismo, las pruebas de estrés ayudan a las instituciones a varios fines, como la identificación del riesgo ya que al estar incluidos en las actividades de gestión de riesgo de toda la institución deben identificar y abordar estos riesgos. Al igual, ayudan a ser un complemento a otras metodologías de cuantificación del riesgo que analizan datos históricos y realizan proyecciones a futuro para conocer los escenarios a los que se van a enfrentar.

En particular, los resultados de las pruebas de estrés pueden dar información acerca de la validez de los modelos estadísticos, como el VaR. También forman parte de la gestión del capital interno de las entidades tratando de identificar los problemas graves incluyendo cambios en las condiciones del mercado que puedan afectar negativamente.

Estas pruebas son la herramienta principal para identificar y medir los riesgos de liquidez. Ayudan a i dentificar el perfil de liquidez de la entidad y adecuar las reservas en caso de riesgo.

Es importante recalcar que las pruebas de estrés no son infalibles ni 100% exactas, ya que a pesar de considerar múltiples escenarios no pueden incluir todas las variables externas a la institución; al mismo tiempo, tampoco pueden medir la calidad de notas, bonos o créditos de i nstituciones privadas que pueden hacer que el impacto negativo sea aún mayor.

A pesar de todo lo anterior, a partir de la crisis del 2008 estas pruebas sí han servido para poner reglas más estrictas del nivel de exposición al riesgo que deben de tener las instituciones financieras, y en al gunos casos han causado que éstas tengan que realizar cambios en sus estrategias de exposición de riesgo y mientras hacen un rebalanceo de activos para cumplir con los estándares mundiales.

# **Bibliografía**

## **Libros**

- R, D . C . T. ( 2008). " R: A l anguage and env ironment for s tatistical c omputing. R Foundation for S tatistical C omputing, V ienna, Austria. I SBN 3 -900051-07-0, U RL [http://www.R-project.org.](http://www.r-project.org/)"
- Shryock H.S. "The Methods and Material of Demography. pp. 250.
- Bowers, N. Gerber H., Hickman J. Jones D., Nesbitt C.; "*Actuarial Mathematics*", The Society Of Actuaries, EUA, 1997Chapter 3 *Survival Distributions and Life Tables*.
- Álvaro M ontenegro García. Análisis de s eries de t iempo. Pontificia U niversidad JAVERIANA.
- Stress Testing and R isk I ntegration in Banks. A Statistical Fr amework and Practical Software Guide (in Matlab and R). Tiziano Bellini.
- Stress-testing the Banking System. Methodologies and Applications. Edited by Mario Quagliariello.
- Chatfield. The Analysis of Time Series. An Introduction. Chapman and Hall (2003).
- David Murphy. U nderstanding R isk. The Theory and P ractice o f Financial R isk Management. Chapman and Hall (2008).
- Robert H. Shumway, David S. Stoffer. Time Series Analysis and Its Applications. With R Examples. Springer (2010).
- Henrik Madsen. Time Series Analysis. Chapman and Hall (2007).
- Tesis Series de Tiempo. Gerardo Sisniega Lira. UNAM.
- Introduction to Applied Stress Testing. *Martin Čihák*
- Pruebas de Stress de Riesgo de Crédito: El Caso Peruano Manuel Luy.

### **Páginas web**

- CNN Expansión, 2011. CNN Expansion. [Online] Available at: [http://www.cnnexpansion.com/economia/2009/05/18/aseguradoras](http://www.cnnexpansion.com/economia/2009/05/18/aseguradoras-suman-el-17-de-pib)[suman-el-17-de-pib](http://www.cnnexpansion.com/economia/2009/05/18/aseguradoras-suman-el-17-de-pib) [Accessed Viernes 07 Junio 2013].
- Instituto Nacional de Estadística. Madrid España, 2011. Instituto Nacional de Estadística. [Online] Available at: <http://www.ine.es/jaxi/menu.do?type=pcaxis&path=%2Ft20%2Fp319a&file=inebase> [Accessed 07 Junio 2013].
- Disposiciones de Carácter General aplicadas a las Instituciones de Crédito.http://www.cnbv.gob.mx/Prensa/resentaciones%20Seminario%2Corresponsal es/i.%20Circular%0Única%20de%20Bancos.pdf
- Banco de Información Económica INEGI.<http://www.inegi.org.mx/sistemas/bie/>
- Banco de México<http://www.banxico.org.mx/>

# **Anexos**

# **Predicción GDP.**

Analizaremos la serie correspondiente al porcentaje del Gross Domestic Product de Estados Unidos.

>serie<-ts(gdp01, frequency=4, start=c(2005,1))

> serie

> serie

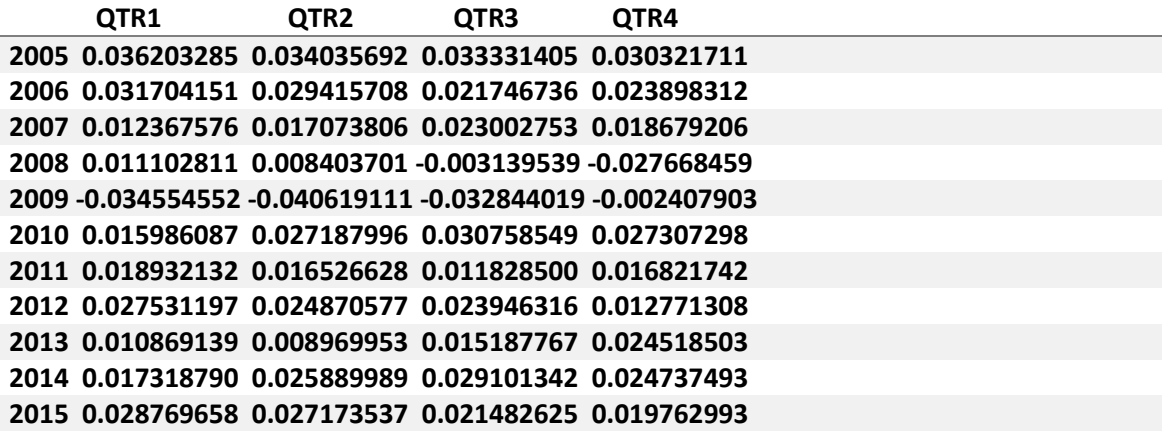

> plot(serie, type="l", xlab = "Año", ylab= "gdp", main="Serie Historica GDP")

> lines(serie,col="red",type="l")
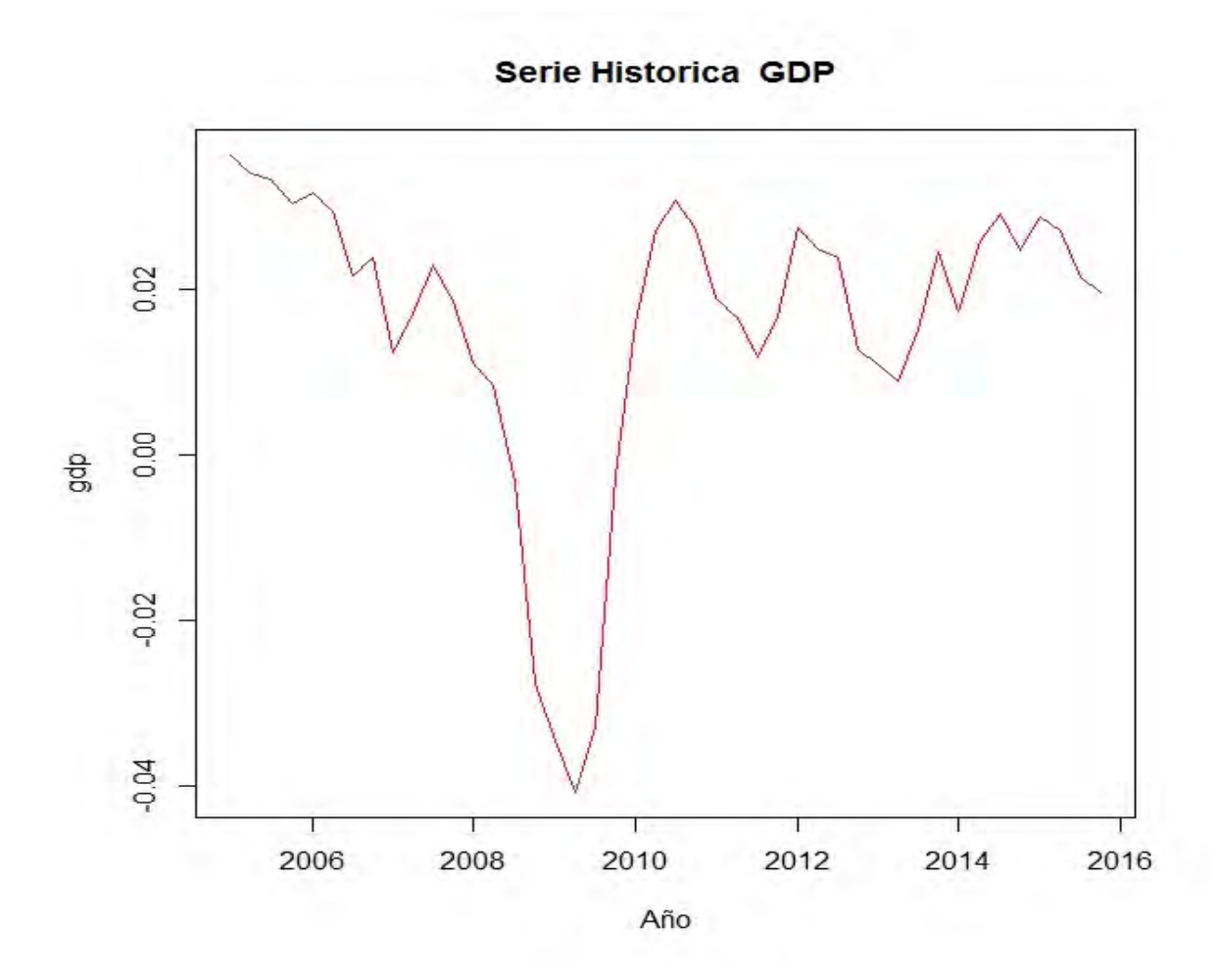

Ahora analizaremos la sucesión de autocorrelaciones muestrales (ACF) y la sucesión de autocorrelaciones muestrales parciales(PACF), para a partir de ahí, ajustar un modelo ARIMA (p,d,q) idóneo.

>acf(ts(serie,freq=1),lag.max=40, main="ACF del proceso original")

> pacf(ts(serie,freq=1),lag.max=40, main="PACF del proceso original")

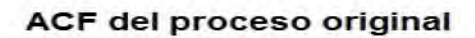

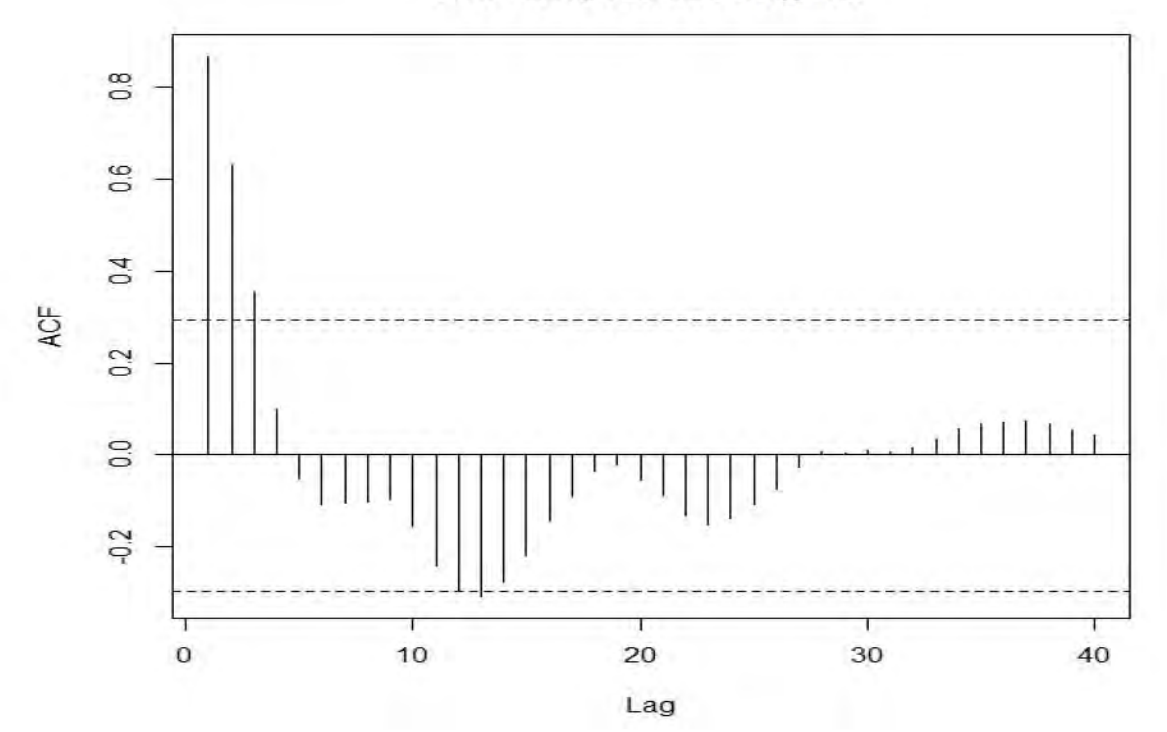

## PACF del proceso original

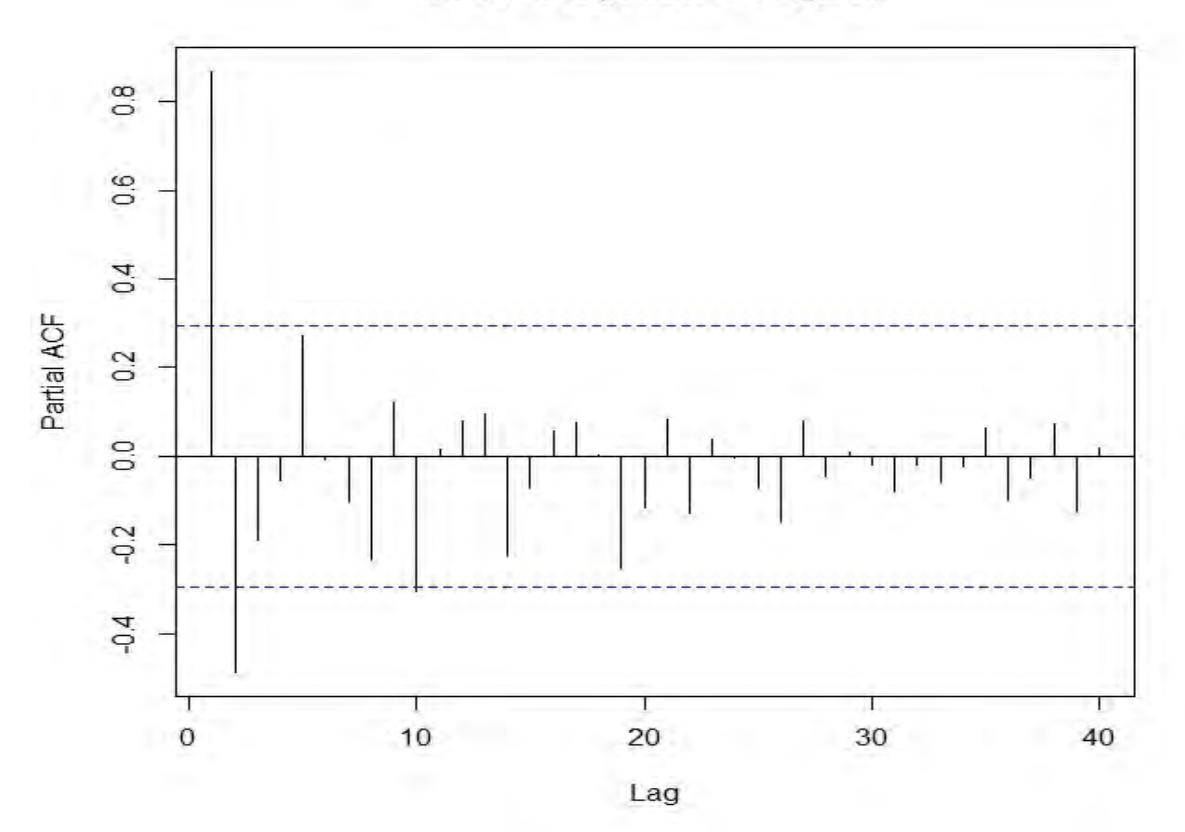

De la sucesión de autocorrelaciones muestrales (ACF) se salen las autocorrelaciones correspondientes al "lag" 1,2,3,12,13 y de la sucesión de autocorrelaciones muestrales parciales (PACF) observamos que se salen las autocorrelaciones correspondientes al "lag" 1,2,10. Por lo tanto deberíamos tomar q=13 y p=10 para nuestro modelo ARIMA(p,d,q). Sin embargo, para procesos con valores significativamente grandes para p y q, la estimación de los parámetros se vuelve un poco problemática ya que se viola el principio de parsimonia y los resultados obtenidos no difieren mucho de los que se obtienen con retrasos pequeños. Entonces probaremos un modelo ARMA(1,3), ARMA(2,3) y ARMA(3,3).

Ahora para saber el parámetro d de nuestro modelo ARIMA(p,d,q) , aplicaremos la prueba de DIckey-Fuller aumentada, la cual tiene como hipótesis nula la no estacionariedad de la serie, o bien la prueba KPSS, la cual asume como hipótesis nula la estacionariedad de la serie, para comprobar si la serie es estacionaria o no. También utilizamos el comando ndiffs() para saber el número de diferencias (d) para volver la serie estacionaria.

## > KPSS Test for Level Stationarity

data: serie

KPSS Level = 0.25643, Truncation lag parameter = 1, p-value = 0.1

Warning message:

In kpss.test(serie) : p-value greater than printed p-value

> adf.test(serie, alternative="stationary")

Augmented Dickey-Fuller Test

data: serie

Dickey-Fuller =  $-2.8836$ , Lag order = 3, p-value = 0.224

alternative hypothesis: stationary

> ndiffs(serie,alpha=0.05, test=c("kpss"),max.d=2)

[1] 0

De aquí podemos observar que para la prueba KPSS un p-value mayor al 5% por lo que no se rechaza la hipótesis nula y concluimos que la serie es estacionaria. Se llega a la misma conclusión con la prueba Dickey-Fuller aumentada ya que no se rechaza la hipótesis de estacionariedad. De ahí también podemos ver que nuestra serie necesita cero diferencias para volverse estacionaria, por lo tanto, d=0.

De esta manera podemos dar varias opciones y compararemos los criterios de información de los modelos ARIMA(2,0,3), ARIMA(3,0,3) y ARIMA(1,0,3).

ARIMA (5,0,1)

> ARIMA101<-arima(serie,order=c(1,0,3), include.mean=TRUE)

> ARIMA101

Call:

 $arima(x = serie, order = c(1, 0, 3), include-mean = TRUE)$ 

Coefficients:

 ar1 ma1 ma2 ma3 intercept 0.4728 0.9223 0.9673 0.9564 0.0164 s.e. 0.1413 0.1325 0.1367 0.1465 0.0059

sigma<sup> $\textdegree$ 2 estimated as 3.15e-05: log likelihood = 161.22, aic = -312.44</sup> > ARIMA101<-arima(serie,order=c(2,0,3), include.mean=TRUE) > ARIMA101

Call:

 $arima(x = serie, order = c(2, 0, 3)$ , include.mean = TRUE)

Coefficients:

 ar1 ar2 ma1 ma2 ma3 intercept 0.4533 0.0274 0.9356 0.9734 0.9632 0.0164 s.e. 0.1902 0.1784 0.1649 0.1446 0.1600 0.0060

sigma<sup> $\sim$ </sup>2 estimated as 3.138e-05: log likelihood = 161.23, aic = -310.46

> ARIMA101<-arima(serie,order=c(3,0,3), include.mean=TRUE)

> ARIMA101

Call:

 $arima(x = serie, order = c(3, 0, 3), include. mean = TRUE)$ 

Coefficients:

ar1 ar2 ar3 ma1 ma2 ma3 intercept

0.4517 0.0169 0.0212 0.9353 0.9779 0.9583 0.0164

s.e. 0.1935 0.1992 0.1750 0.1628 0.1500 0.1590 0.0061

sigma<sup> $\sim$ </sup>2 estimated as 3.145e-05: log likelihood = 161.24, aic =  $-308.47$ 

Observando los criterios de información seleccionamos el que tiene criterios más pequeños, que es ARIMA(3,0,3).Para verificar usaremos tsdiag() que proporciona las gráficas de los residuos. Se puede ver que las autocorrelaciones de los residuos no se salen de la banda de confianza lo cual sugiere ruido blanco. También los p-values del estadístico Ljung y Box están por arriba del nivel de significancia de 0.05, así que no rechaza la hipótesis nula de que las autocorrelaciones conjuntamente son cero, es decir, que el residuo es ruido blanco.

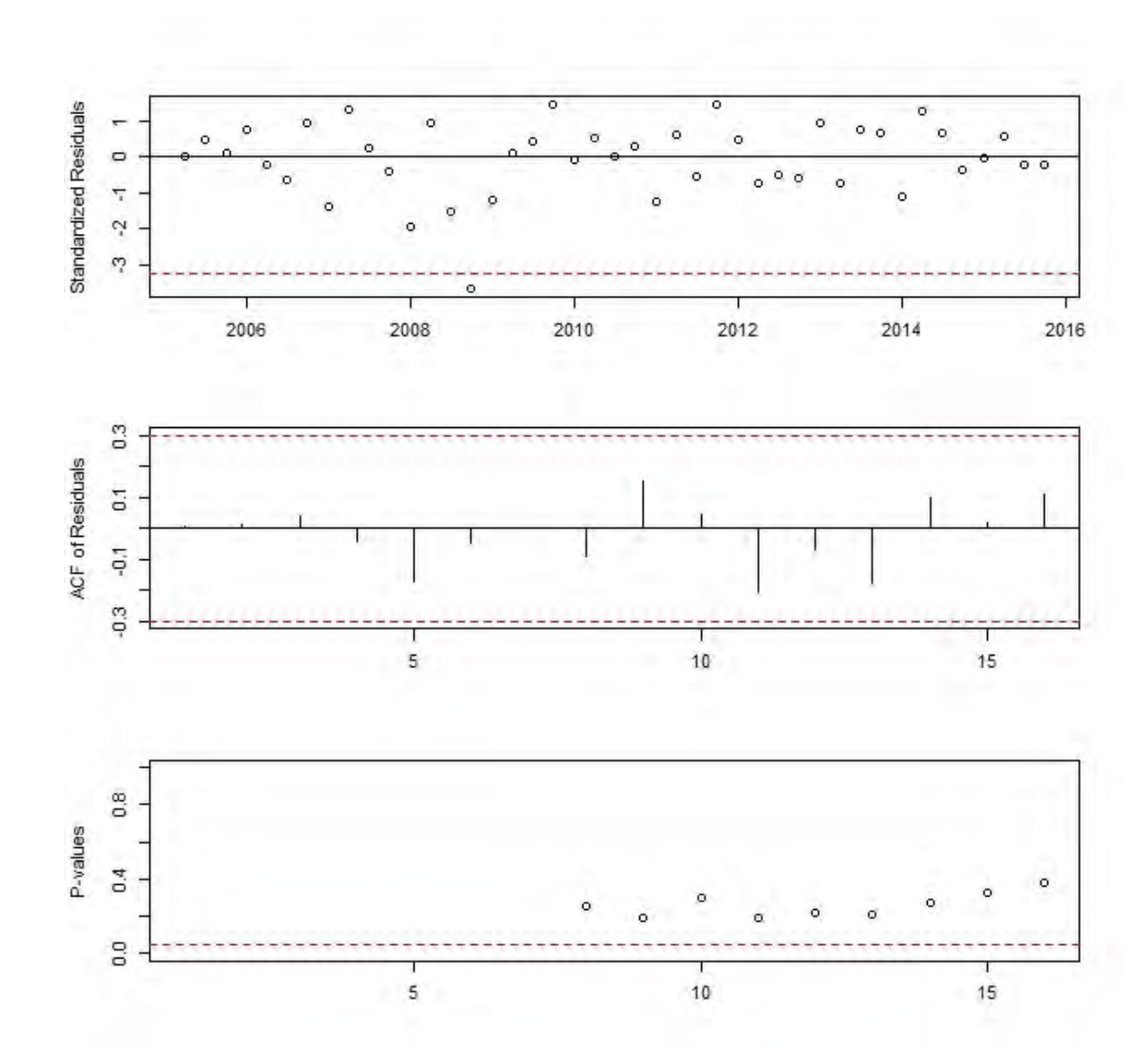

Al hacer el histograma de residuos y su gráfica no sugieren una distribución más o menos normal, aunque al hacer prueba de Kolmogorov -Smirnoff para comprobar la normalidad de los residuos, donde se observa que el p-value es de 0.6355, así que para un nivel de significancia del 5% no se rechaza la hipótesis de que los residuos se distribuyen normalmente, por lo cual se cumple que los residuos son ruido blanco. Los datos cumplen con el supuesto de normalidad excepto la gráfica, aunque se pueden esperar pequeñas anomalías en el supuesto de normalidad.

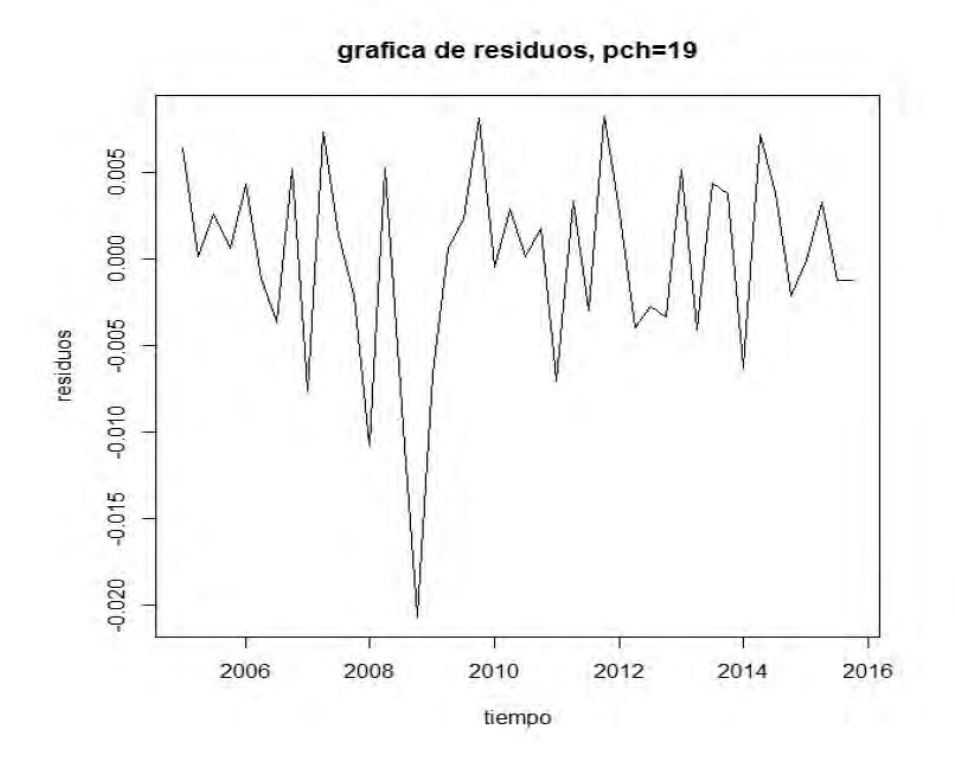

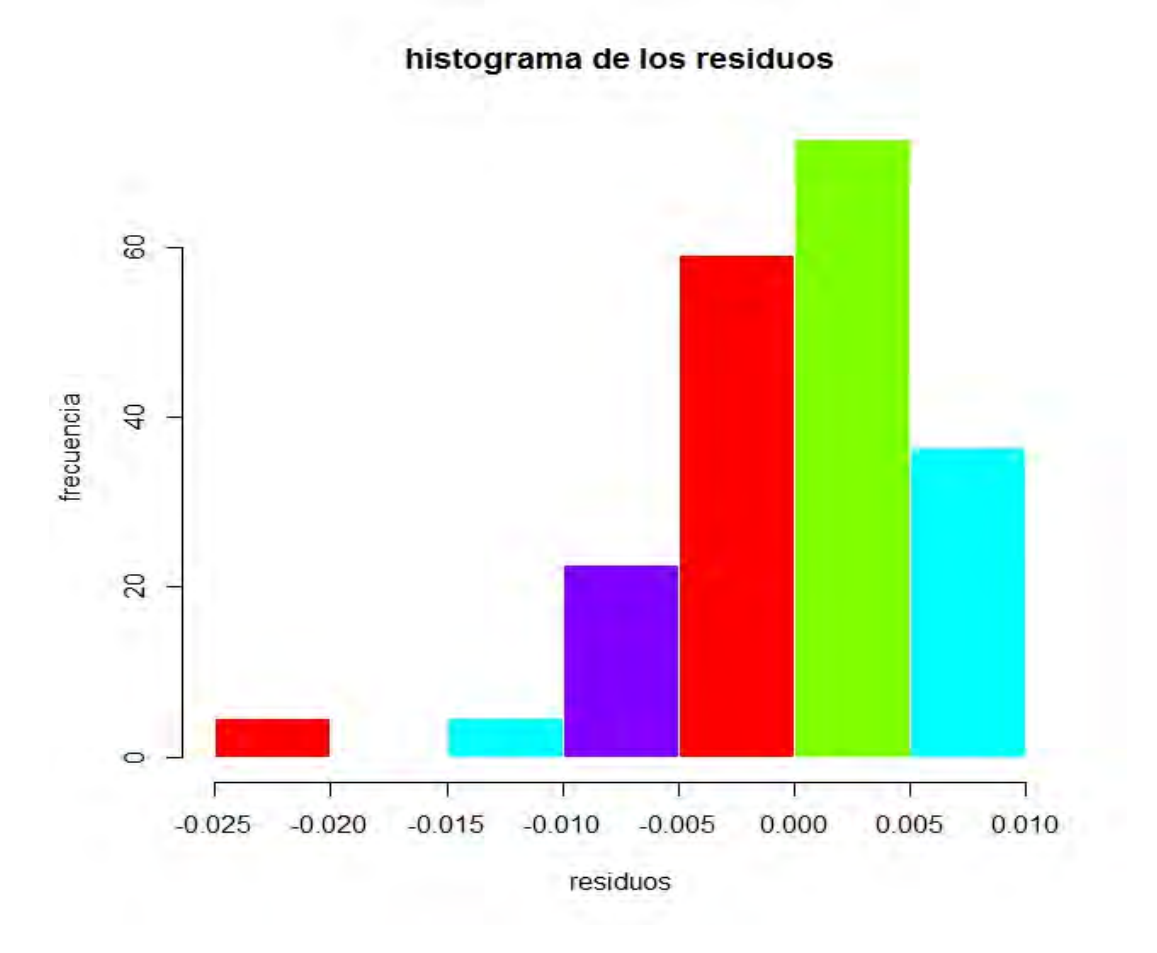

>lillie.test(residuos)

Lilliefors (Kolmogorov-Smirnov) normality test

data: residuos

 $D = 0.082554$ , p-value = 0.6355

Ahora aplicaremos los estadísticos MAPE (Mean Percentage Error), MAE (Mean Absolute Error) y MSE (Mean Square Error) para comparar los ajustes de métodos de pronóstico.

 $\bullet$  Para ARIMA  $(1,0,3)$ 

```
> v < -a s.data.frame(gdp01, mode = "any")
```
>

> ARIMA101<-arima(serie,order=c(1,0,3), include.mean=TRUE)

> ARIMA101

### Call:

 $arima(x = serie, order = c(1, 0, 3), include mean = TRUE)$ 

#### Coefficients:

 ar1 ma1 ma2 ma3 intercept 0.4728 0.9223 0.9673 0.9564 0.0164 s.e. 0.1413 0.1325 0.1367 0.1465 0.0059

```
sigma<sup>\sim</sup>2 estimated as 3.15e-05: log likelihood = 161.22, aic = -312.44
```

```
> Prediccion<-predict(ARIMA101,n.ahead=4)
```
> Prediccion

\$pred

Qtr1 Qtr2 Qtr3 Qtr4

```
2016 0.01889442 0.01546546 0.01495859 0.01569888
```
#### \$se

Qtr1 Qtr2 Qtr3 Qtr4

2016 0.005739402 0.009843867 0.013399934 0.016453625

```
> 
> v < -a s.data.frame(Prediccion, mode = "any")
> aa<-v[,1]-v[,2]
> ab < -v[1]+v[2]>
```
 $>$  seriel<-ts(v[,1], frequency = 4, start= c(2015,1) )

 $>$  serie2<-ts(aa, frequency = 4, start=  $c(2015,1)$ )  $>$  serie3<-ts(ab, frequency = 4, start=  $c(2015,1)$ ) > serie1 Qtr1 Qtr2 Qtr3 Qtr4 2015 0.01889442 0.01546546 0.01495859 0.01569888 > serie2 Qtr1 Qtr2 Qtr3 Qtr4 2015 0.0131550171 0.0056215933 0.0015586572 -0.0007547475 > serie3 Qtr1 Qtr2 Qtr3 Qtr4 2015 0.02463382 0.02530933 0.02835852 0.03215250 >  $>$  serie<-ts(gdp01, frequency = 4, start= c(2005,1), end=c(2015,4)) > serie Qtr1 Qtr2 Qtr3 Qtr4 2005 0.036203285 0.034035692 0.033331405 0.030321711 2006 0.031704151 0.029415708 0.021746736 0.023898312 2007 0.012367576 0.017073806 0.023002753 0.018679206 2008 0.011102811 0.008403701 -0.003139539 -0.027668459 2009 -0.034554552 -0.040619111 -0.032844019 -0.002407903 2010 0.015986087 0.027187996 0.030758549 0.027307298 2011 0.018932132 0.016526628 0.011828500 0.016821742 2012 0.027531197 0.024870577 0.023946316 0.012771308 2013 0.010869139 0.008969953 0.015187767 0.024518503 2014 0.017318790 0.025889989 0.029101342 0.024737493

2015 0.028769658 0.027173537 0.021482625 0.019762993

>

> accuracy(serie1,serie[41:44, 1])

118

```
 ME RMSE MAE MPE MAPE
TEST SET 0.008042866 0.008568539 0.008042866 32.08617 32.08617
```
- Para ARIMA (2,0,3)
- $> v < -a s.data.frame(gdp01, mode = "any")$
- >

> ARIMA101<-arima(serie,order=c(2,0,3), include.mean=TRUE)

> ARIMA101

Call:

 $arima(x = serie, order = c(2, 0, 3), include. mean = TRUE)$ 

Coefficients:

 ar1 ar2 ma1 ma2 ma3 intercept 0.4533 0.0274 0.9356 0.9734 0.9632 0.0164 s.e. 0.1902 0.1784 0.1649 0.1446 0.1600 0.0060

```
sigma<sup>\sim</sup>2 estimated as 3.138e-05: log likelihood = 161.23, aic = -310.46
```

```
> Prediccion<-predict(ARIMA101,n.ahead=4)
```
> Prediccion

\$pred

```
 Qtr1 Qtr2 Qtr3 Qtr4
```
2016 0.01894751 0.01537842 0.01491098 0.01568312

\$se

Qtr1 Qtr2 Qtr3 Qtr4

2016 0.005731539 0.009795654 0.013367085 0.016465436

>

 $> v < -a s.data.frame(Prediccion, mode = "any")$  $>$  aa<-v[,l]-v[,2]  $> ab < -v[1]+v[2]$ >  $>$  seriel<-ts(v[,1], frequency = 4, start= c(2015,1) )  $>$  serie2< $-$ ts(aa, frequency = 4, start= c(2015,1))  $>$  serie3< $-$ ts(ab, frequency = 4, start= c(2015,1)) > serie1 Qtr1 Qtr2 Qtr3 Qtr4 2015 0.01894751 0.01537842 0.01491098 0.01568312 > serie2 Qtr1 Qtr2 Qtr3 Qtr4 2015 0.0132159749 0.0055827696 0.0015439004 -0.0007823159 > serie3 Qtr1 Qtr2 Qtr3 Qtr4 2015 0.02467905 0.02517408 0.02827807 0.03214856 >  $>$  serie<-ts(gdp01, frequency = 4, start= c(2005,1), end=c(2015,4)) > serie Qtr1 Qtr2 Qtr3 Qtr4 2005 0.036203285 0.034035692 0.033331405 0.030321711 2006 0.031704151 0.029415708 0.021746736 0.023898312 2007 0.012367576 0.017073806 0.023002753 0.018679206 2008 0.011102811 0.008403701 -0.003139539 -0.027668459 2009 -0.034554552 -0.040619111 -0.032844019 -0.002407903 2010 0.015986087 0.027187996 0.030758549 0.027307298 2011 0.018932132 0.016526628 0.011828500 0.016821742 2012 0.027531197 0.024870577 0.023946316 0.012771308

2013 0.010869139 0.008969953 0.015187767 0.024518503 2014 0.017318790 0.025889989 0.029101342 0.024737493 2015 0.028769658 0.027173537 0.021482625 0.019762993

>

> accuracy(serie1,serie[41:44, 1])

 **ME RMSE MAE MPE MAPE TEST SET 0.008067193 0.008594054 0.008067193 32.19544 32.19544**

• Para ARIMA(3,0,3)

> ARIMA101<-arima(serie,order=c(3,0,3), include.mean=TRUE)

> ARIMA101

Call:

 $arima(x = serie, order = c(3, 0, 3), include mean = TRUE)$ 

Coefficients:

 ar1 ar2 ar3 ma1 ma2 ma3 intercept 0.4253 0.0424 0.0128 0.9684 0.9963 0.9722 0.0163 s.e. 0.2025 0.2147 0.1880 0.2177 0.1611 0.2196 0.0066

sigma<sup> $\sim$ </sup>2 estimated as 3.396e-05: log likelihood = 144.59, aic = -275.17

> Prediccion<-predict(ARIMA101,n.ahead=4)

> Prediccion

\$pred

Qtr1 Qtr2 Qtr3 Qtr4

2015 0.02892687 0.02363765 0.01797429 0.01748422

\$se

#### 2015 0.005984917 0.010230308 0.013939136 0.017139240

```
> 
> v < -a s.data.frame(Prediccion, mode = "any")> aa<-v[,l]-v[,2]
> ab < -v[,] + v[,2]> 
> seriel<-ts(v[,1], frequency = 4, start= c(2015,1) )
> serie2<-ts(aa, frequency = 4, start= c(2015,1))
> serie3<-ts(ab, frequency = 4, start= c(2015,1))
> serie1
       Qtr1 Qtr2 Qtr3 Qtr4
2015 0.02892687 0.02363765 0.01797429 0.01748422
> serie2
         Qtr1 Qtr2 Qtr3 Qtr4
2015 0.0229419547 0.0134073424 0.0040351579 0.0003449813
> serie3
       Qtr1 Qtr2 Qtr3 Qtr4
2015 0.03491179 0.03386796 0.03191343 0.03462346
> 
\Rightarrow serie<-ts(gdp01, frequency = 4, start= c(2005,1), end=c(2015,4))
> serie
         Qtr1 Qtr2 Qtr3 Qtr4
2005 0.036203285 0.034035692 0.033331405 0.030321711
2006 0.031704151 0.029415708 0.021746736 0.023898312
2007 0.012367576 0.017073806 0.023002753 0.018679206
2008 0.011102811 0.008403701 -0.003139539 -0.027668459
```
2009 -0.034554552 -0.040619111 -0.032844019 -0.002407903 2010 0.015986087 0.027187996 0.030758549 0.027307298 2011 0.018932132 0.016526628 0.011828500 0.016821742 2012 0.027531197 0.024870577 0.023946316 0.012771308 2013 0.010869139 0.008969953 0.015187767 0.024518503 2014 0.017318790 0.025889989 0.029101342 0.024737493 2015 0.028769658 0.027173537 0.021482625 0.019762993

>

> accuracy(serie1,serie[41:44, 1])

 **ME RMSE MAE MPE MAPE TEST SET 0.008041009 0.008577513 0.008041009 32.06981 32.06981** >

De aquí observamos que efectivamente la mejor elección es el modelo ARIMA(3,0,3) ya que es el que tiene menores MAPE, MPE y MAE.

Predicción:

### \$pred

Qtr1 Qtr2 Qtr3 Qtr4

2016 0.01895016 0.01539579 0.01490915 0.01576967

2017 0.01607486 0.01621699 0.01630459 0.01635303

2018 0.01637940 0.01639399 0.01640205 0.01640650

### \$se

Qtr1 Qtr2 Qtr3 Qtr4

2016 0.005736043 0.009797388 0.013339299 0.016435283

2017 0.017082774 0.017258809 0.017314924 0.017332015

2018 0.017337182 0.017338758 0.017339238 0.017339384

# **Predicción IPC.**

Analizaremos la serie del IPC.

```
> serie<-ts(ipc, frequency = 4, start= c(2005,1))
```
> serie

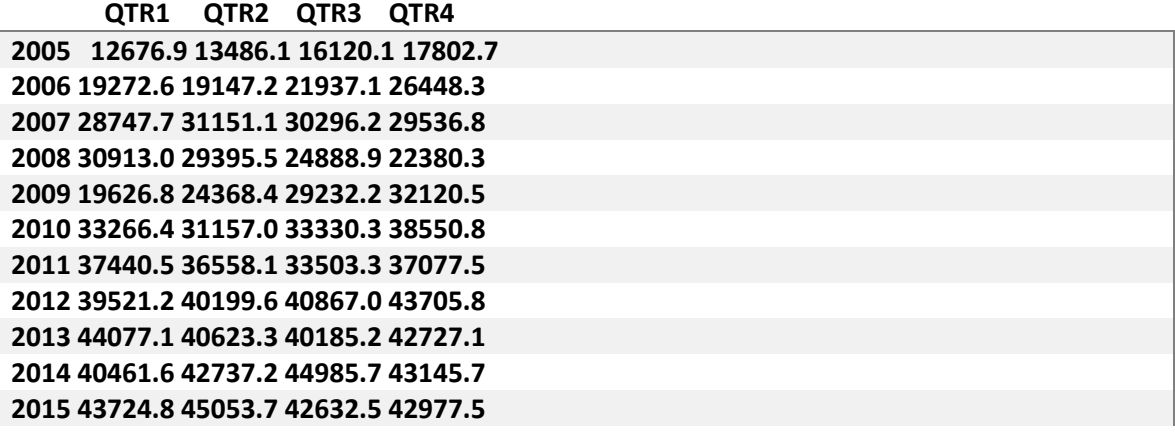

> plot(serie, type="l", xlab = "Año", ylab= "IPC", main="Serie Historica IPC")

> lines(serie,col="red",type="l")

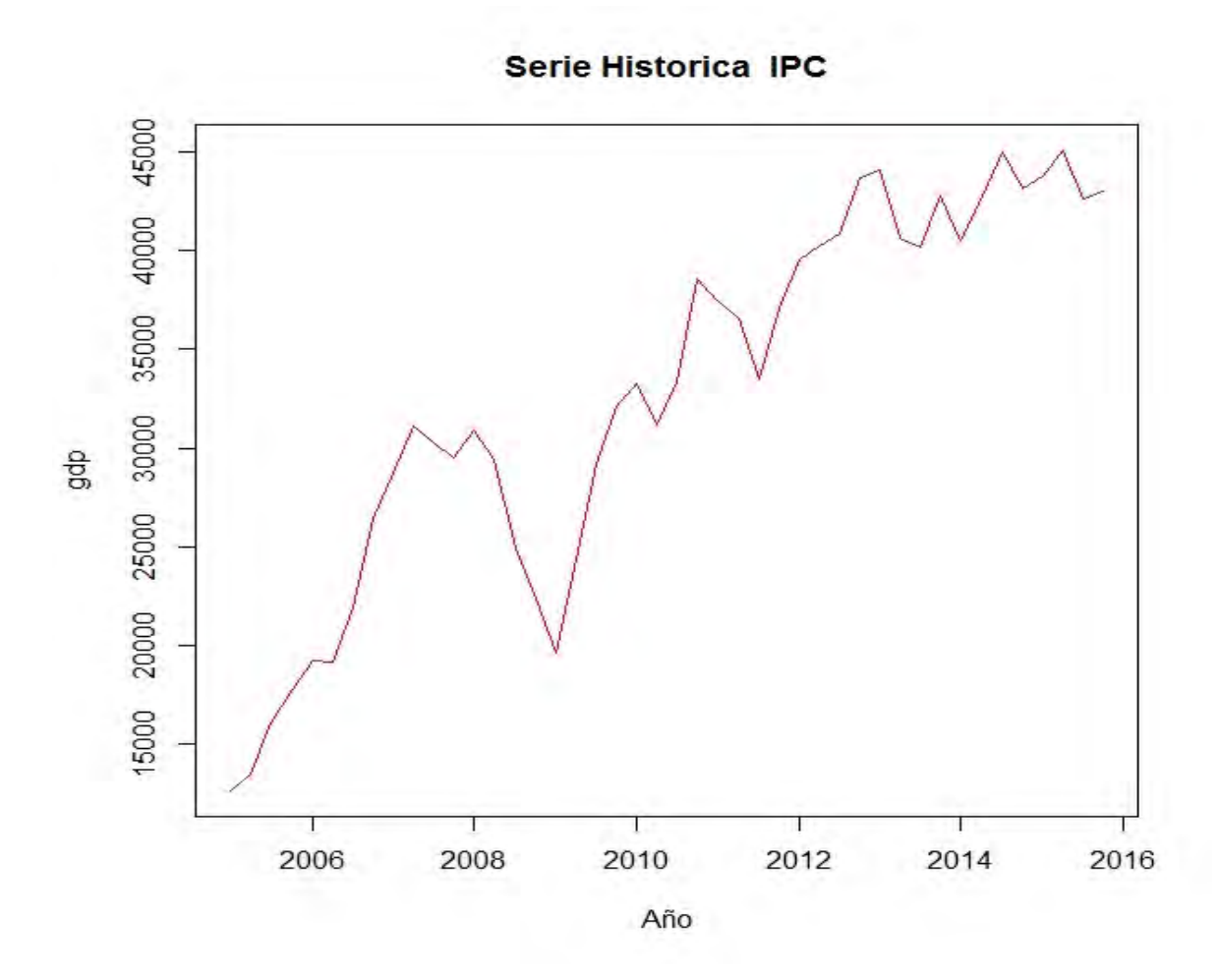

De la gráfica podemos observar que la serie tiene una tendencia ascendente, utilizaremos el método de doble exponencial (Holt-Winters) para incluir en el análisis la tendencia y la estacionalidad. El código en R será el siguiente:

> HWaditivo<-HoltWinters(serie, seasonal="additive")

> HWaditivo

Holt-Winters exponential smoothing with trend and additive seasonal component.

Call:

 $HoltWinters(x = serie, seasonal = "additive")$ 

Smoothing parameters:

alpha: 0.9367124

beta : 0.05194517

gamma: 1

Coefficients:

- [,1]
- a 42681.7153
- b 565.6914
- s1 185.0314
- s2 -922.6930
- s3 -872.0491
- s4 295.7847

A continuación observamos la gráfica con el suavizamiento realizado por el método Holt-Winters en el IPC.

- > plot(serie, type="l", xlab = "Año", ylab= "IPC", main="Holt-Winters IPC")
- > lines(serie,col="red",type="l")
- > legend(2012,20000, c("IPC"), lty=c(1), bty="n",lwd=c(2.5),col=c("red"))
- > lines(fitted (HWaditivo)[,1] ,col="green",type="l")
- $>$  legend(2012,15000, c("HWaditivo"), lty=c(1), bty="n",lwd=c(2.5),col=c("green"))

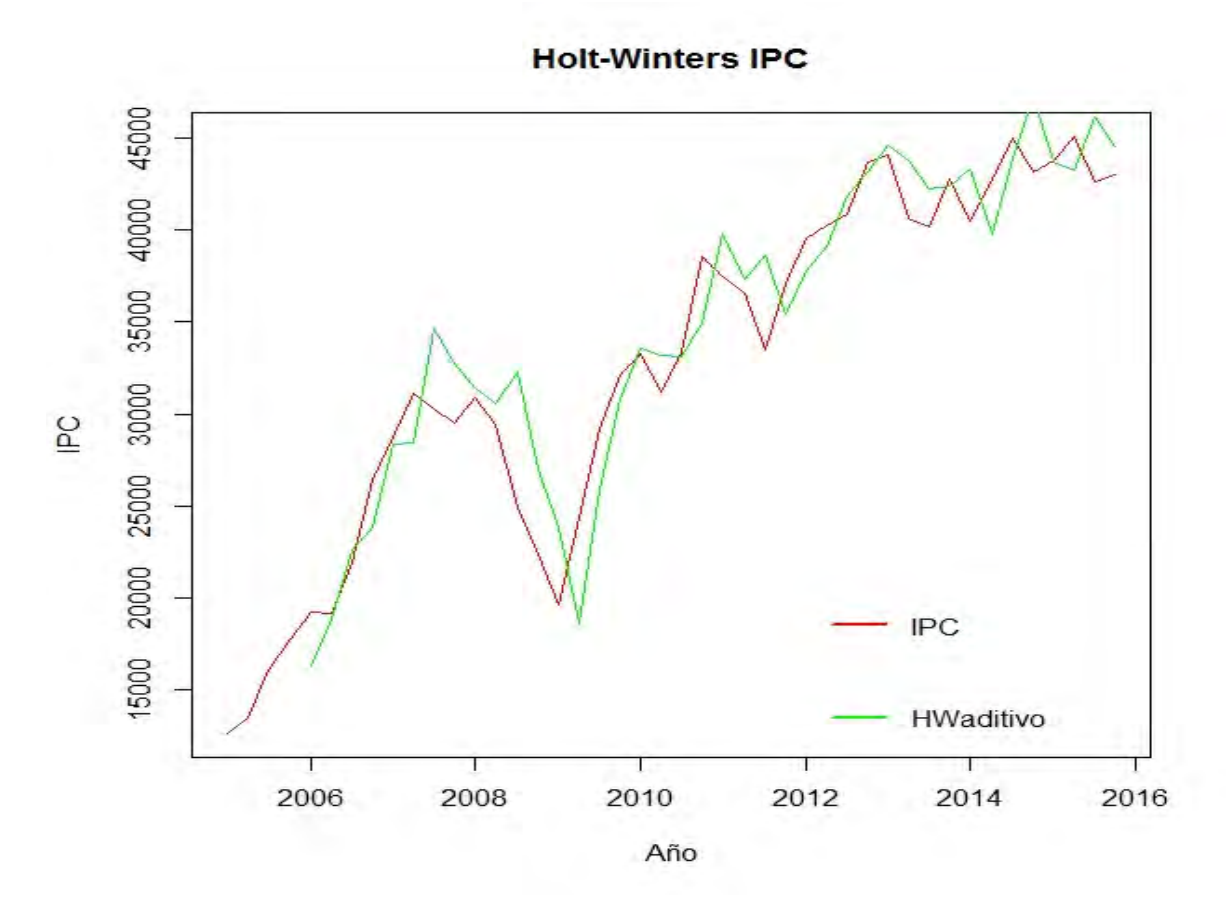

Entonces nuestra predicción en código R para el IPC los siguientes 3 años trimestralmente será:

> Prediccion<-predict (HWaditivo, 12, prediction.interval=TRUE)

> Prediccion

fit upr lwr

2016 Q1 43432.44 48927.47 37937.41

2016 Q2 42890.41 50604.92 35175.89

2016 Q3 43506.74 53087.92 33925.56

2016 Q4 45240.27 56518.31 33962.22

2017 Q1 45695.20 58744.62 32645.78

2017 Q2 45153.17 59724.77 30581.57

2017 Q3 45769.51 61829.22 29709.79

2017 Q4 47503.03 65029.56 29976.50

### 2018 Q1 47957.97 67074.92 28841.02

2018 Q2 47415.94 67971.12 26860.76

2018 Q3 48032.27 70025.08 26039.46

2018 Q4 49765.80 73198.81 26332.79

# **Predicción Inflación.**

Analizaremos la serie histórica de la inflación observamos una gráfica con tendencia lineal, aparentemente estacionaria.

> serie<-ts(gdp01, frequency=4, start=c(2005,1))

> serie

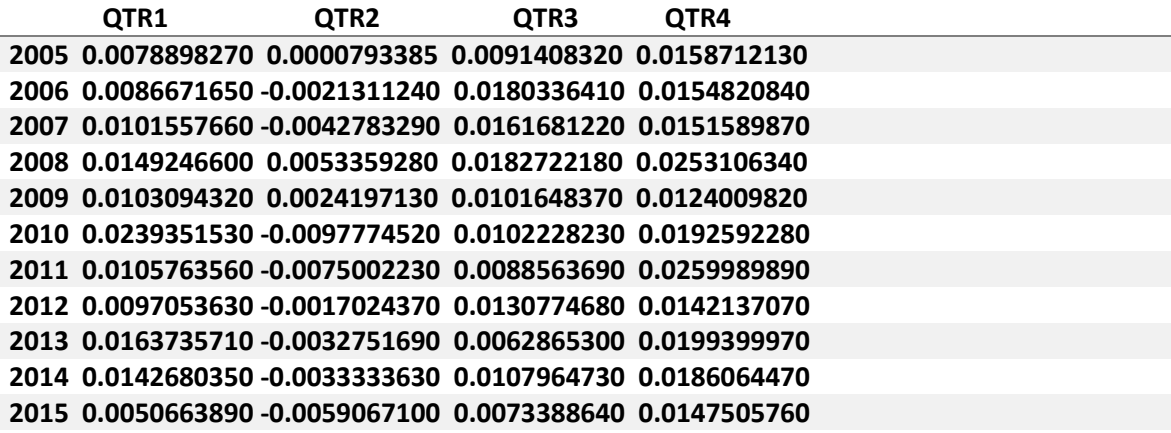

plot(serie, type="l", xlab = "Año", ylab= "gdp", main="Serie Historica inflación")

> lines(serie,col="red",type="l")

Serie Historica inflación

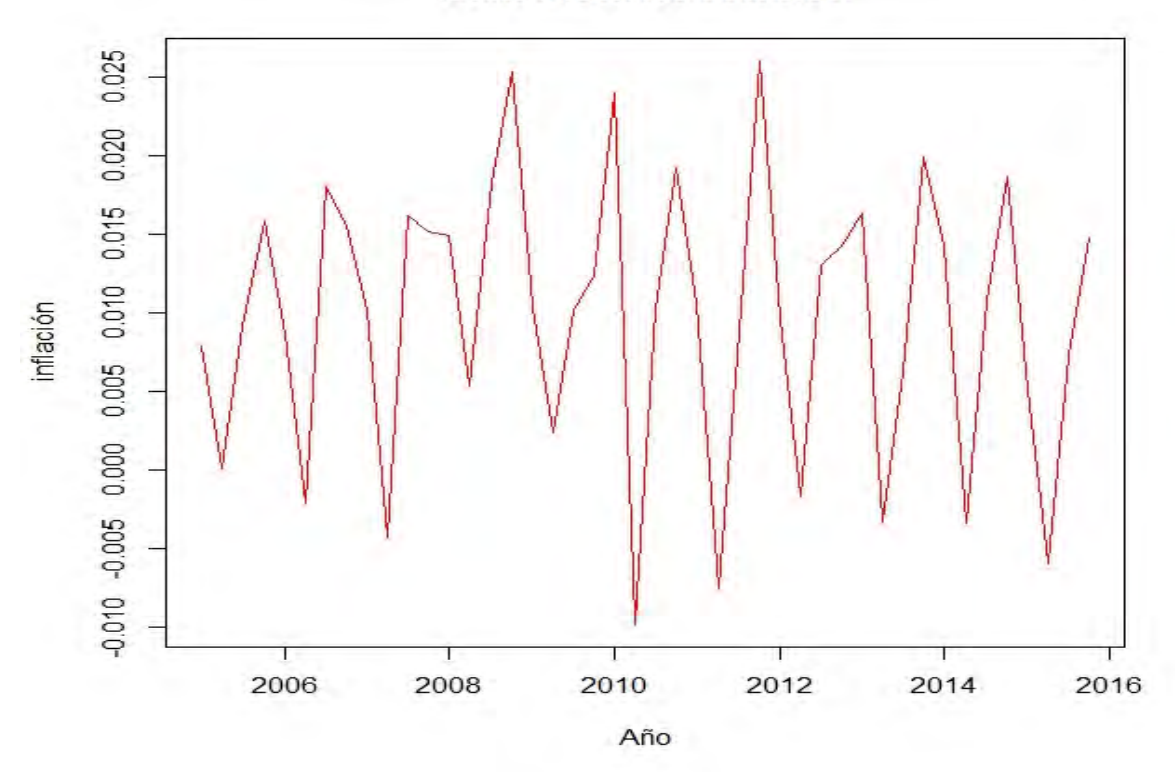

Aplicando las pruebas KPSS y Dickey Fuller observamos un p-value mayor al 5% por lo que no se rechaza la hipótesis nula y confirmamos que la serie es estacionaria. A la misma conclusión llegamos al tomar la prueba Dickey Fuller. De la misma forma observamos que el número de diferencias necesarias es cero.

> ndiffs(serie,alpha=0.05, test=c("kpss"),max.d=2)

[1] 0

> adf.test(serie, alternative="stationary")

Augmented Dickey-Fuller Test

data: serie

Dickey-Fuller =  $-2.4948$ , Lag order = 3, p-value = 0.3779

alternative hypothesis: stationary

> kpss.test(serie)

KPSS Test for Level Stationarity

data: serie

KPSS Level =  $0.056357$ , Truncation lag parameter = 1, p-value =  $0.1$ 

Warning message:

In kpss.test(serie) : p-value greater than printed p-value

Analizamos la gráfica de autocorrelaciones muestrales (ACF) y autocorrelaciones muestrales parciales (PACF), por que al parecer la serie presenta una estacionalidad.

> pacf(ts(serie,freq=1),lag.max=40, main="PACF del proceso original")

> acf(ts(serie,freq=1),lag.max=40, main="ACF del proceso original")

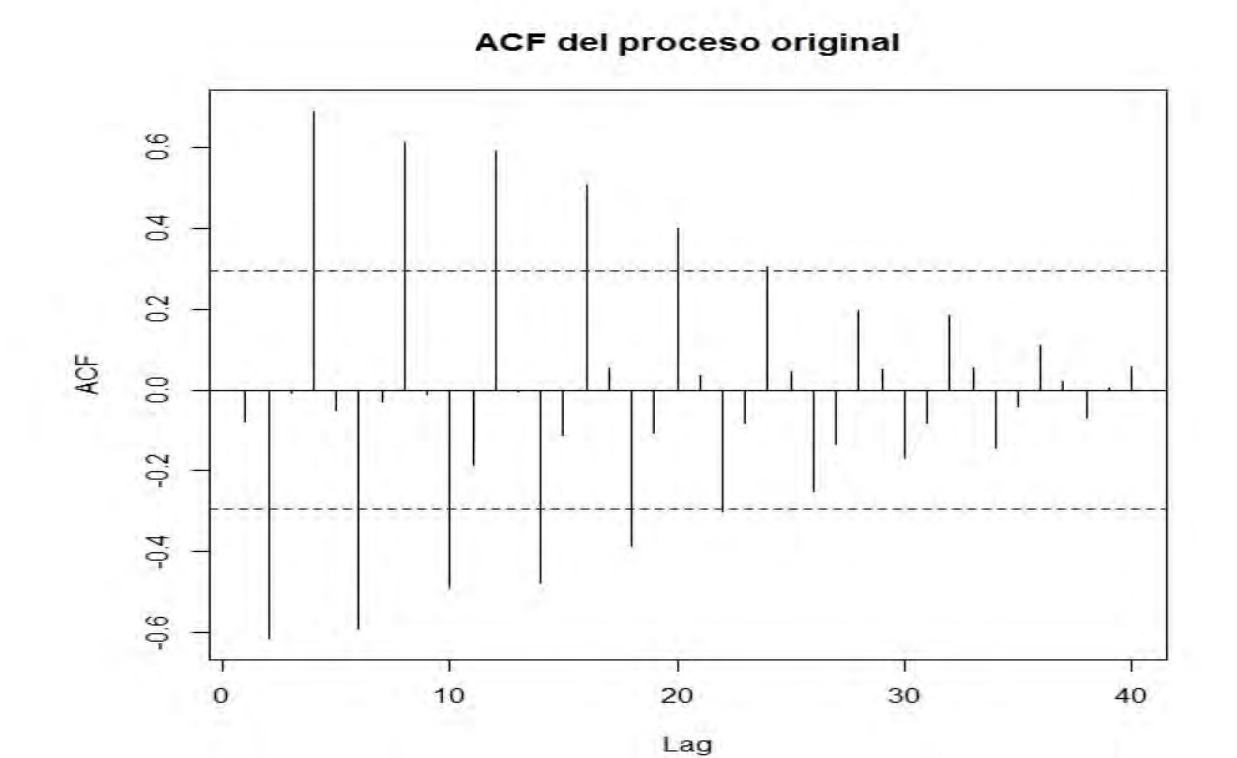

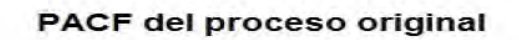

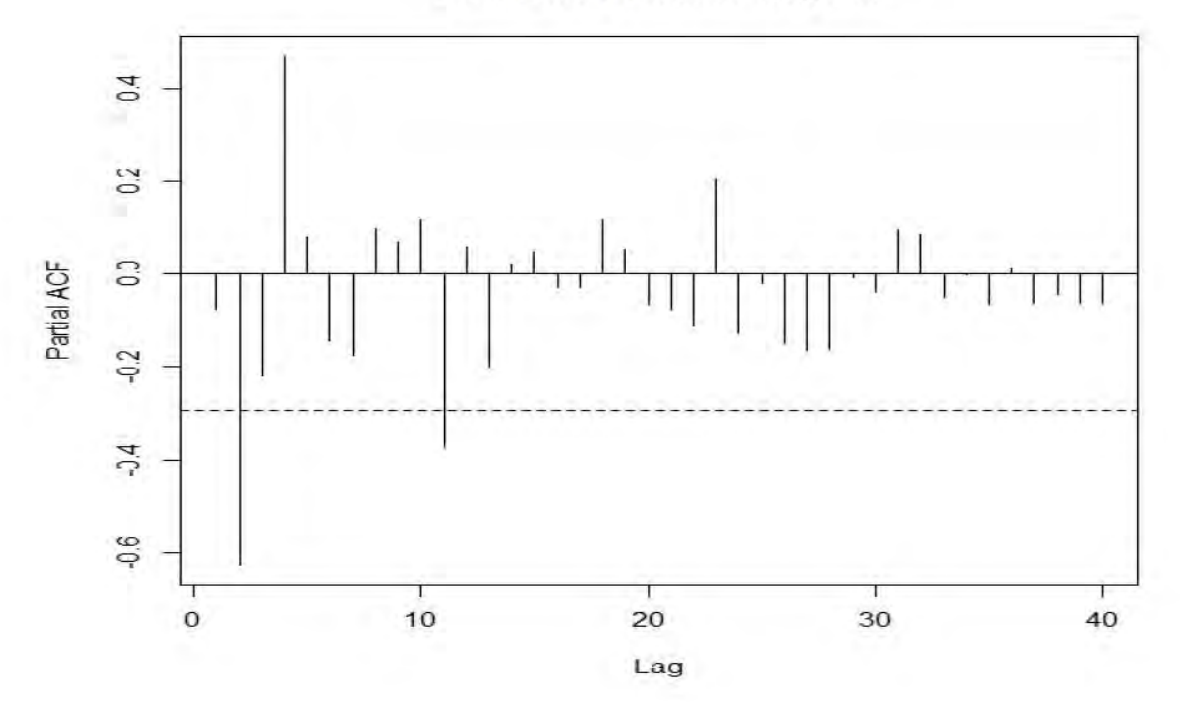

De la gráfica de autocorrelaciones muestrales (ACF) observamos que se salen las autocorrelaciones de los retrasos "lag" 2,4,6…,24. Podemos observar que se tiene un patrón de estacionalidad, por lo cual obtendremos la serie con "lag" de 4, ya que la serie es trimestral para tratar de eliminar la estacionalidad.

# $>$  diferencialag4<-diff(serie, lag = 4, differences = 1)

> plot(diferencialag4, main="Serie de la inflación sin estacionalidad", xlab="Año", ylab="inflación", col="blue")

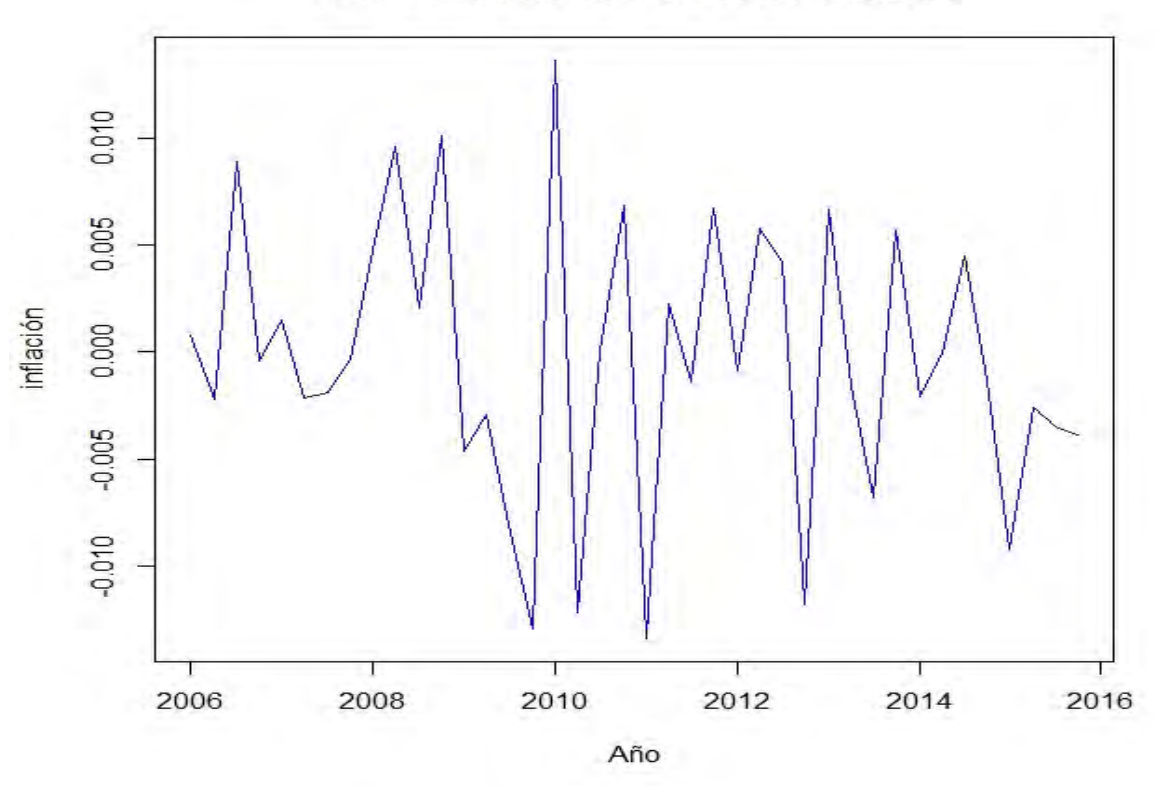

# Serie de la inflación sin estacionalidad

Restamos la media para obtener la serie centrada:

> Serieamodelar<-scale(diferencialag4, scale =FALSE)

> plot(diferencialag4, main="Serie de la inflación centrada", xlab="Año", ylab="inflación", col="blue")

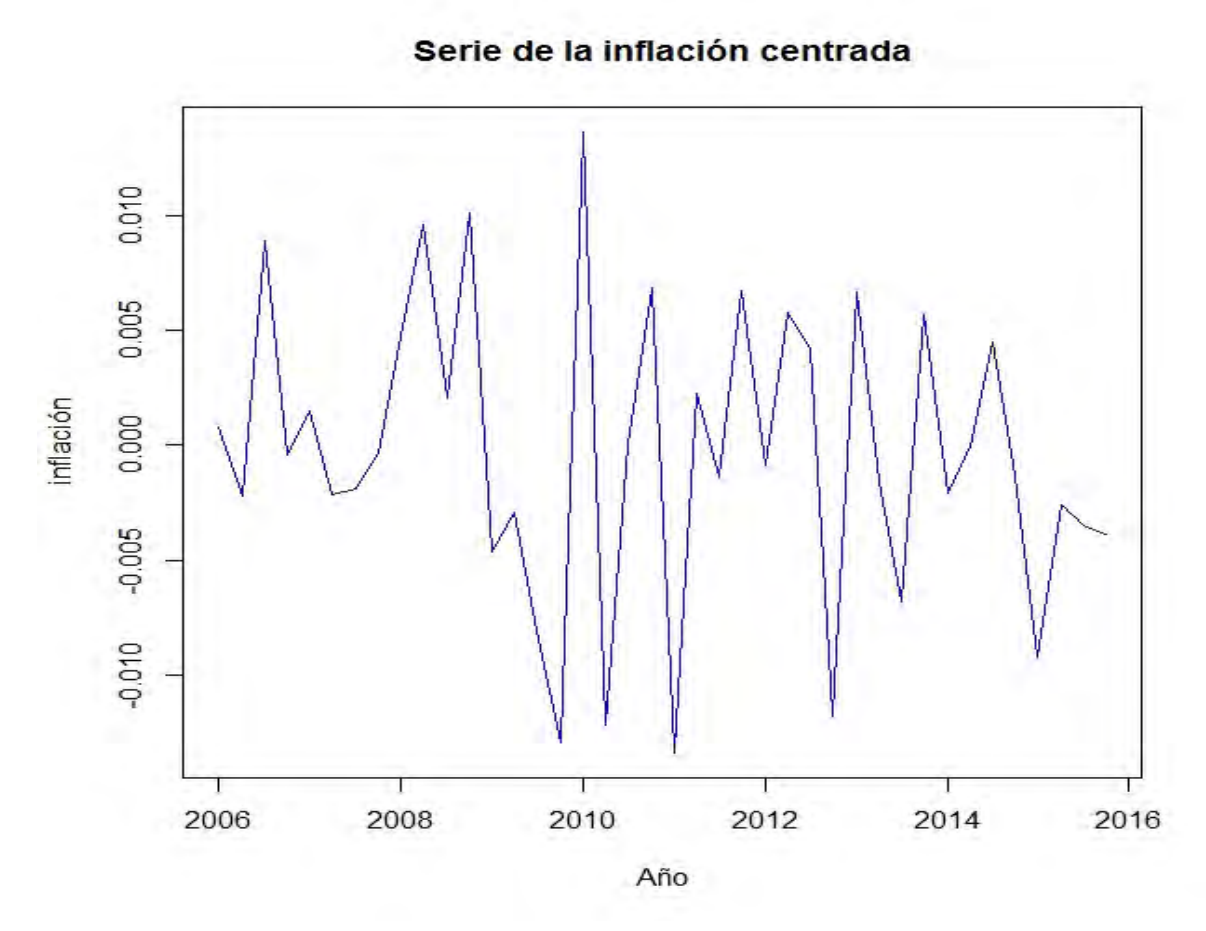

Ya que hemos eliminado la estacionalidad y hemos centrado nuestra nueva serie, analizaremos la sucesión de autocorrelaciones muestrales (ACF) y la sucesión de autocorrelaciones muestrales parciales (PACF).

> acf(ts(Serieamodelar,freq=1), lag.max=40, main="ACF del proceso")

> pacf(ts(Serieamodelar,freq=1), lag.max=40, main="PACF del proceso")

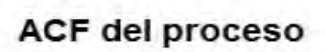

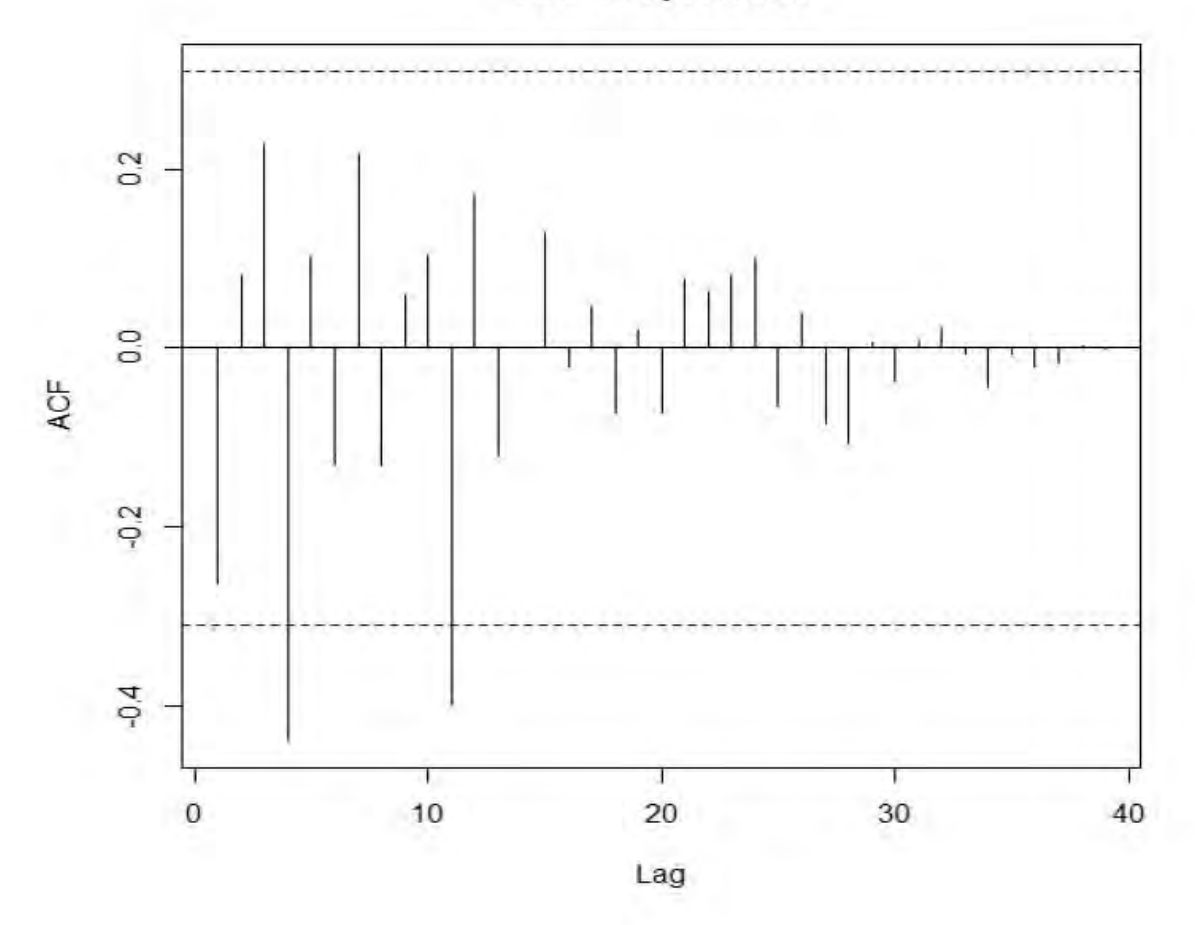

# PACF del proceso

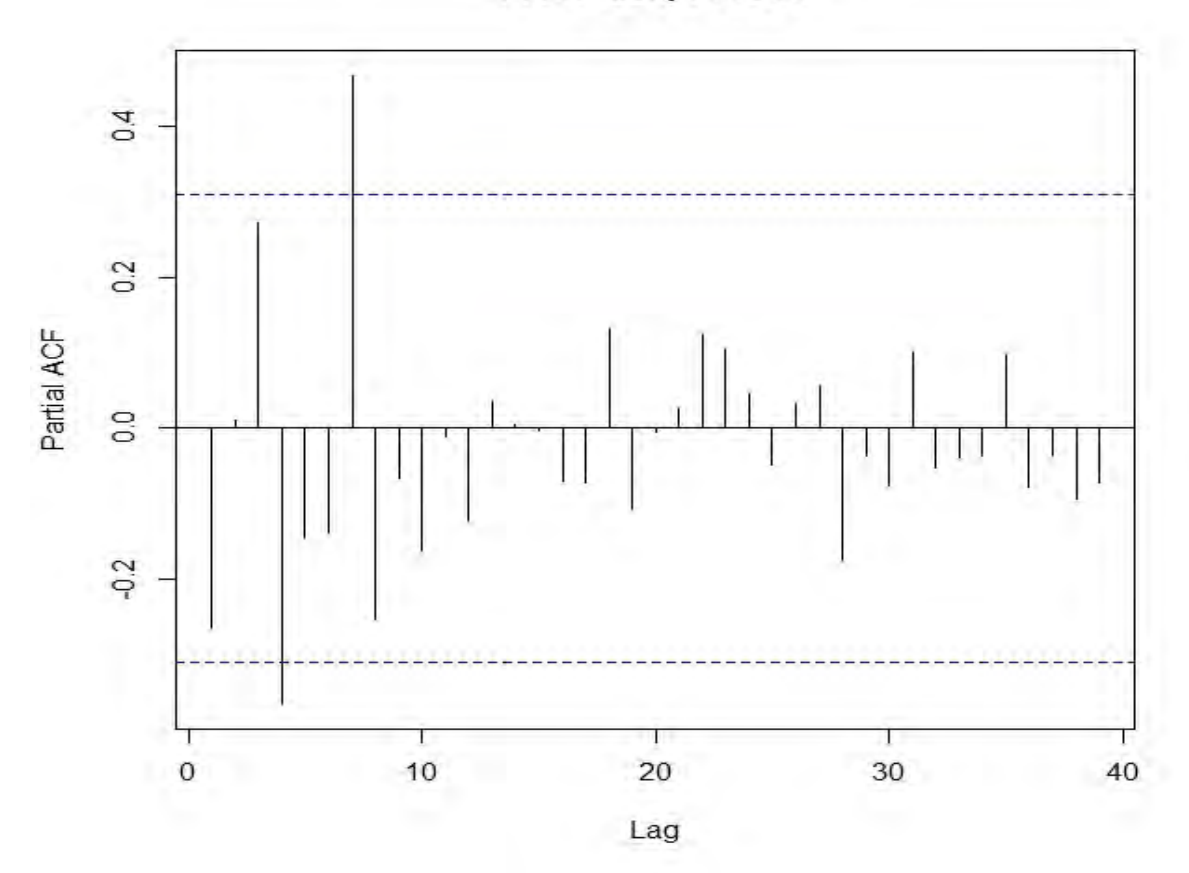

De la sucesión de autocorrelaciones muestrales (ACF) se salen de las bandas de confianza las autocorrelaciones corresponientes al "lag" 4 y 12, y de la sucesión de autocorrelaciones muestrales parciales (PACF) se salen las autocorrelaciones correspondientes al "lag" 4 y 7 confirmando la estacionalidad de "lag" 4. Modelaremos solamente la parte estacional con un modelo SARIMA (0,0,0)(1,0,0).

> ARIMA101<-arima(serie,order=c(0,0,0), seasonal=c(1,0,0), include.mean=FALSE)

# > ARIMA101

Call:

 $arima(x = serie, order = c(0, 0, 0), seasonal = c(1, 0, 0), include.mean = FALSE)$ 

## Coefficients:

sar1

0.8590

s.e. 0.0604

sigma<sup> $\textdegree$ 2 estimated as 3.769e-05: log likelihood = 158.98, aic = -315.96</sup>

> lillie.test(residuos)

Lilliefors (Kolmogorov-Smirnov) normality test

data: residuos

 $D = 0.082509$ , p-value = 0.6363

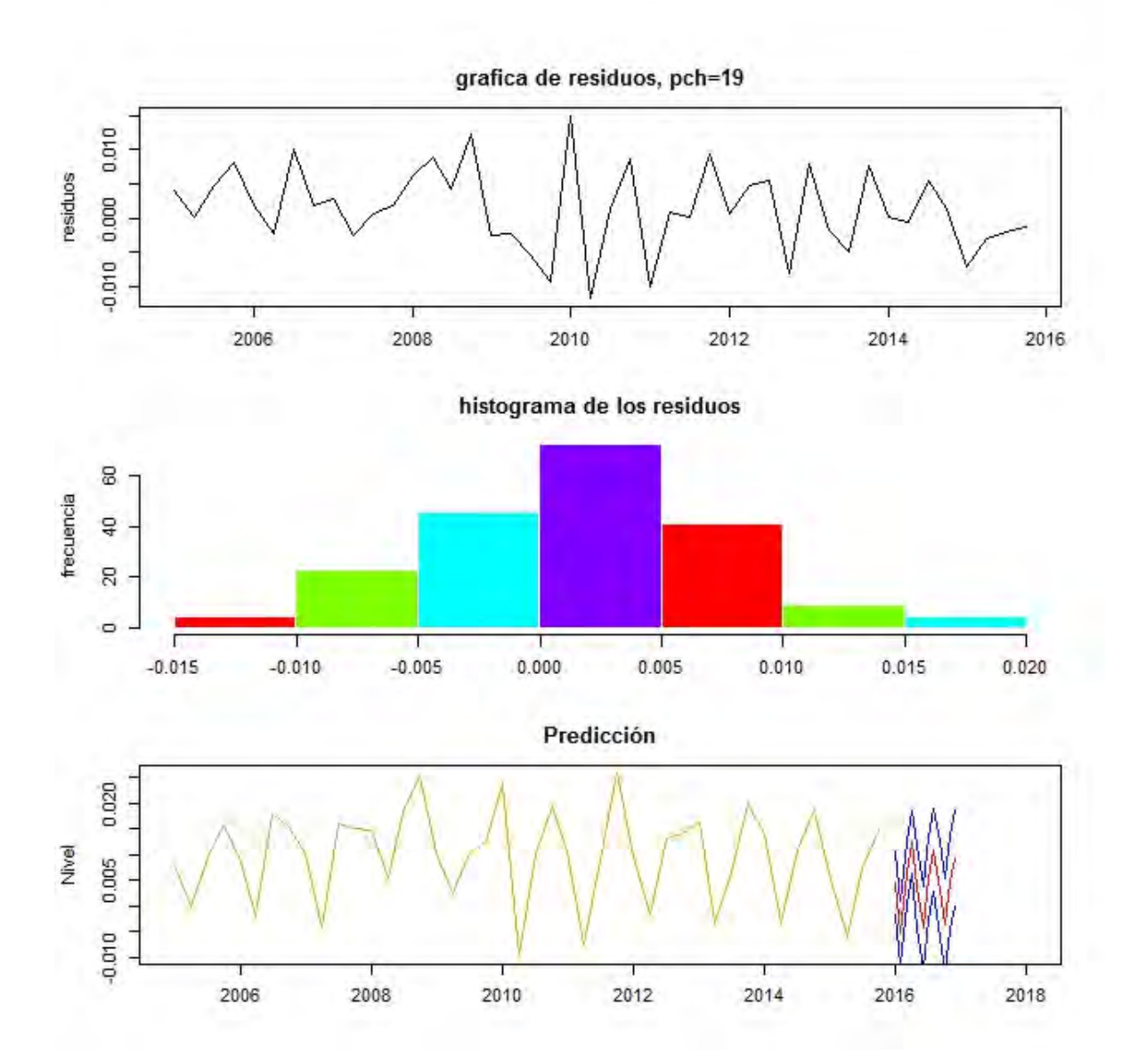

Podemos ver que los las autocorrelaciones pertenecen a ruido blanco, el p-value de la prueba de Lilliefors es 0.6363, así que para un nivel de significancia de 0.05 no rechazó la hipótesis de que los residuos se distribuyen normalmente.

Por último comparando con el modelo de Holt-Winters, aplicando los estadísticos (MAPE, MAP, MSE) podemos ver una diferencia entre el modelo propuesto SARIMA(0,0,0)(1,0,0), y vemos que el que tiene menor estadístico es el propuesto inicialmente.

> ARIMA101<-arima(serie,order=c(0,0,0), seasonal=c(1,0,0), include.mean=FALSE)

> ARIMA101

```
Call:
```
 $arima(x = serie, order = c(0, 0, 0), seasonal = c(1, 0, 0), inclusion = RALSE)$ 

Coefficients:

sar1

0.8590

s.e. 0.0604

sigma $\textdegree{2}$  estimated as 3.769e-05: log likelihood = 158.98, aic = -315.96

```
> Prediccion<-predict(ARIMA101,n.ahead=4)
```
> Prediccion

\$pred

Qtr1 Qtr2 Qtr3 Qtr4

2016 0.004352043 -0.005073882 0.006304106 0.012670789

\$se

Qtr1 Qtr2 Qtr3 Qtr4

2016 0.006139476 0.006139476 0.006139476 0.006139476

>

```
> v <-as.data.frame(Prediccion, mode = "any")
```
 $>$  aa<-v[,l]-v[,2]

```
> ab < -v[1]+v[2]
```
>

 $>$  seriel<-ts(v[,1], frequency = 4, start= c(2015,1) )

 $>$  serie2<-ts(aa, frequency = 4, start=  $c(2015,1)$ )

 $>$  serie3<-ts(ab, frequency = 4, start= c(2015,1) )

> serie1

Qtr1 Qtr2 Qtr3 Qtr4

2015 0.004352043 -0.005073882 0.006304106 0.012670789

> serie2

Qtr1 Qtr2 Qtr3 Qtr4

2015 -0.0017874326 -0.0112133575 0.0001646303 0.0065313131

> serie3

Qtr1 Qtr2 Qtr3 Qtr4

2015 0.010491519 0.001065594 0.012443582 0.018810265

>

 $>$  serie<-ts(gdp01, frequency = 4, start= c(2005,1), end=c(2015,4))

> serie

Qtr1 Qtr2 Qtr3 Qtr4

2005 0.0078898270 0.0000793385 0.0091408320 0.0158712130 2006 0.0086671650 -0.0021311240 0.0180336410 0.0154820840 2007 0.0101557660 -0.0042783290 0.0161681220 0.0151589870 2008 0.0149246600 0.0053359280 0.0182722180 0.0253106340 2009 0.0103094320 0.0024197130 0.0101648370 0.0124009820 2010 0.0239351530 -0.0097774520 0.0102228230 0.0192592280 2011 0.0105763560 -0.0075002230 0.0088563690 0.0259989890 2012 0.0097053630 -0.0017024370 0.0130774680 0.0142137070 2013 0.0163735710 -0.0032751690 0.0062865300 0.0199399970 2014 0.0142680350 -0.0033333630 0.0107964730 0.0186064470 2015 0.0050663890 -0.0059067100 0.0073388640 0.0147505760

>

> accuracy(serie1,serie[41:44, 1])

 **ME RMSE MAE MPE MAPE**

**TEST SET 0.0007490155 0.001284536 0.00116543 14.0997 14.0997**

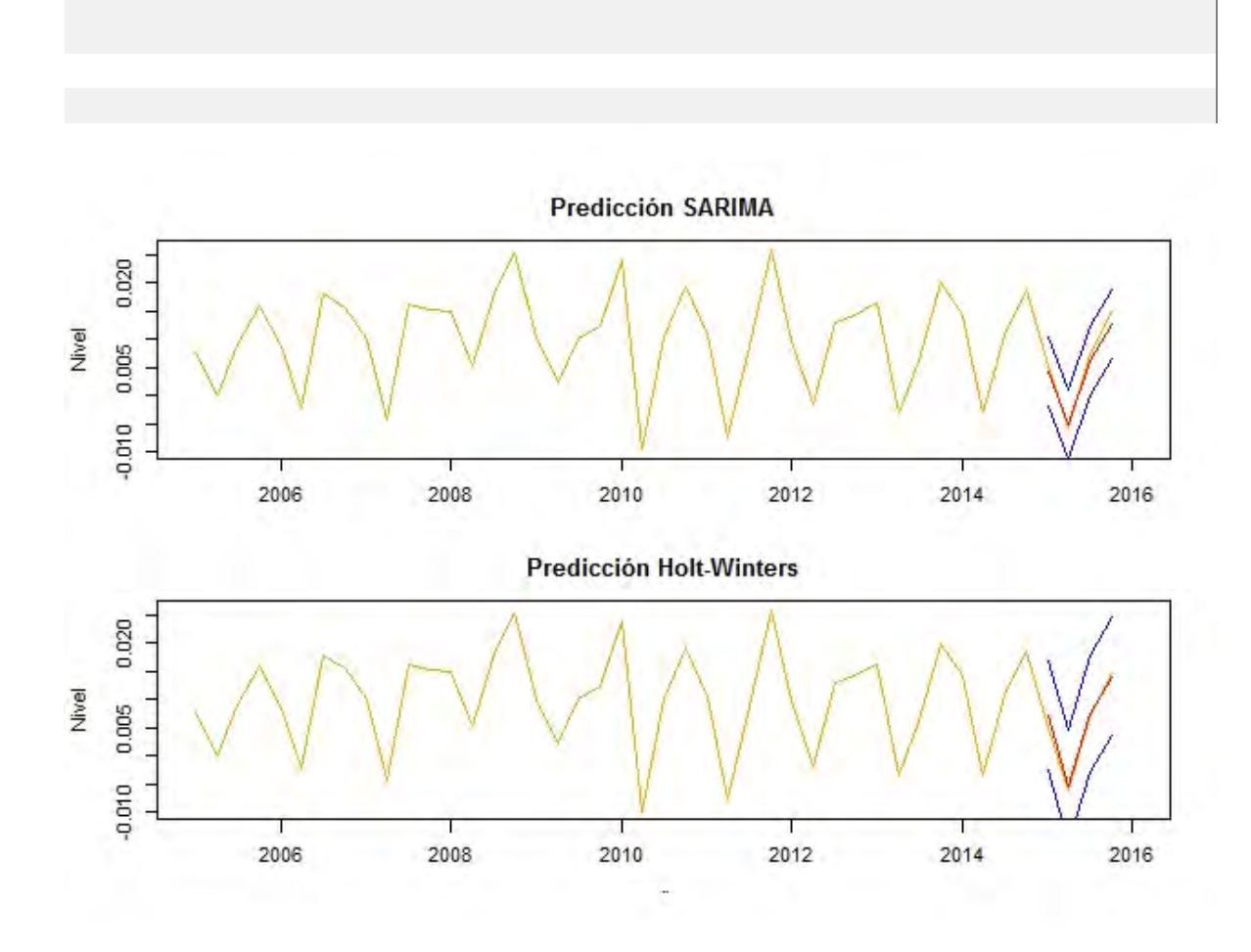

> HWaditivo<-HoltWinters(serie, seasonal="additive")

### > HWaditivo

Holt-Winters exponential smoothing with trend and additive seasonal component.

Call:

# $HoltWinters(x = serie, seasonal = "additive")$

Smoothing parameters:

alpha: 0.1731976

beta : 0.1579558

gamma: 0.05864772

Coefficients:

[,1]

a 9.526634e-03

b -2.564448e-05

s1 1.330984e-03

s2 -1.227085e-02

s3 1.518492e-03

s4 8.313755e-03

>

> Prediccion<-predict(HWaditivo, 4, prediction.interval=TRUE)

> Prediccion

fit upr lwr

2015 Q1 0.010831974 0.021040720 0.0006232286

2015 Q2 -0.002795507 0.007616525 -0.0132075386

2015 Q3 0.010968193 0.021637024 0.0002993621

2015 Q4 0.017737811 0.028720303 0.0067553194

>

 $> v < -a s.data.frame(Prediccion, mode = "any")$ 

 $>$  aa<-v[,2]

 $> ab < -v[,3]$ 

>

 $>$  serie1<-ts(v[,1], frequency = 4, start=  $c(2015,1)$ )

 $>$  serie2< $-$ ts(aa, frequency = 4, start=  $c(2015,1)$ )  $>$  serie3<-ts(ab, frequency = 4, start=  $c(2015,1)$ ) > serie1 Qtr1 Qtr2 Qtr3 Qtr4 2015 0.010831974 -0.002795507 0.010968193 0.017737811 > serie2 Qtr1 Qtr2 Qtr3 Qtr4 2015 0.021040720 0.007616525 0.021637024 0.028720303 > serie3 Qtr1 Qtr2 Qtr3 Qtr4 2015 0.0006232286 -0.0132075386 0.0002993621 0.0067553194 >  $>$  serie<-ts(gdp01, frequency = 4, start= c(2005,1), end=c(2015,4)) > serie Qtr1 Qtr2 Qtr3 Qtr4 2005 0.0078898270 0.0000793385 0.0091408320 0.0158712130 2006 0.0086671650 -0.0021311240 0.0180336410 0.0154820840 2007 0.0101557660 -0.0042783290 0.0161681220 0.0151589870 2008 0.0149246600 0.0053359280 0.0182722180 0.0253106340

2009 0.0103094320 0.0024197130 0.0101648370 0.0124009820 2010 0.0239351530 -0.0097774520 0.0102228230 0.0192592280 2011 0.0105763560 -0.0075002230 0.0088563690 0.0259989890 2012 0.0097053630 -0.0017024370 0.0130774680 0.0142137070 2013 0.0163735710 -0.0032751690 0.0062865300 0.0199399970 2014 0.0142680350 -0.0033333630 0.0107964730 0.0186064470 2015 0.0050663890 -0.0059067100 0.0073388640 0.0147505760

>

 $>$  accuracy(seriel,serie[41:44, 1])

ME RMSE MAE MPE MAPE

TEST SET -0.003873338 0.004031661 0.003873338 -32.70838 59.04456

Predicción:

### \$pred

 Qtr1 Qtr2 Qtr3 Qtr4 2016 0.004352043 -0.005073882 0.006304106 0.012670789 2017 0.003738418 -0.004358480 0.005415246 0.010884246 2018 0.003211313 -0.003743947 0.004651713 0.009349600

\$se

Qtr1 Qtr2 Qtr3 Qtr4

2016 0.006139476 0.006139476 0.006139476 0.006139476 2017 0.008093604 0.008093604 0.008093604 0.008093604 2018 0.009275206 0.009275206 0.009275206 0.009275206

### **Predicción Petróleo.**

Ahora analizaremos la serie histórica del Petróleo.

> serie<-ts(gdp01, frequency=4, start=c(2005,1))

> serie

 Qtr1 Qtr2 Qtr3 Qtr4 2005 38.43 44.68 50.97 45.09 2006 51.37 55.67 51.31 49.77 2007 50.47 60.00 67.49 79.57 2008 89.35 114.15 85.57 33.70 2009 42.03 64.36 64.73 69.66 2010 72.15 67.41 70.27 82.19
2011 102.38 102.99 100.10 106.33 2012 112.82 91.39 102.10 96.67 2013 102.98 97.86 99.74 91.65 2014 93.48 98.79 85.82 50.98 2015 47.36 53.87 37.93 28.68

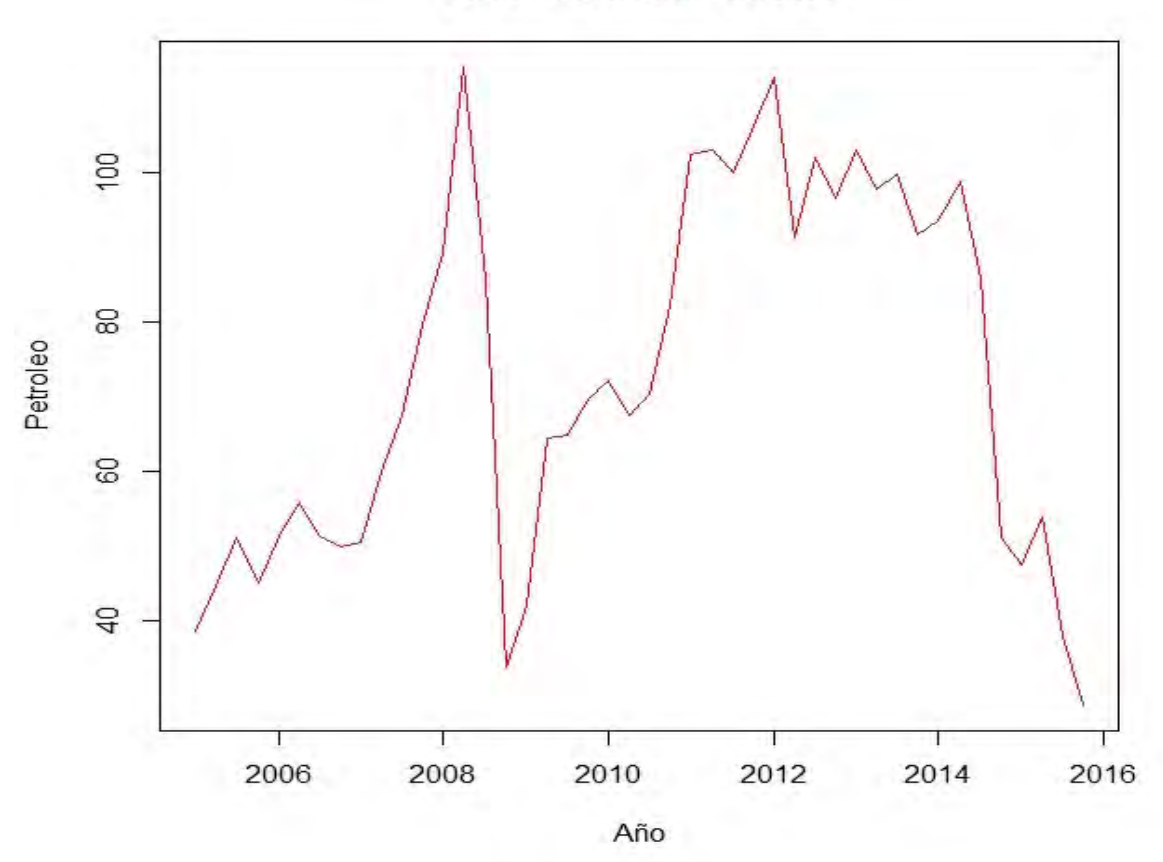

**Serie Historica Petroleo** 

> kpss.test(serie)

KPSS Test for Level Stationarity

data: serie

KPSS Level =  $0.58619$ , Truncation lag parameter = 1, p-value =  $0.02389$ 

```
> ndiffs(serie,alpha=0.05, test=c("kpss"),max.d=2)
```
# $[1]$   $1$

> adf.test(serie, alternative="stationary")

Augmented Dickey-Fuller Test

data: serie

## Dickey-Fuller =  $-0.89427$ , Lag order = 3, p-value =  $0.9433$

#### alternative hypothesis: stationary

Observamos que para la prueba KPSS tenemos un p-value menor al 5% por lo que se rechaza la hipótesis nula y se concluye que la serie es no estacionaria. A la misma conclusión se llega al tomar la prueba Dickey Fuller aumentada ya que para esta, no se rechaza la hipótesis nula de no estacionariedad. También tenemos que el numero de diferencias para eliminar estacionariedad es 1.

 $>$  diferencialag1<-diff(serie, lag = 1, differences = 1)

```
> Serieamodelar<-scale(diferencialag1, scale =FALSE)
```

```
> acf(ts(Serieamodelar,freq=1), lag.max=40, main="ACF del proceso")
```
> pacf(ts(Serieamodelar,freq=1), lag.max=40, main="PACF del proceso")

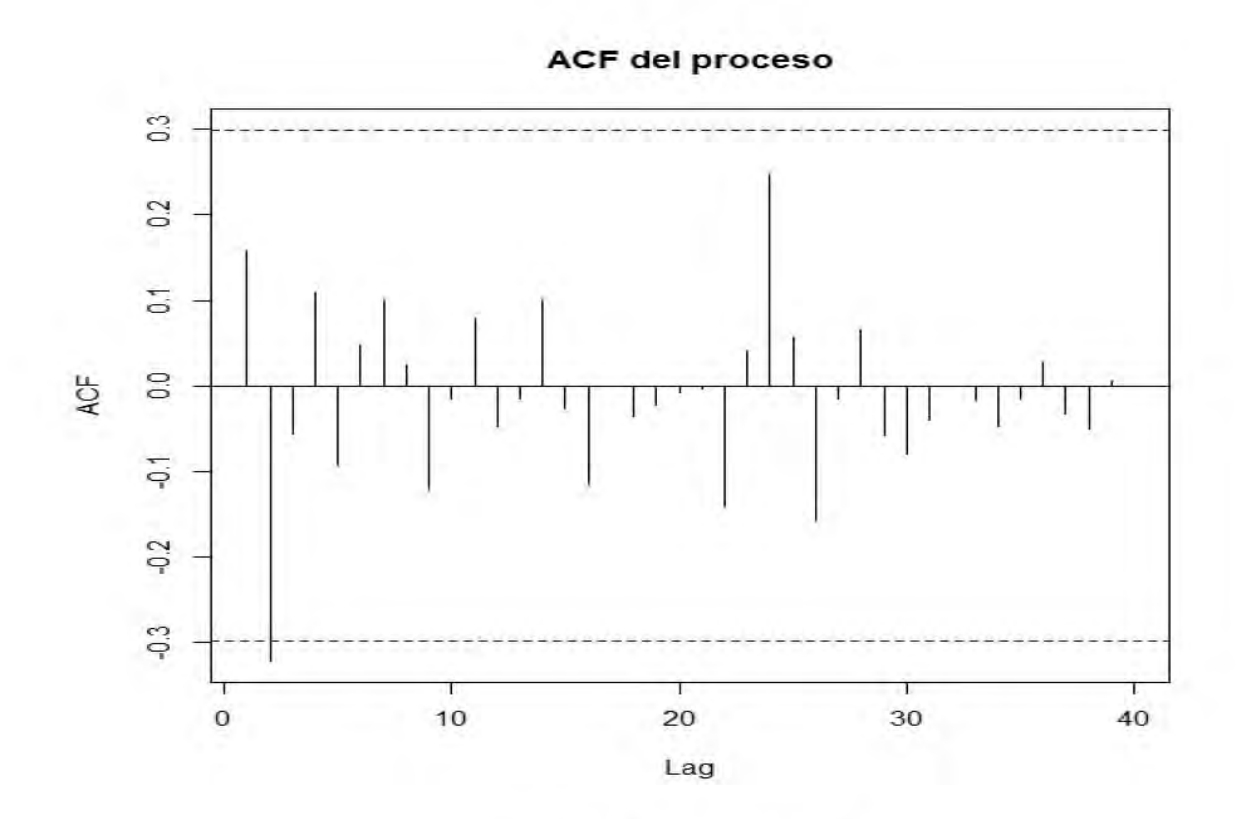

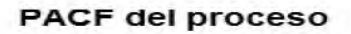

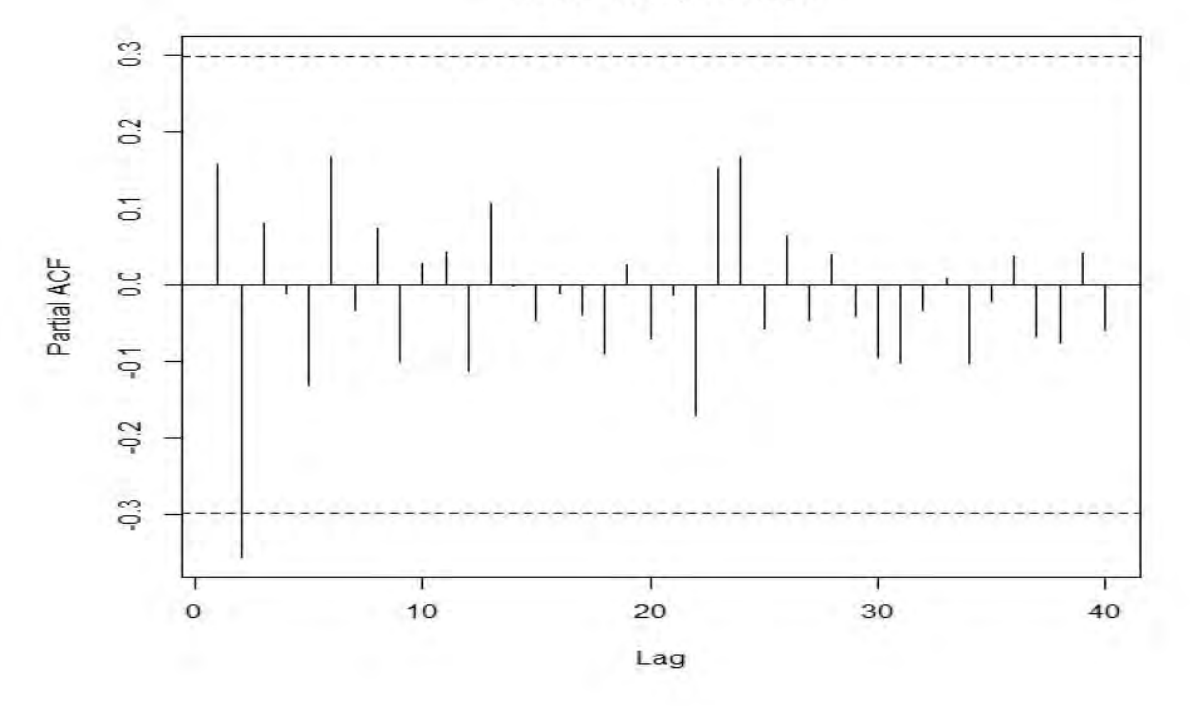

Analizando las gráficas de autocorrelaciones muestrales (ACF) de la serie sin estacionariedad, podemos observar que se salen las autocorrelaciones en los retrasos "lag" 2, por

lo que se sugiere tomar q=2, y de la gráfica de autocorrelaciones parciales (PACF) observamos que se salen de las bandas el retraso "lag" 2, por lo que tomaremos p=2. Entonces porpondremos un modelo ARIMA (2,1,2) para modelar nuestra serie.

## ARIMA101<-arima(serie,order=c(2,1,2), include.mean=TRUE)

> ARIMA101

Call:

 $arima(x = serie, order = c(2, 1, 2), include-mean = TRUE)$ 

Coefficients:

 ar1 ar2 ma1 ma2 -0.3861 -0.5725 0.6594 0.4058 s.e. 0.4263 0.2332 0.4870 0.3031

sigma<sup> $\textdegree$ 2 estimated as 164.2: log likelihood = -170.88, aic = 349.77</sup>

> tsdiag(ARIMA101)

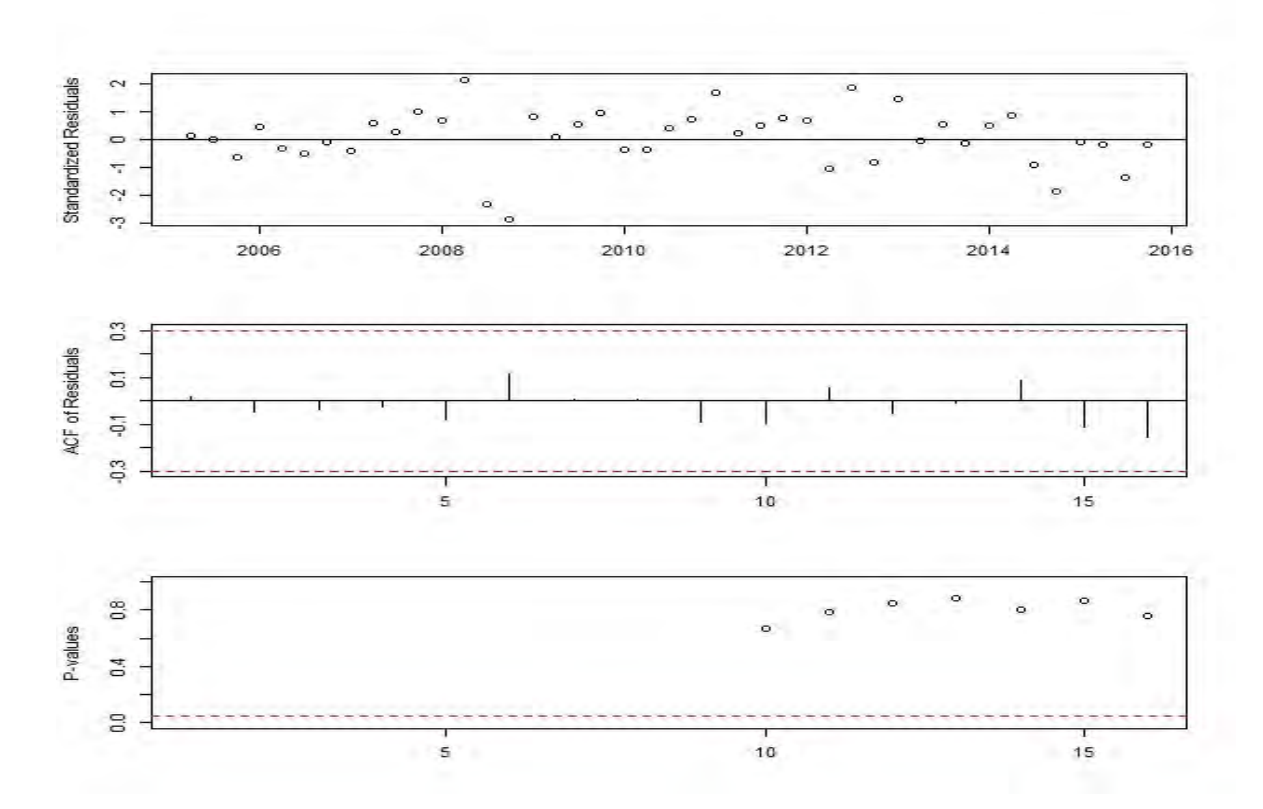

> residuos<-ARIMA101\$residuals

> plot (residuos, xlab="tiempo", ylab="residuos", main="grafica de residuos, pch=19")

> truehist(residuos,col=rainbow(4), border="white", main="histograma de los residuos",xlab="residuos", ylab="frecuencia")

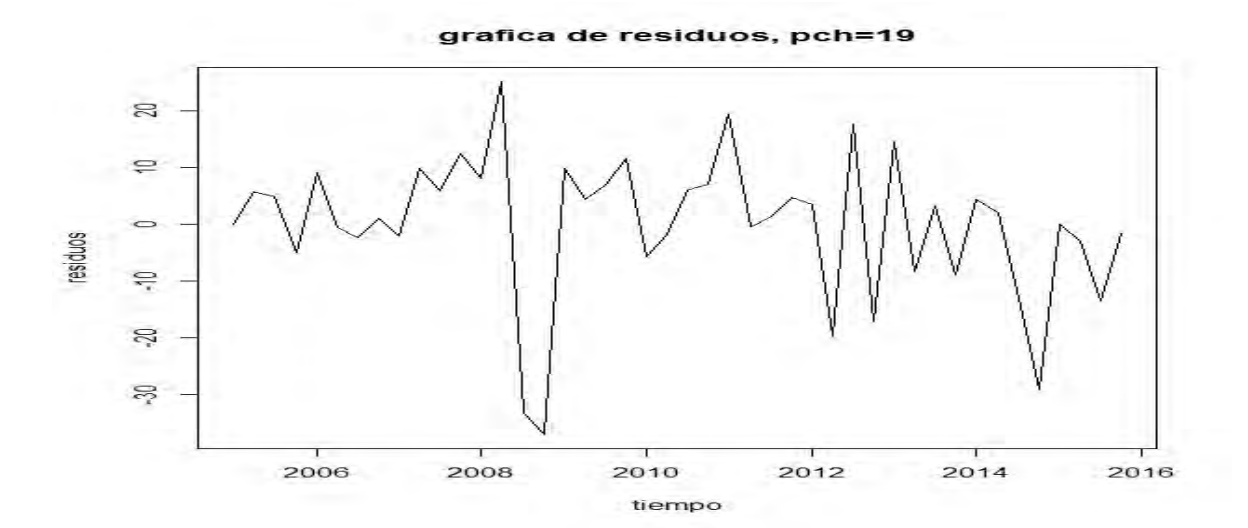

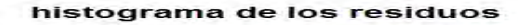

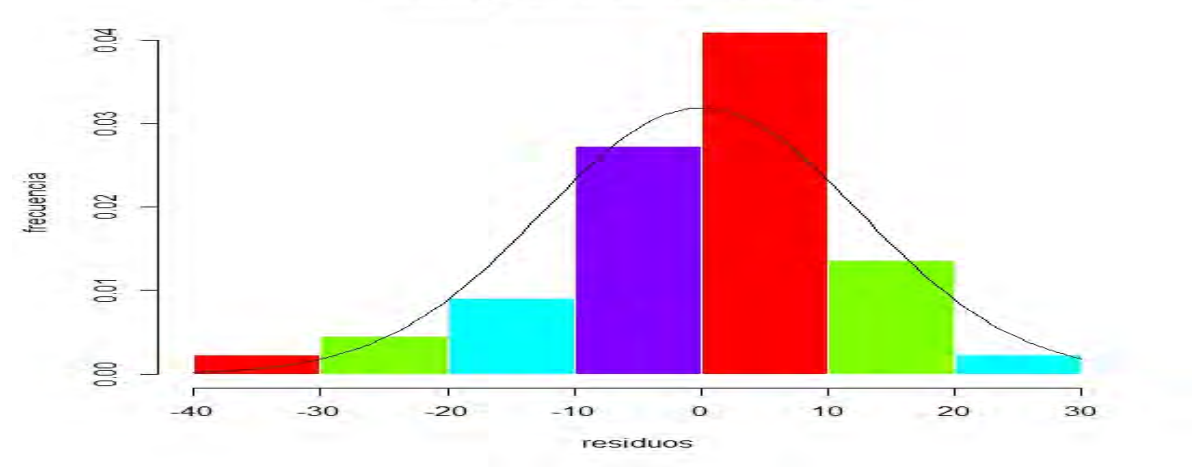

> lillie.test(residuos)

#### Lilliefors (Kolmogorov-Smirnov) normality test

#### $D = 0.096317$ , p-value = 0.3865

De la función tsdiag(), observamos que las autocorrelaciones de los residuos no se salen de las bandas de confianza lo cual sugiere un ruido blanco. Además todos los p-values del estadístico Ljung Box están por arriba de un nivel de significancia de 0.05, así que no se rechaza la hipótesis nula de que las autocorrelaciones conjuntamente son cero, con lo cual se confirma que el residuo es aproximadamente un ruido blanco. Finalmente se presentan la grafica y el histograma de los residuos, que sugieren una distribución mas o menos normal. La prueba de normalidad Lilliefors el p-value es mayor al 5% así que se rechaza la hipótesis de que los residuos se distribuyen normalmente.

En conclusión los datos cumplen los supuestos excepto el de normalidad y varianza constante, pero se pueden esperar pequeñas anomalías en el supuesto de normalidad por lo cual el modelo ARIMA(5,0,1) es un buen modelo para explicar la serie.

Predicción trimestral para el petróleo para los siguientes 3 años:

```
> Prediccion<-predict(ARIMA101,n.ahead=12)
```
> Prediccion

\$pred

pred

Qtr1 Qtr2 Qtr3 Qtr4

2016 34.87478 37.14664 32.72290 33.13041 2017 35.50564 34.35519 33.43960 34.45177 2018 34.58511 33.95416 34.12145 34.41807

\$se

 Qtr1 Qtr2 Qtr3 Qtr4 2016 12.81433 20.74638 24.39196 27.25947 2017 30.83897 33.83847 36.18909 38.63776 2018 41.05937 43.17531 45.19385 47.21426

## **Predicción Tasa de Desempleo.**

Analizaremos la Serie histórica de la Tasa de Desempleo en México, desde el año 2005 al 2015.

> serie<-ts(gdp01, frequency=4, start=c(2005,1))

> serie

 Qtr1 Qtr2 Qtr3 Qtr4 2005 3.627075 3.482156 3.578426 2.770011 2006 3.311820 3.258833 3.995796 3.316657 2007 3.726760 3.281993 3.761695 3.106137 2008 3.614567 3.367955 4.140897 4.024804 2009 4.664879 4.975637 6.419812 4.729199 2010 4.743992 4.921643 5.657598 4.936969 2011 4.641740 5.400787 5.432388 4.506805 2012 4.518489 4.751326 4.905205 4.395446 2013 4.475658 4.999535 5.305093 4.266551 2014 4.796107 4.815086 5.092204 3.757406 2015 3.862977 4.405239 4.497630 3.962675

> plot(serie, type="l", xlab = "Año", ylab= "Tasa", main="Serie Historica Tasa Desempleo")

> lines(serie,col="red",type="l")

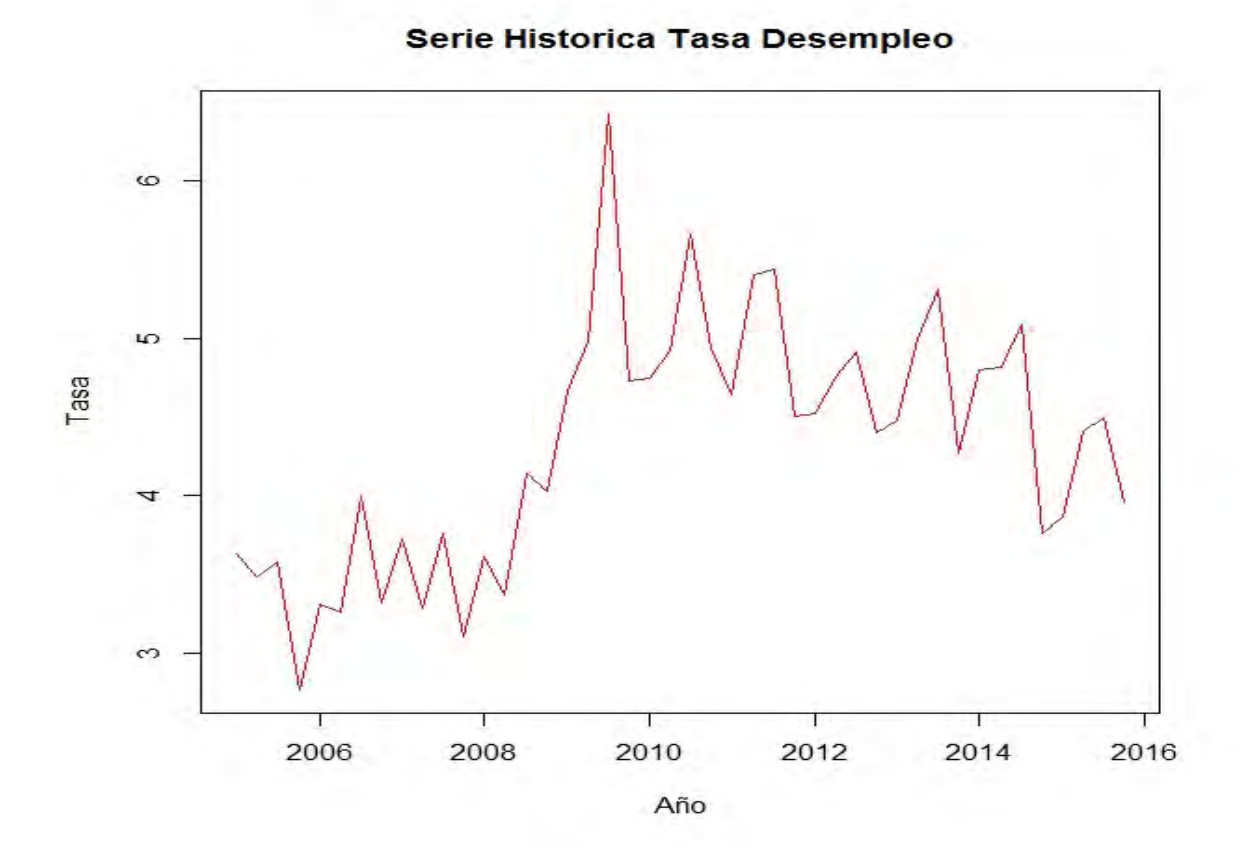

Hacemos la prueba KPSS para estacionariedad.

> kpss.test(serie)

KPSS Test for Level Stationarity

data: serie

KPSS Level = 1.0109, Truncation lag parameter = 1, p-value =  $0.01$ 

Warning message:

In kpss.test(serie) : p-value smaller than printed p-value

> ndiffs(serie,alpha=0.05, test=c("kpss"),max.d=2)

 $[1]$  1

Observamos un p-value menor al 5% por lo que se rechaza la hipótesis nula y concluimos que la serie no es estacionaria. Observamos que el número de diferencias necesario para volver nuestra serie estacionaria es 1.

- $>$  diferencialag1<-diff(serie, lag = 1, differences = 1)
- > Serieamodelar<-scale(diferencialag1, scale =FALSE)
- > acf(ts(Serieamodelar,freq=1), lag.max=40, main="ACF del proceso")
- > acf(ts(Serieamodelar,freq=1), lag.max=40, main="ACF del proceso")
- > pacf(ts(Serieamodelar,freq=1), lag.max=40, main="PACF del proceso")
- > acf(ts(Serieamodelar,freq=1), lag.max=40, main="ACF del proceso")

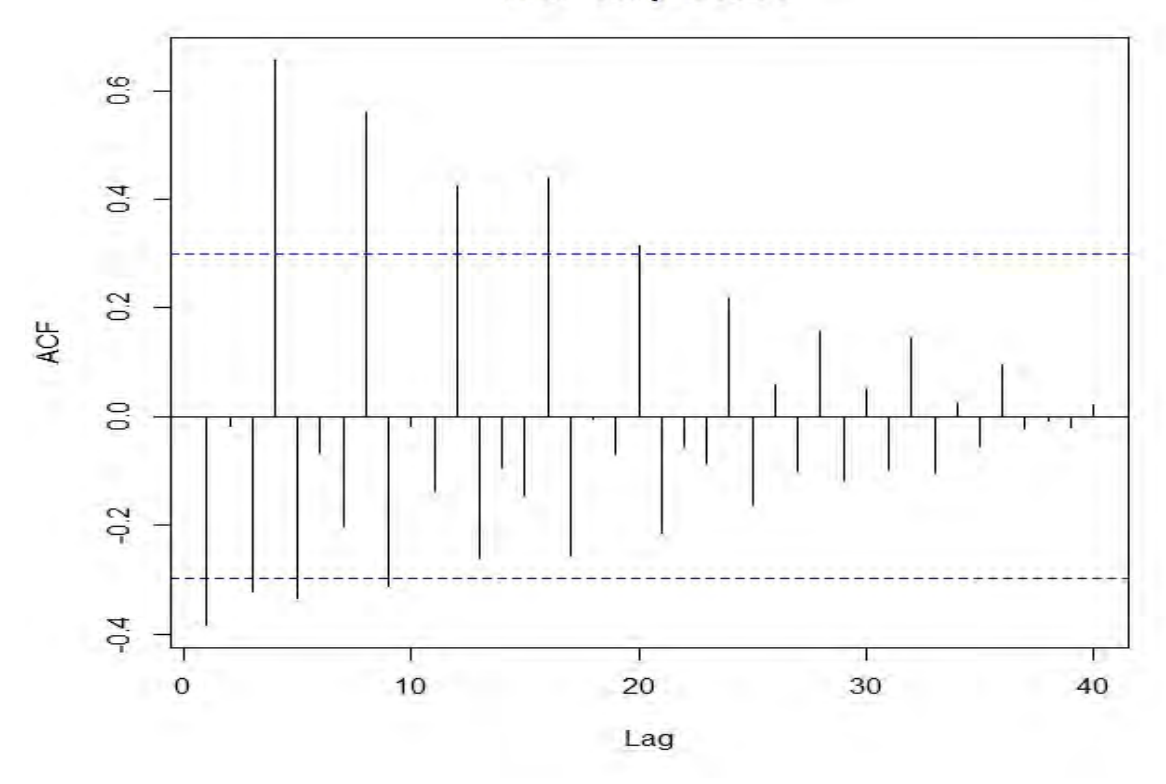

#### **ACF del proceso**

PACF del proceso

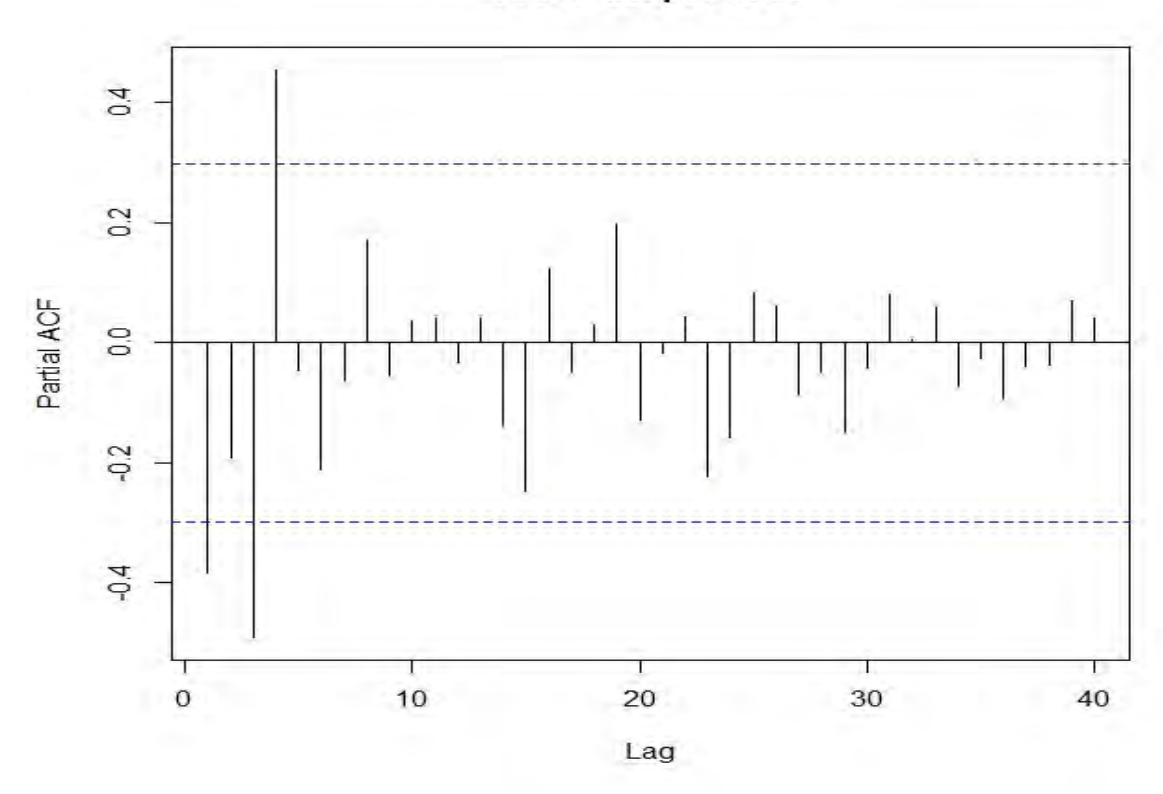

Después de diferenciar la serie original, para volverla estacionaria, observamos que tiene tendencia, la volveremos estacional para poder analizar las sucesiones de autocorrelaciones muestrales (ACF) y autocorrelaciones muestrales parciales (PACF), para ajustar un modelo SARIMA idóneo.

#### $>$  diferencialag1<-diff(serie, lag = 4, differences = 1)

> plot(diferencialag1, main="Serie de la inflación sin estacionalidad", xlab="Año", ylab="inflación", col="blue")

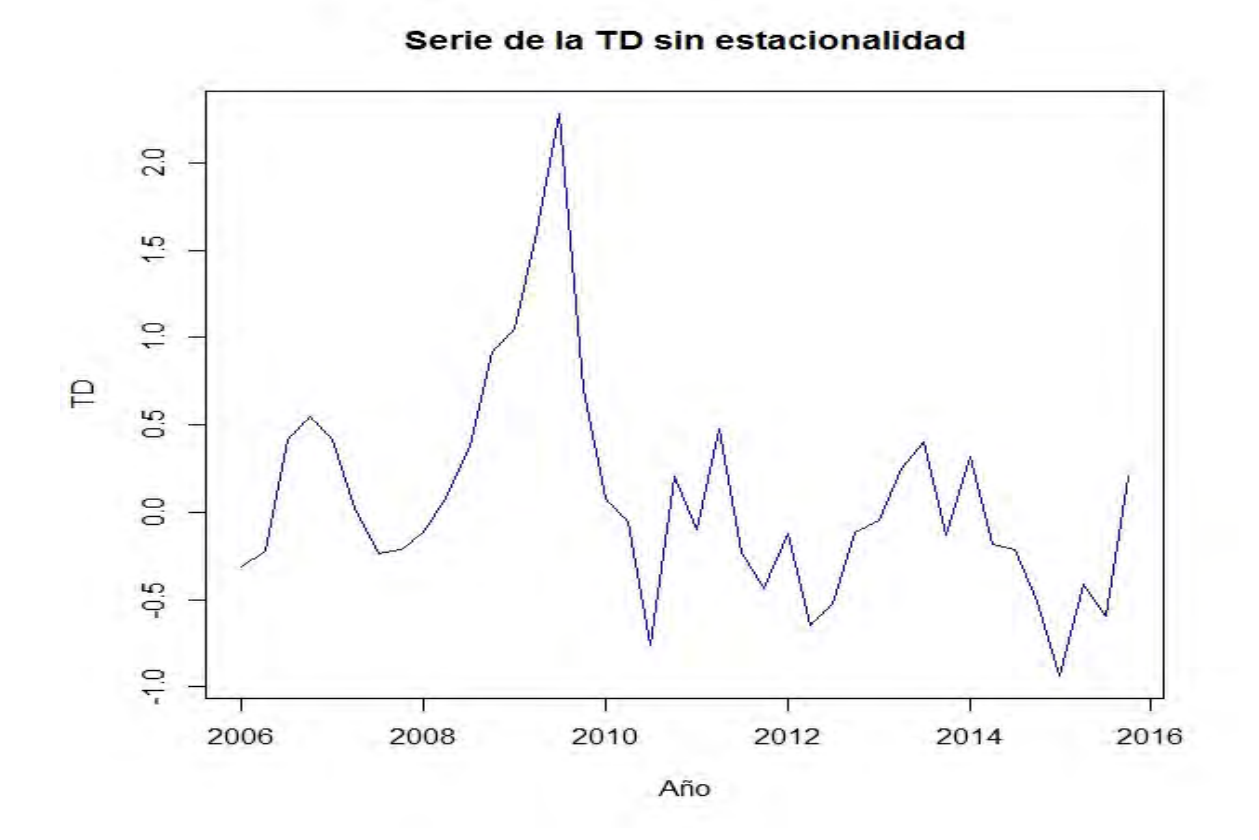

> plot(diferencialag1, main="Serie de la TD sin estacionalidad", xlab="Año", ylab="TD", col="blue")

> Serieamodelar<-scale(diferencialag1, scale =FALSE)

> plot(diferencialag4, main="Serie de la TD centrada", xlab="Año", ylab="Tasa", col="blue")

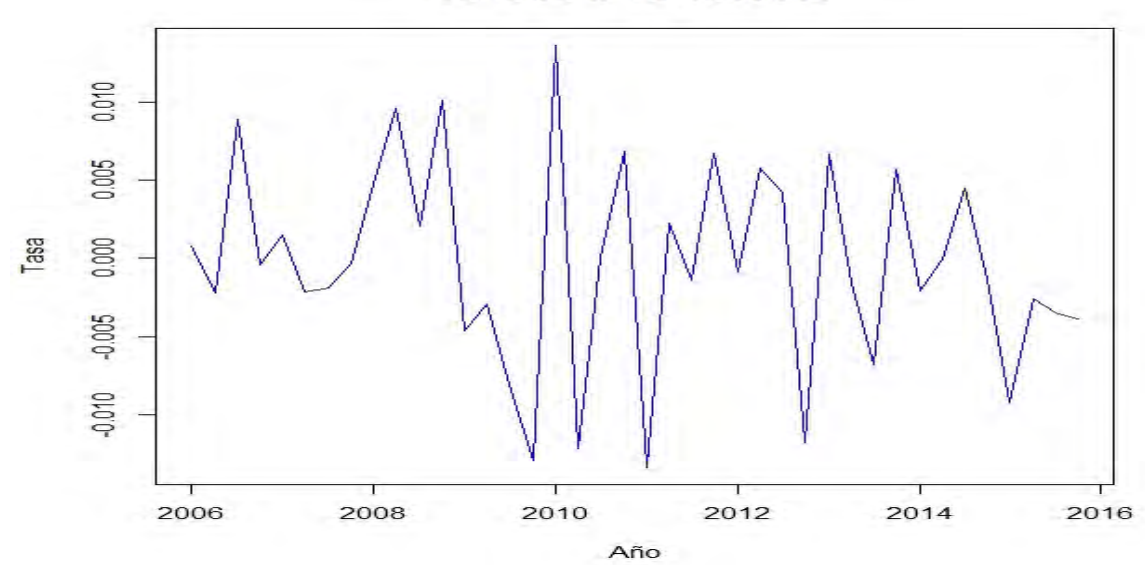

Serie de la TD centrada

> acf(ts(Serieamodelar,freq=1), lag.max=40, main="ACF del proceso")

> pacf(ts(Serieamodelar,freq=1), lag.max=40, main="PACF del proceso")

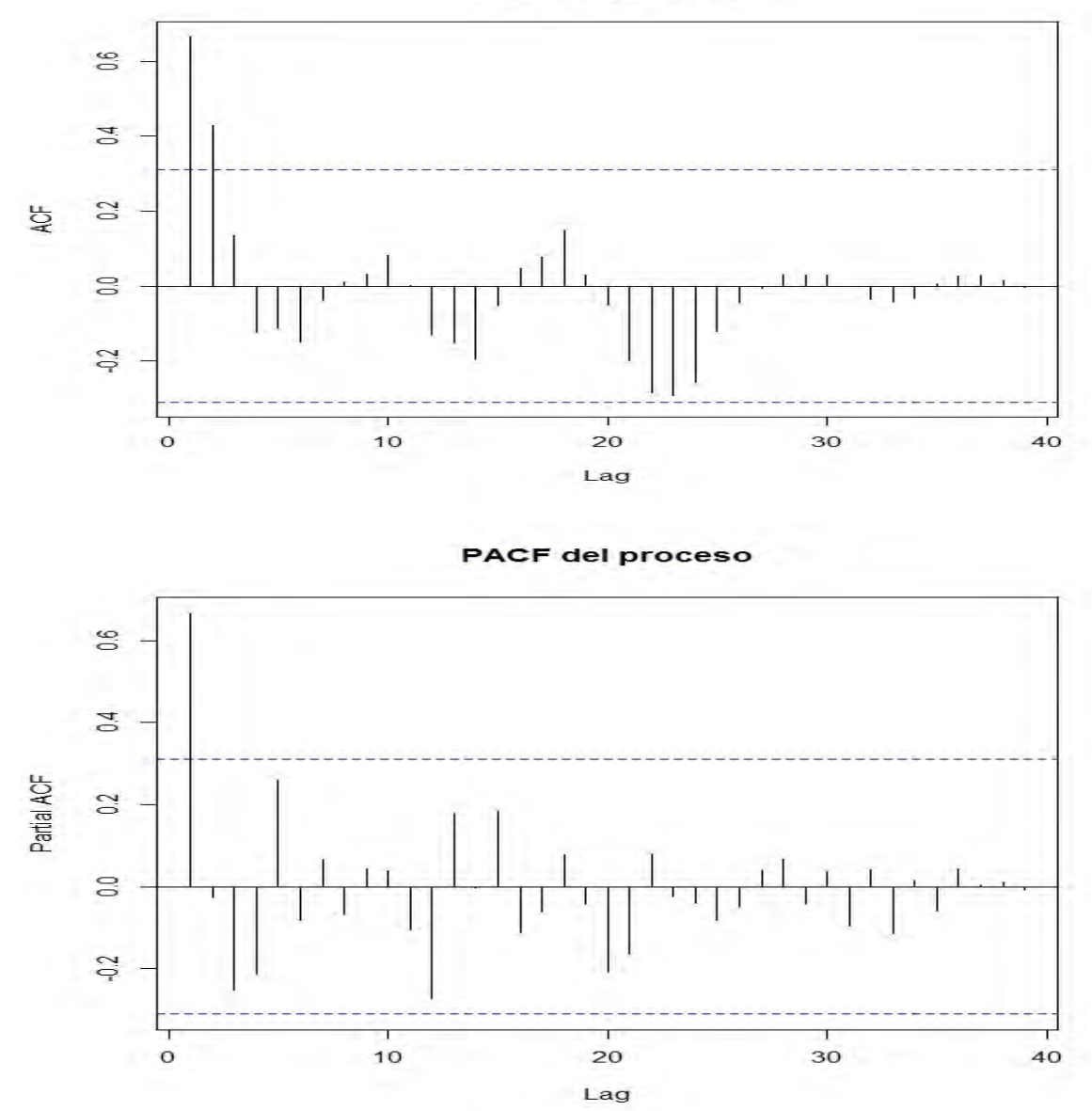

**ACF del proceso** 

De la sucesión de autocorrelaciones muestrales (ACF) podemos observar que se salen de las bandas de confianza los restrasos "lag" 1 y 2 y de la sucesión de autocorrelaciones muestrales parciales se salen los retrasos "lag" 1. Modelaremos solamente la parte estacional con un modelo SARIMA (1,1,2)(1,0,0).

> ARIMA101<-arima(serie,order=c(1,1,2), seasonal=c(1,0,0), include.mean=FALSE)

> ARIMA101

Call:

 $arima(x = serie, order = c(1, 1, 2), seasonal = c(1, 0, 0), include mean = FALSE)$ 

Coefficients:

 ar1 ma1 ma2 sar1 0.7166 -1.0414 0.0414 0.6830 s.e. 0.1407 0.1946 0.1803 0.1106

sigma<sup> $\sim$ </sup>2 estimated as 0.1705: log likelihood =  $-24.49$ , aic = 56.98

> tsdiag(ARIMA101)

> plot (residuos, xlab="tiempo", ylab="residuos", main="grafica de residuos, pch=19")

> truehist(residuos,col=rainbow(4), border="white", main="histograma de los residuos",xlab="residuos", ylab="frecuencia")

> lillie.test(residuos)

Lilliefors (Kolmogorov-Smirnov) normality test

data: residuos

 $D = 0.12047$ , p-value = 0.1123

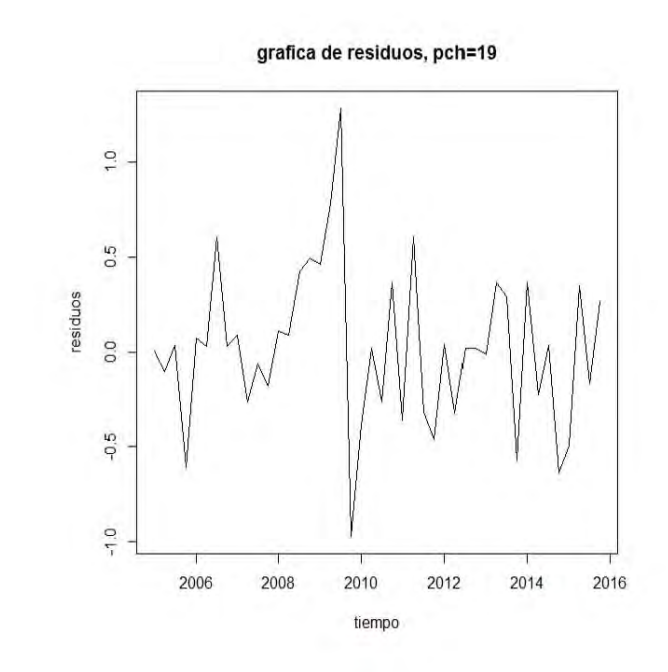

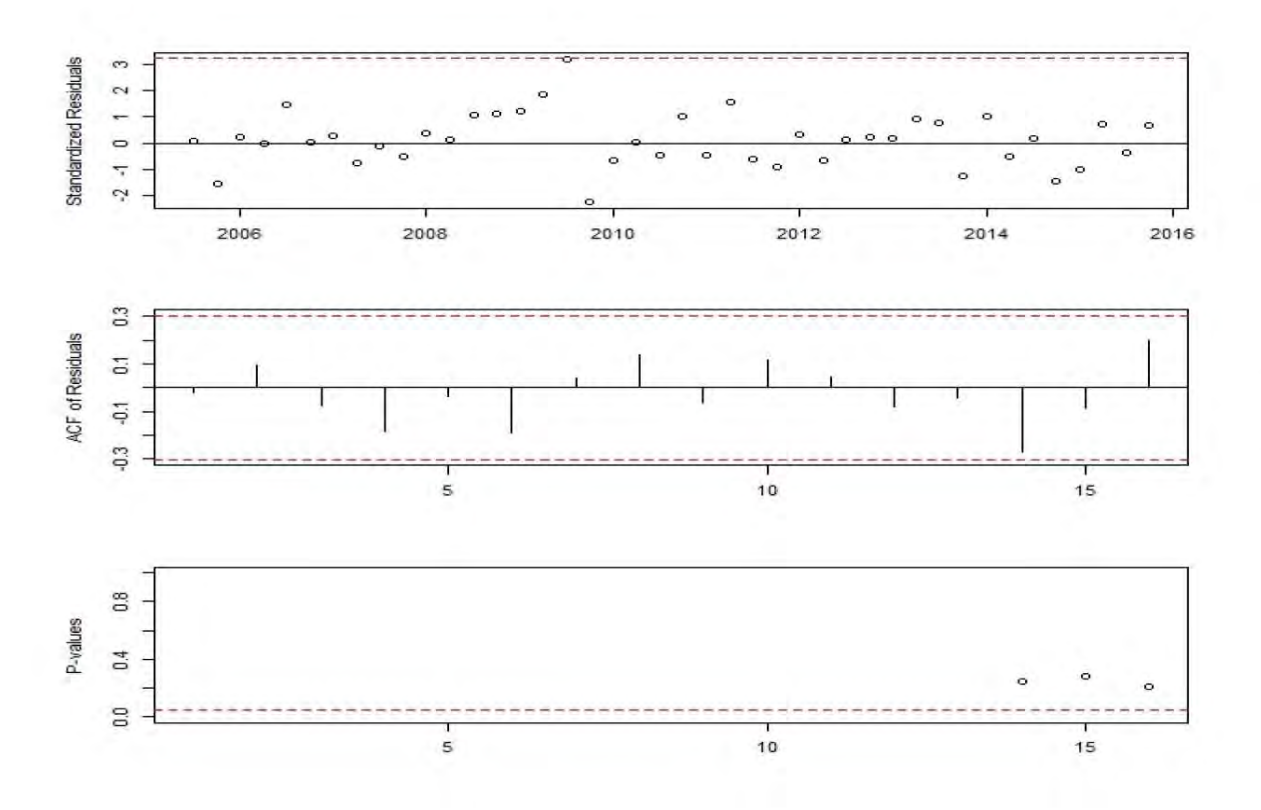

157

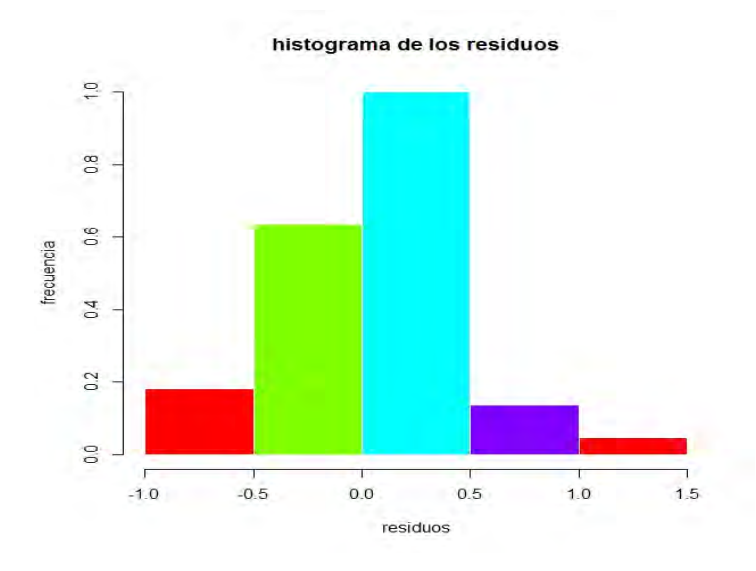

Las autocorrelaciones de los residuos no se salen de las bandas de confianza lo cual sugiere ruido blanco, además los p-value del estadístico Ljung y Box están por arriba de un nivel de significancia de 0.05 así que no rechazó la hipótesis nula de que las autocorrelaciones conjuntamente son cero. Finalmente, los residuos y el histograma presentan distribución mas o menos normal. La prueba formal de normalidad en los residuos Lilliefors tiene un p-value de 0.11, así que para un nivel de significancia del 5% no se rechaza la hipótesis de que los residuos se distribuyen normalmente.

Finalmente, obte

> Prediccion<-predict(ARIMA101,n.ahead=12)

> Prediccion

\$pred

 Qtr1 Qtr2 Qtr3 Qtr4 2016 4.002784 4.361993 4.417097 4.045983 2017 4.069270 4.311670 4.347197 4.092209 2018 4.107031 4.271817 4.295526 4.120968

\$se

Qtr1 Qtr2 Qtr3 Qtr4

2016 0.4159744 0.5053726 0.5478022 0.5698650

P2017 0.6977840 0.7542706 0.7841236 0.8007252

## 2018 0.8625211 0.8934542 0.9109504 0.9212369

## **Predicción para el Tipo de Cambio.**

Analizaremos la Serie Histórica del Tipo de Cambio.

## > serie<-ts(gdp01, frequency=4, start=c(2005,1))

> serie

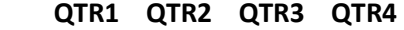

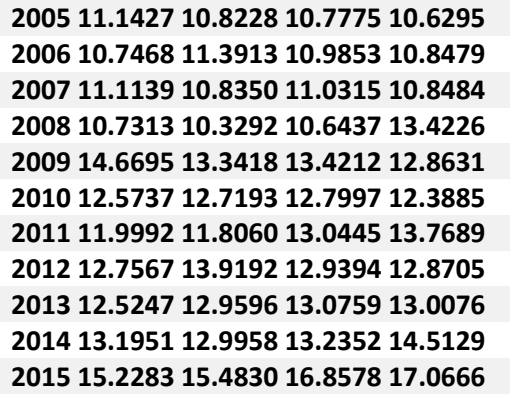

Gráficamos la Serie.

> plot(serie, type="l", xlab = "Año", ylab= "Tasa", main="Serie Historica Tasa Desempleo")

> plot(serie, type="l", xlab = "Año", ylab= "Peso", main="Serie Historica Tipo de Cambio")

> lines(serie,col="red",type="l")

Serie Historica Tipo de Cambio

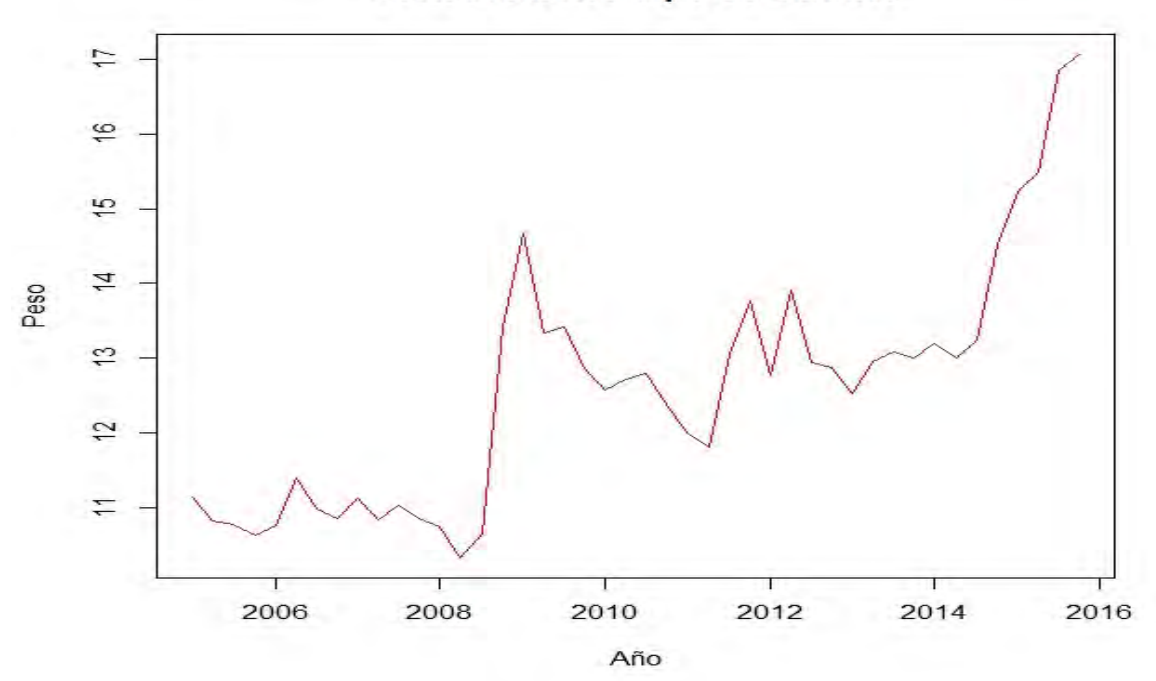

Podemos observar que la serie presenta estacionariedad, por lo cual primero aplicaremos la prueba KPSS para comprobar que es estacionaria y después aplicaremos la función ndiffs() para saber cuántas diferencias necesitamos para volver nuestra serie estacionaria.

#### > kpss.test(serie)

#### KPSS Test for Level Stationarity

data: serie

KPSS Level = 1.5339, Truncation lag parameter = 1, p-value =  $0.01$ 

#### Warning message:

## In kpss.test(serie) : p-value smaller than printed p-value

Observemos que para la prueba KPSS, un p-value menor al 5% por lo que se rechaza la hipótesis nula y concluimos que la serie no es estacionaria.

> ndiffs(serie,alpha=0.05, test=c("kpss"),max.d=2)

 $[1]$   $[1]$ 

Observamos que necesitamos diferenciar la serie 1 vez para volverla estacionaria, lo cual haremos a continuación.

- $>$  diferencialag1<-diff(serie, lag = 1, differences = 1)
- > Serieamodelar<-scale(diferencialag1, scale =FALSE)
- > acf(ts(Serieamodelar,freq=1), lag.max=40, main="ACF del proceso")
- > pacf(ts(Serieamodelar,freq=1), lag.max=40, main="PACF del proceso")

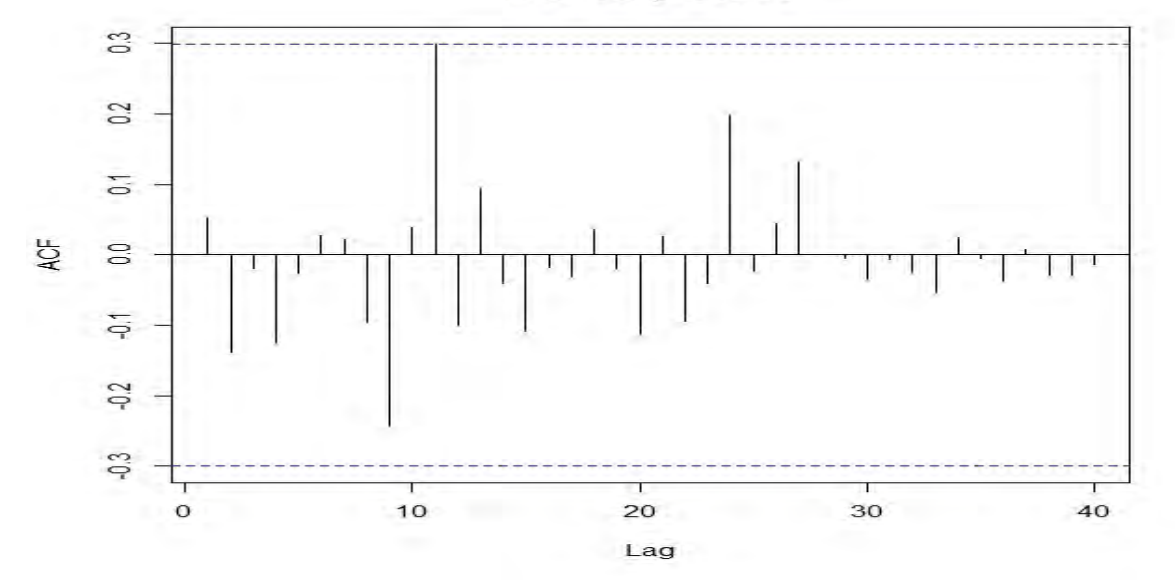

Podemos ver que en la sucesión de autocorrelaciones muestrales (ACF) que se sale de la banda de confianza el retraso "lag" 11.

**ACF del proceso** 

**PACF del proceso** 

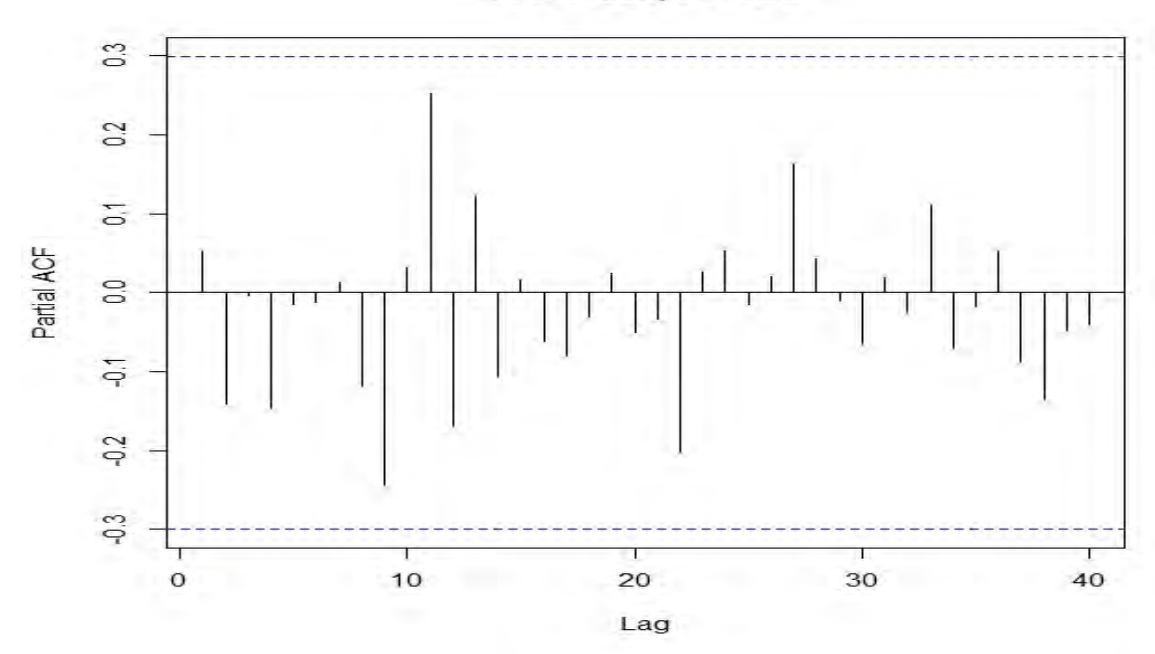

De la sucesión de autocorrelaciones muestrales parciales vemos que todos los retrasos están dentro de la banda de confianza, por lo que propondremos un modelo ARIMA(0,1,11).

> ARIMA101<-arima(serie,order=c(0,1,11), include.mean=TRUE)

> ARIMA101

Call:

 $arima(x = serie, order = c(0, 1, 11), include mean = TRUE)$ 

Coefficients:

 ma1 ma2 ma3 ma4 ma5 ma6 ma7 ma8 ma9 0.0244 -0.0080 0.0779 -0.0820 0.3133 0.0759 0.0650 0.0422 -0.0990 s.e. 0.2431 0.2149 0.2755 0.2646 0.2253 0.2088 0.2534 0.2474 0.2116 ma10 ma11 0.2270 0.8734

#### s.e. 0.2659 0.2911

#### sigma<sup> $\sim$ </sup>2 estimated as 0.2857: log likelihood = -41.57, aic = 105.13

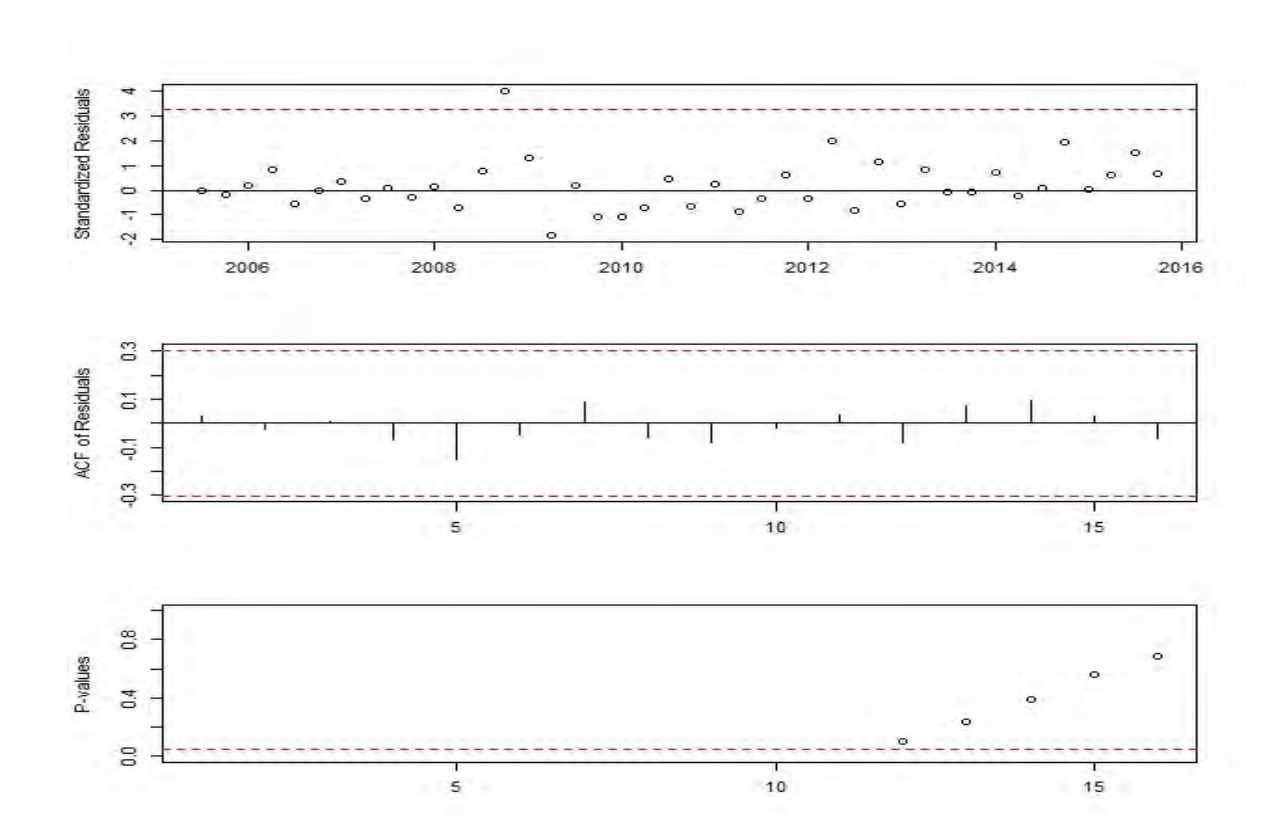

> tsdiag(ARIMA101)

Aplicando la función tsdiag() podemos observar las gráficas de los residuos. Observamos que las autocorrelaciones de los residuos no se salen de las bandas de confianza lo cual sugiere un ruido blanco. Además todos los p-values del estadístico de Ljung y Box están por arriba de un nivel de significancia de 0.05asi que no rechazó la hipótesis nula de que las autocorrelaciones conjuntamente son cero, con lo cual se confirma que el residuo es aproximadamente un ruido blanco.

## > residuos<-ARIMA101\$residuals

> plot (residuos, xlab="tiempo", ylab="residuos", main="grafica de residuos, pch=19")

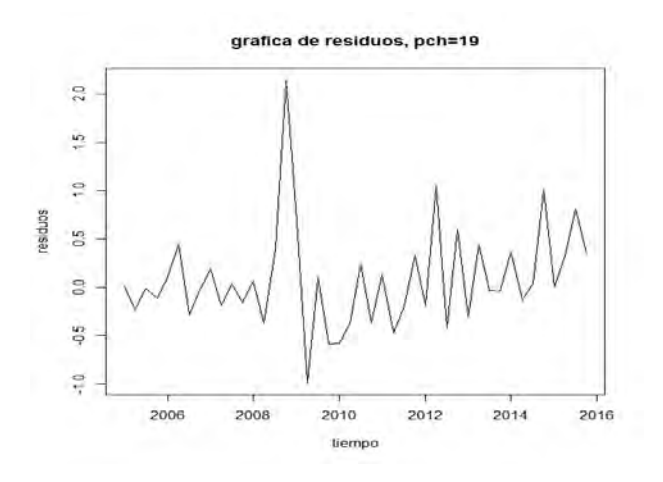

> truehist(residuos,col=rainbow(4), border="white", main="histograma de los residuos",xlab="residuos", ylab="frecuencia")

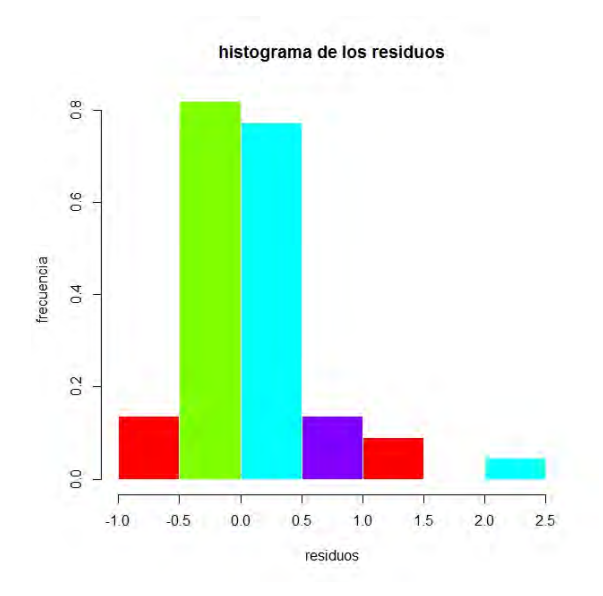

Finalmente se presentan los residuos y su histograma, que sugieren una distribución mas o menos normal.

## > lillie.test(residuos)

Lilliefors (Kolmogorov-Smirnov) normality test

data: residuos

 $D = 0.12545$ , p-value = 0.07727

La prueba formal para la normalidad en los residuos es Lilliefors (Kolmogorov-Smirnoff). Observamos un p-value es 0.07727 que es menor al nivel de significancia del 5%, por lo cual rechazamos la hipótesis de que los residuos se distribuyen normalmente.

En conclusión, los datos cumplen los supuestos excepto el de normalidad aunque se pueden esperar pequeñas anomalías en ese supuesto, por lo que el modelo ARIMA(0,1,11) es un buen modelo para explicar la serie del tipo de cambio. A continuación podemos ver la predicción de la serie trimestralmente, para los próximos 3 años.

> Prediccion<-predict(ARIMA101,n.ahead=12)

> Prediccion

\$pred

 Qtr1 Qtr2 Qtr3 Qtr4 2016 17.74075 17.82099 17.97916 18.53867 2017 18.56422 18.86565 19.70967 19.72121 2018 20.10118 20.81999 21.10748 21.10748

\$se

 Qtr1 Qtr2 Qtr3 Qtr4 2016 0.5813075 0.8437535 1.0338103 1.2160749 2017 1.3590799 1.5554060 1.7519044 1.9369231 2018 2.1157617 2.2651114 2.4413444 2.7857554

## **Predicción PIB México.**

Analizaremos la serie histórica del PIB de México de los años 2005 al 2015.

> serie<-ts(gdp01, frequency=4, start=c(2005,1))

> serie

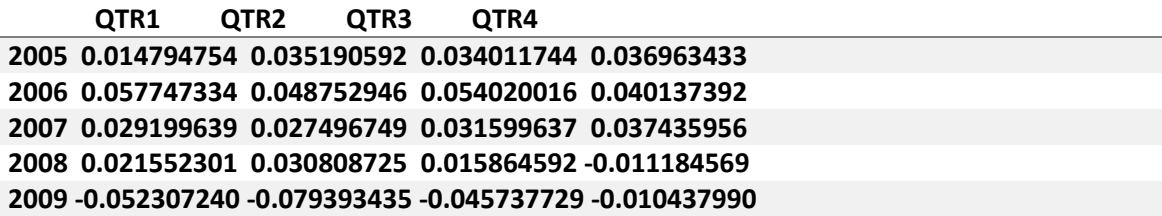

```
2010 0.037004925 0.067426386 0.054397529 0.045856241
2011 0.044468958 0.032258254 0.041728468 0.043305373
2012 0.048626851 0.045086389 0.032218101 0.035353450
2013 0.009611971 0.017272560 0.015539243 0.011421504
2014 0.022916221 0.017708748 0.022979569 0.026262622
2015 0.025374130 0.023482078 0.027743080 0.025265344
```
> plot(serie, type="l", xlab = "Año", ylab= "Crecimiento", main="Serie Historica PIB México")

> lines(serie,col="red",type="l")

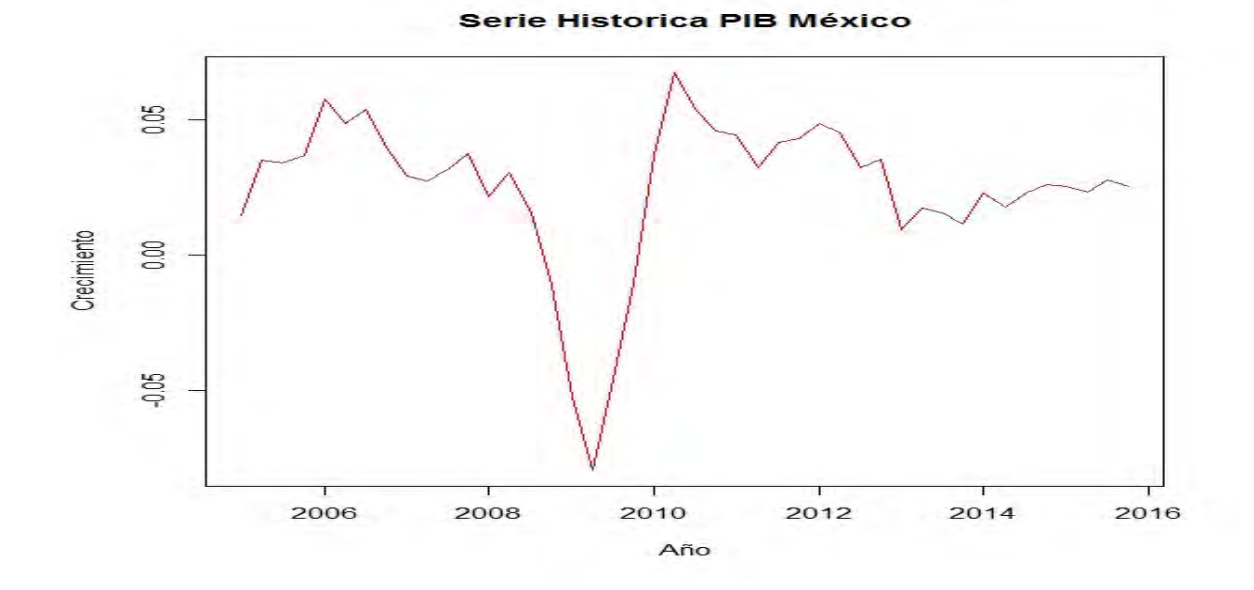

Pasemos a aplicar la prueba KPSS para estacionariedad, y aplicaremos la función ndiffs() para corroborar las diferencias necesarias a aplicar para volver nuestra serie estacionaria.

#### > kpss.test(serie)

#### KPSS Test for Level Stationarity

data: serie

KPSS Level = 0.1176, Truncation lag parameter = 1, p-value = 0.1

Warning message:

In kpss.test(serie) : p-value greater than printed p-value

Observamos para la prueba KPSS un p-value mayor al 5% por lo que no se rechaza la hipótesis nula y se concluye que la serie es estacionaria.

> ndiffs(serie,alpha=0.05, test=c("kpss"),max.d=2)

[1] 0

Aplicando la función ndiffs() observamos que efectivamente el número de diferencias para volverla estacionaria es cero.

Entonces pasemos a analizar las sucesiones de autocorrelaciones muestrales (ACF) y sucesión de autocorrelaciones muestrales parciales (PACF).

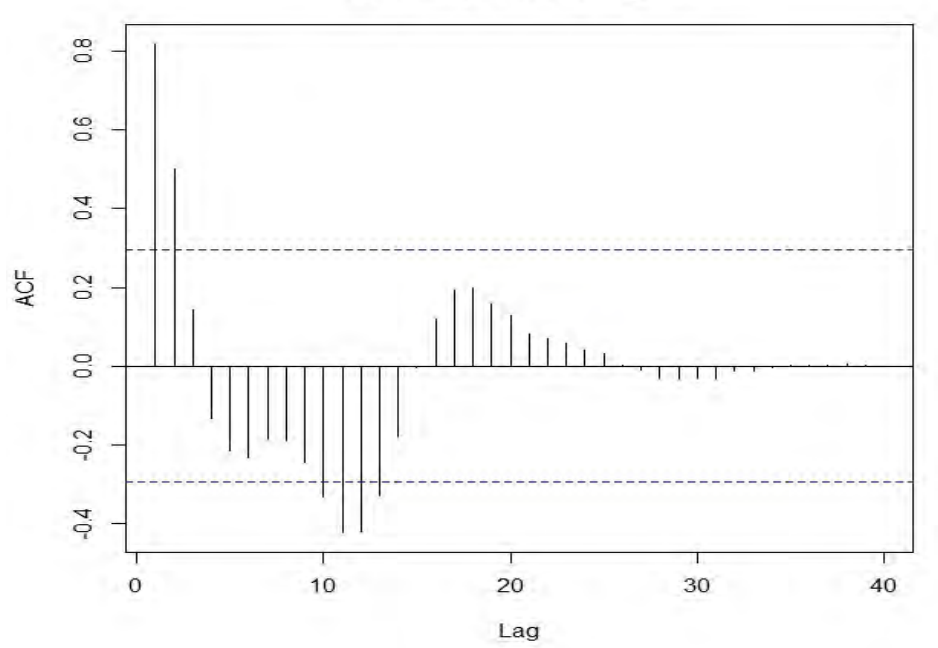

ACF del proceso original

#### PACF del proceso original

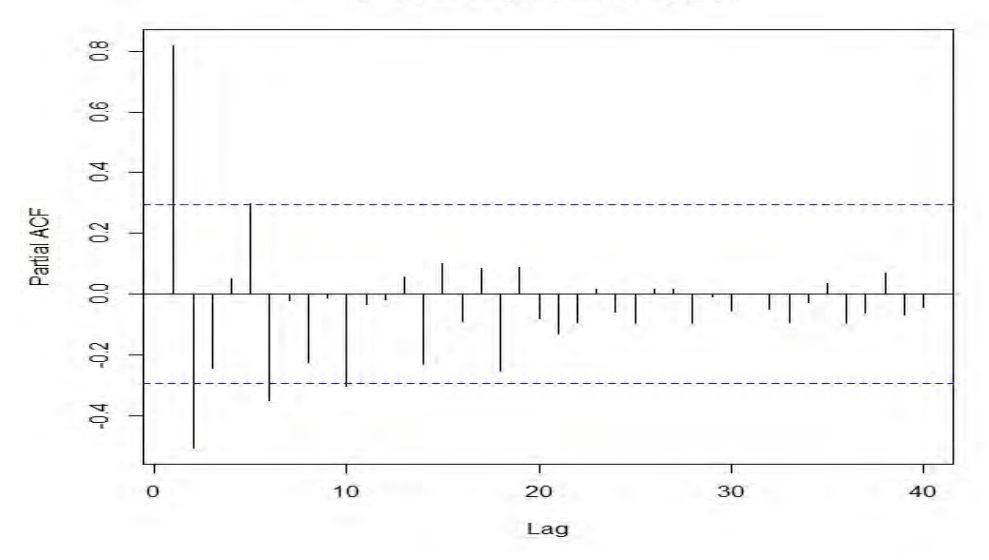

De la sucesión de autocorrelaciones muestrales (ACF) podemos observar que se salen las autocorrelaciones de las bandas de confianza en los retrasos "lag" 1,2,10,11,12,13. Y de la sucesión de autocorrelaciones muestrales parciales podemos observar que se salen de la banda de confianza las aucorrelaciones en los retrasos "lag" 1,2,5,6,10. Entonces para no violar el principio de parsimonia cuando se toman coeficientes grandes, propondremos los modelos ARIMA(2,0,2) y ARIMA(5,0,2), y comparando los criterios de información eligiremos el que tiene criterios más pequeños.

• ARIMA(2,0,2)

> ARIMA101<-arima(serie,order=c(2,0,2), include.mean=TRUE)

> ARIMA101

Call:

 $arima(x = serie, order = c(2, 0, 2), include mean = TRUE)$ 

Coefficients:

 ar1 ar2 ma1 ma2 intercept 1.0240 -0.4621 0.0589 0.6453 0.0240 s.e. 0.2027 0.1702 0.1461 0.2118 0.0072

sigma<sup> $\sim$ </sup>2 estimated as 0.0001559: log likelihood = 129.08, aic =  $\sim$ 248.17

• ARIMA(5,0,2)

> ARIMA101<-arima(serie,order=c(5,0,2), include.mean=TRUE)

> ARIMA101

Call:

 $arima(x = serie, order = c(5, 0, 2)$ , include.mean = TRUE)

Coefficients:

 ar1 ar2 ar3 ar4 ar5 ma1 ma2 intercept 0.3239 0.6767 -0.2998 -0.5149 0.3076 1.1209 0.1209 0.0241 s.e. 0.3313 0.1504 0.2357 0.1317 0.1876 0.3607 0.3510 0.0070

#### sigma<sup>\*</sup>2 estimated as 0.0001144: log likelihood = 134.02, aic =  $-252.04$

Se puede observar que el modelo de menor criterio es ARIMA (5,0,2). Ahora pasaremos a verificar con los estadísticos para compara ajustes de métodos de pronóstico (MAPE, MAP, MSE).

```
> ARIMA101<-arima(serie,order=c(2,0,2), include.mean=TRUE)
```
> ARIMA101

Call:

 $arima(x = serie, order = c(2, 0, 2), include mean = TRUE)$ 

Coefficients:

ar1 ar2 ma1 ma2 intercept

1.0261 -0.4635 0.0590 0.6425 0.0240

s.e. 0.2105 0.1768 0.1516 0.2225 0.0078

sigma<sup> $\textdegree$ 2 estimated as 0.0001701: log likelihood = 115.49, aic = -220.98</sup>

> Prediccion<-predict(ARIMA101,n.ahead=4)

> Prediccion

\$pred

Qtr1 Qtr2 Qtr3 Qtr4

2015 0.02769387 0.02876056 0.02717579 0.02505523

#### \$se

Qtr1 Qtr2 Qtr3 Qtr4

2015 0.01304130 0.01924387 0.02558221 0.02774449

 $\,$ 

```
> v < -a s.data.frame(Prediccion, mode = "any")> aa<-v[,l]-v[,2]
> ab < -v[1]+v[2]
```
>

```
> seriel<-ts(v[,1], frequency = 4, start= c(2015,1) )
```

```
> serie2<-ts(aa, frequency = 4, start= c(2015,1))
```

```
> serie3<-ts(ab, frequency = 4, start= c(2015,1))
```
> serie1

Qtr1 Qtr2 Qtr3 Qtr4

2015 0.02769387 0.02876056 0.02717579 0.02505523

> serie2

Qtr1 Qtr2 Qtr3 Qtr4

2015 0.014652573 0.009516688 0.001593582 -0.002689266

> serie3

Qtr1 Qtr2 Qtr3 Qtr4

2015 0.04073518 0.04800443 0.05275800 0.05279972

>

 $>$  serie<-ts(gdp01, frequency = 4, start= c(2005,1), end=c(2015,4))

> serie

# Qtr1 Qtr2 Qtr3 Qtr4 2005 0.014794754 0.035190592 0.034011744 0.036963433 2006 0.057747334 0.048752946 0.054020016 0.040137392 2007 0.029199639 0.027496749 0.031599637 0.037435956 2008 0.021552301 0.030808725 0.015864592 -0.011184569 2009 -0.052307240 -0.079393435 -0.045737729 -0.010437990 2010 0.037004925 0.067426386 0.054397529 0.045856241 2011 0.044468958 0.032258254 0.041728468 0.043305373 2012 0.048626851 0.045086389 0.032218101 0.035353450 2013 0.009611971 0.017272560 0.015539243 0.011421504 2014 0.022916221 0.017708748 0.022979569 0.026262622 2015 0.025374130 0.023482078 0.027743080 0.025265344

>

> accuracy(serie1,serie[41:44, 1])

# **ME RMSE MAE MPE MAPE TEST SET -0.001705205 0.002898688 0.002093908 -7.186125 8.624343**

> ARIMA101<-arima(serie,order=c(5,0,2), include.mean=TRUE)

> ARIMA101

Call:

 $arima(x = serie, order = c(5, 0, 2)$ , include.mean = TRUE)

#### Coefficients:

 ar1 ar2 ar3 ar4 ar5 ma1 ma2 intercept 0.2767 0.6944 -0.2770 -0.5280 0.2983 1.1877 0.1877 0.0246 s.e. 0.3748 0.1589 0.2617 0.1362 0.2063 0.4203 0.4099 0.0076 sigma<sup> $\textdegree$ 2 estimated as 0.000123: log likelihood = 120.05, aic =  $\textdegree$ -224.1</sup>

> Prediccion<-predict(ARIMA101,n.ahead=4)

> Prediccion

## \$pred

Qtr1 Qtr2 Qtr3 Qtr4

2015 0.03407735 0.03398195 0.03213183 0.02922773

#### \$se

Qtr1 Qtr2 Qtr3 Qtr4

2015 0.01123894 0.01968807 0.02435216 0.02718213

#### $\,$

 $> v < -a s.data.frame(Prediccion, mode = "any")$ 

 $>$  aa<-v[,l]-v[,2]

 $>$  ab<-v[,1]+v[,2]

#### >

 $>$  serie1<-ts(v[,1], frequency = 4, start= c(2015,1) )

 $>$  serie2< $-$ ts(aa, frequency = 4, start= c(2015,1))

```
> serie3<-ts(ab, frequency = 4, start= c(2015,1) )
```
> serie1

Qtr1 Qtr2 Qtr3 Qtr4

2015 0.03407735 0.03398195 0.03213183 0.02922773

#### > serie2

Qtr1 Qtr2 Qtr3 Qtr4

2015 0.022838411 0.014293879 0.007779675 0.002045604

#### > serie3

Qtr1 Qtr2 Qtr3 Qtr4

2015 0.04531628 0.05367002 0.05648399 0.05640986

 $>$  serie<-ts(gdp01, frequency = 4, start= c(2005,1), end=c(2015,4)) > serie

 Qtr1 Qtr2 Qtr3 Qtr4 2005 0.014794754 0.035190592 0.034011744 0.036963433 2006 0.057747334 0.048752946 0.054020016 0.040137392 2007 0.029199639 0.027496749 0.031599637 0.037435956 2008 0.021552301 0.030808725 0.015864592 -0.011184569 2009 -0.052307240 -0.079393435 -0.045737729 -0.010437990 2010 0.037004925 0.067426386 0.054397529 0.045856241 2011 0.044468958 0.032258254 0.041728468 0.043305373 2012 0.048626851 0.045086389 0.032218101 0.035353450 2013 0.009611971 0.017272560 0.015539243 0.011421504 2014 0.022916221 0.017708748 0.022979569 0.026262622 2015 0.025374130 0.023482078 0.027743080 0.025265344

>

> accuracy(serie1,serie[41:44, 1])

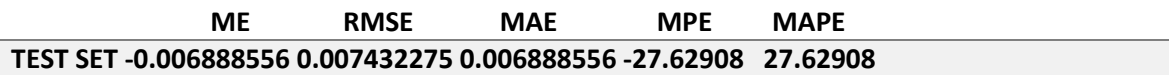

De aquí, podemos observar que el que tiene menores estadísticos de comparación es el modelo ARIMA(2,0,2). Para la verificación de los supuestos usamos la función tsdiag(), que proporciona gráficas para los residuos.

> tsdiag(ARIMA101)

>

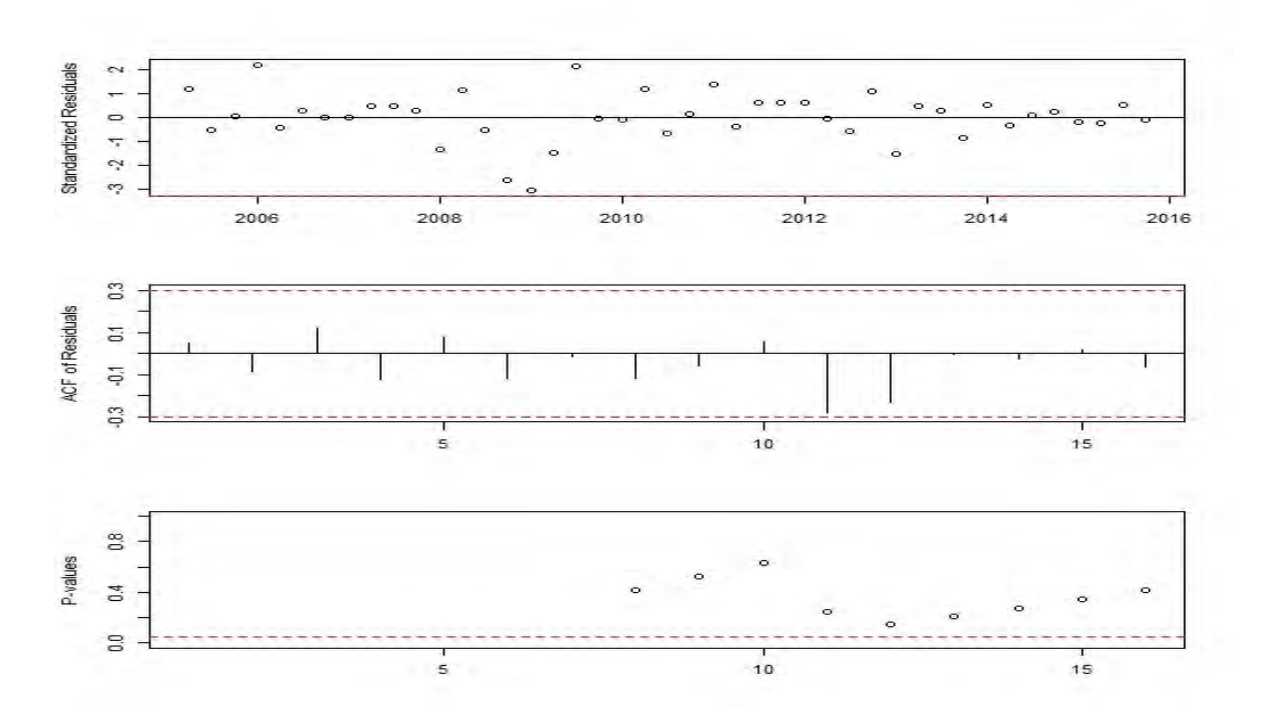

De la gráfica de residuos se observa que las autocorrelaciones de los residuos no se salen de la banda de confianza lo cual sufiere ruido blanco. Además también todos los p-values del estadístivo Ljung y Box están por encima del nivel de significancia 0.05, por lo cual no se rechaza la hipótesis nula de que las autocorrelaciones conjuntamente son cero, con lo que se confirma que es aproximadamente un ruido blanco.

## > residuos<-ARIMA101\$residuals

> plot (residuos, xlab="tiempo", ylab="residuos", main="grafica de residuos, pch=19")

> truehist(residuos,col=rainbow(4), border="white", main="histograma de los residuos",xlab="residuos", ylab="frecuencia")

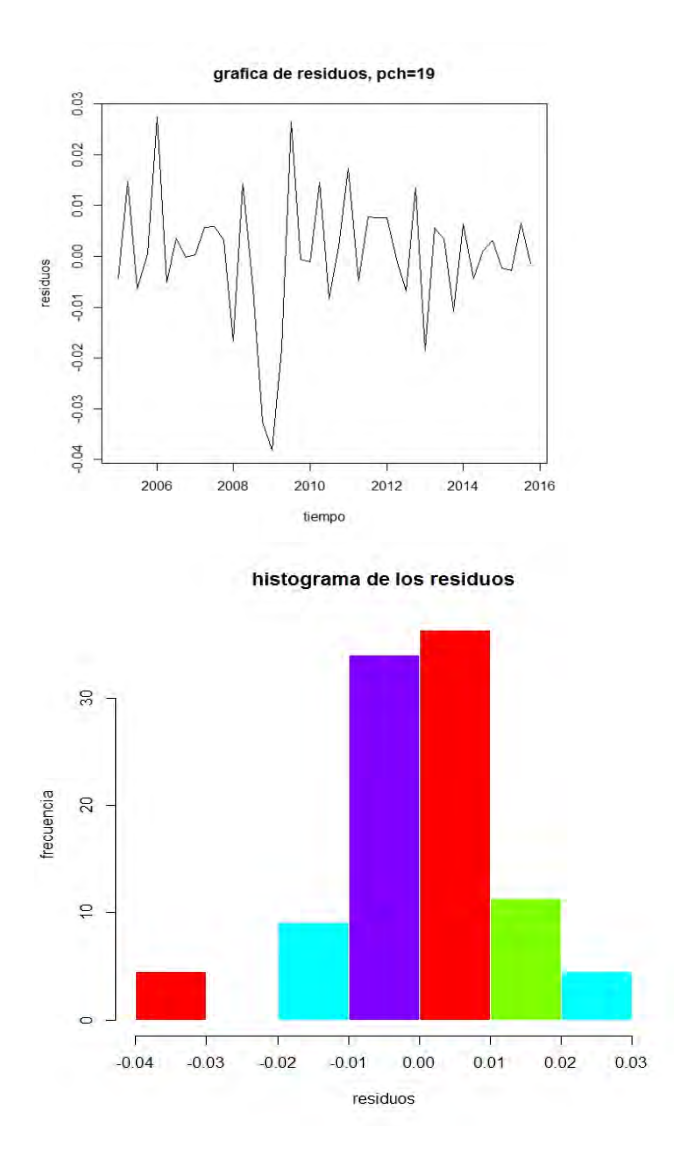

Por último en la gráfica de residuos y el histograma, podemos observar una distribución más o menos normal.

> lillie.test(residuos)

Lilliefors (Kolmogorov-Smirnov) normality test

data: residuos

 $D = 0.12965$ , p-value = 0.06113

Haciendo la prueba formal de normalidad LIlliefors (Kolmogorov-Smirmoff) podemos observar un p-value mayor que el 5% por lo que no se rechaza la hipótesis nula, y se concluye que los residuos tienen distribución normal.

Nuestro modelo cumple con los supuestos teóricos por lo que se puede decir que el modelo ARIMA(2,0,2) es un buen modelo para explicar la serie del Producto Interno Bruto y podemos hacer la predicción trimestral para los siguientes 3 años.

> Prediccion<-predict(ARIMA101,n.ahead=12)

> Prediccion

\$pred

 Qtr1 Qtr2 Qtr3 Qtr4 2016 0.02772305 0.02632343 0.02466512 0.02361386 2017 0.02330376 0.02347206 0.02378771 0.02403315 2018 0.02413861 0.02413316 0.02407885 0.02402575

\$se

 Qtr1 Qtr2 Qtr3 Qtr4 2016 0.01248654 0.01840483 0.02447449 0.02654226 2017 0.02671825 0.02676681 0.02694175 0.02704789 2018 0.02706768 0.02706772 0.02707283 0.02707777

# **Predicción CETES.**

Analizaremos la serie histórica de la tasa CETES.

> serie<-ts(gdp01, frequency=4, start=c(2005,1))

> serie

2015 3.04 2.96 3.10 3.14

 **QTR1 QTR2 QTR3 QTR4**

**2005 9.41 9.63 9.21 8.22 2006 7.37 7.02 7.06 7.04 2007 7.04 7.20 7.21 7.44 2008 7.43 7.56 8.17 8.02 2009 7.03 4.98 4.48 4.50 2010 4.45 4.59 4.43 4.30**

```
2011 4.27 4.37 4.23 4.34
2012 4.24 4.34 4.17 4.05
2013 3.98 3.78 3.64 3.29
2014 3.17 3.02 2.83 2.81
```
> plot(serie, type="l", xlab = "Año", ylab= "Tasa", main="Serie Historica Tasa CETES")

> lines(serie,col="red",type="l")

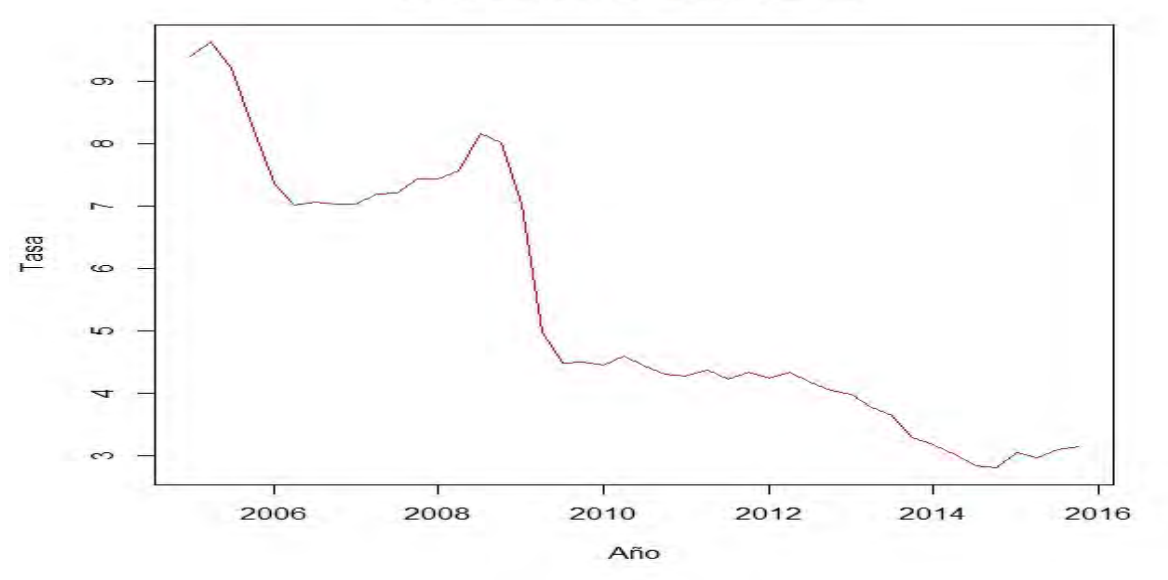

**Serie Historica Tasa CETES** 

De la gráfica podemos observar un claro patrón de tendencia desceniente, por lo que podríamos afirmar que la serie no es estacionaria. Aplicaremos la prueba KPSS para corroborar la no estacionariedad, y la función ndiffs() para saber cuantas diferencias necesitamos aplicar a nuestra serie para volverla estacionaria.

> kpss.test(serie)

KPSS Test for Level Stationarity

data: serie

KPSS Level = 2.0305, Truncation lag parameter = 1, p-value =  $0.01$ 

Warning message:

In kpss.test(serie) : p-value smaller than printed p-value

## > ndiffs(serie,alpha=0.05, test=c("kpss"),max.d=2)

# [1] 1

De la pruba KPSS podemos ver que el p-value es menor al nivel de significancia de 5% por lo que se rechaza la hipótesis nula y concluimos que la serie no es estacionaria. De la función ndiffs() podemos ver que necesitamos diferenciar la serie 1 vez para volverla estacionaria, como se presenta a continuación.

```
> diferencialag1<-diff(serie, lag = 1, differences = 1)
```

```
> Serieamodelar<-scale(diferencialag1, scale =FALSE)
```
Diferenciando la serie una vez para quitar la estacionariedad, sacamos las sucesión de autocorrelaciones muestrales (ACF) y autocorrelaciones muestrales parciales (PACF), para intentar escoger un modelo ARIMA(p,d,q) idóneo.

> acf(ts(Serieamodelar,freq=1), lag.max=40, main="ACF del proceso")

> pacf(ts(Serieamodelar,freq=1), lag.max=40, main="PACF del proceso")

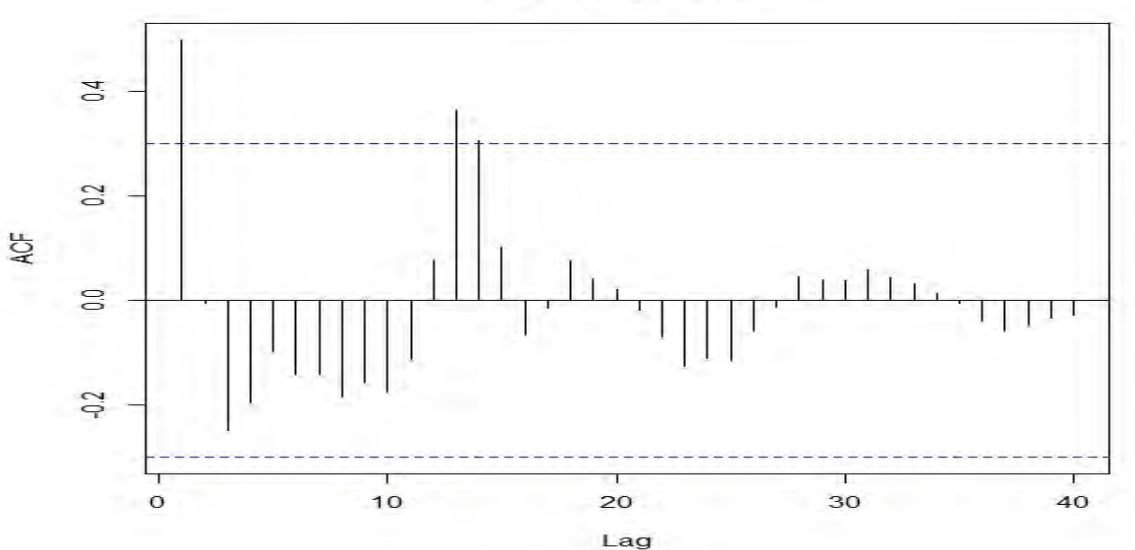

**ACF del proceso** 

**PACF del proceso** 

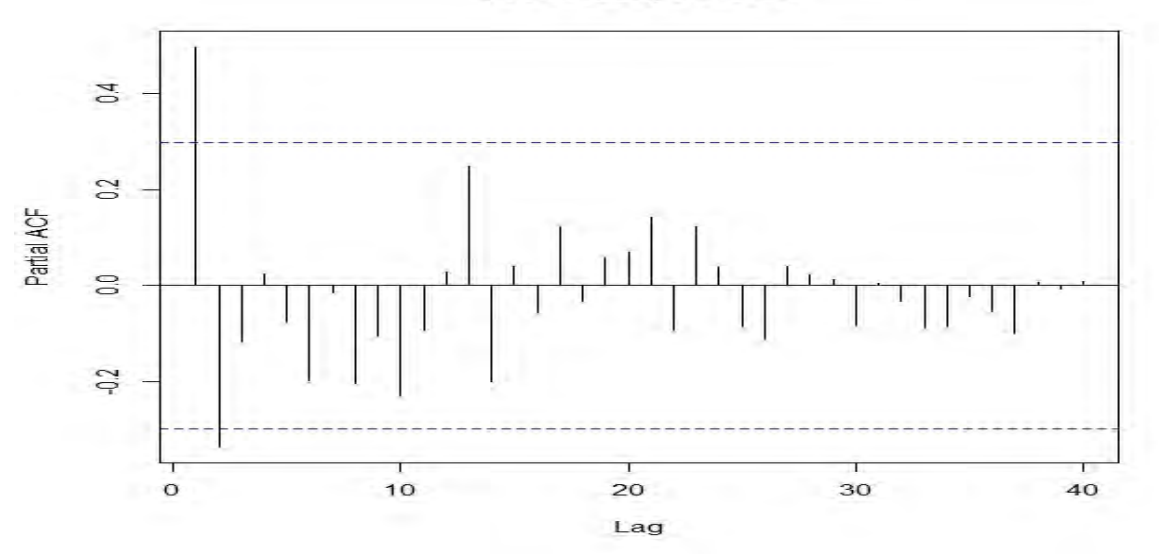

De la sucesión de autocorrelaciones muestrales (ACF) podemos observar que se salen de las bandas de confianza las autocorrelaciones de los retrasos "lag" 1,13,14, y de la sucesión de autocorrelaciones muestrales parciales (PACF) observamos que se salen de las bandas de confianza las autocorrelaciones de los retrasos "lag" 1. Entonces podemos proponer un modelo ARIMA(1,1,1) y ARIMA(13,1,1) y eligiremos el que tenga menores criterios de información.

 $\bullet$  ARIMA $(1,1,1)$ 

> ARIMA101<-arima(serie,order=c(1,1,1), include.mean=TRUE)

> ARIMA101

Call:

 $arima(x = serie, order = c(1, 1, 1), include-mean = TRUE)$ 

Coefficients:

ar1 ma1

0.3448 0.3434

s.e. 0.2034 0.1890

sigma<sup> $\textdegree$ 2 estimated as 0.1266: log likelihood = -16.83, aic = 37.65</sup>

• ARIMA(13,1,1)
> ARIMA101<-arima(serie,order=c(13,1,1), include.mean=TRUE)

> ARIMA101

#### Call:

 $arima(x = serie, order = c(13, 1, 1), include-mean = TRUE)$ 

### Coefficients:

 ar1 ar2 ar3 ar4 ar5 ar6 ar7 ar8 0.2831 0.0428 -0.1843 -0.0249 0.1680 -0.1914 0.1132 -0.1276 s.e. 0.4321 0.3404 0.1774 0.1542 0.1467 0.1498 0.1642 0.1487 ar9 ar10 ar11 ar12 ar13 ma1 0.0429 -0.0084 0.0180 -0.0820 0.4120 0.4401 s.e. 0.1581 0.1542 0.1591 0.1436 0.1294 0.5146

#### sigma<sup> $\textdegree$ 2 estimated as 0.088: log likelihood = -10.49, aic = 48.99</sup>

De aquí se observa que el que tiene menores criterios de información es el modelo ARIMA(13,1,1). Aplicando los estadísticos de comparación de ajustes de modelos de pronósticos (MAPE, MAP;MSE), observamos que el que tiene menores resultados es el modelo ARIMA(13,1,1).

> ARIMA101<-arima(serie,order=c(13,1,1), include.mean=TRUE)

> ARIMA101

Call:

 $arima(x = serie, order = c(13, 1, 1), include mean = TRUE)$ 

### Coefficients:

 ar1 ar2 ar3 ar4 ar5 ar6 ar7 ar8 0.4071 -0.0391 -0.1728 -0.0011 0.1711 -0.2219 0.1563 -0.1526 s.e. 0.4914 0.3953 0.2020 0.1694 0.1602 0.1611 0.1864 0.1700 ar9 ar10 ar11 ar12 ar13 ma1

0.0678 -0.0156 0.0131 -0.0568 0.3749 0.3180

s.e. 0.1767 0.1700 0.1670 0.1508 0.1429 0.5665

sigma<sup> $\textdegree$ 2 estimated as 0.09373: log likelihood = -10.77, aic = 49.54</sup>

> Prediccion<-predict(ARIMA101,n.ahead=4)

> Prediccion

### \$pred

Qtr1 Qtr2 Qtr3 Qtr4

2015 2.874101 2.951484 2.984879 2.955623

## \$se

Qtr1 Qtr2 Qtr3 Qtr4

2015 0.3061588 0.6104901 0.8605994 1.0360733

```
\,> v < -a s.data.frame(Prediccion, mode = "any")> aa<-v[,l]-v[,2]
> ab < -v[1]+v[2]> 
> serie1<-ts(v[,1], frequency = 4, start= c(2015,1) )
> serie2<-ts(aa, frequency = 4, start= c(2015,1))
> serie3<-ts(ab, frequency = 4, start= c(2015,1))
> serie1
       Qtr1 Qtr2 Qtr3 Qtr4
2015 2.874101 2.951484 2.984879 2.955623
> serie2
```
Qtr1 Qtr2 Qtr3 Qtr4

2015 2.567942 2.340994 2.124280 1.919550

> serie3

Qtr1 Qtr2 Qtr3 Qtr4

2015 3.180260 3.561974 3.845479 3.991697

>

 $>$  serie<-ts(gdp01, frequency = 4, start= c(2005,1), end=c(2015,4))

> serie

Qtr1 Qtr2 Qtr3 Qtr4

2005 9.41 9.63 9.21 8.22

2006 7.37 7.02 7.06 7.04

2007 7.04 7.20 7.21 7.44

2008 7.43 7.56 8.17 8.02

2009 7.03 4.98 4.48 4.50

2010 4.45 4.59 4.43 4.30

2011 4.27 4.37 4.23 4.34

2012 4.24 4.34 4.17 4.05

2013 3.98 3.78 3.64 3.29

2014 3.17 3.02 2.83 2.81

2015 3.04 2.96 3.10 3.14

>

> accuracy(serie1,serie[41:44, 1])

 **ME RMSE MAE MPE MAPE TEST SET 0.1184781 0.1367868 0.1184781 3.832585 3.832585**

> ARIMA101<-arima(serie,order=c(1,1,1), include.mean=TRUE)

> ARIMA101

Call:

 $arima(x = serie, order = c(1, 1, 1), include-mean = TRUE)$ 

## Coefficients:

ar1 ma1

0.3489 0.3584

s.e. 0.2103 0.1954

sigma<sup> $\textdegree$ 2 estimated as 0.1352: log likelihood =  $\textdegree$ -16.57, aic = 37.13</sup>

> Prediccion<-predict(ARIMA101,n.ahead=4)

> Prediccion

## \$pred

Qtr1 Qtr2 Qtr3 Qtr4

2015 2.830528 2.837690 2.840189 2.841061

## \$se

 Qtr1 Qtr2 Qtr3 Qtr4 2015 0.3676660 0.7274583 1.0224190 1.2680566

```
\geq> v < -a s.data.frame(Prediccion, mode = "any")> aa<-v[,l]-v[,2]
> ab < -v[1]+v[2]> 
> serie1<-ts(v[,1], frequency = 4, start= c(2015,1))
> serie2<-ts(aa, frequency = 4, start= c(2015,1))
> serie3<-ts(ab, frequency = 4, start= c(2015,1))
> serie1
       Qtr1 Qtr2 Qtr3 Qtr4
2015 2.830528 2.837690 2.840189 2.841061
> serie2
```

```
 Qtr1 Qtr2 Qtr3 Qtr4
2015 2.462862 2.110232 1.817770 1.573004
> serie3
      Qtr1 Qtr2 Qtr3 Qtr4
2015 3.198194 3.565148 3.862608 4.109117
> 
> serie<-ts(gdp01, frequency = 4, start= c(2005,1), end=c(2015,4))
> serie
    Qtr1 Qtr2 Qtr3 Qtr4
2005 9.41 9.63 9.21 8.22
2006 7.37 7.02 7.06 7.04
2007 7.04 7.20 7.21 7.44
2008 7.43 7.56 8.17 8.02
2009 7.03 4.98 4.48 4.50
2010 4.45 4.59 4.43 4.30
2011 4.27 4.37 4.23 4.34
2012 4.24 4.34 4.17 4.05
2013 3.98 3.78 3.64 3.29
2014 3.17 3.02 2.83 2.81
2015 3.04 2.96 3.10 3.14
> 
> accuracy(serie1,serie[41:44, 1])
```
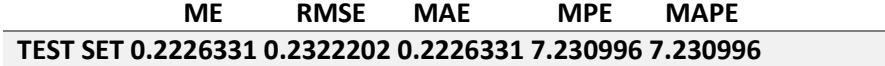

Procederemos a verificar los supuestos con la función tsdiag(), y a graficar los residuos y el histograma correspondiente.

> residuos<-ARIMA101\$residuals

```
> plot (residuos, xlab="tiempo", ylab="residuos", main="grafica de residuos, pch=19")
```
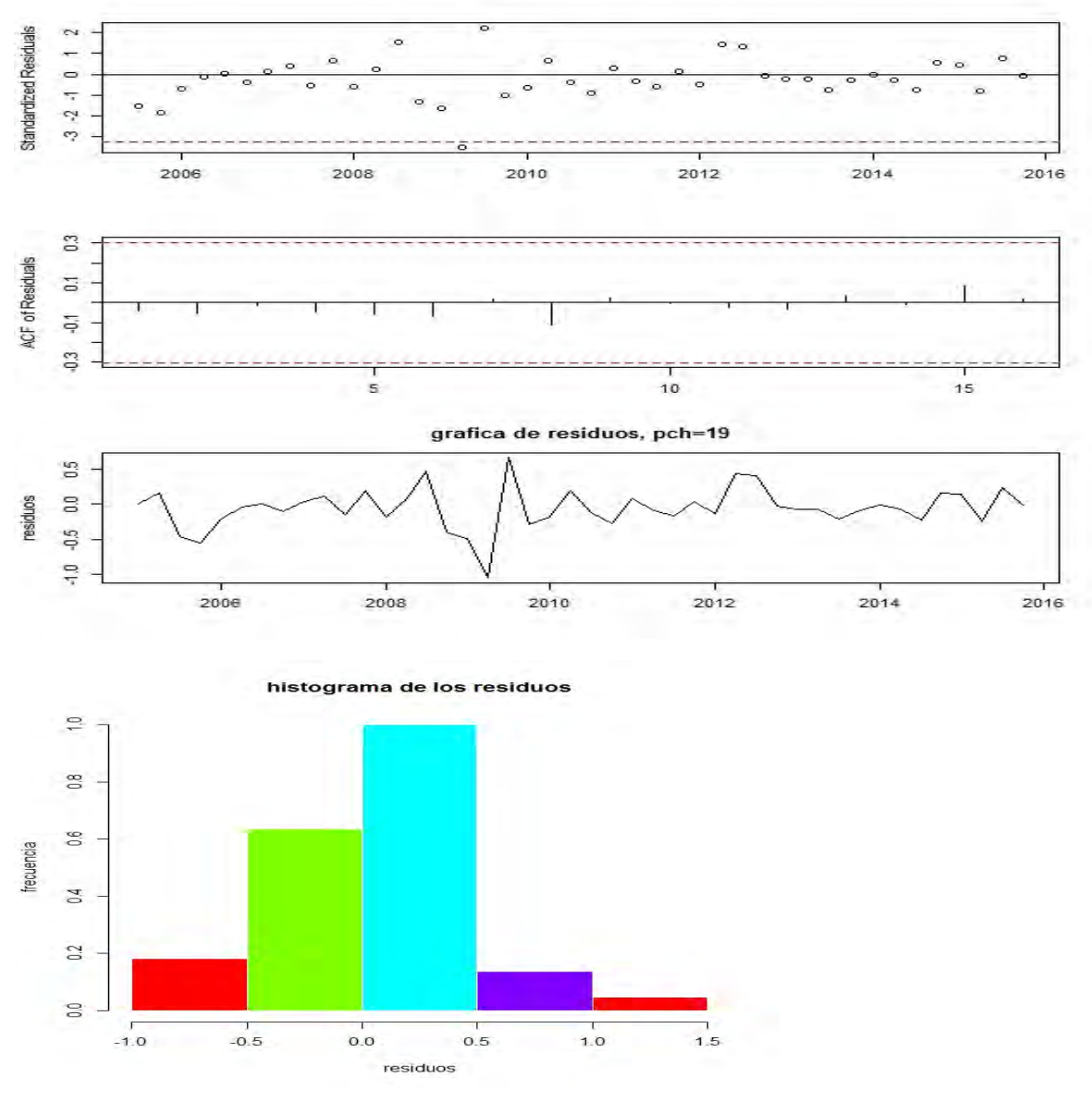

> truehist(residuos,col=rainbow(4), border="white", main="histograma de los residuos",xlab="residuos", ylab="frecuencia")

> lillie.test(residuos)

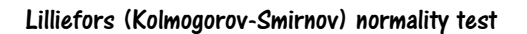

data: residuos

### $D = 0.10362$ , p-value = 0.277

La prueba de noramlidad Lilliefors tiene un p-value mayor al nivel de significancia del 5%, por lo que no se rechaza y se concluye que los residuos tienen distribución normal. De las Graficas de residuos se observa que las autocorrelaciones de los residuos no se salen de la banda de confianza. Por ultimo tenemos la predicción para la tasa CETES trimestralmente para los próximos3 años.

> Prediccion<-predict(ARIMA101,n.ahead=12)

> Prediccion

\$pred

 Qtr1 Qtr2 Qtr3 Qtr4 2016 3.128580 3.126198 2.996066 2.989627 2017 2.788179 2.740862 2.659774 2.578460 2018 2.562706 2.626875 2.664120 2.704435

\$se

 Qtr1 Qtr2 Qtr3 Qtr4 2016 0.2966512 0.5910270 0.8313138 1.0022830 2017 1.1241797 1.2405813 1.3408917 1.4381484 2018 1.5189969 1.5909522 1.6596164 1.7263824

### **Predicción TIIE.**

Analizaremos la serie histórica de la tasa TIIE.

 $>$  serie<-ts(gdp01, frequency=4, start=c(2005,1))

> serie

 **QTR1 QTR2 QTR3 QTR4 2005 9.9050 9.9850 9.4800 8.5650 2006 7.5750 7.3250 7.3225 7.3675 2007 7.4550 7.7050 7.6825 7.9250 2008 7.9300 8.1940 8.6550 8.6886 2009 7.1500 5.0850 4.9300 4.9150 2010 4.9150 4.9550 4.8733 4.8750 2011 4.8450 4.8450 4.7875 4.7900 2012 4.7700 4.7651 4.8050 4.8450** **2013 4.3475 4.3144 4.0327 3.7900 2014 3.8125 3.3050 3.2916 3.3110 2015 3.2955 3.3025 3.3250 3.5475**

 $>$  plot(serie, type="l", xlab = "Año", ylab= "Tasa", main="Serie Historica Tasa TIIE")

> lines(serie,col="red",type="l")

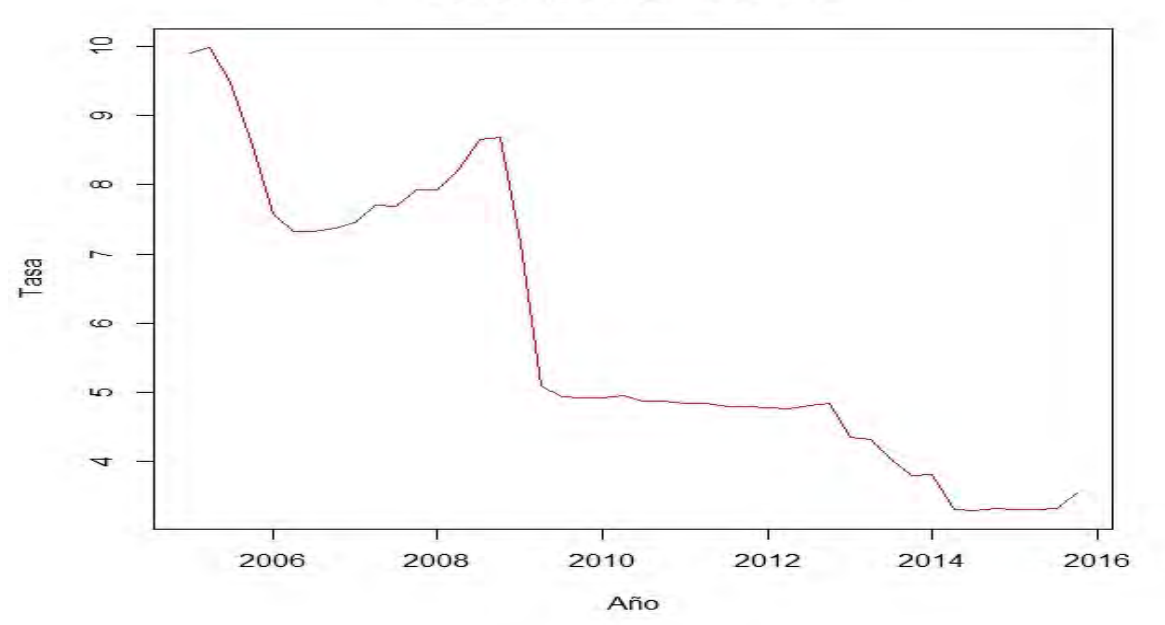

**Serie Historica Tasa TIIE** 

Analizando la gráfica de la serie histórica, se observa una tendencia descendiente, por lo que podríamos decir que la serie es no estacionaria. Aplicaremos la prueba KPSS, para corroborar esto, y a continuación aplicaremos la función ndiffs() para ver cuantas diferencias necesitamos aplicar a nuestra serie para volverla estacionaria.

## > kpss.test(serie)

### KPSS Test for Level Stationarity

data: serie

KPSS Level = 2.0014, Truncation lag parameter = 1, p-value =  $0.01$ 

## Warning message:

In kpss.test(serie) : p-value smaller than printed p-value

```
> ndiffs(serie,alpha=0.05, test=c("kpss"),max.d=2)
```

```
[1] 1
```
Aplicando la prueba KPSS para estacionariedad podemos observar un p-value menor al nivel de significancia del 5% por lo que se rechaza la hipótesis nula y concluimos que la serie es no estacionaria. Al aplicar la función ndiffs() podemos ver que necesitamos hacer 1 deferencia para volver nuestra serie estacionaria.

- > diferencialag1<-diff(serie, lag = 1, differences = 1)
- > Serieamodelar<-scale(diferencialag1, scale =FALSE)
- > acf(ts(Serieamodelar,freq=1), lag.max=40, main="ACF del proceso")
- > pacf(ts(Serieamodelar,freq=1), lag.max=40, main="PACF del proceso")

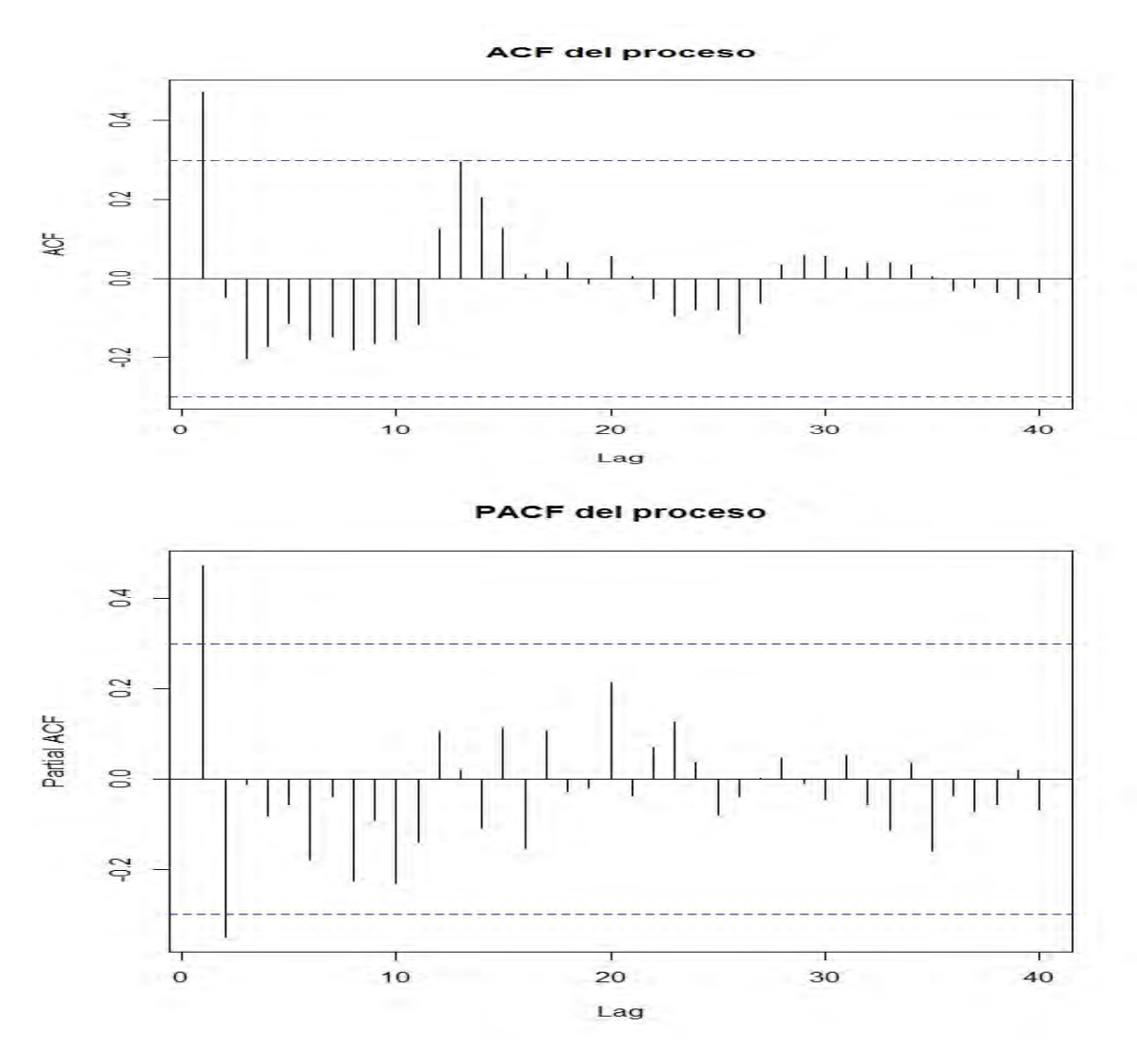

Diferenciando la Serie original, analizamos la sucesión de autocorrelaciones muestrales (ACF) y la sucesión de autocorrelaciones muestrales parciales (PACF), para intentar buscar un modelo ARIMA(p,d,q) idóneo.

De la sucesión de autocorrelaciones muestrales (ACF) se observa que se sale de la banda de confianza la autocorrelación en el retraso "lag" 1, por lo que proponemos tomar q=1 para nuestro modelo ARIMA(p,d,q). De la sucesión de autocorrelaciones muestrales parciales (PACF) se observa que se salen de las bandas de confianza las autocorrelaciones en los restrasos "lag" 1 y 2, por lo que podríamos proponer p=2, para nuestro modelo ARIMA(p,d,q).

Por lo tanto proponemos un modelo ARIMA (2,1,1) para explicar la serie de la tasa TIIE.

# > ARIMA101<-arima(serie,order=c(2,1,1), include.mean=TRUE)

# > ARIMA101

Call:

 $arima(x = serie, order = c(2, 1, 1), include-mean = TRUE)$ 

### Coefficients:

 ar1 ar2 ma1 0.5439 -0.2403 0.1674 s.e. 0.5654 0.3408 0.5923

### sigma<sup> $\sim$ </sup>2 estimated as 0.1478: log likelihood = -20.19, aic = 46.37

Para la verificación de los supuestos se usa la función tsdiag(), que proporciona las gráficas de los residuos. Observamos que las autocorrelaciones de los residuos no se salen de las bandas de confianza, lo cual sugiere ruido blanco. En el estadístico de Ljung y Box observamos que todos los p-values están por encima del nivel de significancia de 0.05, por lo cual no se rechaza la hipótesis nula de que las autocorrelaciones conjuntamente son cero, confirmando de esta manera que los residuos son ruido blanco.

## > tsdiag(ARIMA101)

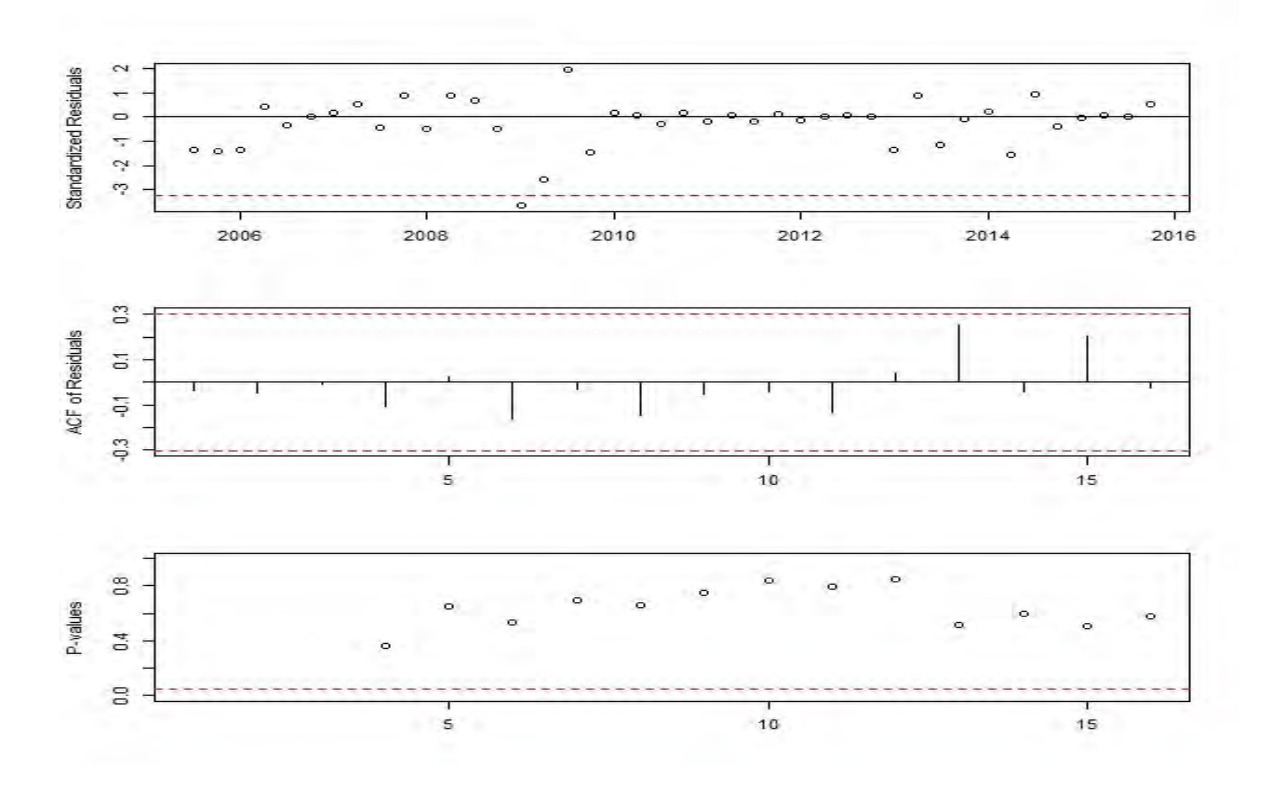

> residuos<-ARIMA101\$residuals

> plot (residuos, xlab="tiempo", ylab="residuos", main="grafica de residuos, pch=19")

> truehist(residuos,col=rainbow(4), border="white", main="histograma de los residuos",xlab="residuos", ylab="frecuencia")

> curve(dnorm(x,mean(residuos),sd(residuos)),add=T,col="black")

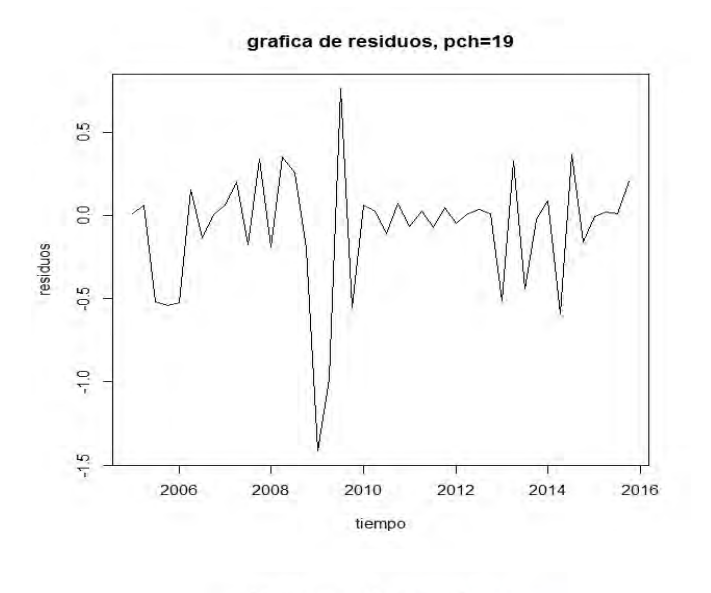

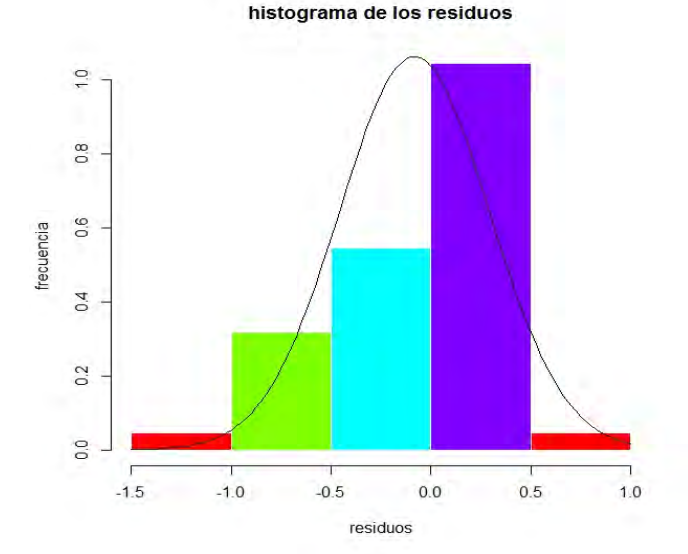

Finalmente se presentan las gráficas de los residuos y su histograma que sugieren una distribución más o menos normal. Haciendo una prueba formal para normalidad, Lilliefors, observamos que el p-value es menor que el nivel de significancia del 5%, por lo cual rechazamos la hipótesis de que los residuos se distribuyen normalmente:

### > lillie.test(residuos)

### Lilliefors (Kolmogorov-Smirnov) normality test

### data: residuos

 $D = 0.17651$ , p-value = 0.001444

Los datos cumplen los supuestos excepto el de normalidad y varianza constante, aunque se pueden esperar pequeñas anomalías en el supuesto de normalidad en los supuestos de normalidad. El modelo ARIMA(2,1,1) es un buen modelo para explicar la serie de la tasa TIIE.

Podemos hacer una predicción trimestral para los siguientes 3 años.

### \$pred

 Qtr1 Qtr2 Qtr3 Qtr4 2016 3.698263 3.726797 3.706091 3.687974 2017 3.683095 3.684795 3.686892 3.687624 2018 3.687518 3.687285 3.687183 3.687184

### \$se

 Qtr1 Qtr2 Qtr3 Qtr4 2016 0.3844876 0.7620677 1.0445074 1.2459471 2017 1.4037580 1.5416661 1.6692729 1.7891387 2018 1.9019279 2.0083433 2.1092707 2.2055297